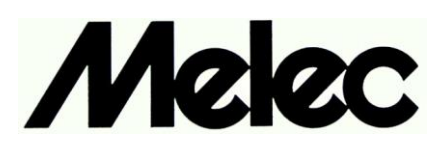

STEPPING & SERVO MOTOR CONTROLLER'S OPTION

# **MPL-45-02**<sup>V</sup>**3.00/AL2W32 MPL-46-02**<sup>V</sup>**3.00/AL2W64** 取扱説明書 (設計者用)

(**AL-**Ⅱシリーズ **USB**マスター用Windowsデバイスドライバ )

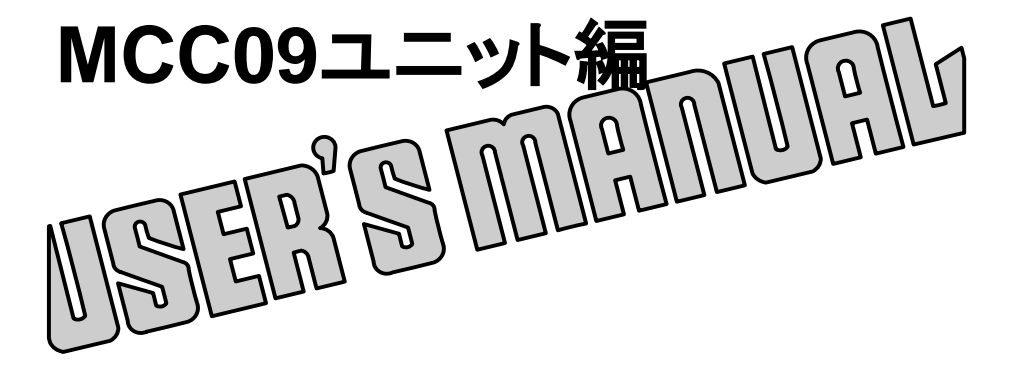

 本製品を使用する前に、この取扱説明書を良く読んで 十分に理解してください。 この取扱説明書は、いつでも取り出して読めるように 保管してください。

MN0428-1

#### はじめに

このデバイスドライバ「取扱説明書」は、AL-Ⅱ対応シリーズのステッピングモータ、サーボモータ、 および I/O システムを正しく安全に使用していただくために、 ステッピングモータ、 あるいはサーボ モータを使った制 御 装置 の 設 計 を担 当される方を対 象に、 Windows における標 準 的な機 能 および仕様について説明しています。

各コントローラの「取扱説明書」と同様に、本デバイスドライバ「取扱説明書」を良く読んで十分に 理解してください。

このデバイスドライバ「取扱説明書」は、いつでも取り出して読めるように保管してください。

#### 安全設計に関するお願い

- ■本資料に記載される技術情報は、製品の代表的動作・応用を説明するためのもので あり、その使用に際して当社および第三者の知的財産権その他の権利に対する保証 または実施権の許諾を行うものではありません。
- ■本資料に記載されている回路、ソフトウェア、およびこれらに関連する情報を使用する 場合は、お客様の機器およびシステム全体で十分に評価し、お客様の責任において適用 可否を判断してください。
- ■半導体ならびに半導体を使用した製品は、ある確率で故障が発生したり、使用条件に よっては誤動作したりする場合があります。本製品の故障または誤動作により、人身 事故、火災事故、社会的な損害などを生じさせないように、お客様の責任において、 お客様の機器またはシステムに必要な安全設計を行うことをお願いします。
- ■本製品は、一般工業向けの汎用品として設計・製造されていますので、航空機器、航空 字宙機器、海底中継機器、原子力制御システム、輸送機器(車両、船舶等)、交通用信号 機器、防災・防犯機器、安全装置、医療機器など、人命や財産に多大な影響が予想される 用途には使用しないでください。

■本製品を改造、改変、複製等しないでください。

- ■輸出に際しては、「外国為替および外国貿易法」など適用される輸出関連法令を遵守 し、かかる法令の定めるところにより必要な手続きを行ってください。本製品または 本資料に記載されている技術情報を、大暈破壊兵器の開発等の目的、軍事利用の目的、 その他軍事用途の目的で使用しないでください。 また、本 製 品 を国 内 外 の 法 令 および 規 制 により製 造・使 用・販 売 を 禁 止 され ている 機 器 に使用することはできません。
- ■本 製 品 の 環 境 適 合 性 など の 詳 細 に つ きまして は 、必 ず 弊 社 営 業 窓 口 ま で お 問 い 合 わ せ ください。ご使用に際しては、特定の物質の含有·使用を規制する RoHS 指令など適用 される環境関連法令を十分調査の上、かかる法令に適合するようにご使用ください。 お客様がかかる法令を遵守しないことにより生じた損害に関して、当社は一切その責任 は負いません。

安全に関する事項の記述方法について

本製品は正しい方法で取り扱うことが大切です。

誤った方法で使用された場合、予期しない事故を引き起こし、人身への障害や財産の損壊などの 被害を被るおそれがあります。

そのような事故の多くは、危険な状況を予め知っていれば回避することができます。

そのため、このデバイスドライバ「取扱説明書」では危険な状況が予想できる場合には、注意事項 が記述してあります。

それらの記述は、次のようなシンボルマークとシグナルワードで示しています。

取り扱いを誤った場合に死亡、または重傷を負うおそれのある<br>警告 警告事項を示します。

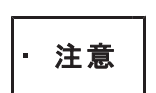

、 い取り扱いを誤った場合に、軽傷を負うおそれや物的損害が<br>● 注意 → 発生するおそれがある注意事項を示します。

#### 細使用の前に

■ AL-Ⅱ対応コントローラは各軸を独立で制御できるため、各軸を以下のように呼称します。 また、本書では、\*1 の製品のことをコントローラドライバと呼称します。

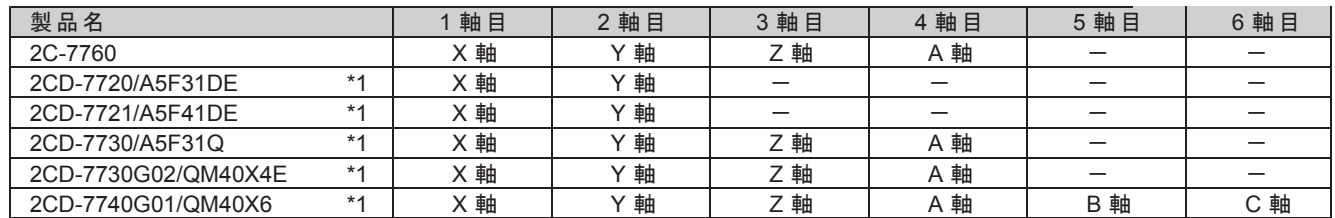

以降、原則としてX軸についてのみ説明します。

- 入出力仕様ならびに接続に関する取り扱いについては、各コントローラの「取扱説明書」を ご覧ください。
- MCC07 搭載製品については、別冊デバイスドライバ取扱説明書「MCC07 ユニット編」を ご覧ください。
- 応用機能については、別冊デバイスドライバ取扱説明書 応用機能編 をご覧ください。

はじめに 安全設計に関するお願い 安全に関する事項の記述方法について 御使用の前に

日 次 PAGE

#### 1. 概要 1-1. ≉ ᚩ 9

 $\overline{2}$ 

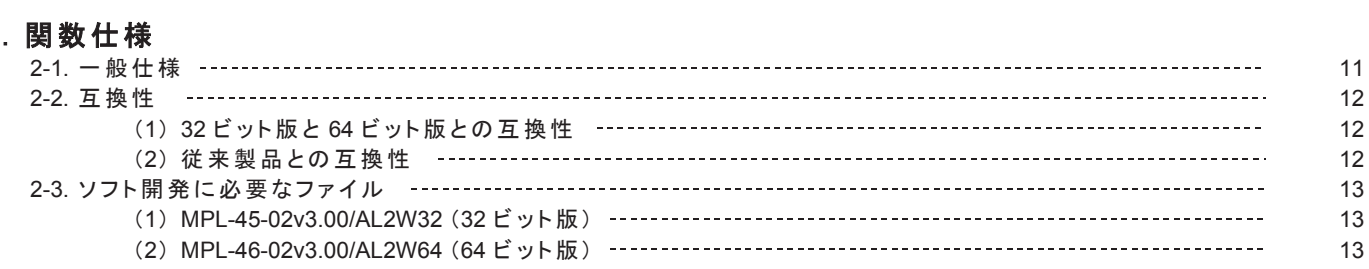

## 3. 関数の説明

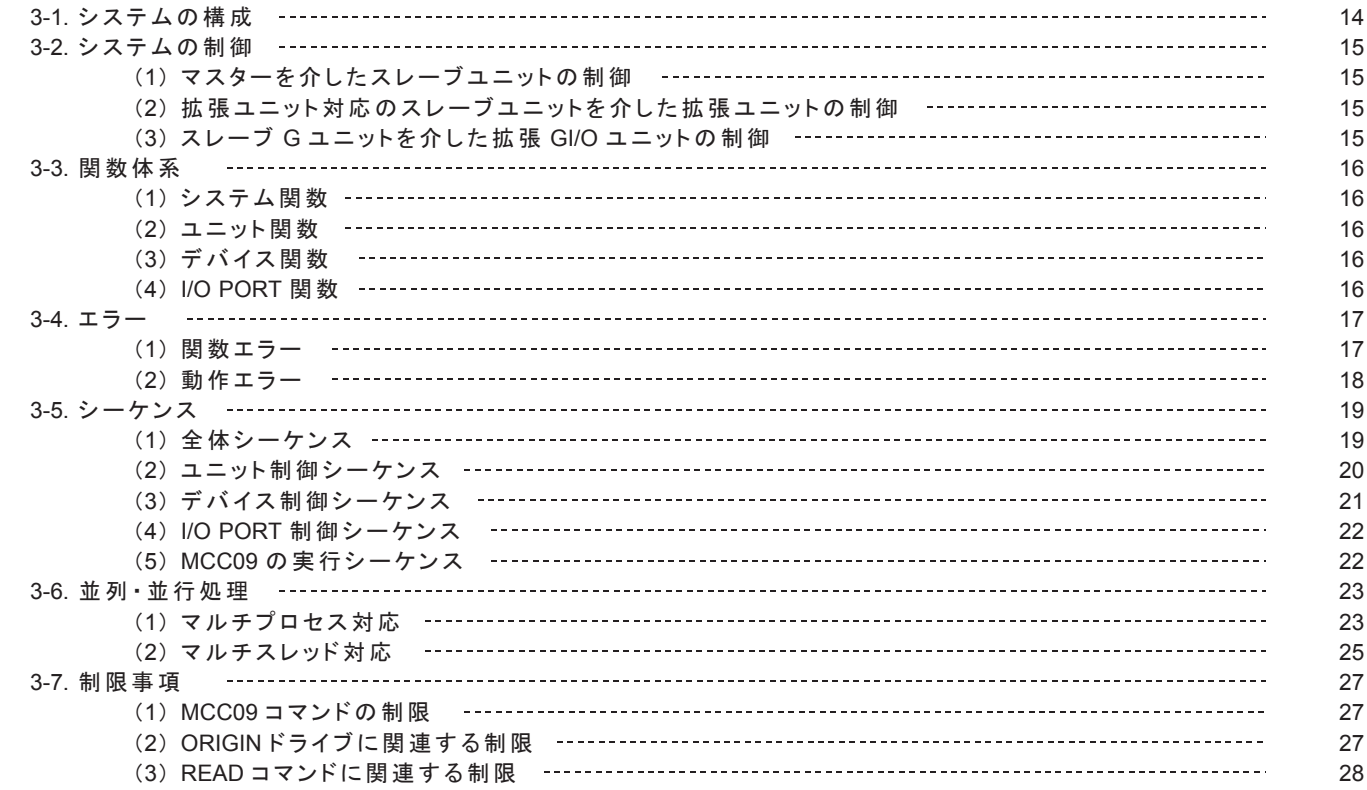

#### 4. 関数リファレンス

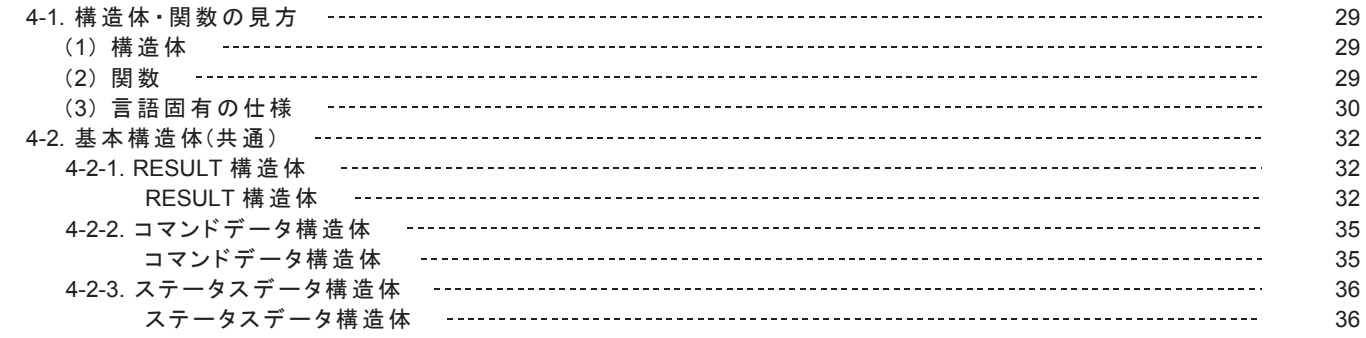

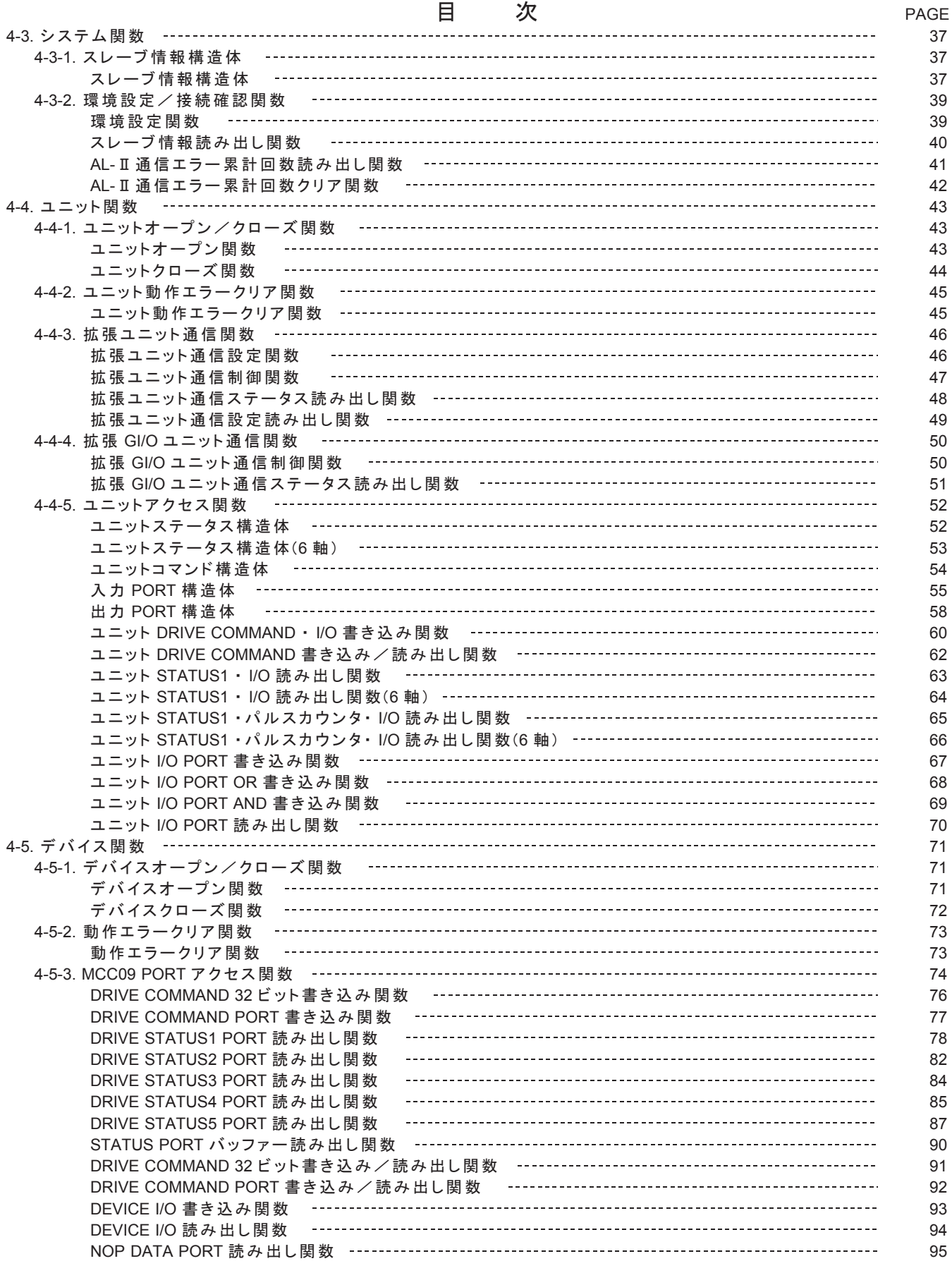

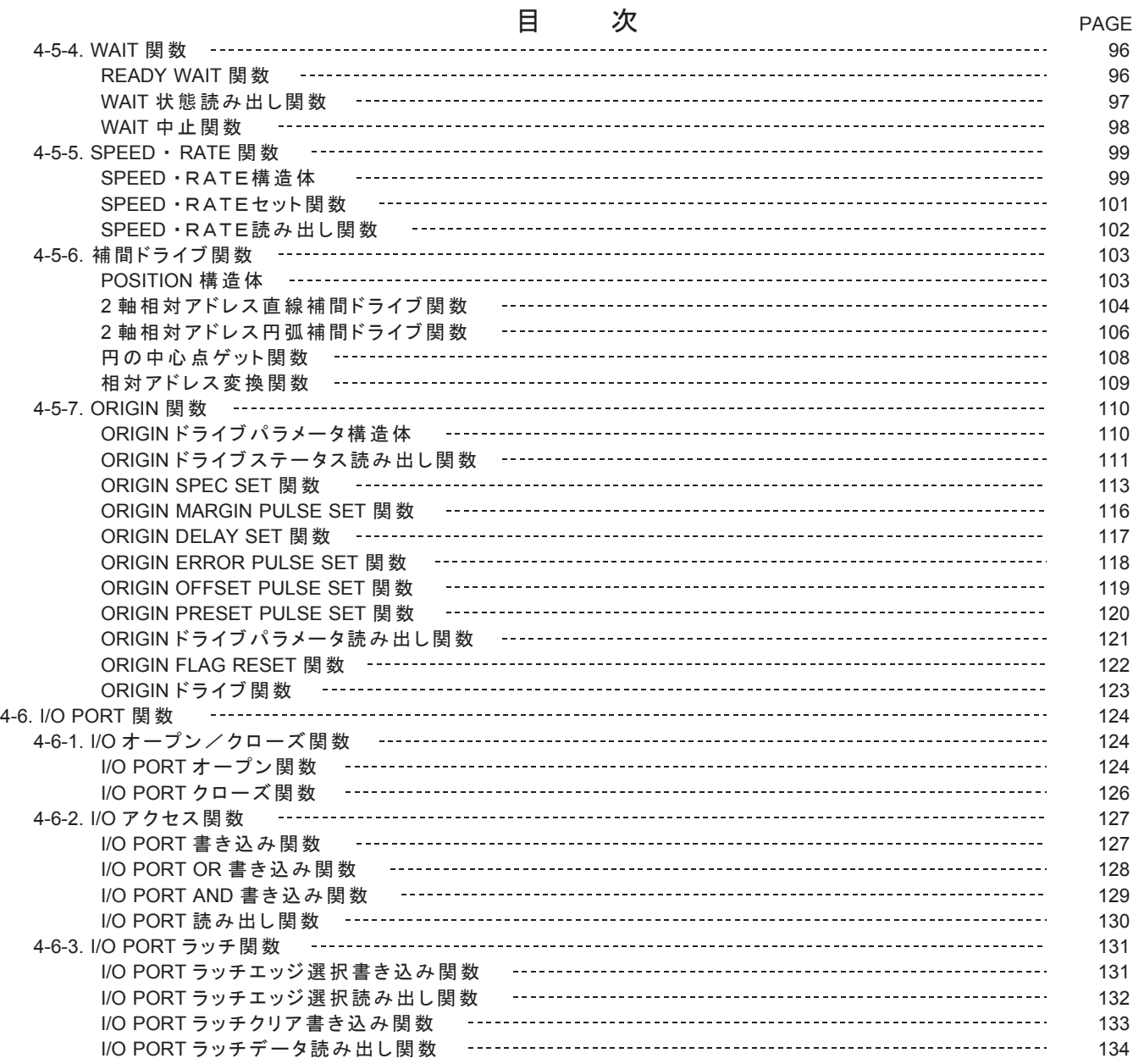

# 5. コマンド仕様

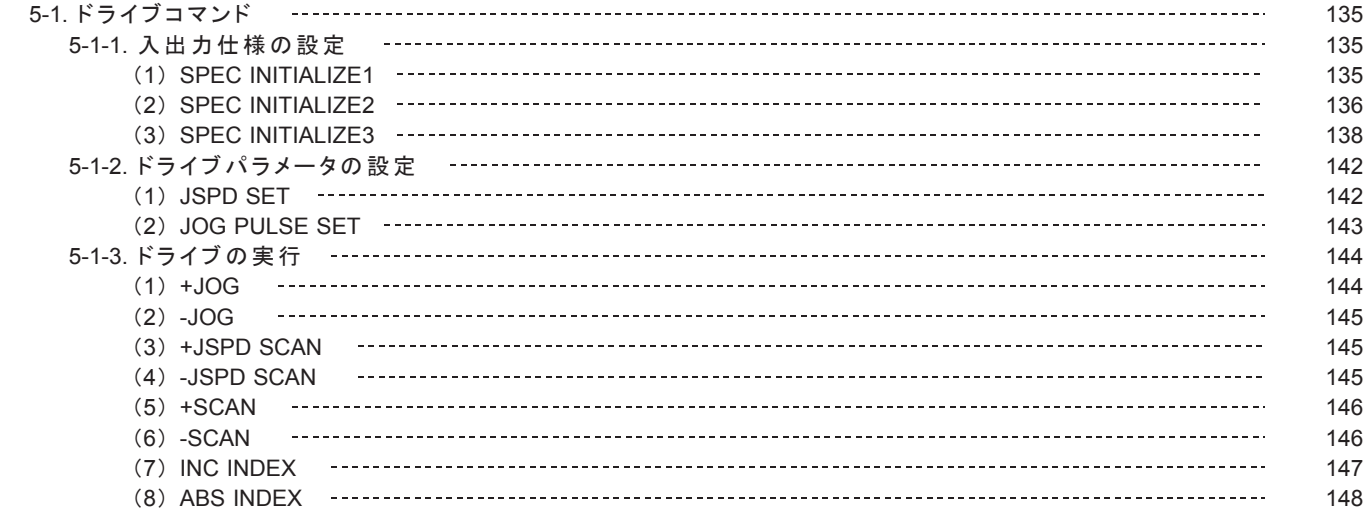

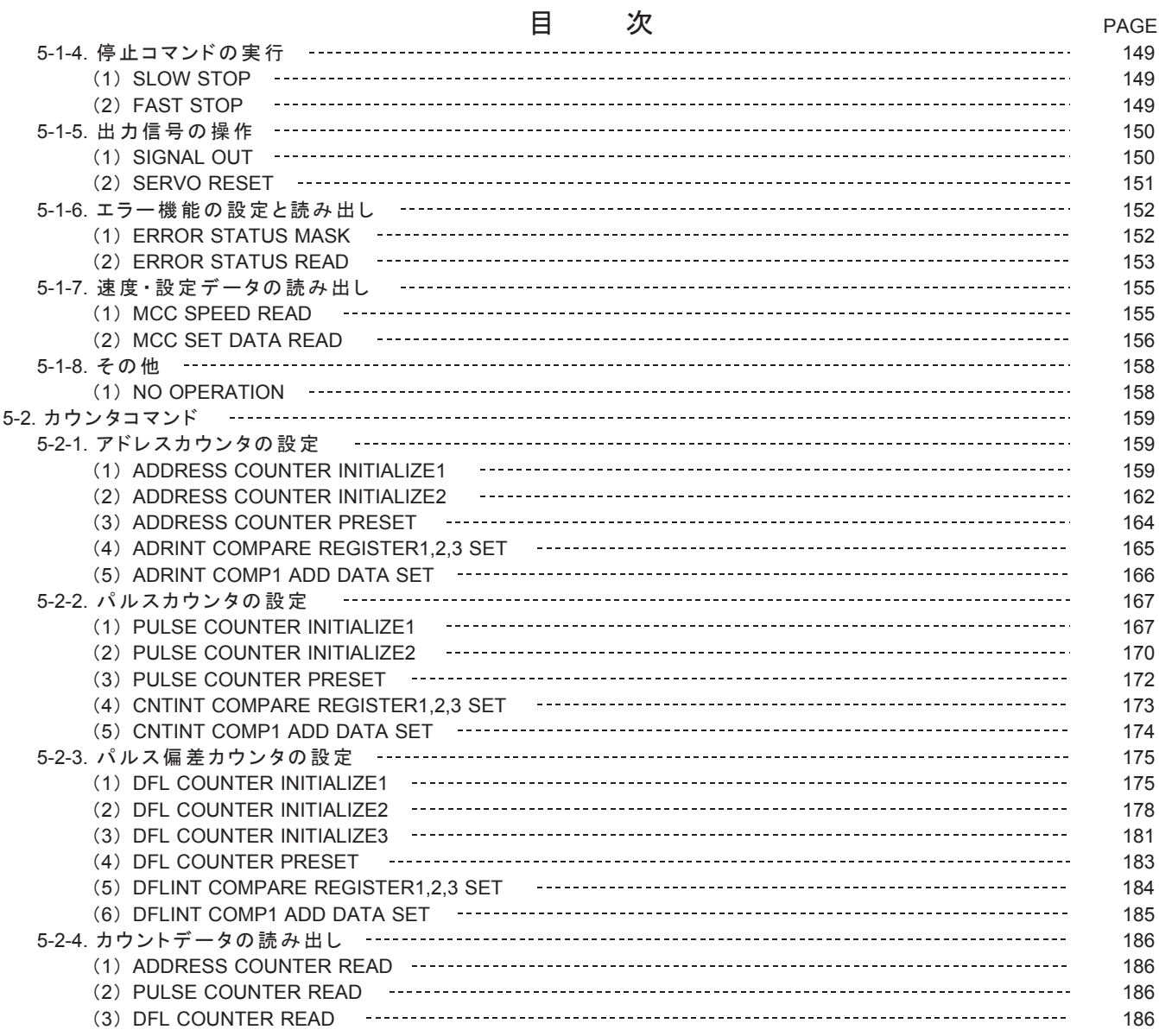

# 6. 機能説明

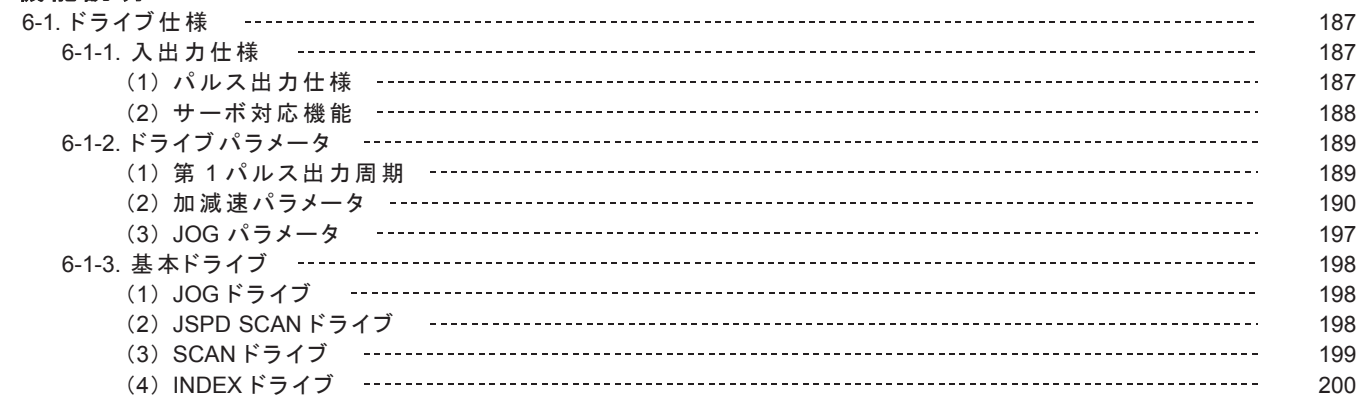

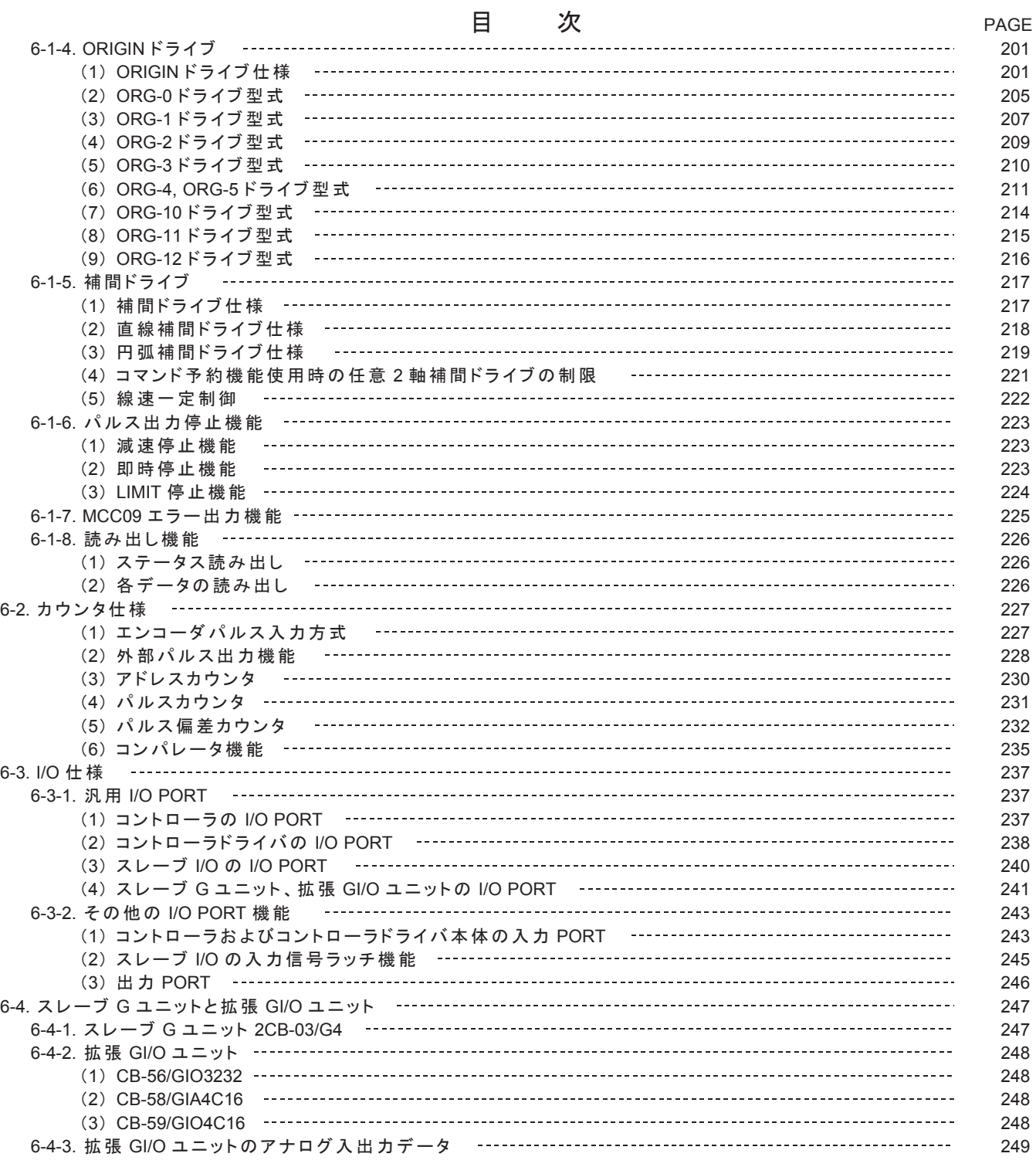

# 7. 付録

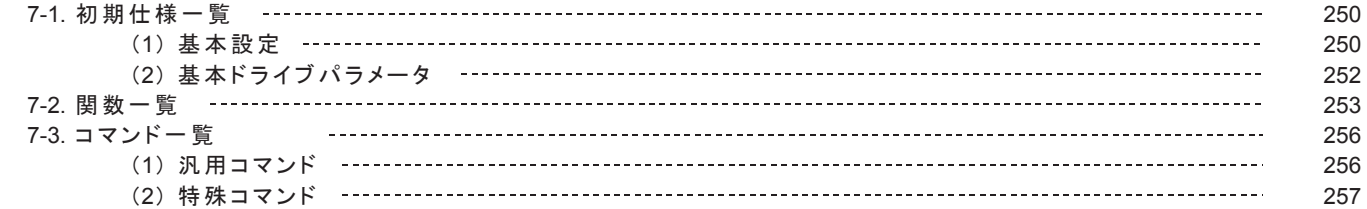

# 1. 概要

#### **1-1.** ≉ᚩ

- AL-Ⅱシリーズは、装置の分散化や補助軸の追加に柔軟且つ簡易に対応できるステッピングモータ、サーボモータ、 デジタル I/O およびアナログ I/O をコントロールする弊社オリジナルの高速シリアル通信システムです。
	- AL- II シリーズは、20Mbps/50m または 10Mbps/100m の絶縁型高速シリアル通信です。 これにより、従来ボードコントローラに匹敵する性能(弊社比)でパソコンシステムの省配線化が図れます。
	- Windows 用デバイスドライバ関数は、弊社製 PCI ボードコントローラ C-VX870 シリーズ(デバイス関数)、 および USB シリーズ(デバイス関数とユニット関数)間で互いに移行が容易な仕様です。
- MPL-45-02v3.00/AL2W32.および MPL-46-02v3.00/AL2W64 は、Windows パソコン上で AL-Ⅱ シリーズの USB マスター を介して、弊社製ステッピング& サーボモータコントローラ AL-Ⅱシリーズの製品を動作させるための DLL ベースの ドライバ関数です。 当デバイスドライバは、MCC09 搭載した新たなスレーブコントローラドライバ 2CD-7730G02/QM40X4E、 2CD-7740G01/QM40X6 に対応したバージョンアップ品ですが、MCC07 搭載製品仕様にも対応しています。
	- ・Windows 32 ビット対応版が MPL-45-02v3.00/AL2W32 です。
	- ・Windows 64 ビット対応版が MPL-46-02v3.00/AL2W64 です。 MPL-46-02v3.00/AL2W64 は、画像処理などの高速化を目的とした Windows 64 ビット環境のモーションおよび I/O システムを可能にします。
- 各関数は、パルスジェネレータの MCC09 PORT, I/O PORT(制御 I/O, 汎用 I/O, 拡張 I/O, 拡張 GI/O)のアクセス(読み出し /書き込み)を行うためのものです。 このように、ポートをアクセスするだけのシンプルな関数構造のため、原則、関数仕様によってモーション仕様が制限 されることはありません。 MCC09 のコマンドの与え方によって、簡単な機能から応用的な機能に至るまで、用途に合わせた幅広いモーション制御

䛆䝇䝺䞊䝤䝁䞁䝖䝻䞊䝷䛇

を行うことができます。

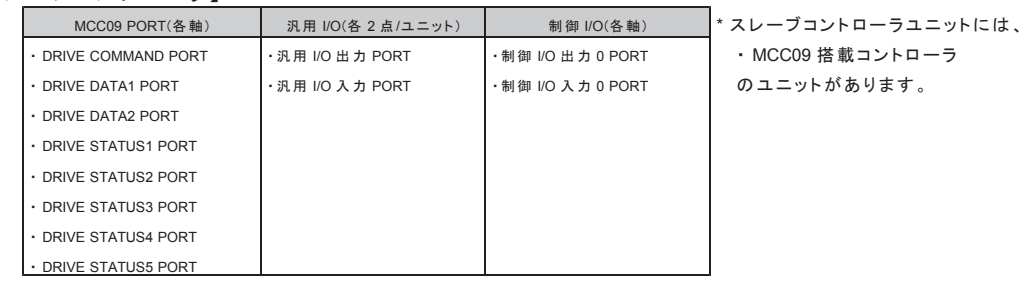

#### 【スレーブ I/O 】

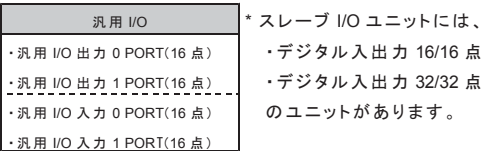

【拡張 I/O 】

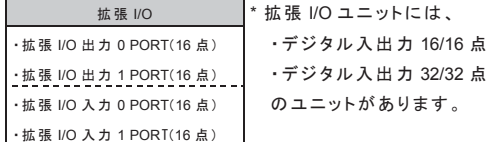

【スレーブ G ユニット(拡張 GI/O)】

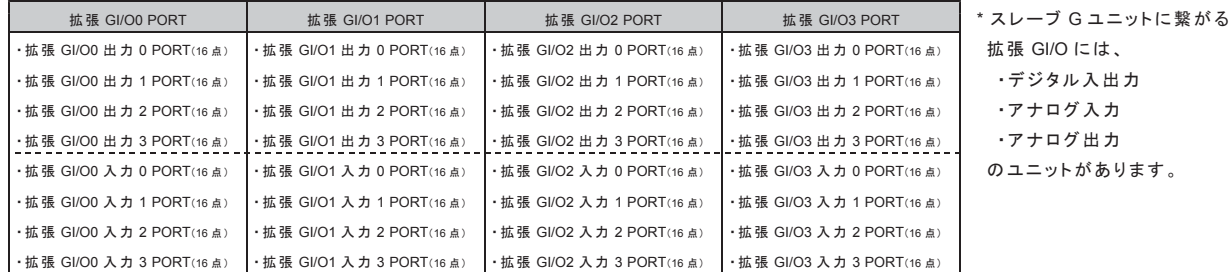

● デバイスドライバでは PORT アクセス以外の関数として、次の機能を使用することができます。

#### SPEED · RATE 関数

- ·加減速ドライブに必要な速度パラメータおよび第1パルス出力周期を1Hz 単位で設定できます。
- ·加減速ドライブに必要な加減速時定数(ms/kHz)を RATE テーブル表から選択し設定できます。

#### ORIGINドライブ関数

弊社製チップコントローラ MCC05v2 の ORIGIN ドライブ相当の機械原点検出完了までの一連のシーケンスを 実現します。

#### 補間関数

- ・相対アドレスで指定された目的地まで、直線補間ドライブが実行できます。
- ・相対アドレスで指定された中心点と目的地で円弧補間ドライブが実行できます。
- •絶対アドレスに変換する関数により、絶対アドレスでの補間ドライブが実現できます。
- ・通過点、目的地から円の中心点を求める関数により、通過点と目的地による円弧補間ドライブが実現できます。

# 2. 関数仕様

# 2-1. 一般仕様

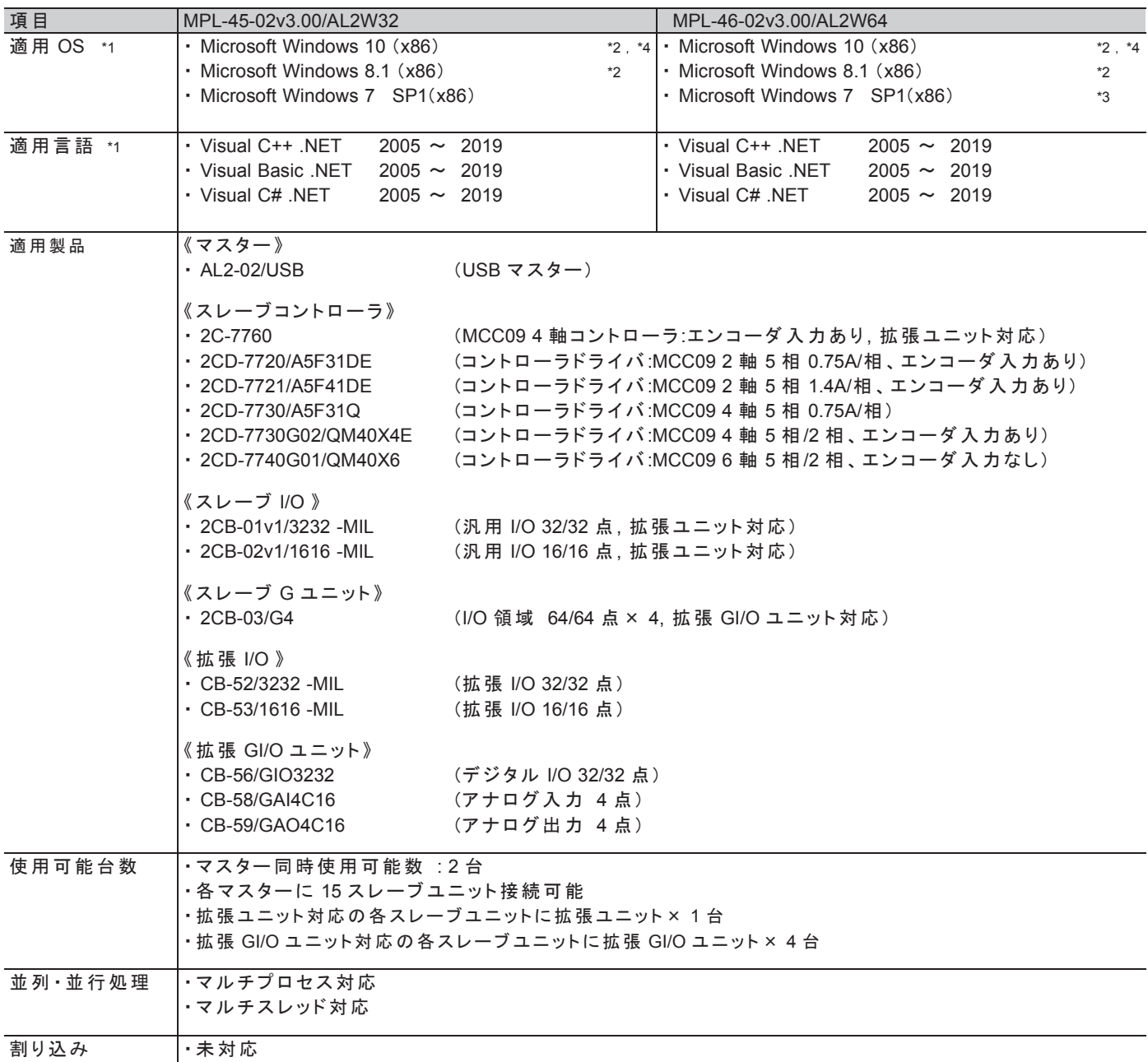

\*1 : 各 OS および言語は、日本語版および英語版に対応しています。

- \*2 : Windows 8.1, Windows 10 環境では、デスクトップアプリのみに対応しています。 ストアアプリには対応していません。
- \*3 : Windows 7 SP1(x64)には、セキュリティ更新プログラム(KB3033929)の適用が必要です。
- \*4 : Windows 10 は、 バージョン 1903 まで対応しています。

# 2-2. 互换性

#### 㻔**1**㻕 **32** 䝡 䝑 䝖∧䛸 **64** 䝡 䝑 䝖∧䛸䛾ᛶ

MPL-45-02v3.00/AL2W32(x86:32 ビット版)と MPL-46-02v3.00/AL2W64(x64:64 ビット版)は、 ソースレベルで互換性があります。

・MPL-45-02v3.00/AL2W32 は、MPL-46-02v3.00/AL2W64 に対してソースレベルで互換ですが、 バイナリレベルでは非互換です。 MPL-46-02v3.00/AL2W64の関数定義ファイルで構築された 64 ビットユーザアプリケーションを、 MPL-45-02v3.00/AL2W32 がインストールされたパソコンで使用する場合、 関数定義ファイルを MPL-45-02v3.00/AL2W32 の関数定義ファイルに差し替えて、 ユーザアプリケーションをビルドアップし直してください。

・MPL-46-02v3.00/AL2W64 は、MPL-45-02v3.00/AL2W32 に対してバイナリレベルで互換です。 MPL-45-02v3.00/AL2W32 の関数定義ファイルで構築された 32 ビットユーザアプリケーションを、 MPL-46-02v3.00/AL2W64 がインストールされたパソコンで使用する場合、 WOW64 (Windows32 on Windows64)機能により動作します。

#### (2) 従来製品との互換性

MPL-45-02v3.00/AL2W32 または MPL-46-02v3.00/AL2W64 は、旧バージョンのデバイスドライバに対して次の互換性を 確保しています。

- ・MPL-45-02v2.00/AL2W32 と MPL-46-02v2.00/AL2W64 に対してバイナリレベルで互換です。
- ・MPL-45-02v1.00/AL2W32 と MPL-46-02v1.00/AL2W64 に対してバイナリレベルで互換です。
- ・MPL-45-02v1.00/AL2W32 と MPL-46-02v1.00/AL2W64 以前のデバイスドライバに対してソースレベルで概ね互換ですが、 一部、互換性に影響する仕様変更があります、

• MPL-45-02v3.00/AL2W32 の旧バージョン

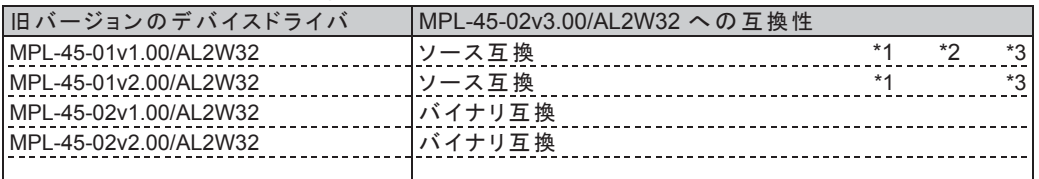

• MPL-46-02v3.00/AL2W64 ① 旧バージョン

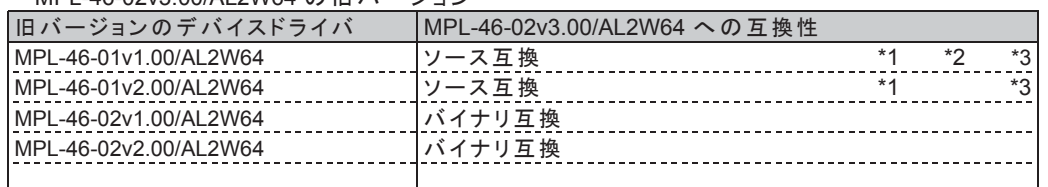

\*1 MPL-45-02v1.00/AL2W32 、MPL-46-02v1.00/AL2W64 から下記の関数はサポートされなくなりました。 ・初期データ転送関数

\*2 C#でー部ソース互換でない関数

太枠線内の旧バージョンを使用している場合、キャスト処理などユーザアプリケーションの変更が必要です。

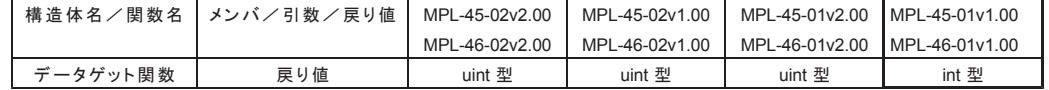

\*3 一部ソース互換でない関数

SPEED · RATE 構造体には、メンバ SUH, SDH が追加されたため、従来デバイスドライバで SPEED · RATE 構造体を宣言時に初期化している場合、ユーザアプリケーションの変更が必要です。

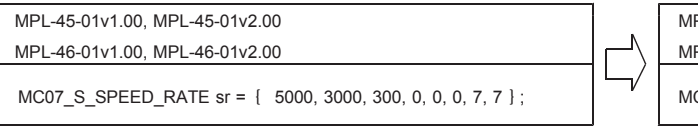

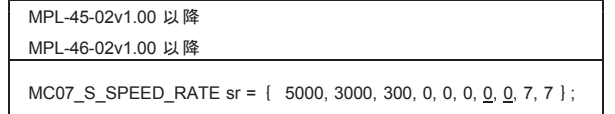

\*下線部分のメンバ SUH, SDH にダミー値(例では 0)を代入してください。

# 2-3. ソフト開 発に必 要なファイル

# $(1)$  MPL-45-02v3.00/AL2W32 (32 ビット版)

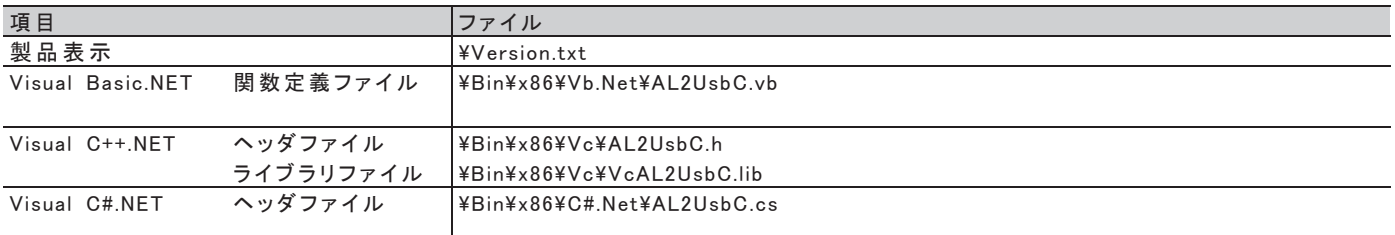

# **(2) MPL-46-02v3.00/AL2W64 (64 ビット版)**

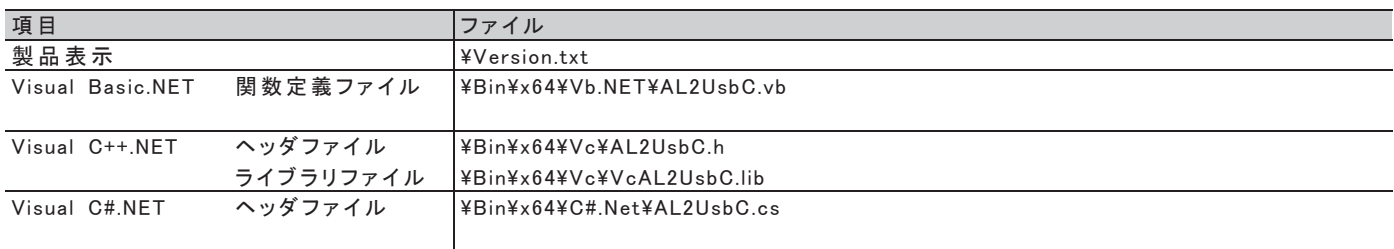

# 3. 関数の説明

当デバイスドライバ什様は、MCC09 および MCC07 の搭載製品ならびにデジタル I/O やアナログ I/O を含む 関数を網羅しています。

スレーブユニットに MCC09 および MCC07 搭載製品が混在したシステム構成も可能です。 原則、関数仕様は共通性がありますので、搭載チップ毎のスレーブユニットによって、ユーザアプリケーションを 分ける必要はありません。

なお、本書では、これら対応製品の中で、MCC09 ユニット編として解説します。 MCC07 搭載製品仕様については、別冊の AL- II シリーズ「MCC07 ユニット編」の取扱説明書をご覧ください。

# 3-1. システムの構成

パソコンには、最大2台のUSB マスターを実装することができます。 1台のマスターには、最大 15個のスレーブユニットを、マルチドロップ配線で接続することができます。 拡張ユニットはは、1個の拡張ユニットを接続することができます。 拡張 GI/O ユニット対応のスレーブ G ユニットには、最大 4 個の拡張 GI/O ユニットをスター配線で接続することができます。

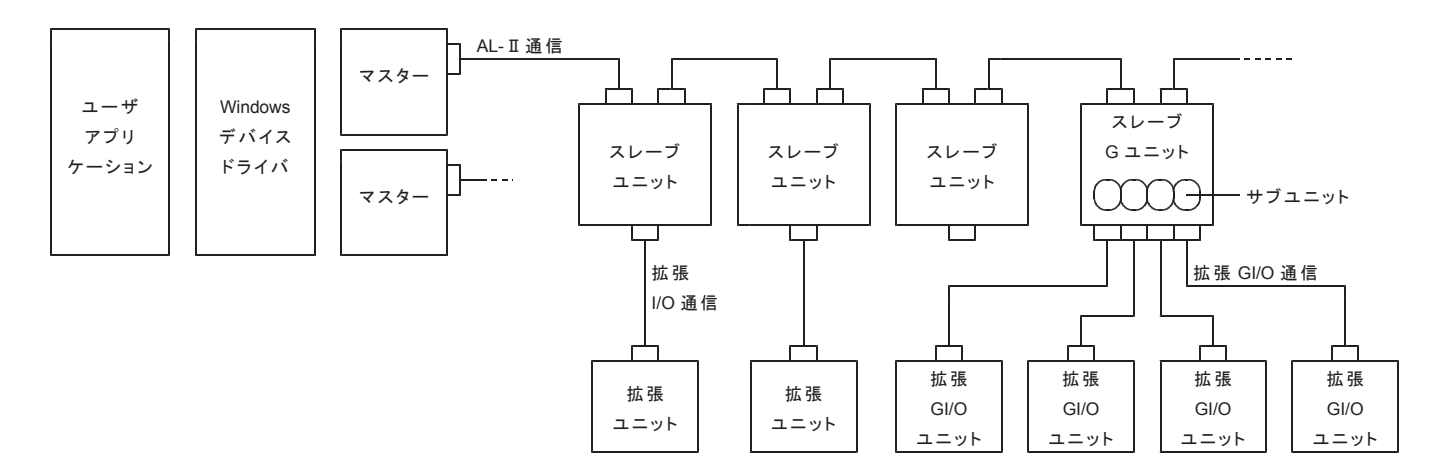

拡張 GI/O ユニット対応のスレーブ G ユニットは、内部に4個のサブユニットと呼ばれる論理的なユニットを持ちます。 4個のサブユニットフドレスを持ち、ユーザアプリケーションはサブユニットアドレス により、サブユニットの指定をすることができます。

サブユニットアドレスは、下の通りに拡張 GI/O ユニットに対応します。

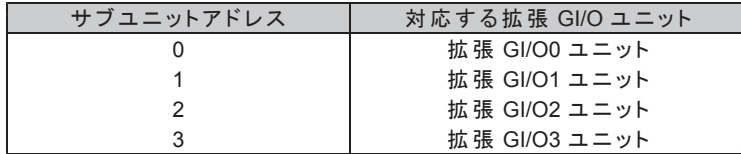

2CB-03/G4 が、スレーブ G ユニットです。

スレーブ G ユニットに繋がる拡張 GI/O ユニットには、下記があります。

· CB-56/GIO3232(デジタル入出力対応)

· CB-58/GAI4C16 (アナログ入力対応)

• CB-59/GAO4C16(アナログ出力対応)

# 3-2. システムの制御

ユーザアプリケーションは、Windows 用デバイスドライバを使用し、次の制御を行うことができます。

- マスターを介したスレーブユニットの制御
- ・拡張ユニット対応のスレーブユニットを介した拡張ユニットの制御
- ・拡張 GI/O ユニット対応のスレーブ G ユニットを介した拡張 GI/O ユニットの制御

#### (1) マスターを介したスレーブユニットの制御

環境設定壕行うことにより、マスターとスレーブユニット間の通信設定を行います。 次に、スレーブ情報読み出し関数で、マスターに接続されているスレーブユニット、スレーブ G ユニットに 接続されている拡張 GI/O ユニットの情報を確認します。

確認後、次の表に示す関数により、ユニットの制御を行います。

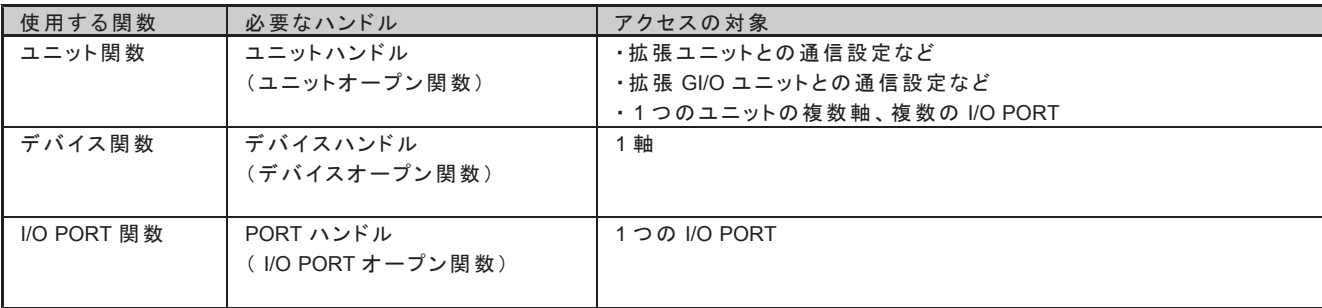

#### (2) 拡張ユニット対応のスレーブユニットを介した拡張ユニットの制御

ユニットオープン関数によりスレーブユニットをオープン後、拡張ユニット通信設定関数、拡張ユニット通信制御関数 により、スレーブユニットと拡張ユニット間の通信の設定および制御を行います。

拡張ユニットゟ拡張ユニットが接続されている状態であることを確認し、 次の表に示す関数により、拡張ユニットの制御を行います。

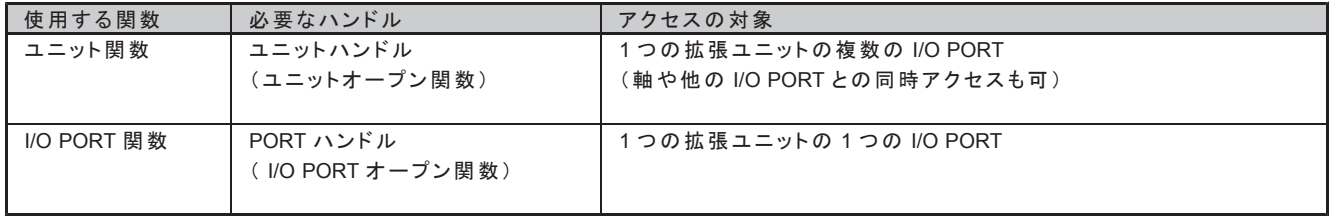

#### (3) スレーブ G ユニットを介した拡張 GI/O ユニットの制御

ユニットオープン関数によりユニットをオープン後、拡張 GI/O ユニット通信設定関数、拡張 GI/O ユニット通信制御関数 により、スレーブ G ユニットと拡張 GI/O ユニット間の通信の設定および制御を行います。

拡張 GI/O ユニット通信ステータス読み出し関数で、スレーブ G ユニットと拡張 GI/O ユニットが接続されている状態 であることを確認し、次の表に示す関数により、拡張 GI/O ユニットの制御を行います。

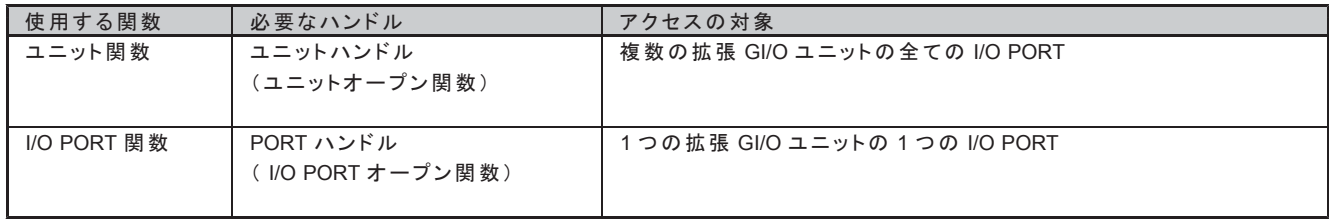

#### **3-3.** 㛵ᩘయ⣔

デバイスドライバの関数は、主にシステム関数、ユニット関数、デバイス関数、I/O PORT 関数に分類されます。 ユニット関数とデバイス関数、I/O PORT 関数は、各オープン後に関数を併用して実行することができます。

#### (1) システム関数

システム関数は、マスターに接続されている全てのスレーブユニットを対象に、環境設定/接続確認などを行うための 関数群です。

システム関数は次のように分類されます。

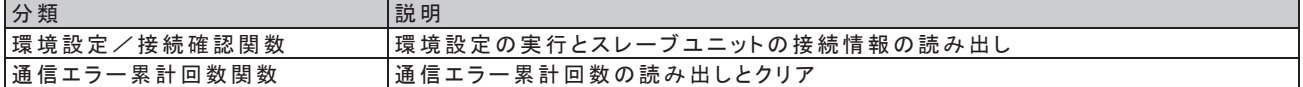

#### (2) ユニット関数

ユニット関数で取得したユニットハンドルにより、スレーブユニットの制御を行うための 関数群です。

ユニット関数は次のように分類されます。

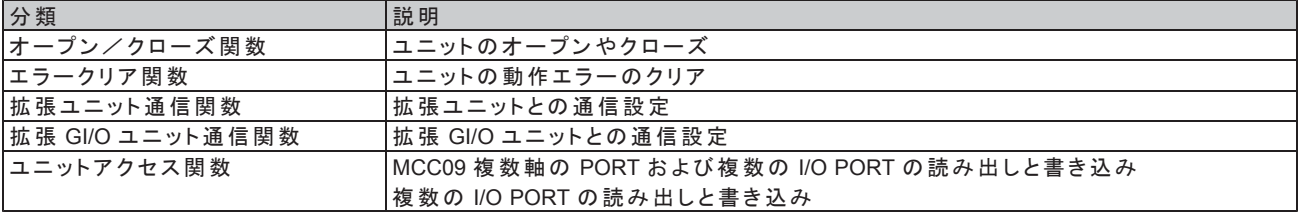

#### (3) デバイス関数

 $MCC0901$ 軸をデバイスと呼称します。

デバイス開ジン関数で取得したデバイスハンドルにより、デバイスの制御を行うための 関数群です。

デバイス関数は次のように分類されます。

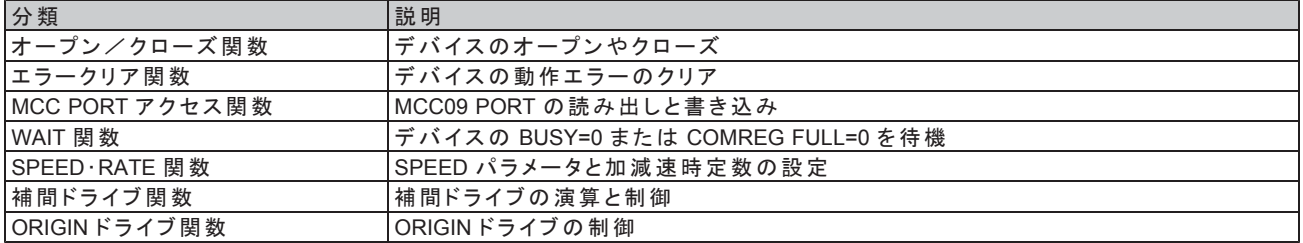

#### 㻔**4**㻕 **I/O PORT** 㛵ᩘ

I/O PORT 関数は、I/O PORT オープン関数で取得した PORT ハンドルにより、I/O PORT の制御を行うための 関数群です。

I/O PORT 関数は次のように分類されます。

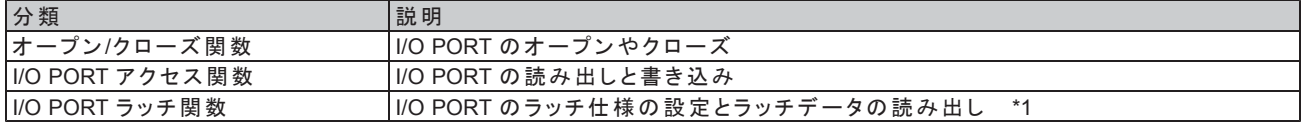

\*1 䝇䝺䞊䝤 I/O 䛾䜏䛾䝃䝫䞊䝖䛷䛩䚹

#### 3-4. エラー

エラーには、関数エラーと動作エラーがあります。

#### (1) 関数エラー

関数実行時に発生するエラーです。関数エラーには AL-Ⅱ通信エラーとその他のエラーがあります。

● AL-Ⅱ 通信エラー

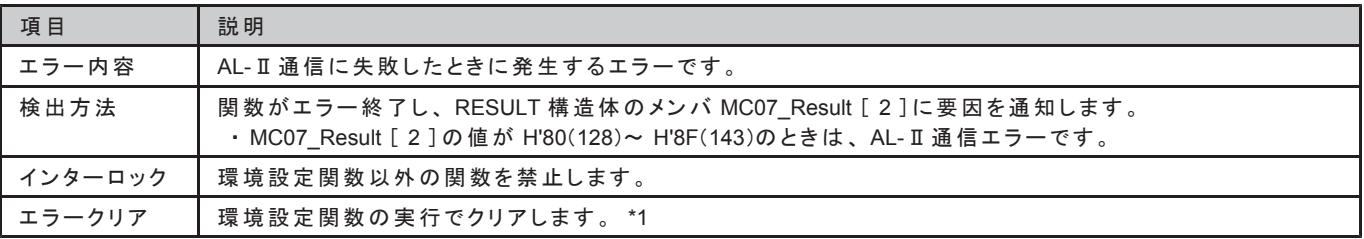

\*1 RESULT 構造体のメンバ MC07 Result [2]が、H'80(128)~ H'8F(143)の関数エラーが発生したときは、 動作エラークリア関数でエラーをクリアすることはできません。 このエラーが発生したときは、必ず環境設定関数を実行してください。

●その他のエラー

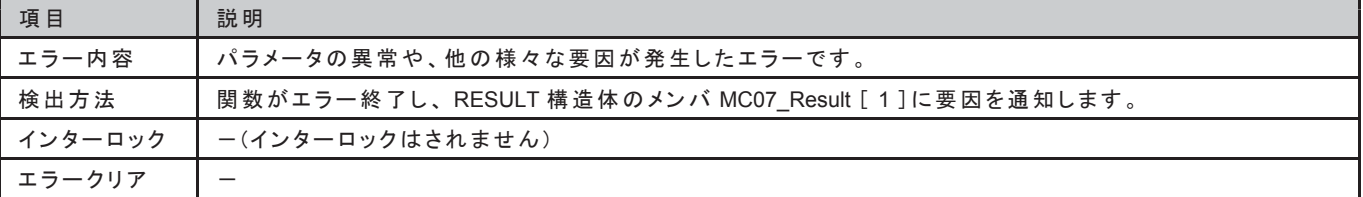

# (2) 動作エラー

 $\bigcirc$  ORIGIN ドライブのエラー

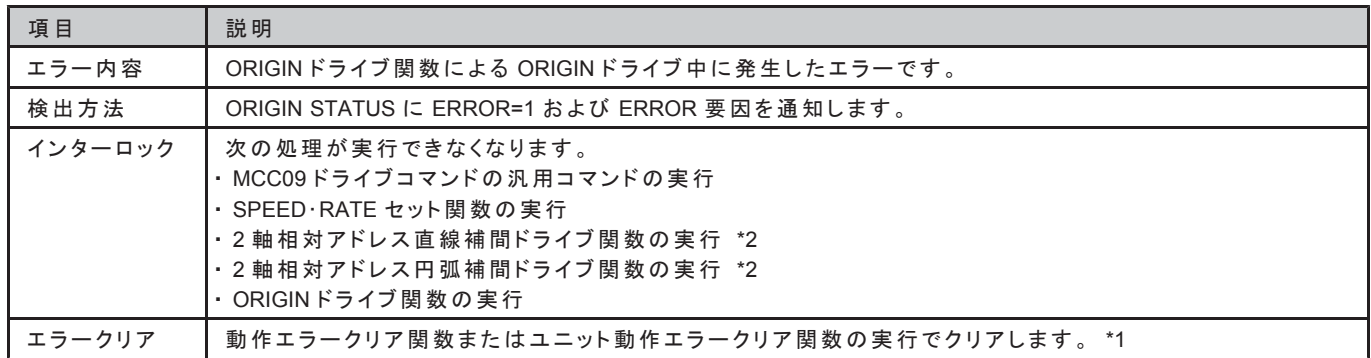

#### $\bullet$  MCC09  $\oslash$  エラー

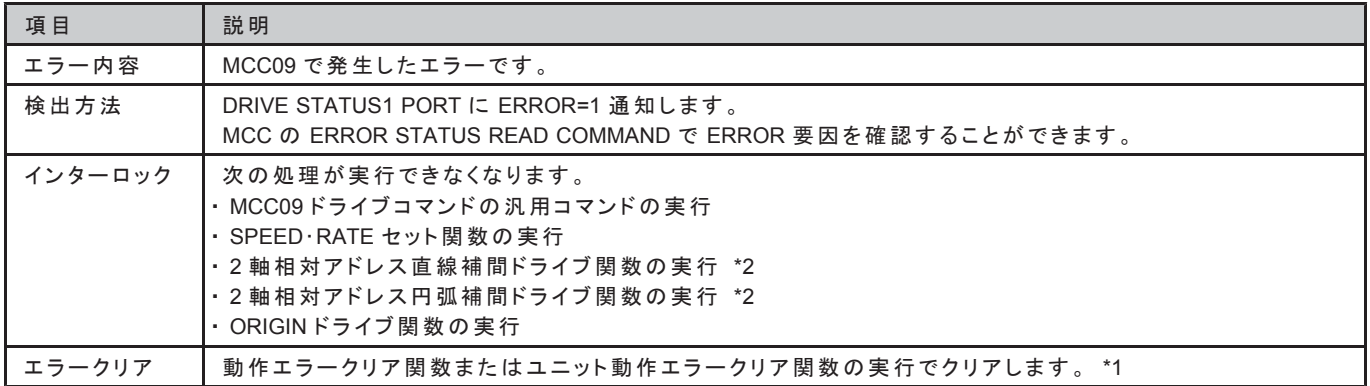

\*1 動作エラークリア関数を実行したときに、エラー要因が継続しているときはエラーを再検出します。 動作エラークリア関数を実行する前に MCC09 の ERROR STATUS READ コマンドにて ERROR STATUS を読み出し、 エラー要因の特定、およびエラーを取り除いてから動作エラークリア関数を実行してください。

\*2 MCC09 では、相関軸に限定したメインチップ補間関数はありません。 任意2軸で補間可能な関数です。

### 3-5. シーケンス

全体シーケンス、コニット制御シーケンス、制御シーケンス、I/O PORT 制御シーケンスを示します。 このシーケンスには、関数エラーが発生した場合のフローは含まれていません。

### (1)全体シーケンス

ユーザアプリケーションの開始から終了までの全体のシーケンスを示します。 デバイス制御による ORIGIN ドライブで機械原点を検出後、ユニット制御/デバイス制御/I/O PORT 制御により メインの制御を行います。

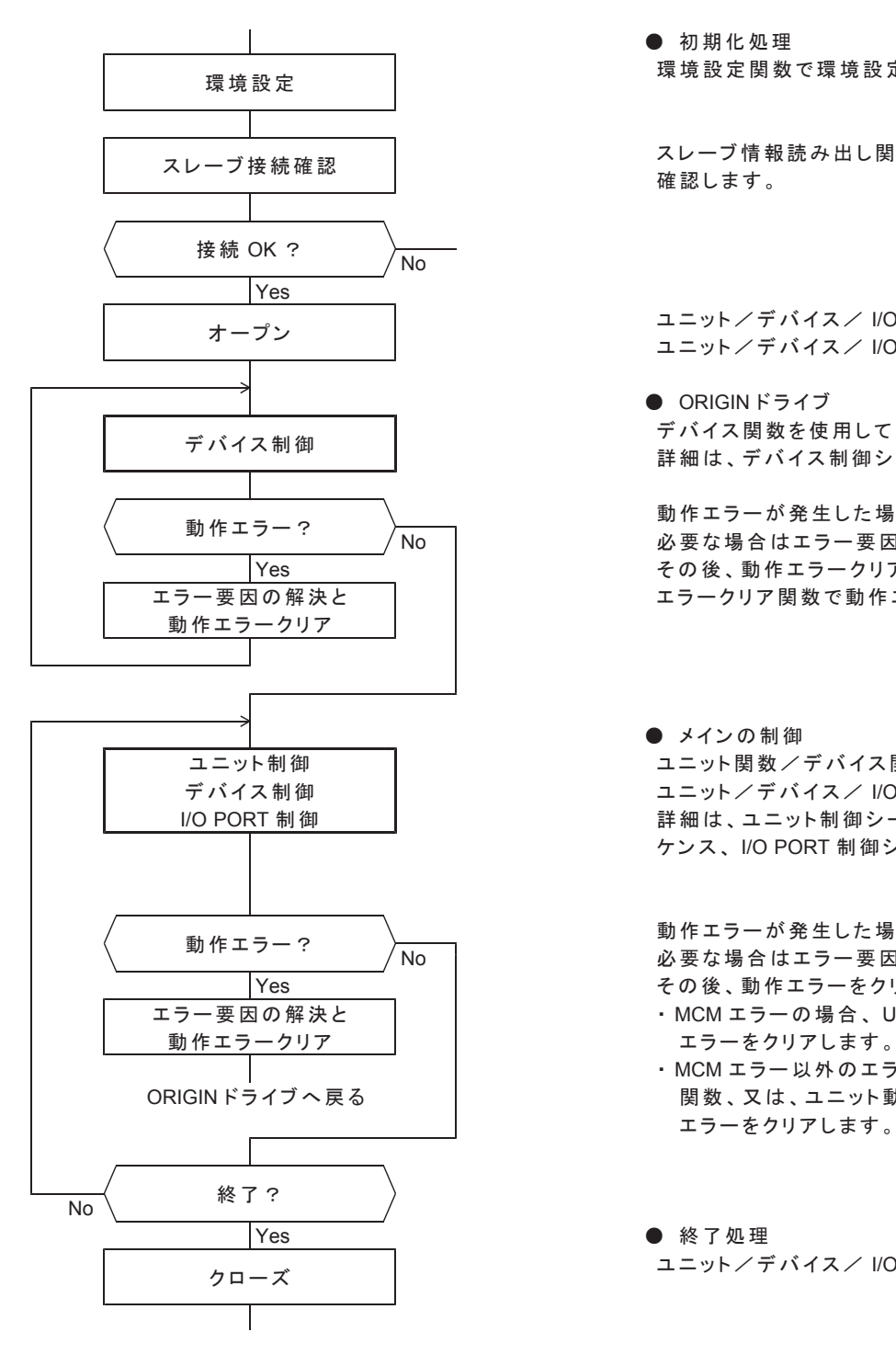

● 初期化処理 環境設定 | おりゃく | おりゃく 環境設定関数で環境設定を行います。

スレーブ接続確認 ねじだん スレーブ情報読み出し関数で、スレーブの接続状態を<br>確認します。

オープン ユニット/デバイス/ I/O PORT オープン関数で、<br>コニット/デバイス/ I/O PORT をオープンします。

● ORIGIN ドライブ デバイス制御 デバイス関数を使用して、ORIGINドライブを行います。<br>ごろ<mark>ੱ</mark> オイス制御シーケンスを参照して下さい。

動作エラー? 動作エラーが発生した場合、エラー要因を確認し、<br> 必要な場合はエラー要因を解決します。 Yes 䛭䛾ᚋ䚸ືస䜶䝷䞊䜽䝸䜰㛵ᩘ䚸ཪ䛿䚸䝴䝙䝑䝖ືస エラー要因の解決と │ │ エラークリア関数で動作エラーをクリアします。

#### ● メインの制御

ユニット制御 ユニット関数/デバイス関数/ I/O PORT 関数を使用して、 デバイス制御 インファイン コニット/デバイス/ I/O PORT を制御します。 I/O PORT ไᚚ ヲ⣽䛿䚸䝴䝙䝑䝖ไᚚ䝅䞊䜿䞁䝇䚸䝕䝞䜲䝇ไᚚ䝅䞊 ケンス、I/O PORT 制御シーケンスを参照して下さい。

動作工ラー? 動作工ラーが発生した場合、エラー要因を確認し、<br> 必要な場合はエラー要因を解決します。 │Yes その後、動作エラーをクリアします。 エラー要因の解決と │ │ │ 〜 〜 MCM エラーの場合、UNIT MCM ERROR CLR 関数で動作

· MCM エラー以外のエラーの場合、動作エラークリア ORIGIN ドライブへ戻る │ 関数、又は、ユニット動作エラークリア関数で動作 エラーをクリアします。

クローズ ユニット/デバイス/ I/O PORT をクローズします。

#### (2) ユニット制御シーケンス

ユニットで制御するためのシーケンスを示します。 ユニットアクセス関数で次の処理をする場合、対象軸の DRIVE STATUS1 PORT の ERROR = 0 と BUSY = 0 の 確認が必要です。

· MCC09 のコマンドの汎用コマンドを実行

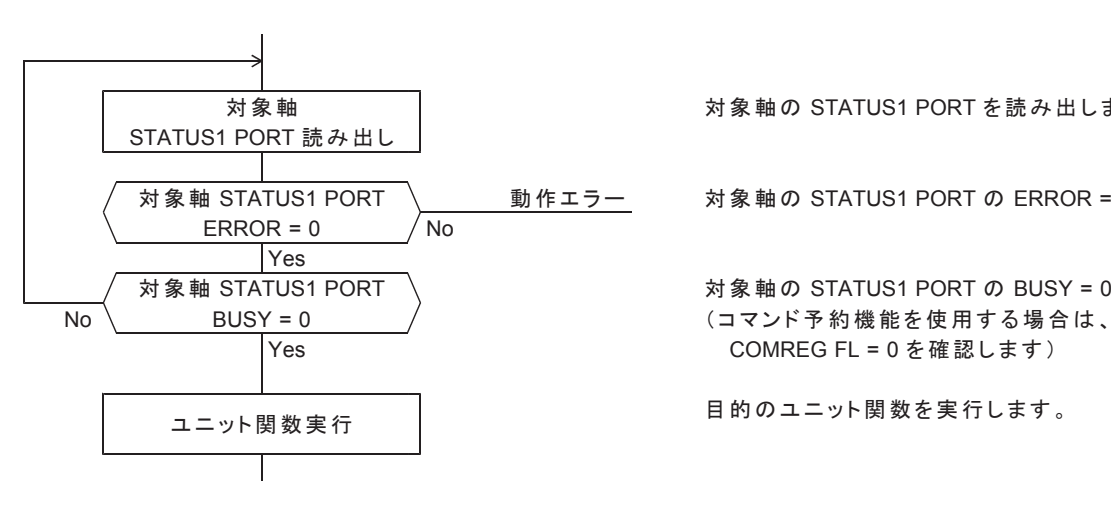

対象軸 対象軸の STATUS1 PORT を読み出します。

対象軸 STATUS1 PORT │ 動作エラー 対象軸の STATUS1 PORT の ERROR = 0 を確認します。

対象軸 STATUS1 PORT ◯ <br />
<br />
<br />
<br />
<br />
<br />
<br />
<br />
<br />
<br />
<br />
<br />
<br />
<br />
<br />
<br />
<br />
<br />
<br />
<br />
<br />
<br />
<br />
<br />
<br />
<br />
<br />
<br />
<br

次の処理をする場合、対象軸の DRIVE STATUS1 PORT の ERROR = 0 と BUSY = 0 の確認は不要です。

· MCC09 のコマンドの特殊コマンドを実行

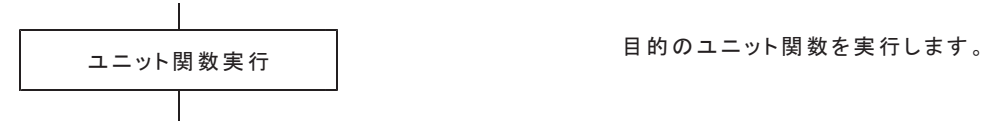

#### (3) デバイス制御シーケンス

デバイスを制御するためのシーケンスを示します。 デバイス関数で次の処理をする場合、DRIVE STATUS1 PORT の ERROR = 0 と BUSY = 0 の確認が必要です。

- · MCC09 のコマンドの汎用コマンドを実行
- ・SPEED · RATE セット関数の実行
- 2 軸相対アドレス直線補間ドライブ関数の実行
- 2 軸相対アドレス円弧補間ドライブ関数の実行
- · ORIGIN ドライブ関数の実行

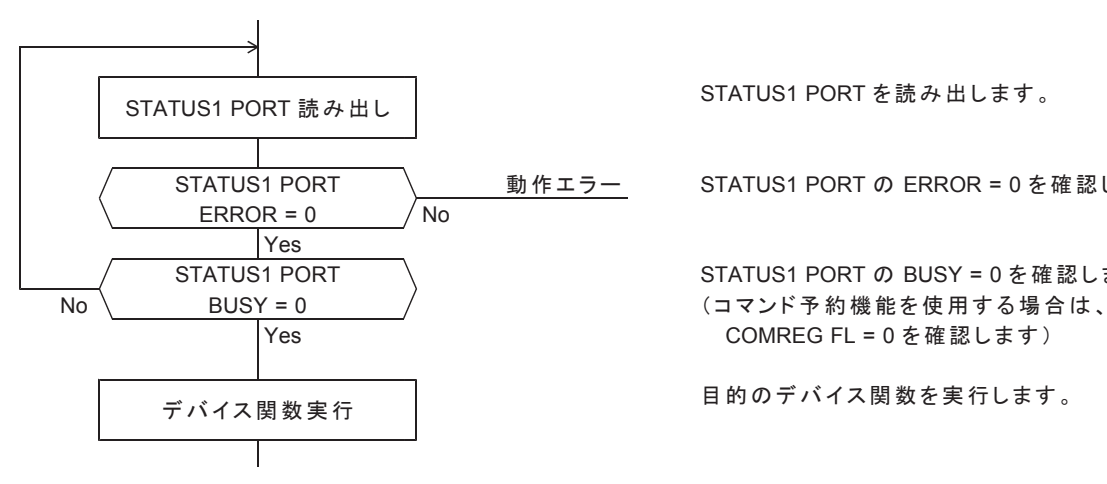

STATUS1 PORT ືస䜶䝷䞊 STATUS1 PORT 䛾 ERROR = 0 䜢☜ㄆ䛧䜎䛩䚹

STATUS1 PORT \ STATUS1 PORT の BUSY = 0 を確認します。

DRIVE STATUS1 PORT の読み出しには、以下のいずれかの関数を使用します。

・DRIVE STATUS1 PORT 読み出し関数

・READY WAIT 関数 ( READY WAIT 関数内では STATUS1 PORT を読み出しています)

ORIGIN STATUS の読み出しには、ORIGIN STATUS 読み出し関数を使用します。

次の処理をする場合、対象軸の DRIVE STATUS1 PORT の ERROR = 0 と BUSY = 0 の確認は不要です。

• MCC09 のコマンドの特殊コマンドを実行

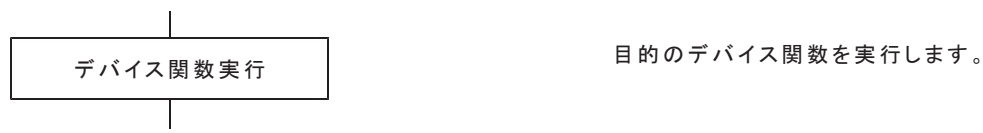

#### (4) I/O PORT 制御シーケンス

I/O PORT 関数で I/O PORT を制御するためのシーケンスを示します。

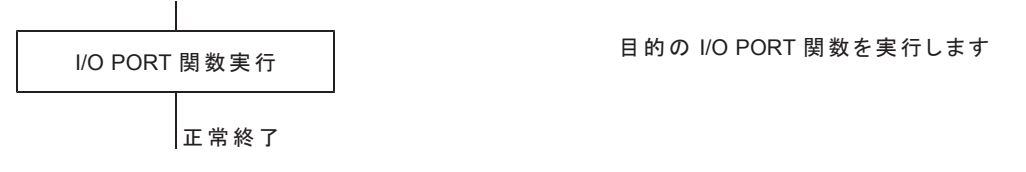

### (5) MCC09 の実行シーケンス

MCC09 実行シーケンスの詳細については、5.章「コマンド仕様」をご覧ください。

• アプリケーションから実行するコマンドの実行シーケンスを示します。

#### 3-6. 並列·並行処理

ユニット上の軸や I/O PORT に複数のスレッドからアクセスする際、デバイスドライバの関数をアトミックに 実行するために、ユーザアプリケーションによる排他制御が必要な場合と不要な場合があります。 以下に詳細を示します。

#### (1) マルチプロセス対応

#### $\blacksquare$  1プロセス/1マスター

果なるプロセスのスレッドが、それぞれ異なるマスターを経由して、マスターに接続されるユニットに属する軸や I/O PORT にアクセスする場合、排他制御は不要です。

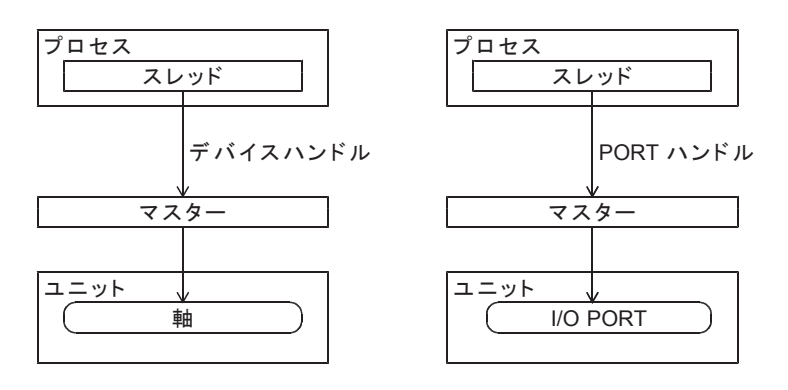

#### $\blacksquare$  1プロセス/1ユニット

異なるプロセスのスレッドが、同一のマスターを経由して、それぞれ異なるユニットに属する軸や I/O PORT にアクセスすることはできません。

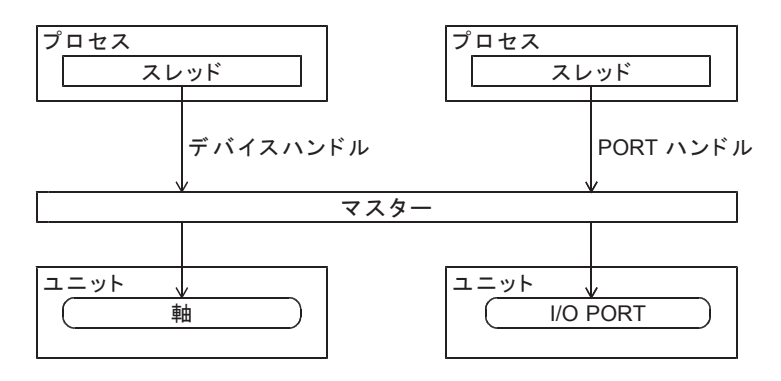

### ■ 1プロセス/1軸

異なるプロセスのスレッドが、同一のユニット上のそれぞれ異なる軸や I/O PORT に アクセスすることはできません。

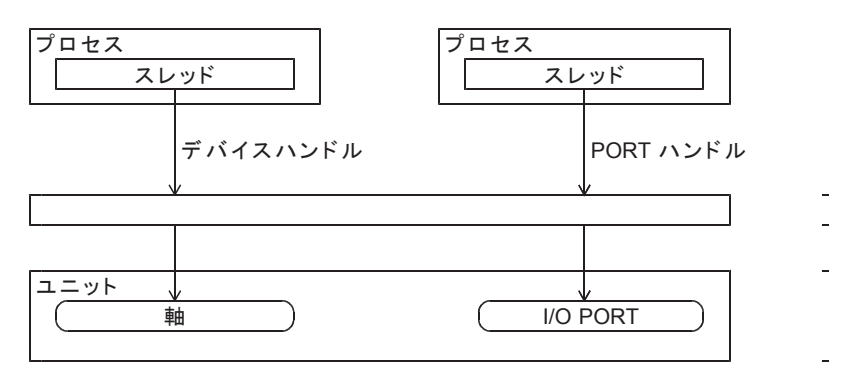

#### ■ Nプロセス/1軸

異なるプロセスのスレッドが、同一の軸や I/O PORT にアクセスすることはできません。

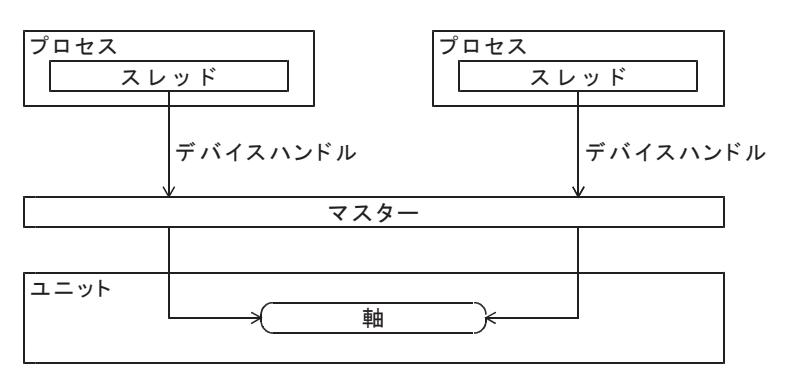

#### (2) マルチスレッド対応

#### $\blacksquare$  1スレッド/1マスター

同一のプロセスの異なるスレッドが、それぞれ異なるマスターを経由して、マスターに接続される ユニットに属する軸や I/O PORT アクセスする場合、排他制御は不要です。

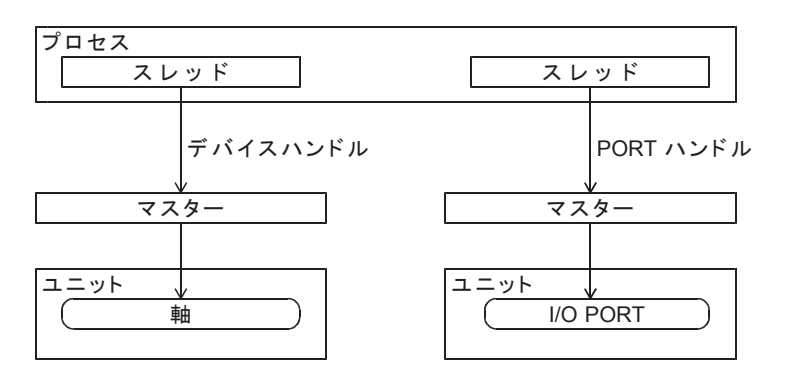

#### $\blacksquare$  1スレッド/1ユニット

同一のプロセスの異なるスレッドが、同一のマスターを経由して、それぞれ異なるユニットに属する軸や I/O PORT にアクセスする場合、排他制御は不要です。

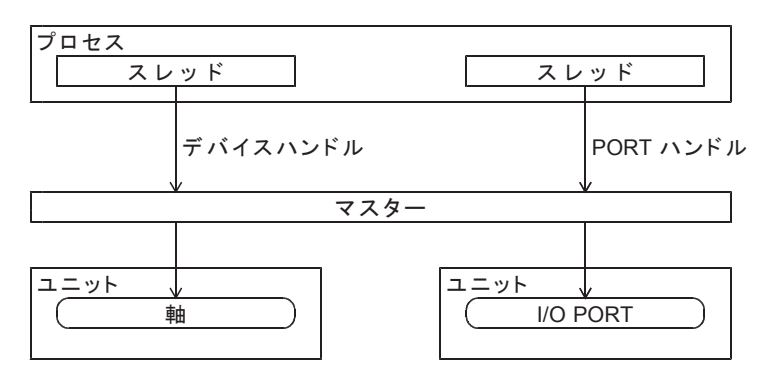

#### ■ 1スレッド/1軸

同一のプロセスの異なるスレッドが、同一のユニット上のそれぞれ異なる軸や I/O PORT にアクセスする場合、 排他制御は不要です。

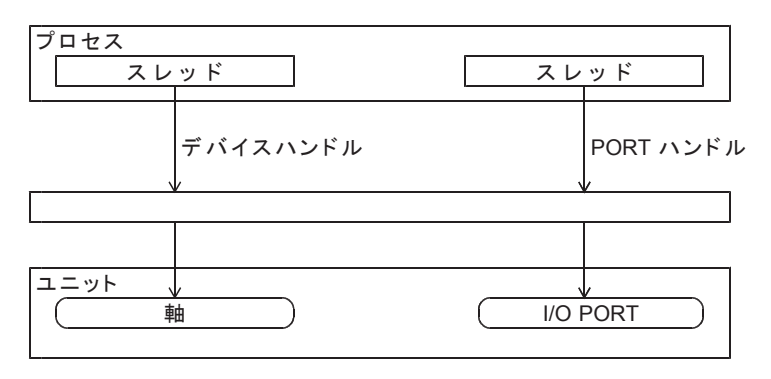

#### ■ Nスレッド/1軸

同一のプロセスの異なるスレッドが、同一の軸や I/O PORT にアクセスする場合、排他制御は不要です。 ただし、SPEED · RATE 関数、補間関数、ORIGIN ドライブ関数を実行中は、他のスレッドが同じ軸に アクセスしないように排他制御が必要です。

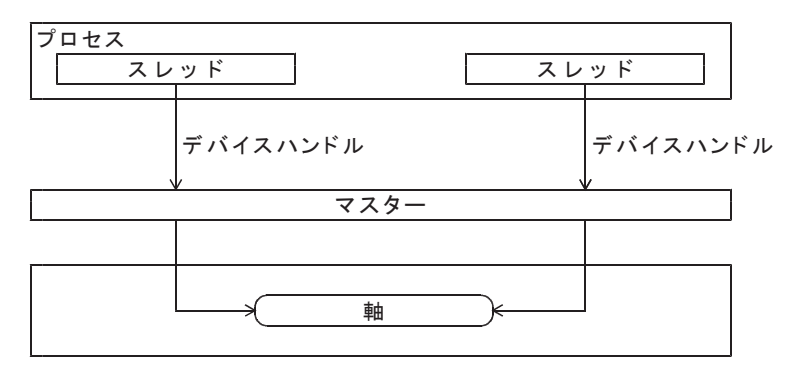

- (注1) システム関数、マスター関数を実行中は、他のスレッドでデバイスドライバの一切の関数を 実行することはできません。 実行した場合の動作は不定です。
- (注2) READY WAIT 関数、COMREG NOT FULL WAIT 関数を実行中、同じデバイスに対して 再度 READY WAIT 関数、COMREG NOT FULL WAIT 関数を実行することはできません。
- (注3) 1つのユニット/デバイス/ I/O PORT に対しては、オープン→アクセス→クローズの流れが 守られるようにしてください。

# 3-7. 制限事項

#### (1) MCC09 コマンドの制限

- アプリケーションから次のコマンドを実行しても無効です。
- ERRINT STATUS MASK コマンド
- INT FACTOR MASK コマンド
- RAM SPEC SET コマンド
- RAM READ START コマンド
- RAM RFAD JUMP コマンド
- RAM WRITE START コマンド
- · RAM STOP コマンド

次の設定は禁止されています。

· SPEC INITIALIZE2 コマンドの STOP TYPE を「1:減速停止信号として使用する」に設定することはできません。 設定した場合、「0:即時停止信号として使用する」に補正されます。

MCC09 のコマンドの制限が働くのは、ユーザアプリケーションから直接 MCC09 コマンドを実行する場合に限ります。

### (2) ORIGIN ドライブに関連する制限

次の設定がされている場合、ORIGINドライブを実行できません。

- ・SPEC INITIALIZE2 コマンド
	- ・CWLM TYPE :即時停止信号として使用する
	- · CCWLM TYPE : 即時停止信号として使用する
	- SS0 TYPF □滅速停止信号として使用する、または、即時停止信号として使用する
	- ・SS1 TYPE :減速停止信号として使用する、または、即時停止信号として使用する
- SPEC INITIALIZE3 コマンド
	- · DEND/PO TYPE :減速停止信号として使用する、または、即時停止信号として使用する

ORIGINドライブ中は、次のコマンドのみ実行可能です。

- ADDRESS COUNTER READ コマンド
- ADDRESS LATCH DATA READ コマンド
- PULSE COUNTER READ コマンド
- ・PULSE LATCH DATA READ コマンド
- · DFL COUNTER READ コマンド
- ・DFL LATCH DATA READ コマンド
- MCC SPEED READ コマンド
- · SLOW STOP コマンド
- · FAST STOP コマンド

ORIGIN ドライブ中、各種カウンタのコンパレータの一致による停止機能は、無効になります。 ORIGIN ドライブ中、ユーザアプリケーションが設定した ERROR STATUS MASK は、無効になります。

ORIGIN ドライブ中、および ORIGIN ドライブ終了時は、次のステータスのみ有効です。

- · STATUS1 PORT Ø BUSY
- 䞉 ORIGIN STATUS
- · STATUS2 PORT Ø DEND BUSY, DALM, DEND/PO, DRST, NORG, ZORG, ORG, CWLM, CCWLM, FSSTOP

#### (3) READ コマンドに関連する制限

MCC09 の READ コマンドを実行する場合、次の書き込み/読み出し関数を使用すると、1回の関数実行で済みます。

- ・DRIVE COMMAND 32 ビット書き込み/読み出し関数 (MC07\_LWRDrive 関数)
- ・DRIVE COMMAND PORT 書き込み/読み出し関数 (MC07\_BWRDrive 関数)

#### ● READ コマンド

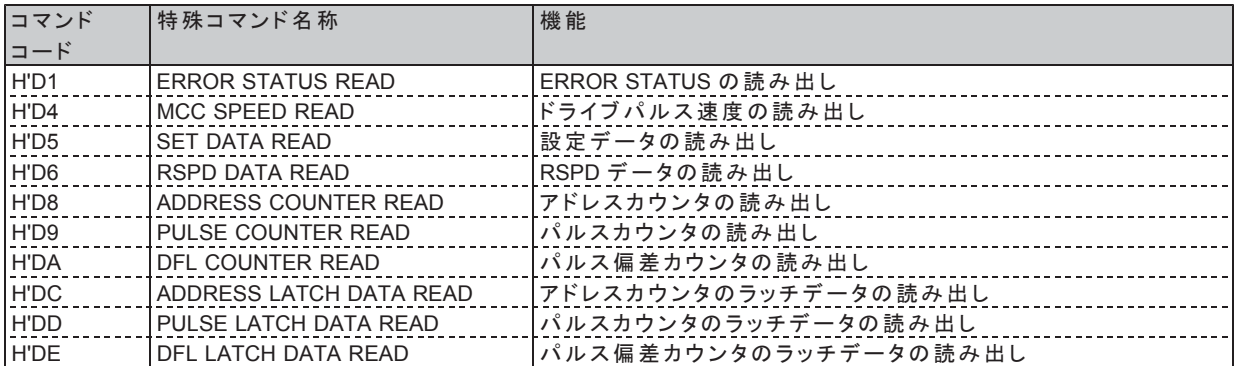

書き込み/読み出し関数以外の関数で READ コマンドを実行する場合、書き込み関数と読み出し関数を 組み合わせる必要があります。

・DRIVE COMMAND 32 ビット書き込み関数 + DRIVE DATA 32 ビット読み出し関数

・DRIVE COMMAND PORT 書き込み関数 + DRIVE DATA 32 ビット読み出し関数

·その他

この場合、書き込み関数を実行するまでの間は、同じユニットに対して デバイスドライバの関数を実行しないようにしてください。

関数定義ファイル名

# 4. 関数リファレンス

# 4-1. 構造体·関数の見方

(1) 構造体

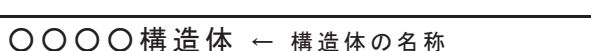

**OOOO ← 構造体が対応するユニットの名称** 

説明

・・・・・・・・・・・・・・・・・・・・・・・・・ 構造体の説明

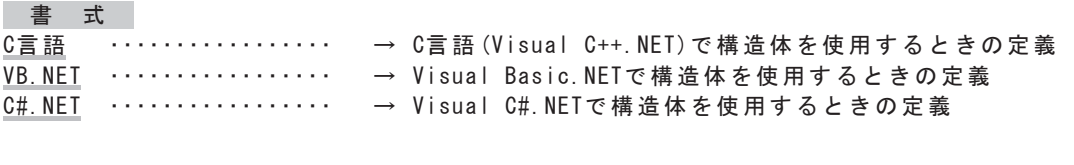

メンバー

・・・・・・・・・・・・・・・・・・・・ 構造体のメンバに格納される値の説明

#### (2) 関数

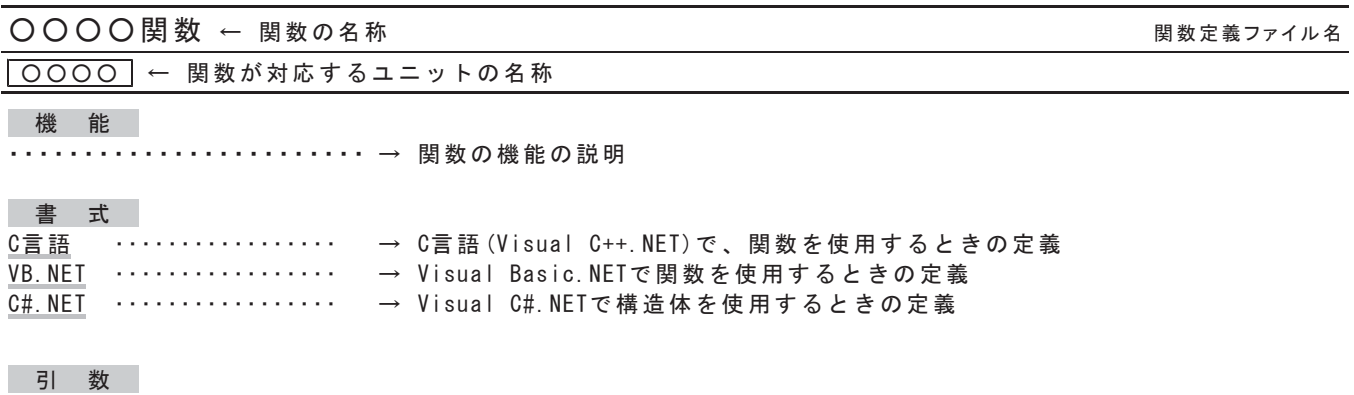

→→→→→→→→→→→ 関数の各引数に指定する値の説明

戻り値

………………………→ 関数の戻り値の説明

●関数が対応するマスター・スレーブユニット名称一覧表

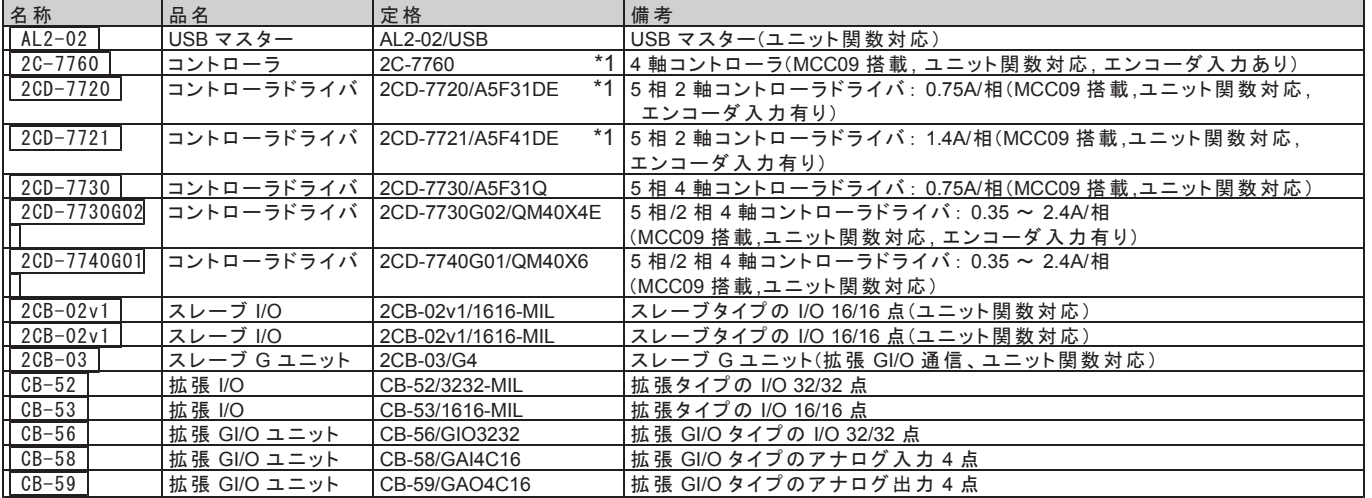

\*1 当デバイスドライバは、MCC09 搭載製品の他に、MCC07 搭載製品にも対応していますが、 MCC09 搭載製品を代表にして仕様を表記しています。

# (3) 言語固有の仕様

#### **● RESULT 構造体の NULL ポインタ**

Visual C++.NET では、当関数を実行する際、psResult (RESULT 構造体のポインタ)に NULL ポインタを指定することができます。 NULL ポインタを指定すると、実行結果は格納されません。

#### ●ブール型の扱い

多くの関数は、戻り値としてブール型の値を返します。 ブール型の戻り値は以下になります。

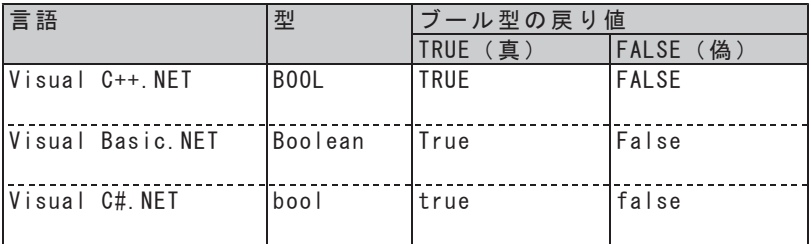

詳細は、各関数の書式をご覧ください。

#### 䖃 **Visual Basic.NET**

構造体の初期化

配列を含む構造体は、Initialize メソッドにより配列を作成します。

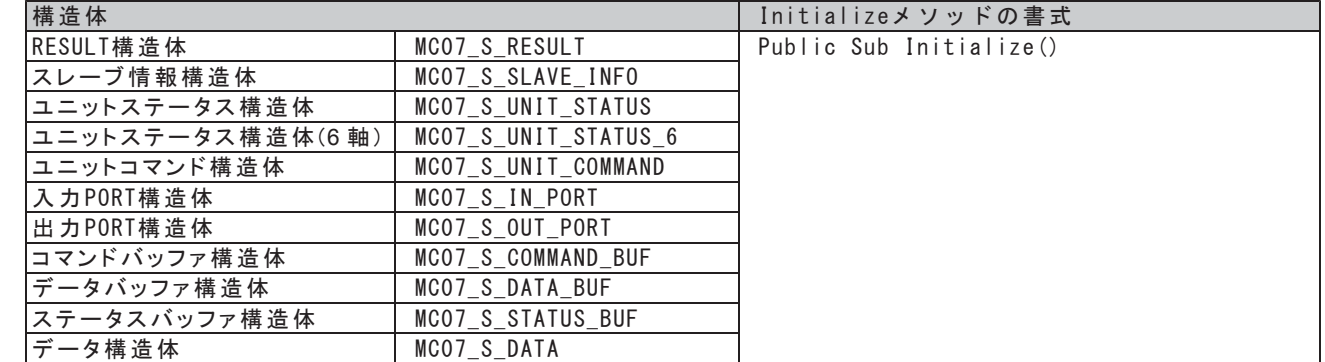

#### 䖃 **Visual C#.NET**

構造体の初期化

配列を含む構造体は、コンストラクタにより配列を作成します。

| 構造体              |                      | コンストラクタの書式                                 |
|------------------|----------------------|--------------------------------------------|
| RESULT構造体        | MCO7_S_RESULT        | Public MCO7_S_RESULT(ushort dummy);        |
| スレーブ情報構造体        | MCO7_S_SLAVE_INFO    | Public MCO7_S_SLAVE_INFO(ushort dummy);    |
| ユニットステータス構造体     | MCO7_S_UNIT_STATUS   | Public MCO7_S_UNIT_STATUS (ushort dummy);  |
| ユニットステータス構造体(6軸) | MCO7_S_UNIT_STATUS_6 | Public MCO7_S_UNIT_STATUS_6(ushort dummy); |
| ユニットコマンド構造体      | MCO7_S_UNIT_COMMAND  | Public MCO7_S_UNIT_COMMAND(ushort dummy);  |
| 入力PORT構造体        | MCO7_S_IN_PORT       | Public MCO7_S_IN_PORT(ushort dummy);       |
| 出力PORT構造体        | MC07_S_OUT_PORT      | Public MCO7_S_OUT_PORT(ushort dummy);      |
| コマンドバッファ構造体      | MCO7_S_COMMAND_BUF   | Public MCO7_S_COMMAND_BUF (ushort dummy);  |
| データバッファ構造体       | MCO7_S_DATA_BUF      | Public MCO7_S_DATA_BUF (unit dummy);       |
| ステータスバッファ構造体     | MC07_S_STATUS_BUF    | Public MCO7_S_STATUS_BUF(ushort dummy);    |
| データ構造体           | MCO7_S_DATA          | Public MCO7_S_DATA(ushort dummy);          |

\*コンストラクタの引数dummyは何を指定しても無効です。

#### 名前空間

利用できる構造体、関数は、名前空間 MELEC にあります。

定数

本リファレンスに示される定数 MC07\_XXXX は、全て MC07.MC07\_XXXX のように指定します。

(例)

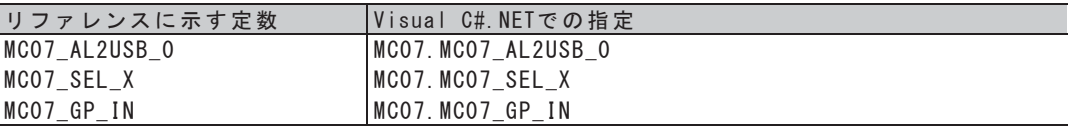

# 4-2. 基本構造体 (共通)

# 4-2-1. RESULT 構造体

# **RESULT構造体** and a structure of the structure of the structure of the structure of the structure of the structure of the structure of the structure of the structure of the structure of the structure of the structure of the

 $AL2-02$ 

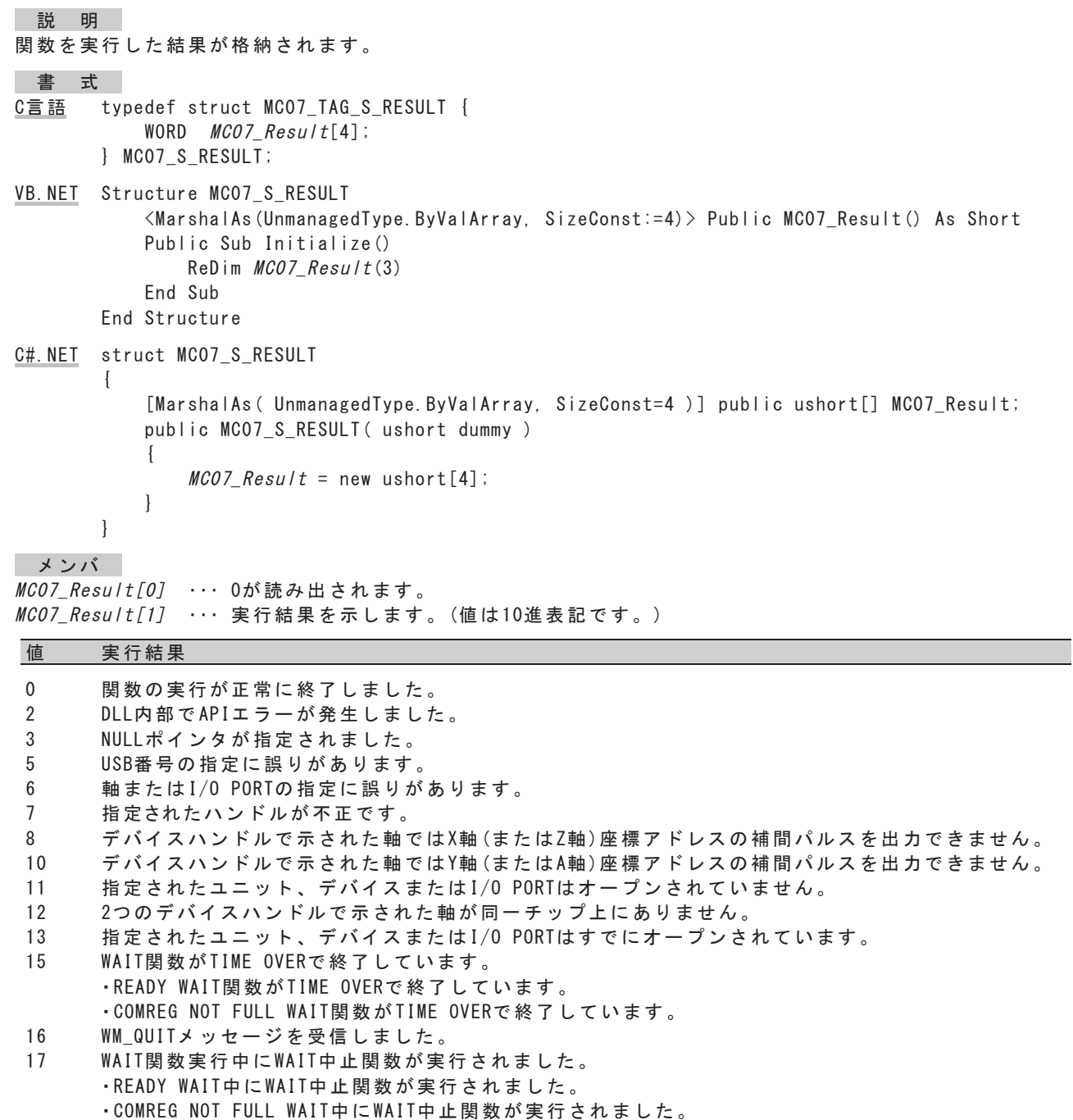

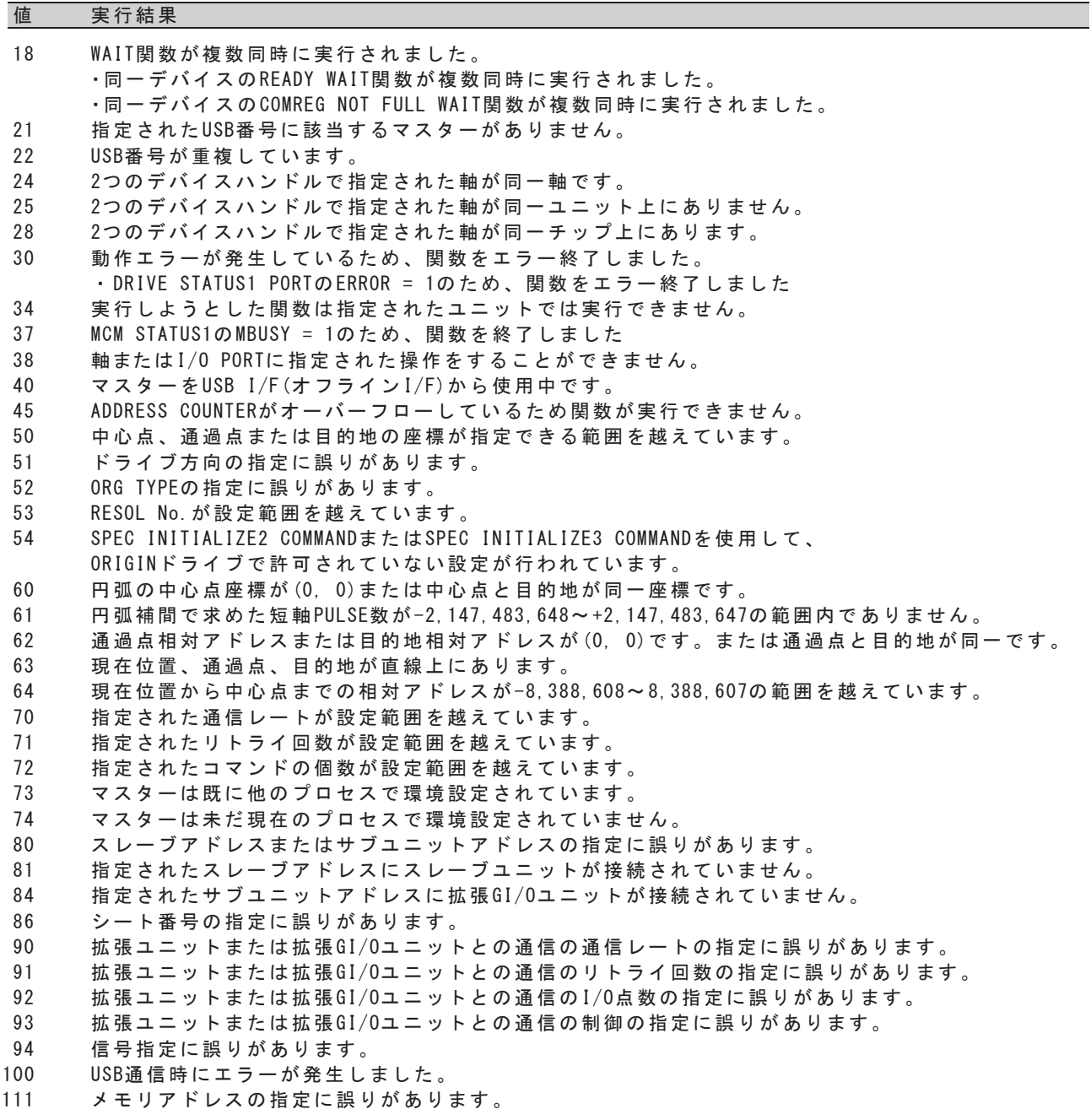

MC07\_Result[2] … AL-I 通信にエラーが発生した要因を示します。(値は10進表記です。)

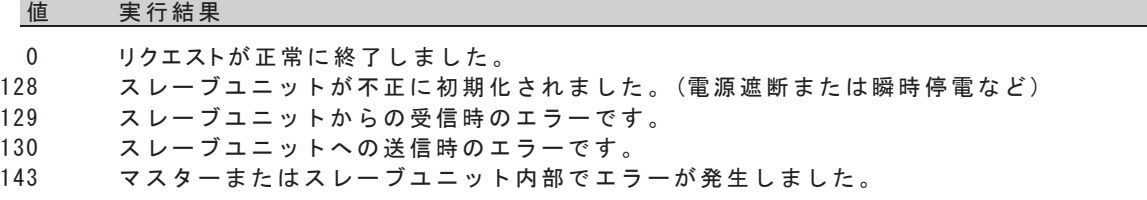

 $MCO7\_Result[3]$  … 将来の拡張用です。

- VB. NETの MC07\_Result (0) ~ (3)は、C言語の MC07\_Result [0] ~ [3] に対応します。
- C#. NETの MC07\_Result [0] ~ [3] は、C言語の MC07\_Result [0] ~ [3] に対応します。

## 4-2-2. コマンドデータ構造体

#### コマンドデータ構造体 ねんじょう しょうしょう しょうしょう しょうしょう AL2UsbC

#### & &' &' &' &'\* &'\*

微能

DRIVE COMMAND PORT、DRIVE DATA1 PORT、DRIVE DATA2 PORTに書き込むデータを格納します。

- 書式 C言語 typedef struct\_MCO7\_S\_COMMAND\_DATA{ WORD Command; DWORD Data; } MCO7\_S\_COMMAND\_DATA
- VB. NET Structure MC07 S COMMAND DATA Public Command As Short Public Data As Integer End Structure
- C#. NET struct MCO7 S COMMAND DATA
	- public ushort Command; public uint Data;
	- `

 $\left\{ \right.$ 

ヌンバー

- *Command* ・・・ DRIVE COMMAND PORTに書き込む内容を格納します。
- Data … DRIVE DATA1 PORT、DRIVE DATA2 PORTに書き込む内容を格納します。
	- · 上位16ビットはDRIVE DATA2 PORTに書き込まれます。
		- ·下位16ビットはDRIVE DATA1 PORTに書き込まれます。

# 4-2-3. ステータスデータ構造体

## ステータスデータ構造体 ねんじょう しょうしょう しょうしょう しょうしょう しょうしゅう しょうしゅう

#### & &' &' &' &'\* &'\*

微能

DRIVE STATUS1 PORT、DRIVE DATA1 PORT、DRIVE DATA2 PORTから読み出した内容を格納します。

- 書式 C言語 typedef struct \_MCO7\_S\_STATUS\_DATA { WORD Status1: DWORD Data: } MCO7\_S\_STATUS\_DATA;
- VB. NET Structure MCO7\_S\_STATUS\_DATA Public Status1 As Short Public Data As Integer End Structure
- C#. NET struct MCO7 S STATUS DATA

public ushort Status1; public uint *Data*;

メンバー

 $\left\{ \right.$ 

`

Status1 … STATUS1 PORTから読み出した内容を格納します。

Data ··· DRIVE DATA1 PORT、DRIVE DATA2 PORTから読み出した内容を格納します。 · DRIVE DATA2 PORTの内容が上位16ビットに格納されます。 · DRIVE DATA1 PORTの内容が下位16ビットに格納されます。
# 4-3. システム関数

 $AL2-02$ 

# 4-3-1. スレーブ情報構造体

# スレーブ情報構造体 ねんじょう しょうしょう しんしゅう しょうしょう しょうしゅう

```
微能
1つのマスターに接続されている全てのスレーブユニットのスレーブタイプを格納します。
書式
C言語 typedef struct MCO7 S SLAVE INFO {
           WORD SlaveType[15];
           WORD GExuType [60];
       } MCO7_S_SLAVE_INFO;
VB. NET Structure MC07 S SLAVE INFO
           \langleMarshalAs(UnmanagedType. ByValArray, SizeConst:=15)> Public SlaveType() As Short
           \langleMarshalAs(UnmanagedType.ByValArray, SizeConst:=60) > Public GExuType() As Short
           Public Sub Initialize()
               ReDim S/aveType (14)
               Redim GExuType(59)Fnd Sub
       End Structure
C#. NET struct MCO7_S_SLAVE_INFO
        \{[Marsha|As (UnmanagedType. ByValArray, SizeConst = 15)]public ushort[] SlaveType;
           [Marsha|As (UnmanagedType. ByValArray, SizeConst = 60)]public ushort[] GExuType;
           public MCO7_S_SLAVE_INFO(ushort dummy)
           \{S/aveType = new ushort[15];
               GExuType = new ushort[60];
           `
       `
```
メンバー

 $H'$  FF

 $S$ *laveType[n]* … スレーブユニットのタイプが格納されます。

| 格納される場所        | スレーブアドレス        |
|----------------|-----------------|
| SlaveType [0]  | スレーブアドレス1       |
| t              |                 |
| SlaveType [14] | スレーブアドレス15      |
|                |                 |
| 格納される値         | 意味              |
| $H'$ 14        | $2C - 7760$     |
| $H'$ 20        | $2$ CB-01 $v$ 1 |
| $H'$ 21        | $2$ CB-02 $v1$  |
| $H'$ 30        | 2CD-7710v1      |
| $H'$ 31        | 2CD-7713v1      |
| $H'$ 34        | 2CD-7720        |
| $H'$ 35        | 2CD-7721        |
| $H'$ 36        | 2CD-7730        |
| $H'$ 39        | 2CD-7730G02     |
| $H'$ 3A        | 2CD-7740G01     |
| $H'$ 40        | $2$ CB-03       |
| $H'$ FF        | 未接続             |

GExuTvpe[n] … 拡張GI/0ユニットのタイプが格納されます。

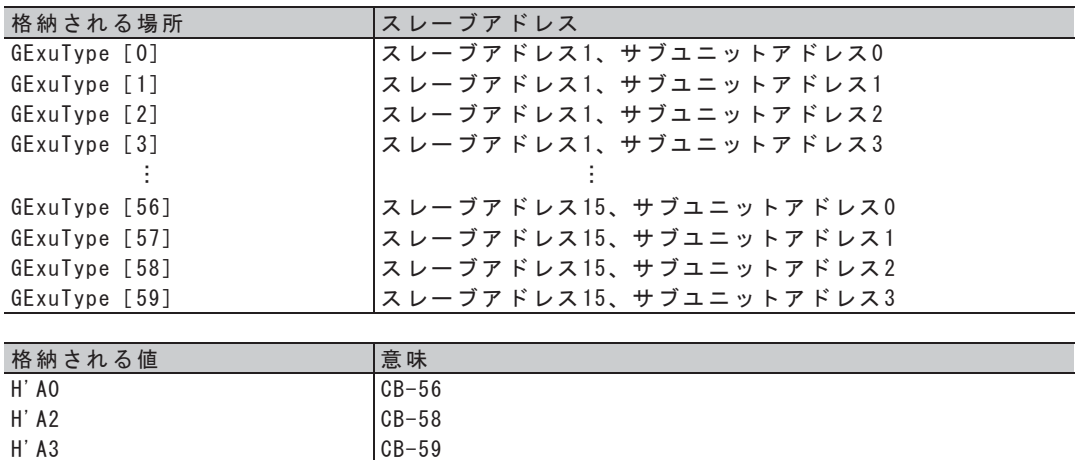

 $\cdot$  VB. NETO Slave Type (0) ~ (14)は、C言語の Slave Type [0] ~ [14]に、  $GExuType (0) \sim (59)$ は、 $C \equiv$ 語の  $GExuType$   $[0] \sim [59]$  に対応します。

未接続

• C#. NETの Slave Type [0] ~ [14] は、C言語の Slave Type [0] ~ [14] に、 GExuType [0] ~ [59] は、C言語の GExuType [0] ~ [59] に対応します。

### 4-3-2. 環境設定/接続確認関数

環境設で環境設定を実行し、スレーブ情報読み出し関数でユニットの接続情報を読み出します。 AL-Ⅱシリーズのスレーブユニットは、環境設定関数を受け付けると、以降の関数に応答するようになります。 従って、ユーザアプリケーションの最初で必ず環境設定関数を実行する必要があります。

### 環境設定関数 ないしゃ しょうかん ほんしゃ ほんしゅう かいしん あいしゃ はんしゅう しょうかい はんしゅう しょうかい

# $AL2-02$

当デバイスドライバは、AL-Ⅱ通信のリトライ回数、通信レートを情報として内部に記憶しています。 この情報のことを環境設定情報と呼びます。 各関数は、環境設定情報をもとに実行されるため、ユーザアプリケーションの最初で環境設定関数を実行する 必要があります。

#### 機 能

指定されたマスターを環境設定します。 · AL-Ⅱ通信の通信レートを指定されたレートに設定します。 · AL- II 通信のリトライ回数を指定された回数に設定します。

#### 書式

- C言語 BOOL MCO7\_Environment (WORD BoardNo, WORD CommRate, WORD RetryCount,  $MCO7$  S RESULT \*psResult);
- VB. NET Function MC07 Environment (ByVal BoardNo As Short, ByVal CommRate As Short, ByVal RetryCount As Short, ByRef psResult As MCO7 S RESULT) As Boolean
- C#.NET bool MCO7. Environment (ushort BoardNo, ushort CommRate, ushort RetryCount, ref  $MCO7_S_RESULT$   $psResult)$ ;

#### 引数

**BoardNo** … USB番号を指定します。

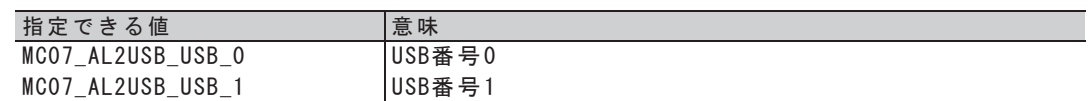

 $CommRate$ ・・・ 通信レートを指定します。

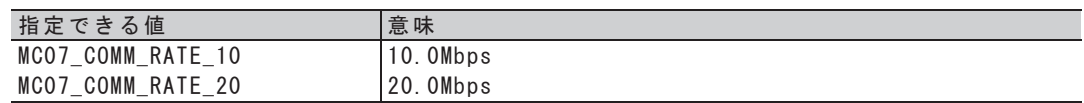

RetryCount … リトライ回数 (0~3) 指定します。

psResult … この関数を実行した結果を格納するためのRESULT構造体のポインタを指定します。

戻り値

# スレーブ情報読み出し関数 ねんじょう しょうしょう しんけいしょう しょうしょう

# $AL2-02$

微能

指定されたマスターに接続されている全スレーブユニットのスレーブタイプ、スレーブGユニットに 接続されている拡張GI/0ユニットのタイプを読み出します。

書式

- C言語 BOOL MCO7 ReadSlaveInfo(WORD BoardNo, MCO7 S SLAVE INFO \*psSlaveInfo,  $MCO7$  S RESULT \*psResult );
- VB. NET Function MCO7 ReadSlaveInfo(BvVal *BoardNo* As Short, ByRef psSlaveInfo As MCO7 S SLAVE INFO. ByRef  $psResult$  As MCO7 S RESULT) As Boolean

引数 BoardNo

… USB番号を指定します。

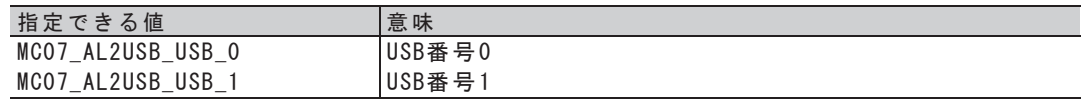

psSlaveInfo··· スレーブタイプを格納するためのスレーブ情報構造体のポインタを指定します。 psResult … この関数を実行した結果を格納するためのRESULT構造体のポインタを指定します。

戻り値

C#. NET bool MCO7. ReadSlaveInfo (ushort *BoardNo*, ref MCO7\_S\_SLAVE\_INFO psSlaveInfo, ref  $MCO7$  S RESULT  $psResult)$ ;

# AL-Ⅱ通信工ラー累計回数読み出し関数

# $AL2-02$

微能

指定されたマスターのAL-Ⅱ通信エラー累計回数を読み出します。

書式

C言語 BOOL MCO7 ErrCount (WORD *BoardNo*, WORD \*pCount, MCO7 S RESULT \*psResult);

VB. NET Function MCO7 ErrCount (ByVal *BoardNo* As Short, ByRef *pCount* As Short, ByRef  $psResult$  As MCO7 S RESULT) As Boolean

 $C#$ . NET bool MCO7. ErrCount (ushort *BoardNo*, ref ushort *pCount*, ref MCO7\_S\_RESULT *psResult*);

# 引数

BoardNo … USB番号を指定します。

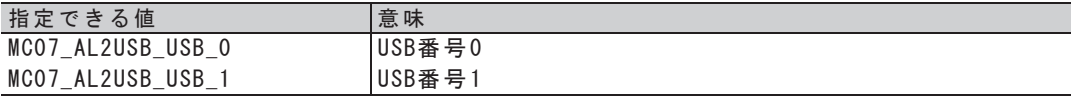

pCount … 読み出した内容を格納するための変数のポインタを指定します。

psResult … この関数を実行した結果を格納するためのRESULT構造体のポインタを指定します。

戻り値

# AL-Ⅱ通信工ラー累計回数クリア関数

# $AL2-02$

機 能

指定されたマスターのAL-II 通信エラー累計回数を0にクリアします。

書式

C言語 BOOL MCO7\_CIrErrCount(WORD BoardNo, MCO7\_S\_RESULT \*psResult);

 $C#$ . NET bool MCO7. CIrErrCount (ushort *BoardNo*, ref MCO7\_S\_RESULT  $psResult$ ;

引数

**BoardNo** … USB番号を指定します。

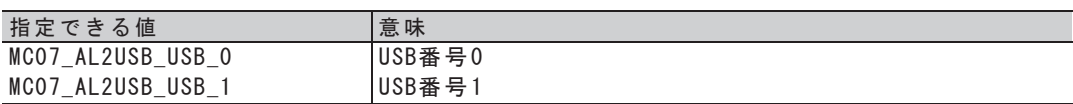

psResult … この関数を実行した結果を格納するためのRESULT構造体のポインタを指定します。

戻り値

VB. NET Function MCO7\_CIrErrCount (ByVal BoardNo As Short, ByRef psResult As MCO7\_S\_RESULT) As Boolean

# **4-4. ユニット関数**

スレーブユニットのことをユニットと呼称します。 ユニットオープン関数で取得したユニットハンドルにより、ユニットの制御を行います。

# 4-4-1. ユニットオープン/クローズ関数

ユーザアプリケーションは、ユニットをオープンして、ユニットハンドルを受け取ります。 以降、ユニット関数を実行する際に、このハンドルを引数として指定します。 このハンドルは、ユニットをクローズするまで有効です。 ユーザアプリケーション終了時は、必ずユニットをクローズしてください。

# ユニットオープン関数 ねつりょう しょうしょう しょうしょう しょうしょうしょう

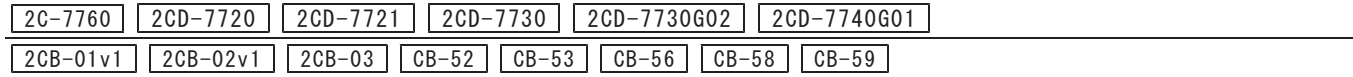

□ 機 能

指定されたユニットをオープンし、引数 phUnit で示される変数にユニットハンドルを格納します。

書式

C言語 BOOL MCO7\_UOpen(WORD UnitNo, DWORD \*phUnit, MCO7\_S\_RESULT \*psResult);

VB. NET Function MCO7\_UOpen (ByVal UnitNo As Short, ByRef phUnit As Integer, ByRef psResult As MCO7\_S\_RESULT) As Boolean

C#. NET bool MC07. UOpen (ushort UnitNo, ref uint phUnit, ref MC07\_S\_RESULT psResult);

引数

UnitNo ··· ユニットをオープンする場合、ユニット番号をUSB番号、スレーブアドレスの 論理和で指定します。

 $<$  USB 番号 $>$ 

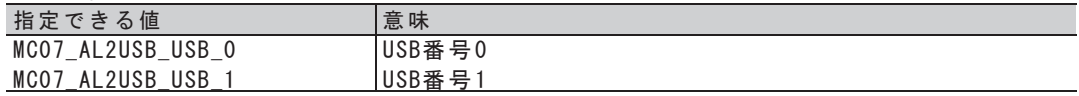

䠘䝇䝺䞊䝤䜰䝗䝺䝇䠚

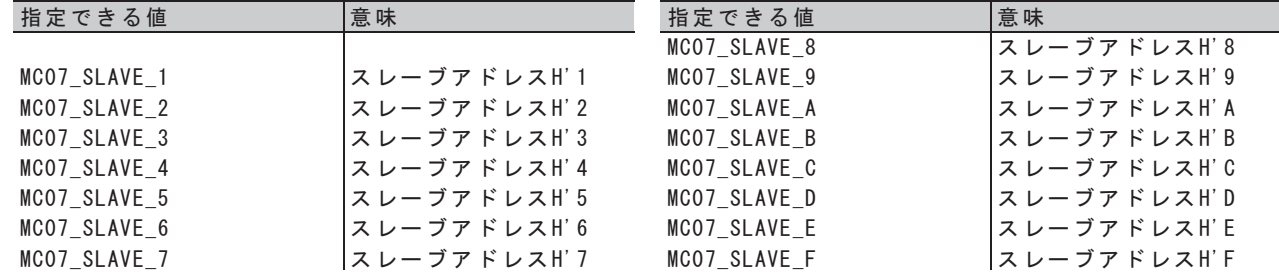

phUnit …… ユニットハンドルを格納するための変数のポインタを指定します。

psResult … この関数を実行した結果を格納するためのRESULT構造体のポインタを指定します。

戻り値

# ユニットクローズ関数 ねつい しょうしょう せいしょう しょうしょう しょうしょう

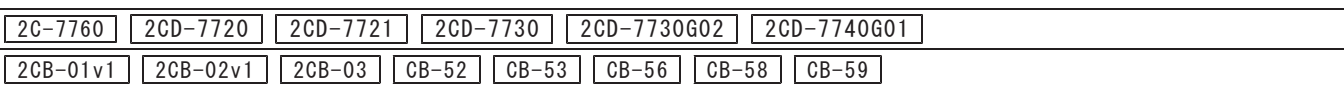

機 能

指定されたユニットをクローズします。

書式

C言語 BOOL MCO7\_UClose(DWORD hUnit, MCO7\_S\_RESULT \*psResult);

VB. NET Function MC07\_UClose (ByVal hUnit As Integer, ByRef psResult As MCO7\_S\_RESULT) As Boolean

 $C#$ . NET bool MC07. UClose (uint *hUnit*, ref MC07\_S\_RESULT  $psResult$ );

引数

 $h$ lln i t … ユニットハンドルを指定します。

psResult … この関数を実行した結果を格納するためのRESULT構造体のポインタを指定します。

戻り値

# 4-4-2. ユニット動作エラークリア関数

ユニット単位で動作エラーをクリアします。

動作エラーが検出された場合は、エラー要因を確認し、その要因を取り除いてから動作エラークリア関数を実行します。 動作エラークリア関数が実行されるまで、その他の関数実行は正常に行われません。

# ユニット動作エラークリア関数 ねんじょう しょうしょう しょうしょう AL2UsbC

& &' &' &' &'\*

ᶵ ⬟

指定されたユニットに対し、次の処理を一括で行います。 ・指定された軸(複数指定可)の動作エラーをクリアします。

書式

C言語 BOOL MCO7\_UCIrError(DWORD hUnit, WORD  $AxisSe/$ , MCO7\_S\_RESULT  $*psResult$ ;

VB. NET Function MC07 UCIrError (ByVal hUnit As Integer, ByVal AxisSel As Integer, ByRef  $psResult$  As MCO7 S RESULT) As Boolean

 $C#$ . NET bool MCO7. UCIrError (uint *hUnit*, uint  $AxiS.$  ref MCO7 S RESULT  $psResult$ );

引数

hUnit … ユニットハンドルを指定します。

 $A x i s S e l$ … 軸 (複数指定可)を指定します。

複数の軸を指定する場合は、論理和を指定します

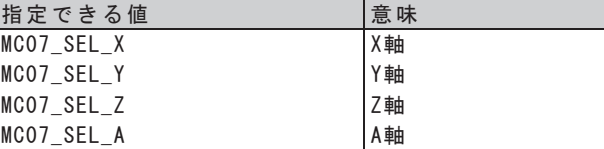

次の指定も組み合わせることができます

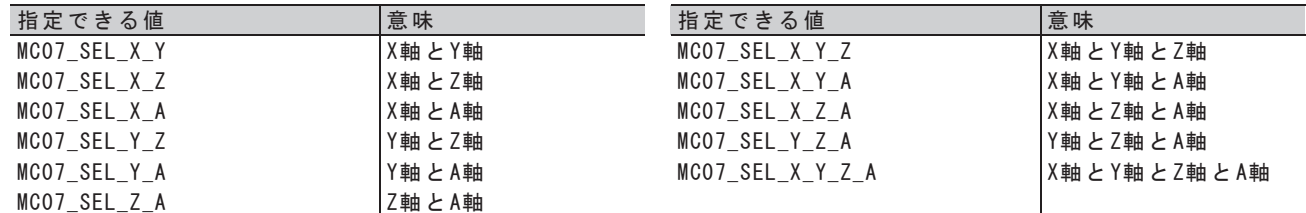

psResult … この関数を実行した結果を格納するためのRESULT構造体のポインタを指定します。

戻り値

# 4-4-3. 拡張ユニット通信関数

スレーブユニットと拡張ユニット間の通信設定を行います。 最初に拡張ユニットとのサイクリック通信の開始/停止をコントロールします。 拡張I/Oの読み出し/書き込みは、ユニット関数またはI/O PORT関数で行います。

# 拡張ユニット通信設定関数 ねんじょう ねんじゅん ねんこうしょう ふくしょう しょうしょう

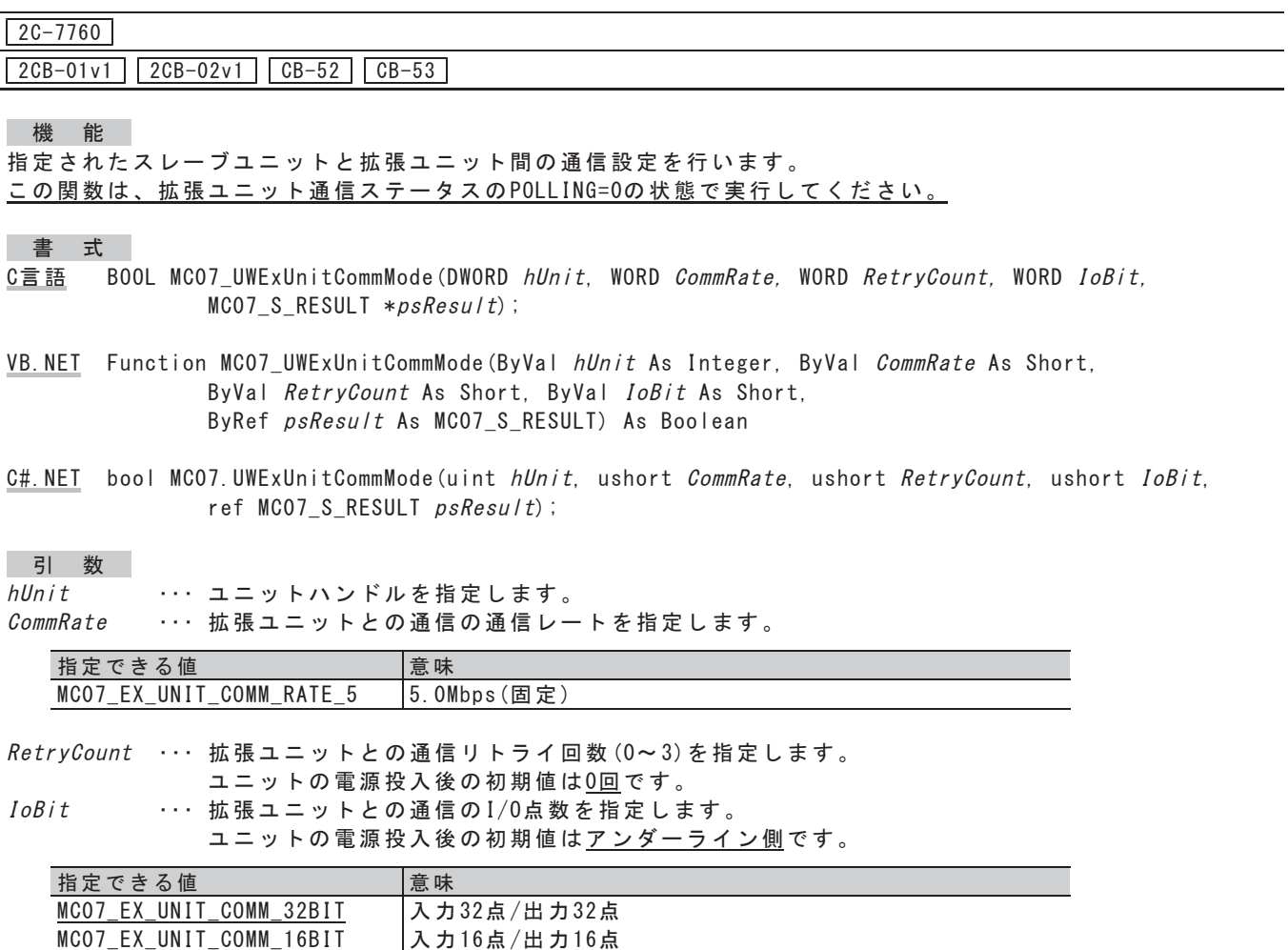

psResult …· この関数を実行した結果を格納するためのRESULT構造体のポインタを指定します。

戻り値

# 拡張ユニット通信制御関数 ねんじょう ねんじゅん ねんりょう しょうしょう しょうしょう

# 20-7760

#### $|2CB-01v1|$   $|2CB-02v1|$   $CB-52$   $CB-53$

微能

指定されたスレーブユニットと拡張ユニット間の通信を制御します。

書式

 $G$ 言語 BOOL MCO7\_UWExUnitCommControl(DWORD *hUnit*, WORD *ControlSel*, MCO7\_S\_RESULT \*psResult);

VB. NET Function MCO7\_UWExUnitCommControl (ByVal hUnit As Integer, ByVal ControlSel As Short, ByRef psResult As MCO7\_S\_RESULT) As Boolean

C#. NET bool MC07. UWExUnitCommControl (uint hUnit, ushort ControlSel, ref MC07\_S\_RESULT psResult);

#### 引数

hUnit … ユニットハンドルを指定します。

*ControlSel* ・・・拡張ユニットとの通信の制御を指定します。

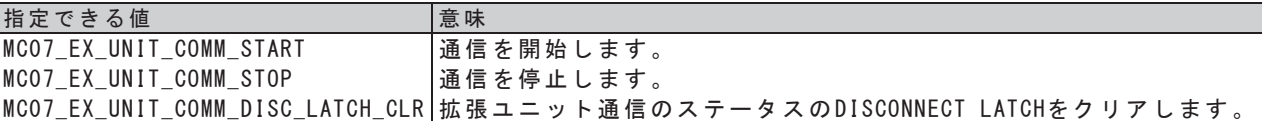

psResult … この関数を実行した結果を格納するためのRESULT構造体のポインタを指定します。

戻り値

# 拡張ユニット通信ステータス読み出し関数 ねんじゅん しょうしょう めいしょう AL2UsbC

 $2C - 7760$ 

### $\sqrt{2CB-01v1}$   $\sqrt{2CB-02v1}$   $\sqrt{CB-52}$   $\sqrt{CB-53}$

微能

指定されたスレーブユニットと拡張ユニット間の通信の状態を読み出します。

書式

C言語 BOOL MCO7\_URExUnitCommStatus(DWORD hUnit, WORD \*pStatus, MCO7\_S\_RESULT \*psResult);

VB. NET Function MCO7\_URExUnitCommStatus (ByVal hUnit As Integer, ByRef pStatus As Short, ByRef  $psResult$  As MCO7\_S\_RESULT) As Boolean

 $C#$ . NET bool MCO7. URExUnitCommStatus (uint *hUnit*, ref ushort pStatus, ref MCO7 SRESULT psResult);

引数

 $h$ lln i t

… ユニットハンドルを指定します。

pStatus … 拡張ユニット通信ステータスを格納するための変数のポインタを指定します。 拡張ユニット通信ステータスの内容は、次に示す通りです。

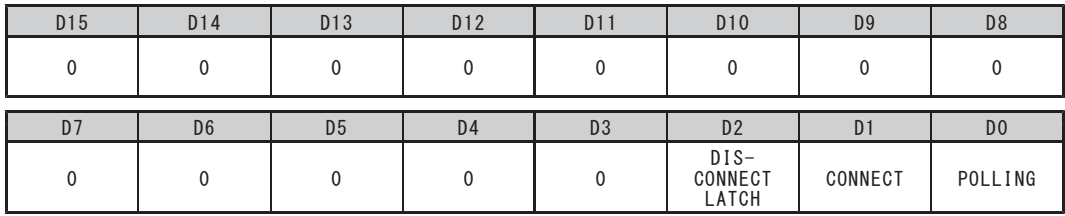

●ユニット電源投入時の初期値は H'0000 (アンダーライン側)です。

DO : POLLING

ユニットの通信の状態を示します。

1: 通信中の状態

0: 通信中でない状態

- ・拡張ユニット通信制御関数の引数 Control Sel にMC07\_EX\_UNIT\_COMM\_STARTを指定すると、 POLLING=1になります。
- ・拡張ユニット通信制御関数の引数ControlSel にMC07\_EX\_UNIT\_COMM\_STOPを指定すると、 POLLING=0になります。

D1 : CONNECT

ユニットハンドルで指定されたユニットに接続される拡張ユニットの応答の状態を示します。 1: 接続されている状態 0: 接続されていない状態

- D2 : DISCONNECT LATCH ユニットハンドルで指定されたユニットと拡張ユニット間が、通信中に切断された有無を示します。 1: 切断された状態  $0:$ 切断されていない状態
	- ・拡張ユニット通信制御関数の引数*ControlSel* にMCO7 EX UNIT COMM DISC LATCH CLRを指定すると、 DISCONNECT LATCH=0にクリアされます。

#### psResult … この関数を実行した結果を格納するためのRESULT構造体のポインタを指定します。

戻り値

この関数を実行した結果、正常終了したときはTRUE、エラーが発生したときはFALSEを返します。

# 拡張ユニット通信設定読み出し関数 ねんじょう しょうしょう しょうしょう しょうしょう

 $2C-7760$ 

### $\sqrt{2CB-01v1}$   $\sqrt{2CB-02v1}$   $\sqrt{CB-52}$   $\sqrt{CB-53}$

微能

### 指定されたスレーブユニットと拡張ユニット間の通信設定を読み出します。

書式

- C言語 BOOL MCO7\_URExUnitCommMode(DWORD hUnit, WORD \*pCommRate, WORD \*pRetryCount, WORD \*pIoBit,  $MCO7_S_RESULT *psResult)$ ;
- VB. NET Function MCO7\_URExUnitCommMode (ByVal hUnit As Integer, ByRef pCommRate As Short, ByRef pRetryCount As Short, ByRef ploBit As Short, ByRef psResult As MCO7\_S\_RESULT) As Boolean
- $C#$ . NET bool MC07. URExUnitCommMode (uint  $hUnit$ , ref ushort  $pCommRate$ , ref ushort  $pRetryCount$ , ref ushort  $pI oBit$ , ref MCO7\_S\_RESULT  $psResult$ ;

#### 引数

- hUnit … ユニットハンドルを指定します。
- pCommRate … 通信レートを格納するための変数のポインタを指定します。
- pRetryCount … リトライ回数を格納するための変数のポインタを指定します。
- ploBit ··· I/0点数を格納するための変数のポインタを指定します。
- psResult … この関数を実行した結果を格納するためのRESULT構造体のポインタを指定します。

戻り値

# 4-4-4.拡張 GI/O ユニット通信関数

指定されたスレーブGユニットと拡張GI/Oユニット間の通信を行います。 拡張 GI/Oユニットとのサイクリック通信の開始/停止をコントロールします。 拡張 GI/Oの読み出し/書き込みは、スレーブGユニットに対するPORT関数で行います。

# 拡張GI/0ユニット通信制御関数 ねんじゅん しょうしょう しょうしょう しょうしょう

 $\boxed{2CB-03}$   $\boxed{CB-56}$   $\boxed{CB-58}$   $\boxed{CB-59}$ 

機 能

指定されたスレーブGユニットと拡張GI/0ユニット間の通信を制御します。 環境設定関数を実行すると、通信は自動的に停止します。

書式

C言語 BOOL MCO7\_UWGExUnitCommControl(DWORD hUnit, WORD ControlSel, MCO7\_S\_RESULT \*psResult);

VB. NET Function MCO7\_UWGExUnitCommControl (ByVal hUnit As Integer, ByVal ControlSel As Short, ByRef psResult As MCO7\_S\_RESULT) As Boolean

C#.NET bool MCO7.UWGExUnitCommControl(uint hUnit, ushort ControlSel, ref MCO7\_S\_RESULT psResult);

#### 引 数

hUnit … ユニットハンドルを指定します。 *ControlSel* ・・・ 拡張GI/0ユニットとの通信の制御を選択します。

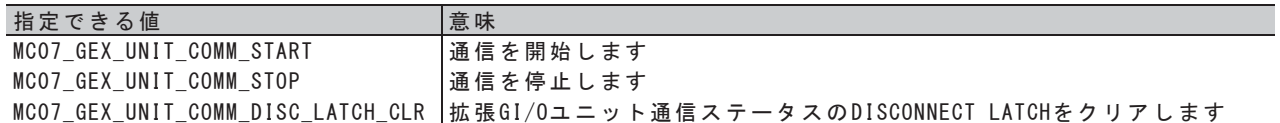

psResult … この関数を実行した結果を格納するためのRESULT構造体のポインタを指定します。

戻り値

# 拡張GI/0ユニット通信ステータス読み出し関数 AL2UsbC

 $\boxed{2CB-03}$   $\boxed{CB-56}$   $\boxed{CB-58}$   $\boxed{CB-59}$ 

機 能

指定されたスレーブGユニットと拡張GI/Oユニット間の通信の状態を読み出します。 環境設定関数を実行すると、通信の状態は初期状態になります。

書式

C言語 BOOL MCO7 URGExUnitCommStatus(DWORD *hUnit*. WORD \*pStatus. MCO7 S RESULT \*psResult);

VB. NET Function MCO7 URGExUnitCommStatus (ByVal hUnit As Integer, ByRef pStatus As Short, ByRef  $psResult$  As MCO7 S RESULT) As Boolean

 $C#$ . NET bool MCO7. URGExUnitCommStatus (uint  $hUnit$ , ref ushort pStatus, ref MCO7 S RESULT psResult);

#### 引数

hUnit

… ユニットハンドルを指定します。

pStatus … 拡張GI/0ユニット通信ステータスを格納するための変数のポインタを指定します。 拡張GI/0ユニット通信ステータスの内容は、次に示す通りです

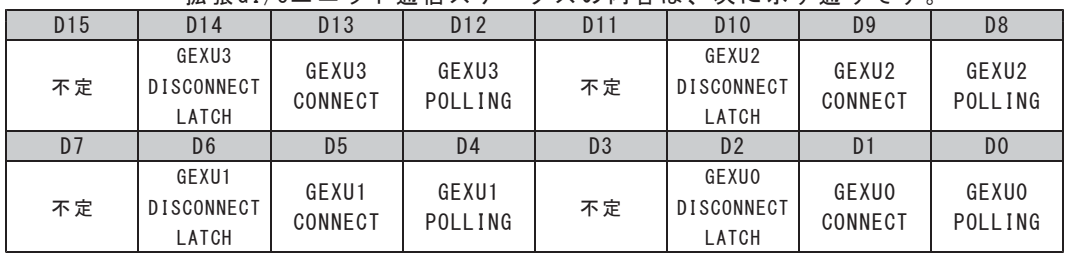

●ユニットの電源投入後の初期値は H'0000(アンダーライン側) です。

 $D0$ ,  $D4$ ,  $D8$ ,  $D12$  : GEXUn POLLING

ユニットハンドルで指定されたスレーブGユニットと拡張GI/Onユニット間の通信の状態を示します。 1: 通信中の状態

0: 通信中でない状態

拡張GI/0ユニット通信制御関数の引数Contro/Se/にMCO7 GEX UNIT COMM STARTを指定すると、 接続が認識されている拡張GI/0ユニットのGEXUn POLLINGが1になります。 拡張GI/0ユニット通信制御関数の引数ControlSe/にMCO7\_GEX\_UNIT\_COMM\_STOPを指定すると、 GEXUn POLLINGの全てが0になります。

 $D1.$   $D5.$   $D9.$   $D13.$  : GEXUn CONNECT

ユニットハンドルで指定されたユニットと拡張GI/0nユニット間の現在の接続状態を示します。 1: 接続されている状態 0: 切断されている状態

D2. D6. D10. D14 : GEXUn DISCONNECT LATCH

ユニットハンドルで指定されたユニットと拡張GI/Onユニット間の接続が切断されたことを 示します。 1: 切断された状態  $0:$ 切断されていない状態

拡張GI/0ユニット通信制御関数の引数Contro/Se/にMC07\_GEX\_UNIT\_COMM\_DISC\_LATCH\_CLRを指定すると、 GEXUn DISCONNECT LATCHが全て0にクリアされます。

psResult … この関数を実行した結果を格納するためのRESULT構造体のポインタを指定します。

戻り値

この関数を実行した結果、正常終了したときはTRUE、エラーが発生したときはFALSEを返します。

### 4-4-5. ユニットアクセス関数

複数軸のMCC09 PORTアクセスと、複数のI/O PORTアクセスを一括で行います。

# ユニットステータス構造体 ねんじょう しょうしょう AL2UsbC

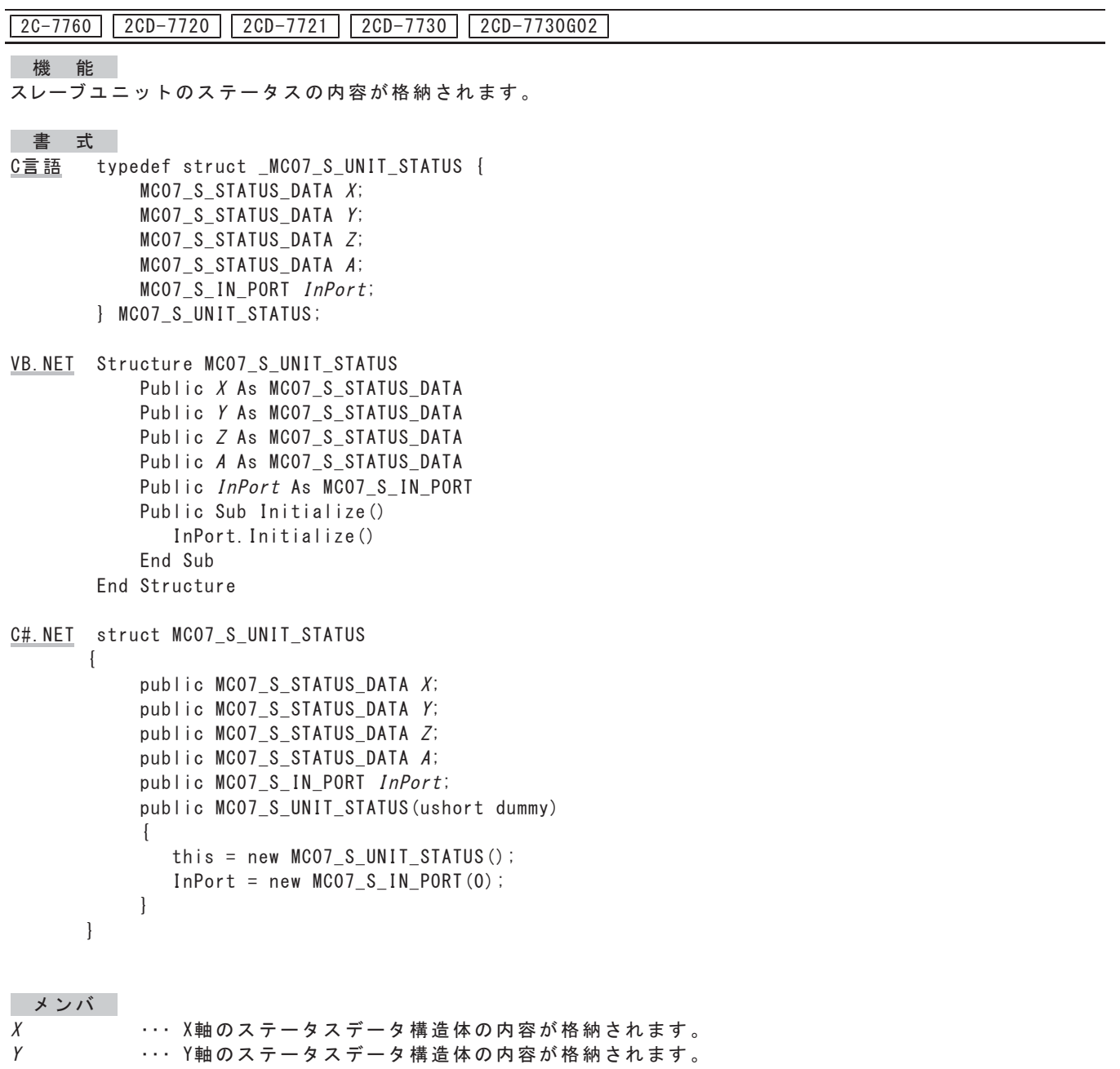

- =… Z軸のステータスデータ構造体の内容が格納されます。
- $\overline{A}$ … A軸のステータスデータ構造体の内容が格納されます。
- $InPort$ … 入力PORT構造体の内容が格納されます。

•ステータスデータ構造体は、4-2.章 基本的な構造体をご覧ください。

### ユニットステータス構造体 (6軸) ねつかん こうしょう かいしょう AL2UsbC

2CD-7740G01

機 能

6軸ユニットのステータスの内容が格納されます。

書式

- C言語 typedef struct \_MCO7\_S\_UNIT\_STATUS\_6 {  $MCO7$  S STATUS DATA  $X$ ; MC07 S STATUS DATA Y;  $MCO7$  S STATUS DATA  $Z$ ;  $MCO7$  S STATUS DATA  $A$ ;  $MCO7$  S STATUS DATA  $B$ ;  $MCO7$  S STATUS DATA  $C$ ; MC07 S IN PORT InPort; } MCO7\_S\_UNIT\_STATUS\_6;
- VB. NET Structure MC07 S UNIT STATUS 6 Public  $X$  As MCO7 S STATUS DATA Public Y As MC07 S STATUS DATA Public  $Z$  As MCO7 S STATUS DATA Public A As MCO7\_S\_STATUS\_DATA Public  $B$  As  $MCO7_S_STATUS_DATA$ Public  $C$  As  $MCO7_S_STATUS_DATA$ Public InPort As MCO7\_S\_IN\_PORT Public Sub Initialize() InPort. Initialize() End Sub End Structure
- C#. NET struct MCO7\_S\_UNIT\_STATUS\_6

```
\{public MCO7_S_STATUS_DATA X;
     public MCO7_S_STATUS_DATA Y;
     public MCO7 S STATUS DATA Z;
     public MCO7 S STATUS DATA A;
     public MCO7_S_STATUS_DATAB;
     public MCO7 S STATUS DATA C:
     public MCO7 S IN PORT InPort;
     public MCO7_S_UNIT_STATUS_6(ushort dummy)
     \left\{ \right.this = new MCO7_S_UNIT_STATUS_6();
        InPort = new MCO7 S IN PORT (0);
     `
`
```
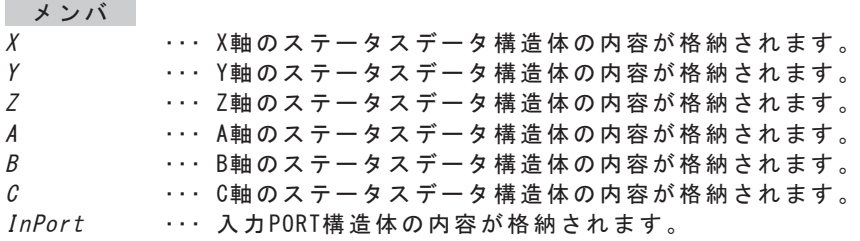

•ステータスデータ構造体は、4-2.章 基本的な構造体をご覧ください。

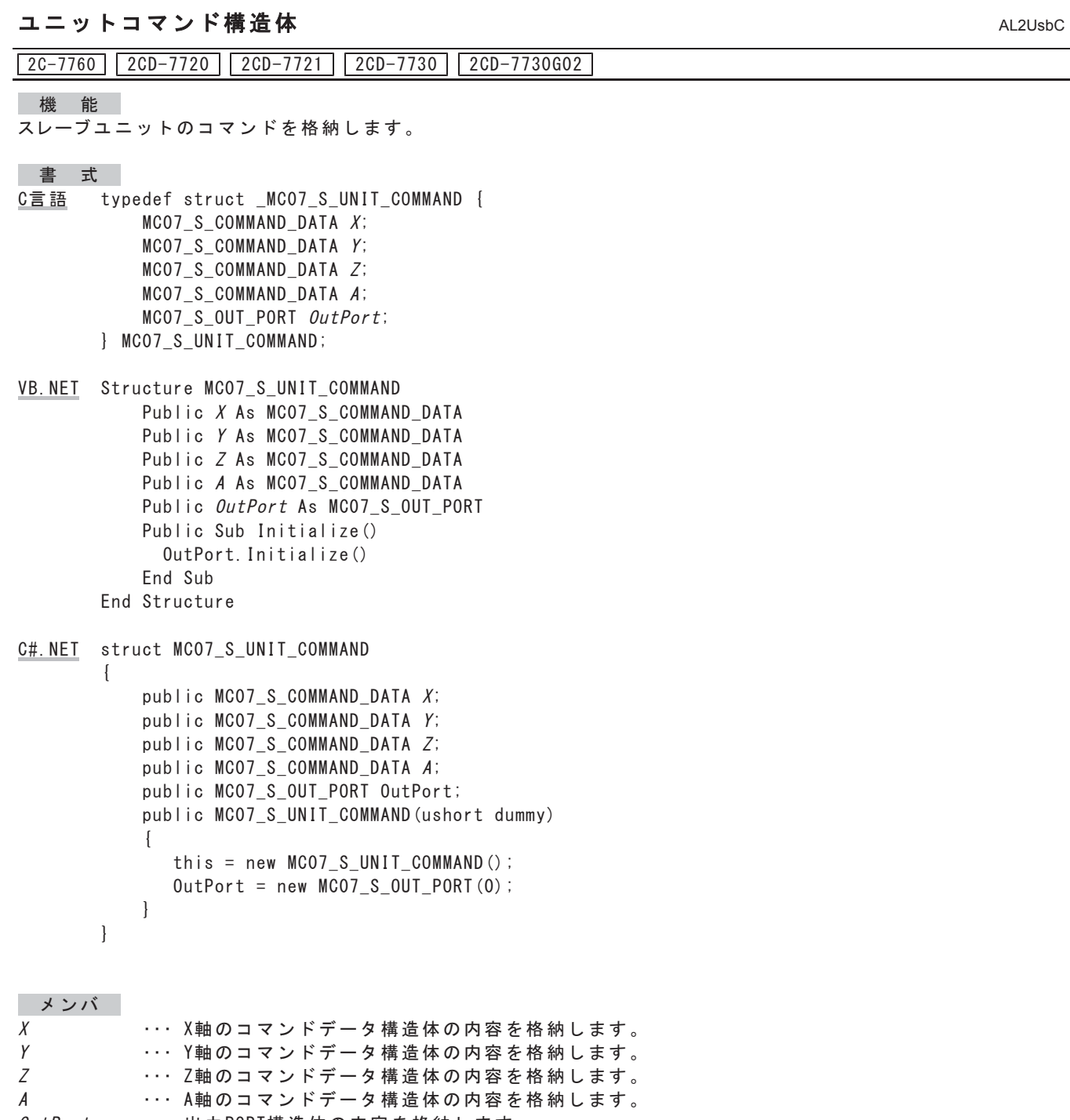

*OutPort* ・・・出力P0RT構造体の内容を格納します。

・コマンドデータ構造体は、4-2.章 基本的な構造体をご覧ください。

# 入力PORT構造体  $\overline{a}$

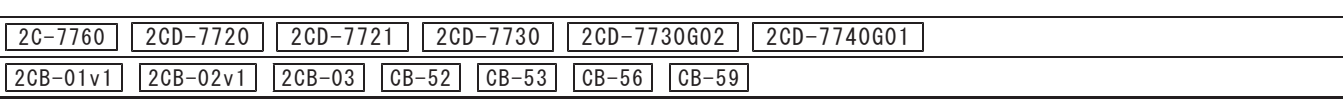

機 能

ユニットの入力PORTから読み出された内容が格納されます。

読み出された内容については、6-3-1. 章 汎用I/0 PORTをご覧ください。

# 書式 C言語 typedef struct \_MCO7\_S\_IN\_PORT { WORD  $Gpin:$ WORD  $GoOin:$ WORD  $G$ *p*1in: WORD  $Expolin$ WORD  $Explin$ : WORD CtlpOin: WORD  $GExuOin[4]$ ; WORD  $GExu1in[4]$ : WORD  $GExu2in[4]$ ; WORD  $GExu3in[4]$ ; WORD  $GExu0out[4]$ ; WORD  $GExu1out[4];$ WORD  $GExu2out[4]$ ;  $WORD$   $GExu3out[4]$ ; WORD  $GExpin[4]$ ; WORD  $GExpout[4]$ ; } MCO7\_S\_IN\_PORT; VB. NET Structure MC07 S IN PORT Public *Gpin* As Short Public *GoOin* As Short Public *Gp1in* As Short Public *ExpOin* As Short Public *Explin* As Short Public *CtlpOin* As Short  $\langle$ Marshal As(UnmanagedType. ByValArray, SizeConst:=4) > Public  $GExuOin()$  As Short  $\langle$ Marshal As(UnmanagedType. ByValArray, SizeConst:=4) > Public GExu1in() As Short  $\langle$ Marshal As(UnmanagedType. ByValArray, SizeConst:=4) > Public  $GExu2in()$  As Short  $\langle$ Marshal As(UnmanagedType. ByValArray, SizeConst:=4) > Public  $GExu3in()$  As Short  $\langle$ Marshal As(UnmanagedType. ByValArray, SizeConst:=4) > Public GExuOout () As Short  $\langle$ Marshal As(UnmanagedType. ByValArray, SizeConst:=4) > Public GExu1out () As Short  $\langle$ Marshal As(UnmanagedType. ByValArray, SizeConst:=4) > Public  $GExu2out$  () As Short  $\langle$ Marshal As(UnmanagedType. ByValArray, SizeConst:=4) > Public GExu3out() As Short  $\langle$ Marshal As(UnmanagedType.ByValArray, SizeConst:=4) > Public GExpin() As Short  $\langle$ Marshal As(UnmanagedType. ByValArray, SizeConst:=4) > Public GExpout () As Short Public Sub Initialize() (VB. NET続く)

```
(VB. NET 続き)
                 ReDim GFxu0in(3)ReDim GExu1in(3)
                 ReDim GExu2in(3)ReDim GExu3in(3)
                 ReDim GExu0out(3)ReDim GExulout (3)
                 ReDim GExu2out (3)
                 ReDim GExu3out (3)
                 ReDim GExpin(3)ReDim GExpout (3)End Sub
           End Structure
C#. NET struct MCO7_S_IN_PORT
           \{public ushort Gpin:public ushort Gpoinipublic ushort Gplin;
              public ushort ExpOinpublic ushort Explin;
              public ushort Ct/pO/n;
              [Marsha|As (UnmanagedType. By ValArray, SizeConst=4)]public ushort [] GExuOin;
              [MarshalAs (UnmanagedType. ByValArray, SizeConst=4)]
              public ushort [] GExulini
              [MarshalAs (UnmanagedType. ByValArray, SizeConst=4)]
              public ushort[] GExu2in;
              [MarshalAs (UnmanagedType. ByValArray, SizeConst=4)]
              public ushort[] GExu3in;
              [Marsha|As (UnmanagedType. ByValArray, SizeConst=4)]public ushort[] GExuOout;
              [Marsha|As (UnmanagedType. ByValArray, SizeConst=4)]public ushort[] GExulout;
              [Marsha|As (UnmanagedType. By ValArray, SizeConst=4)]public ushort[] GExu2out;
              [Marsha|As (UnmanagedType. By ValArray, SizeConst=4)]public ushort[] GExu3out;
              [Marsha|As (UnmanagedType. By ValArray, SizeConst=4)]public ushort [] GExpin;
              [Marsha|As (UnmanagedType. ByValArray, SizeConst=4)]public ushort [] GExpout;
              public MCO7_S_IN_PORT (ushort dummy)
              \left\{ \right.this = new MCO7 S IN PORT();
                 GExu0in = new ushort[4];
                 GExulin = new ushort[4];
                 GExu2in = new ushort[4];
                 GExu3in = new ushort[4];
                 GExu0out = new ushort[4];
                 GExu1out = new ushort[4];GExu2out = new ushort[4];
                 GExu3out = new ushort[4];
                 GExpin = new ushort[4]:
                 GExpout = new ushort[4];
              `
           `
```
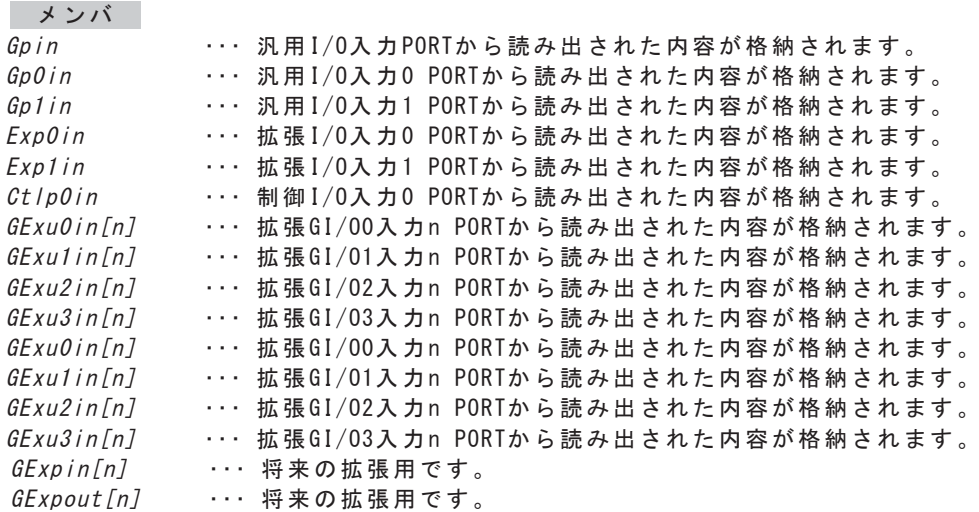

拡張GI/0ユニットから読み出す場合、読み出された内容は次のメンバに格納されます。 ・ユニットハンドルを指定した場合、GExu0in[n]~GExu3in[n]、GExu0out[n]~GExu3out[n]に格納されます

\* VB. NETのGExuin(0)~(3)は、C言語のGExuin[0]~[3]に対応します。他のメンバも同様です。

\* C#. NETのGExuin[0]~[3]は、C言語のGExuin[0]~[3]に対応します。他のメンバも同様です。

# 出力PORT構造体 スティックス こうしょう しょうしょう しょうしょう しょうしょう あいしょう しょうしゅう しょうしゅう

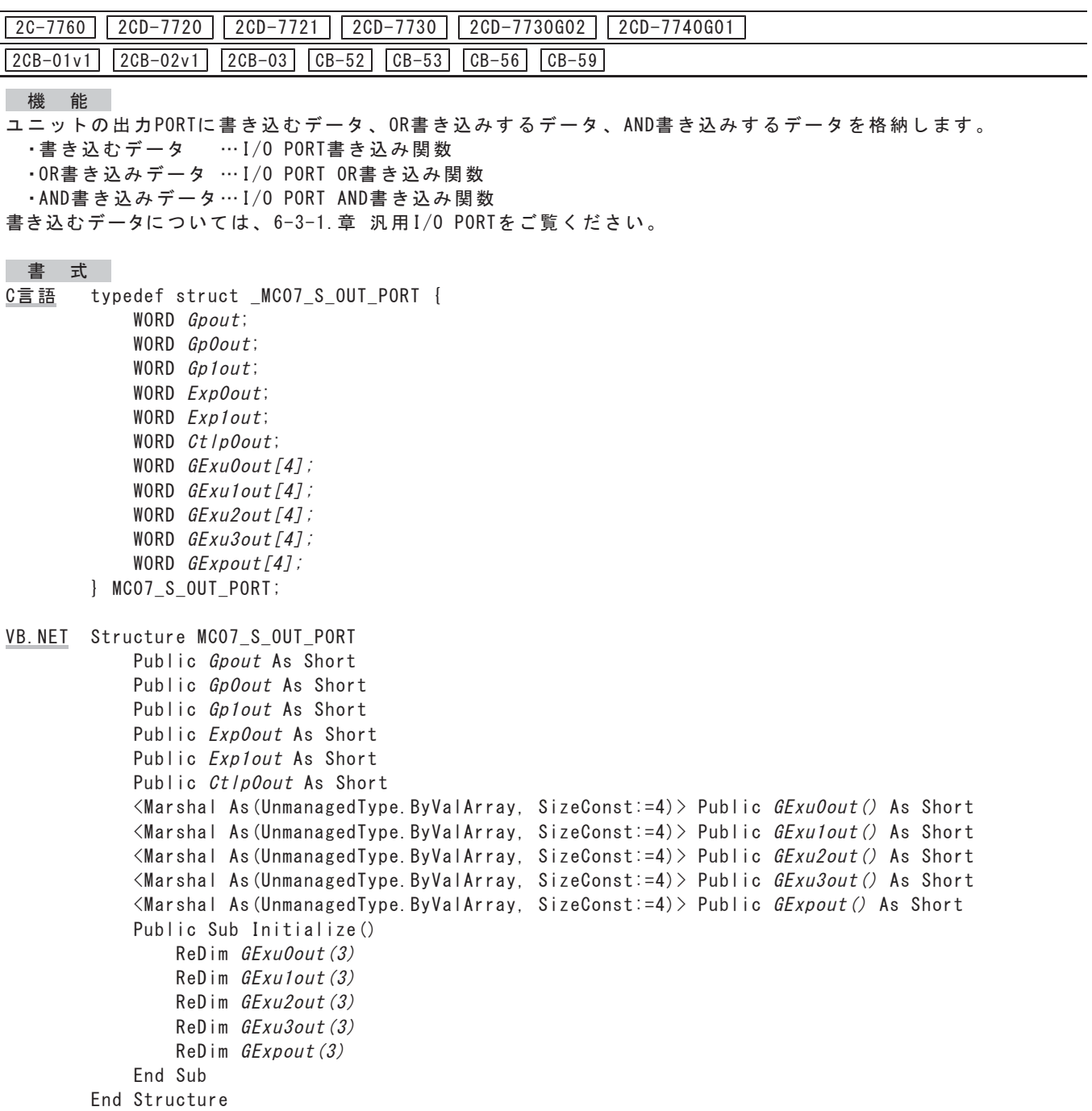

```
C#. NET struct MC07 S OUT PORT
            \left\{ \right.
```

```
public ushort Gpout;
          public ushort GpOout;
          public ushort Gplout;
          public ushort ExpOout;
          public ushort Explout;
          public ushort Ct/p0out;
          [MarshaIAs(UnmanagedType.ByValArray, SizeConst=4)]
          public ushort[] GExuOout;
          [MarshaIAs(UnmanagedType.ByValArray, SizeConst=4)]
          public ushort[] <i>GExulout</i>[Marsha|As (UnmanagedType. By ValArray, SizeConst=4)]public ushort[] GExu2out;
          [MarshalAs (UnmanagedType. ByValArray, SizeConst=4)]
          public ushort[] GExu3out;
          [Marsha|As (UnmanagedType. ByValArray, SizeConst=4)]public ushort [] GExpout;
          public MCO7 S OUT PORT (ushort dummy)
          \left\{ \right.this = new MCO7_S_OUT_PORT();
            GExu0out = new ushort[4];GExu1out = new ushort[4];GExu2out = new ushort[4]:GExu3out = new ushort[4];
            GExpout = new ushort[4];`
      \mathbf{I}メンバー
Gpout ··· 汎用I/0出力PORTに書き込むデータを格納します。
Gp0out … 汎用I/0出力0 PORT(スレーブI/0)に書き込むデータを格納します。
Gp1out ··· 汎用1/0出力1 PORT (スレーブ1/0)に書き込むデータを格納します。
Exp0out … 拡張I/0出力0 PORTに書き込むデータを格納します。
Explout ··· 拡張 I/0出力1 PORTに書き込むデータを格納します。
Ct /p0out … 制御I/0出力0 PORTに書き込むデータを格納します。
GExu0out[n] … 拡張GI/00出力n PORTに書き込むデータを格納します。
GExu1out[n] … 拡張GI/01出力n PORTに書き込むデータを格納します。
GExu2out[n] … 拡張GI/02出力n PORTに書き込むデータを格納します。
GExu3out[n] … 拡張GI/03出力n PORTに書き込むデータを格納します。
GExpout [n] ··· 将来の拡張用です。
```
拡張GI/0ユニットに書き込む場合、書き込むデータを次のメンバに格納します。 · ユニットハンドルを指定すると、GExu0out[n]~GExu3out[n]に格納します

\* VB. NETのGExuout (0) ~ (3)は、C言語のGExuout [0] ~ [3]に対応します。他のメンバも同様です。

\* C#. NETのGExuout [0]~[3]は、C言語のGExuout [0]~[3]に対応します。他のメンバも同様です。

### ユニットDRIVE COMMAND・I/0書き込み関数

& &' &' &' &'\*

 $CB-52$   $CB-53$ 

# 微能

- 指定されたユニットに対し、次の書き込みを一括で行います。
- ・指定された軸(複数指定可)のDRIVE DATA1 PORT、DRIVE DATA2 PORT、DRIVE COMMAND PORTに、 軸ごとに個別のコマンドコードとデータを書き込みます。
- · 指定されたI/0 PORT (複数指定可) に、I/0 PORTごとに個別のデータを書き込みます。

書式

- C言語 BOOL MCO7\_UWDriveIo(DWORD hUnit, DWORD AxisSel, DWORD IoPortSel,  $MCO7$  S UNIT COMMAND \*psUnitCmd. MCO7 S RESULT \*psResult;
- VB. NET Function MCO7\_UWDriveIo (ByVal hUnit As Integer, ByVal AxisSe/ As Integer, ByVal IoPortSel As Integer, ByRef psUnitCmd As MCO7\_S\_UNIT\_COMMAND, ByRef psResult As MCO7\_S\_RESULT) As Boolean
- C#. NET bool MCO7. UWDrivelo (uint hUnit, uint AxisSel, uint IoPortSel, ref MCO7\_S\_UNIT\_COMMAND psUnitCmd, ref MCO7\_S\_RESULT psResult);

### 引数

- hUnit … ユニットハンドルを指定します。
- $Ax \, is \,Se \,$ ……軸 (複数指定可) を指定します。
	- どの軸も指定しない場合は0を指定します。

#### 複数の軸を指定する場合は、論理和を指定します

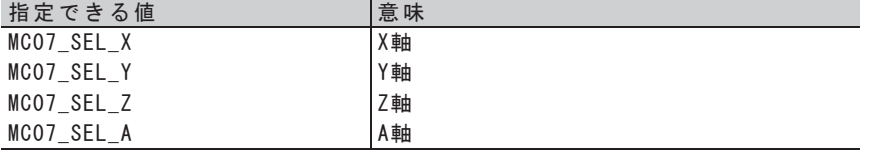

#### 次の指定も組み合わせることができます。

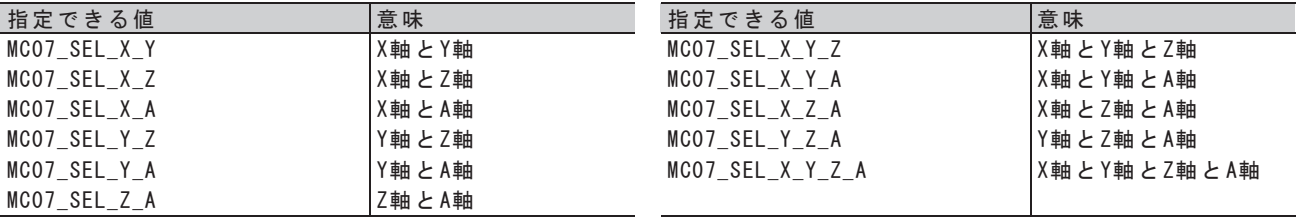

 $\emph{IoPortSel}$  ... I/0 PORT(複数指定可)の組み合わせを指定します。 どのI/0 PORTも指定しない場合は0を指定します。

複数のⅠ/0 PORTを指定する場合は、論理和を指定します

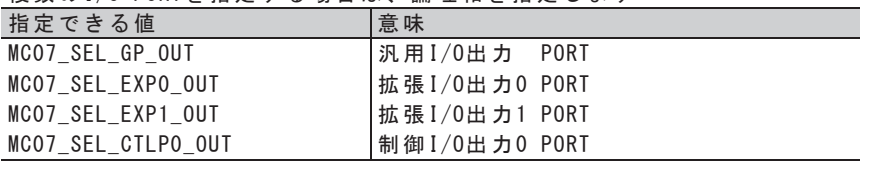

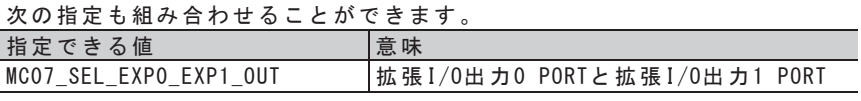

psUnitCmd … 書き込むデータが格納されているユニットコマンド構造体のポインタを指定します。 psResult … この関数を実行した結果を格納するためのRESULT構造体のポインタを指定します。

戻り値

# ユニットDRIVE COMMAND書き込み/読み出し関数 AL2UsbC

& &' &' &' &'\*

#### 機 能

- 指定されたユニットに対し、次の書き込みと読み出しを書き込み→読み出しの順で一括で行います。 ・指定された軸(複数指定可)のDRIVE DATA1 PORT、DRIVE DATA2 PORT、DRIVE COMMAND PORTに、 軸ごとに個別のコマンドコードとデータを書き込みます。
- ・指定された軸(複数指定可)のDRIVE DATA1 PORT、DRIVE DATA2 PORTの内容を読み出します。
- ユニット単位で下記のアクセスを1回の関数実行で処理することができます。
	- 設定データの読み出し
	- 出力中のドライブ速度の読み出し
	- エラーステータスの読み出し
	- 各カウントデータの読み出し

#### 書式

- C言語 BOOL MCO7 UWRDrive (DWORD *hUnit.* DWORD *AxisSel.* MCO7 S UNIT COMMAND \*ps*UnitCmd.*  $MCO7$  S UNIT STATUS \*psUnitStatus, MCO7 S RESULT \*psResult);
- VB. NET Function MCO7 UWRDrive (ByVal hUnit As Integer, ByVal AxisSel As Integer, ByRef psUnitCmd As MCO7 S UNIT COMMAND. ByRef psUnitStatus As MCO7 S UNIT STATUS. ByRef  $psResult$  As MCO7 S RESULT) As Boolean
- C#. NET bool MCO7. UWRDrive (uint *hUnit*, uint AxisSel, ref MCO7\_S\_UNIT\_COMMAND psUnitCmd, ref MC07\_S\_UNIT\_STATUS psUnitStatus, ref MC07\_S\_RESULT psResult);

#### 引数

 $h$ llnit … ユニットハンドルを指定します。

 $Ax$ is $Se$ l … 軸 (複数指定可) を指定します。どの軸も指定しない場合は0を指定します。

複数の軸を指定する場合は、論理和を指定します

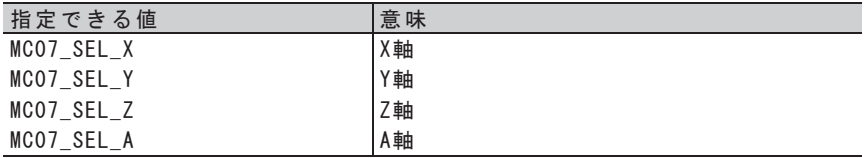

次の指定も組み合わせることができます。

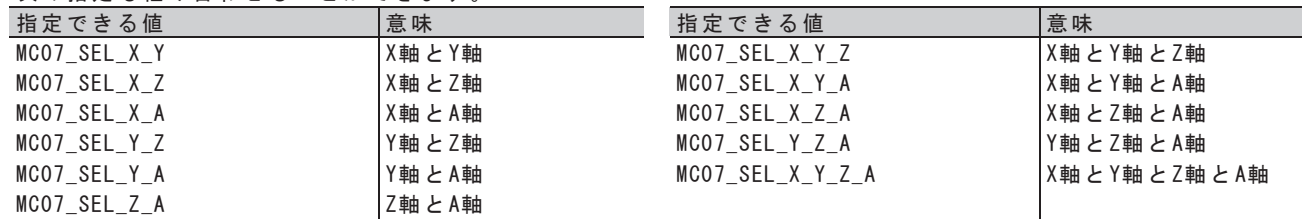

psUnitCmd …を書き込むデータが格納されているユニットコマンド構造体のポインタを指定します。 psUnitStatus … 読み出した内容を格納するためのユニットステータス構造体のポインタを指定します。 psResult … この関数を実行した結果を格納するためのRESULT構造体のポインタを指定します。

戻り値

# ユニットSTATUS1・I/0読み出し関数

 $\sqrt{2C-7760}$   $\sqrt{2CD-7720}$   $\sqrt{2CD-7721}$   $\sqrt{2CD-7730}$   $\sqrt{2CD-7730602}$ 

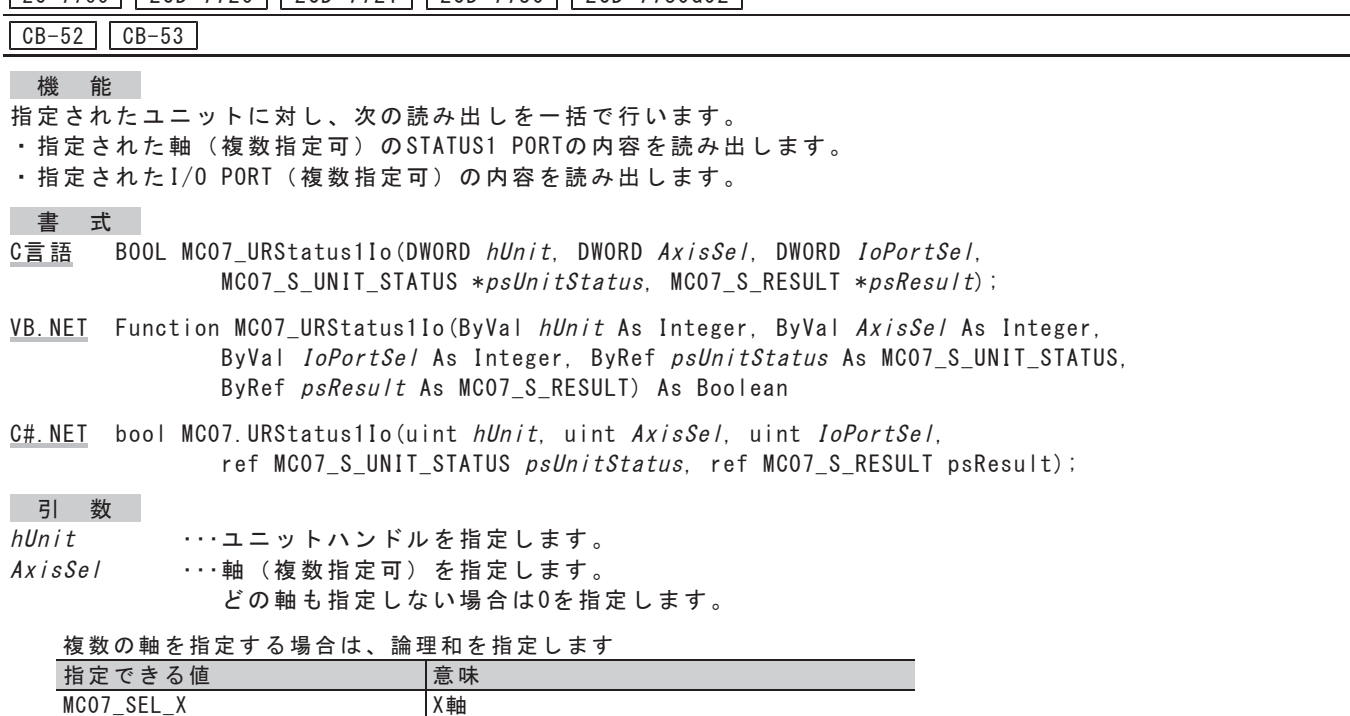

# MCO7\_SEL\_A A軸

MCO7\_SEL\_Y Y#  $MCO7$ <sub>\_</sub>SEL\_Z  $\qquad$  2軸

#### 次の指定も組み合わせることができます。

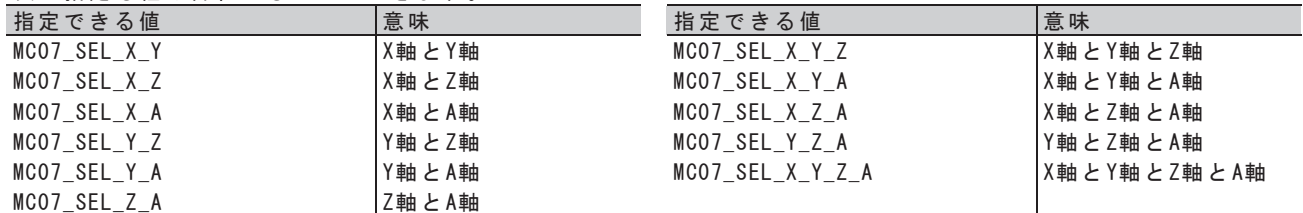

#### $I$ o $PortSet$ … I/0 PORT (複数指定可) の組み合わせを指定します。 どのI/0 PORTも指定しない場合は0を指定します。

複数のI/0 PORTを指定する場合は、論理和を指定します

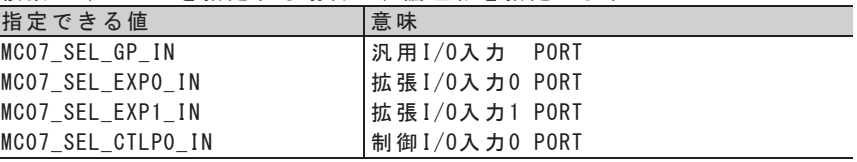

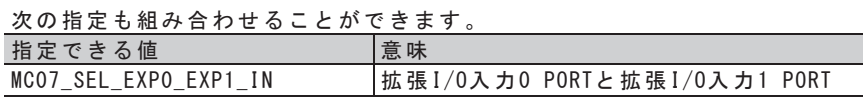

psUnitStatus … 読み出した内容を格納するためのユニットステータス構造体のポインタを指定します。 psResult … この関数を実行した結果を格納するためのRESULT構造体のポインタを指定します。

戻り値

# ユニットSTATUS1・I/0読み出し関数 (6軸)

# 2CD-7740G01

#### 機 能

- 指定された6軸ユニットに対し、次の読み出しを一括で行います。
- ・指定された軸(複数指定可)のSTATUS1 PORTの内容を読み出します。
- · 指定されたI/0 PORTの内容を読み出します。

#### 書式

- C言語 BOOL MCO7\_URStatus1Io\_6(DWORD hUnit, DWORD AxisSel, DWORD IoPortSel,  $MCO7_S_UNIT_STATUS_6 *psUnitStatus, MCO7_S_RESULT *psResult);$
- VB. NET Function MCO7 URStatus1Io 6 (ByVal hUnit As Integer. ByVal AxisSe/ As Integer. ByVal *IoPortSel* As Integer, ByRef *psUnitStatus* As MC07 S UNIT STATUS 6. ByRef psResult As MCO7\_S\_RESULT) As Boolean
- C#. NET bool MCO7. URStatus1Io 6 (uint hUnit, uint AxisSel, uint IoPortSel. ref MCO7 S UNIT STATUS 6 psUnitStatus, ref MCO7 S RESULT psResult);

引数

- $h$ Unit …ユニットハンドルを指定します。
- $AxisSet$ …軸 (複数指定可) を指定します。

どの軸も指定しない場合は0を指定します。

複数の軸を指定する場合は、論理和を指定します

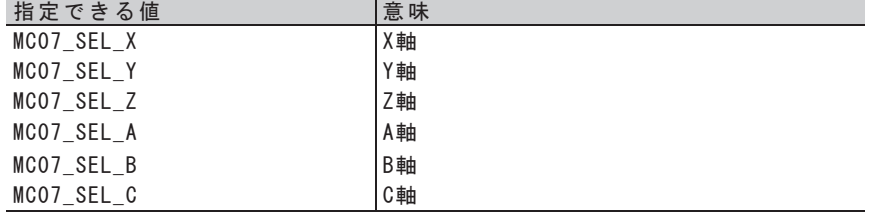

次の指定も可能です。

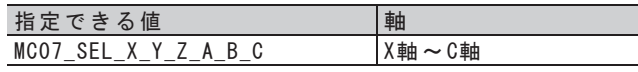

 $I$ o $PortSet$ … I/0 PORTを指定します。 I/0 PORTを指定しない場合は0を指定します。

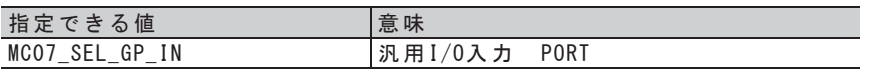

psUnitStatus … 読み出した内容を格納するためのユニットステータス構造体 (6軸)のポインタを指定します。 psResult … この関数を実行した結果を格納するためのRESULT構造体のポインタを指定します。

戻り値

### ユニットSTATUS1 ・パルスカウンタ ・I /0読み出し関数 AL2UsbC

& &' &' &' &'\*

### $CB-52$   $CB-53$

# 微能

- 指定されたユニットに対し、次の読み出しを一括で行います。
- ·指定された軸(複数指定可)のSTATUS1 PORTの内容を読み出します。
- ·指定された軸(複数指定可)のDRIVE DATA1 PORT、DRIVE DATA2 PORTからパルスカウンタの内容を読み出します。 ·指定されたI/0 PORT (複数指定可) の内容を読み出します。

#### 書式

- $C \equiv \frac{3\pi}{2\pi}$  BOOL MCO7\_URStatus1Pcntlo(DWORD *hUnit*, DWORD *AxisSel*, DWORD *loPortSel*,  $MCO7$  S UNIT STATUS \*psUnitStatus. MCO7 S RESULT \*psResult);
- VB. NET Function MCO7 URStatus1PcntIo (ByVal hUnit As Integer, ByVal AxisSe/ As Integer, ByVal IoPortSel As Integer, ByRef psUnitStatus As MCO7\_S\_UNIT\_STATUS, ByRef psResult As MCO7 S RESULT) As Boolean
- C#. NET bool MCO7. URStatus1Pcntlo (uint hUnit, uint AxisSel, uint IoPortSel. ref MC07 S UNIT STATUS psUnitStatus, ref MC07 S RESULT psResult);

#### 引数

- $h$ Unit … ユニットハンドルを指定します。
- $Ax \, is \,Se \,$ …… 軸 (複数指定可) を指定します。
	- どの軸も指定しない場合は0を指定します。

複数の軸を指定する場合は、論理和を指定します

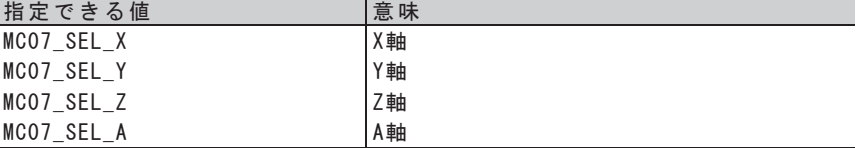

#### 次の指定も組み合わせることができます。

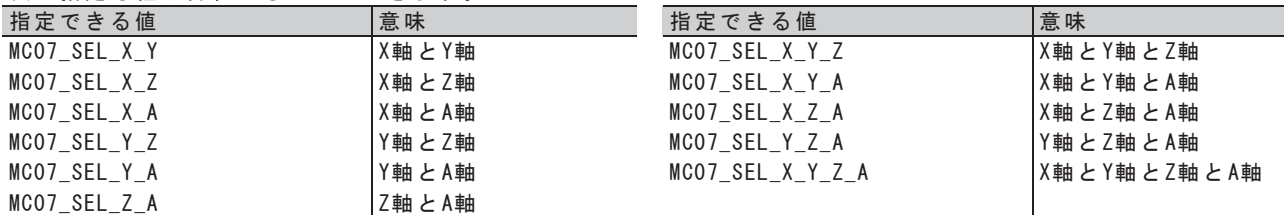

 $I\alpha$ P $\alpha$ rt $S\alpha$ l … I/0 PORT (複数指定可) の組み合わせを指定します。 どのI/0 PORTも指定しない場合は0を指定します。

複数のI/0 PORTを指定する場合は、論理和を指定します

| 指定できる値              | 意味              |  |
|---------------------|-----------------|--|
| MCO7 SEL GP IN      | 汎用I/O入力 PORT    |  |
| MCO7 SEL EXPO IN    | 拡張 I/0入力0 PORT  |  |
| MCO7 SEL EXP1 IN    | 拡張 I/0入 カ1 PORT |  |
| MCO7 SEL CTLPO IN   | 制御 I/0入力0 P0RT  |  |
| 次の指定も組み合わせることができます。 |                 |  |

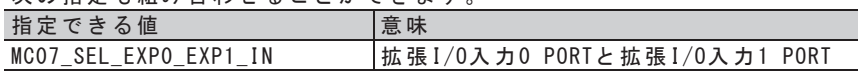

psUnitStatus… 読み出した内容を格納するためのユニットステータス構造体のポインタを指定します。 psResult … この関数を実行した結果を格納するためのRESULT構造体のポインタを指定します。

| 戻 り 値

### ユニットSTATUS1 ・パルスカウンタ ・I /0読み出し関数 (6軸) AL2UsbC

2CD-7740G01

#### 機 能

- 指定されたユニットに対し、次の読み出しを一括で行います。
- ・指定された軸(複数指定可)のSTATUS1 PORTの内容を読み出します。
- ·指定された軸(複数指定可)のDRIVE DATA1 PORT、DRIVE DATA2 PORTからパルスカウンタの内容を読み出します。
- · 指定されたI/0 PORTの内容を読み出します。

#### 書式

- C言語 BOOL MCO7 URStatus1Pcntlo 6(DWORD hUnit. DWORD AxisSel. DWORD IoPortSel. MCO7 S UNIT STATUS 6  $*psUnitStatus$ . MCO7 S RESULT  $*psResult$ ;
- VB. NET Function MCO7\_URStatus1PcntIo\_6(ByVal hUnit As Integer, ByVal AxisSel As Integer, ByVal *IoPortSel* As Integer, ByRef *psUnitStatus* As MCO7\_S\_UNIT\_STATUS\_6, ByRef psResult As MCO7\_S\_RESULT) As Boolean
- $C#$ . NET bool MC07. URStatus1PcntIo\_6(uint *hUnit*, uint  $AxisSe/$ , uint  $IofortSe/$ , ref MC07\_S\_UNIT\_STATUS\_6 psUnitStatus, ref MC07\_S\_RESULT psResult);

引数

- $hUnit$ … ユニットハンドルを指定します。
- $Ax \, is \,Se \,$ … 軸 (複数指定可) を指定します。
	- どの軸も指定しない場合は0を指定します。

#### 複数の軸を指定する場合は、論理和を指定します

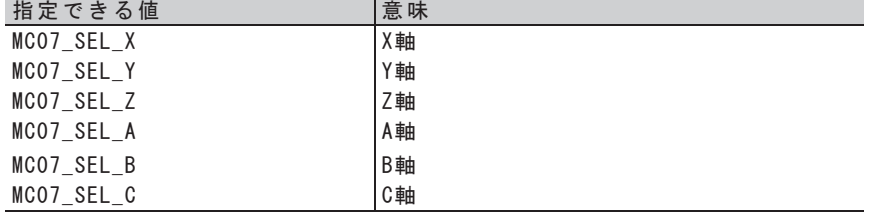

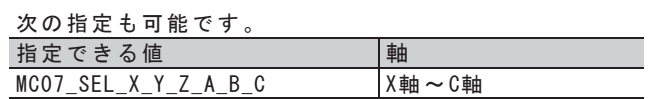

 $I$ o $PortSe$ … I/0 PORTを指定します。 I/0 PORTを指定しない場合は0を指定します。

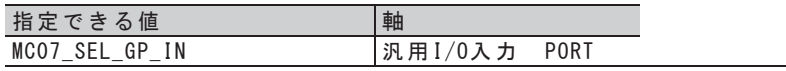

psUnitStatus… 読み出した内容を格納するためのユニットステータス構造体 (6軸)のポインタを指定します。 psResult … この関数を実行した結果を格納するためのRESULT構造体のポインタを指定します。

□ 戻 り 値

# ユニットI/O PORT書き込み関数

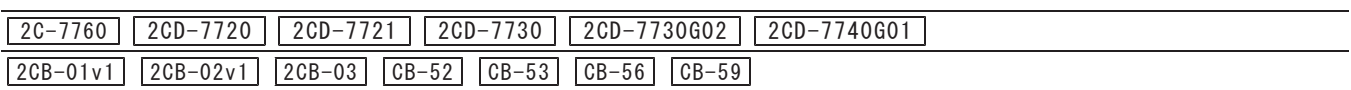

### 微能

指定されたユニットに対し、次の書き込みを一括で行います。

· 指定されたI/O PORT (複数指定可) に、I/O PORTごとに個別のデータを書き込みます。

- · 各スレーブユニットから拡張I/0を同時に指定できます。
- 但し、異なるスレーブユニット間のI/0 PORTを指定することはできません。

• スレーブGユニット2CB-03/G4に接続される拡張GI/0ユニットがアナログ入力またはデジタル入力のときは、 当関数は実行できません。

#### 書式

- C言語 BOOL MCO7\_UPortOut(DWORD hUnit, DWORD IoPortSel, MCO7\_S\_OUT\_PORT \*ps0utPort,  $MCO7_S_RESULT$  \*psResult);
- VB. NET Function MCO7\_UPortOut (ByVal hUnit As Integer, ByVal IoPortSel As Integer, ByRef ps0utPort As MCO7\_S\_OUT\_PORT, ByRef psResult As MCO7\_S\_RESULT) As Boolean

# 引数

hUnit … ユニットハンドルを指定します。  $I$ o $PortSe$ … I/0 PORT (複数指定可) を指定します。

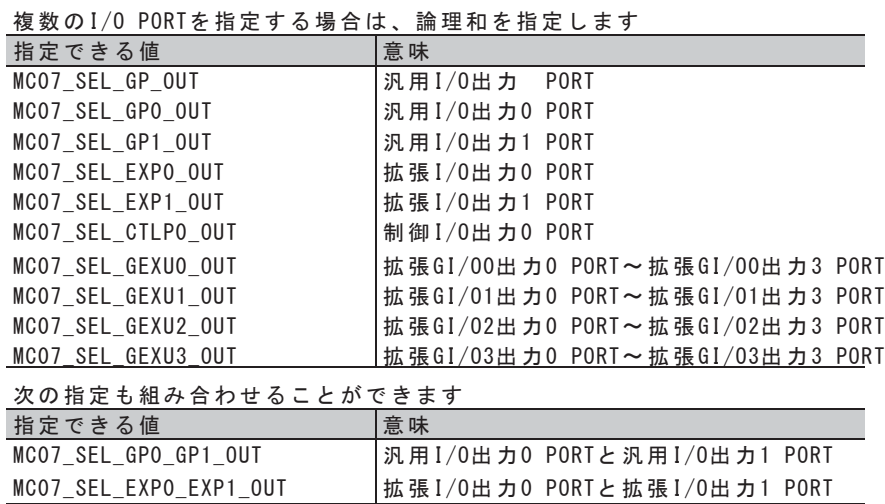

ps0utPort … 書き込むデータが格納されている出力PORT構造体のポインタを指定します。 psResult … この関数を実行した結果を格納するためのRESULT構造体のポインタを指定します。

戻り値

C#. NET bool MC07. UPortOut (uint hUnit, uint IoPortSel, ref MC07\_S\_OUT\_PORT psOutPort, ref  $MCO7_S_RESULT$   $psResult$ ;

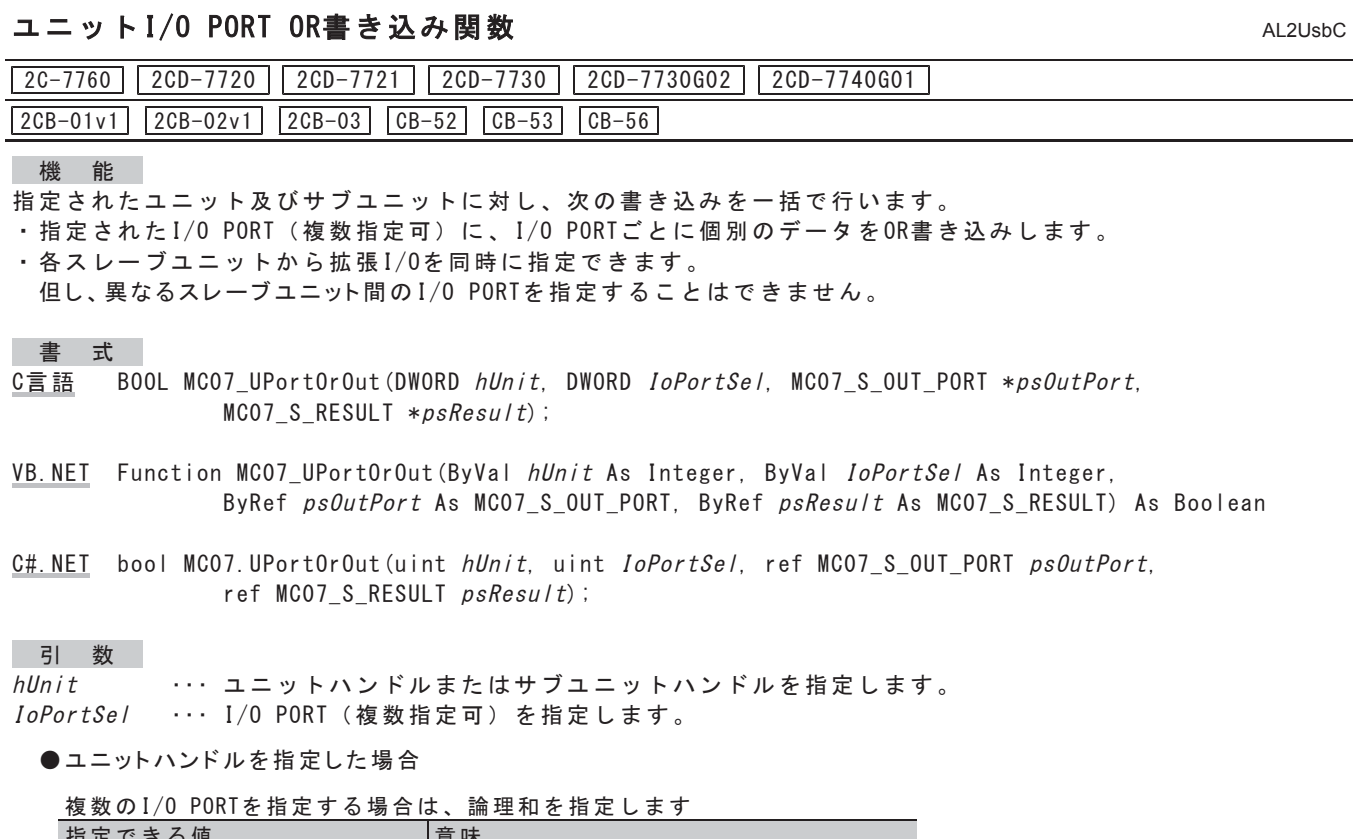

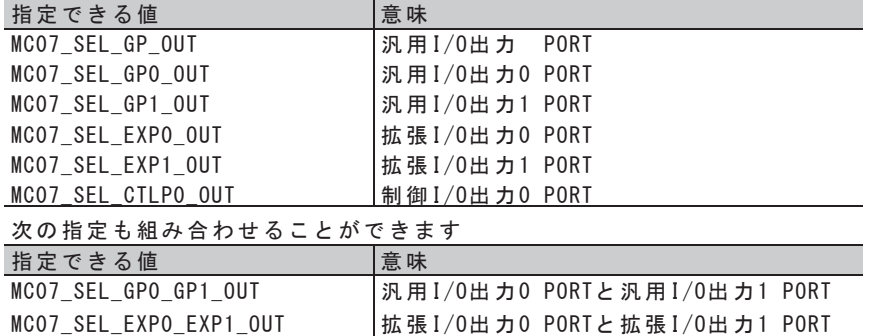

●サブユニットハンドルを指定した場合

複数のI/0 PORTを指定する場合は、論理和を指定します

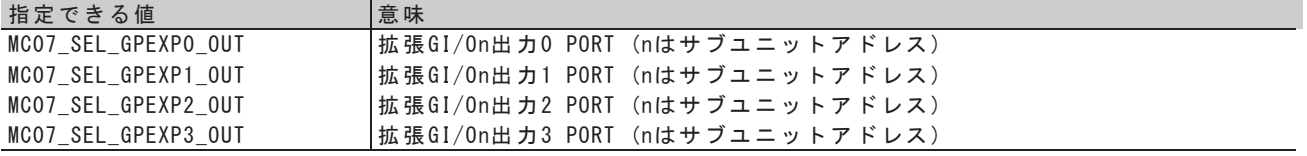

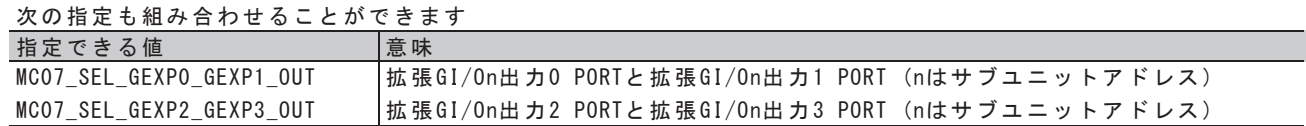

ps0utPort … OR書き込みするデータが格納されている出力PORT構造体のポインタを指定します。 psResult … この関数を実行した結果を格納するためのRESULT構造体のポインタを指定します。

戻り値

### ユニットI/O PORT AND書き込み関数

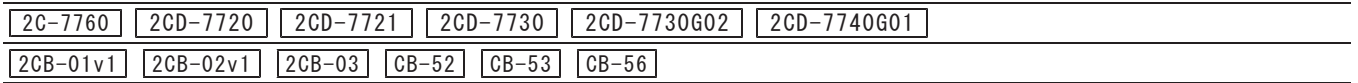

### 微能

指定されたユニット及びサブユニットに対し、次の書き込みを一括で行います。

- · 指定されたI/0 PORT (複数指定可) に、I/0 PORTごとに個別のデータをAND書き込みします。
- · 各スレーブユニットから拡張I/0を同時に指定できます。
- 但し、異なるスレーブユニット間のI/0 PORTを指定することはできません。

#### 書式

- C言語 BOOL MCO7\_UPortAndOut(DWORD hUnit, DWORD IoPortSel, MCO7\_S\_OUT\_PORT \*ps0utPort,  $MCO7$  S RESULT \*psResult);
- <u>VB.NET</u> Function MCO7\_UPortAndOut(ByVal *hUnit* As Integer, ByVal *IoPortSel* As Integer, ByRef ps0utPort As MCO7\_S\_OUT\_PORT, ByRef psResult As MCO7\_S\_RESULT) As Boolean
- C#.NET bool MC07. UPortAndOut (uint *hUnit*, uint *IoPortSel*, ref MC07\_S\_OUT\_PORT psOutPort,  $ref MCO7_S_RESULT$   $psResult)$ ;

#### 引数

 $hUnit$ … ユニットハンドルまたはサブユニットハンドルを指定します。

 $I$ o $PortSe$ … I/0 PORT (複数指定可) を指定します。

#### ●ユニットハンドルを指定した場合

複数のI/0 PORTを指定する場合は、論理和を指定します

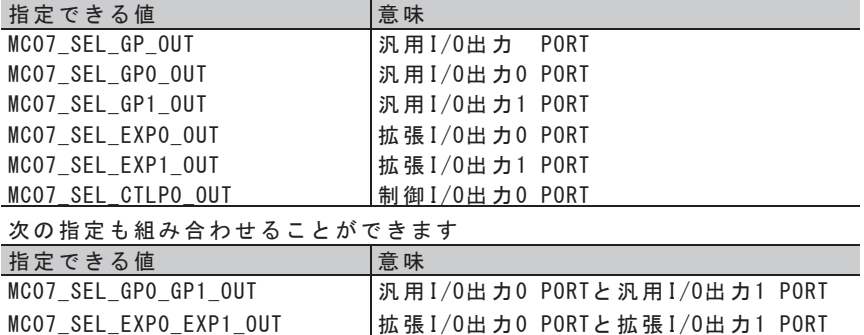

●サブユニットハンドルを指定した場合

複数のI/0 PORTを指定する場合は、論理和を指定します

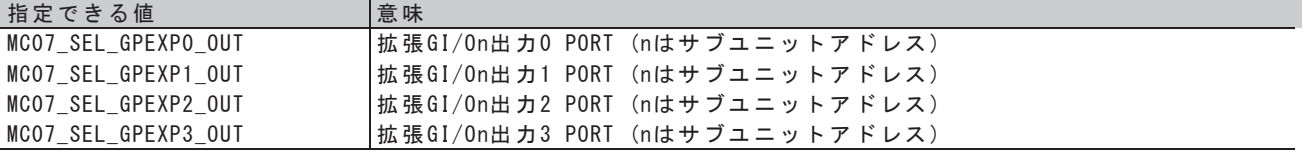

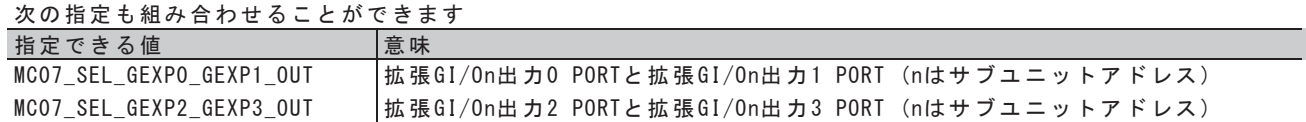

ps0utPort … AND書き込みするデータが格納されている出力PORT構造体のポインタを指定します。 DsResult … この関数を実行した結果を格納するためのRESULT構造体のポインタを指定します。

戻り値

# ユニット I /0 PORT読み出し関数 ねつかん かんしょう かんしょう しょうしんしゅう

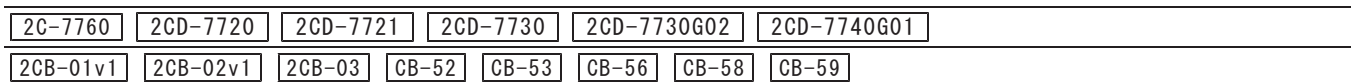

### 微能

指定されたユニットに対し、次の読み出しを一括で行います。

- ·指定されたⅠ/0 PORT (複数指定可) の内容を読み出します。
- · 各スレーブユニットから拡張I/0を同時に指定できます。
- 但し、異なるスレーブユニット間のI/0 PORTを指定することはできません。
- · 入力PORTと出力PORTを同時に指定することはできません。

#### 書式

- C言語 BOOL MCO7\_UPortIn(DWORD hUnit, DWORD IoPortSel, MCO7\_S\_IN\_PORT \*psInPort,  $MCO7$  S RESULT \*psResult);
- VB. NET Function MCO7\_UPortIn (ByVal hUnit As Integer, ByVal IoPortSel As Integer, ByRef psInPort As MCO7\_S\_IN\_PORT, ByRef psResult As MCO7\_S\_RESULT) As Boolean

#### 引数

hUnit … ユニットハンドルを指定します。  $I$ o $PortSe$ … I/0 PORT (複数指定可) を指定します。

複数のI/0 PORTを指定する場合は、論理和を指定します

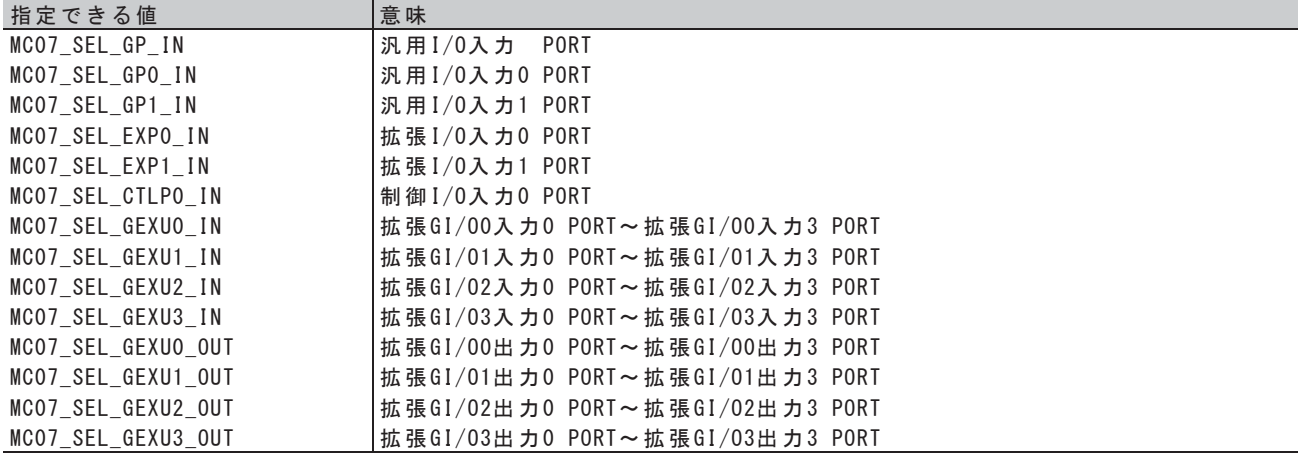

#### 次の指定も組み合わせることができます

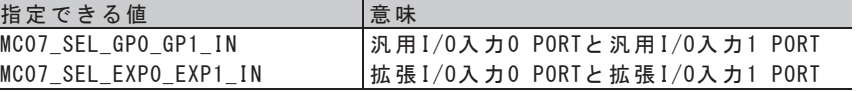

psInPort … 読み出した内容を格納するための入力PORT構造体のポインタを指定します。 psResult … この関数を実行した結果を格納するためのRESULT構造体のポインタを指定します。

#### 戻り値

C#. NET bool MC07. UPortIn(uint hUnit, uint IoPortSel, ref MC07\_S\_IN\_PORT psInPort, ref  $MCO7_S_RESULT$   $psResult$ ;

# **4-5. デバイス関数**

MCC09 の 1 軸をデバイスと呼称します。 デバイスオープン関数で取得したデバイスハンドルにより、デバイスを制御します。

# 4-5-1. デバイスオープン/クローズ関数

ユーザアプリケーションは、デバイスオープンし、デバイスハンドルを受け取ります。 以後、デバイス関数を実行する際に、このデバイスハンドルを引数として渡します。 このデバイスをクローズするまで有効です。 ユーザアプリケーション終了時は、必ずデバイスをクローズしてください。

# デバイスオープン関数

& &' &' &' &'\* &'\*

# 微能

指定されたデバイスをオープンし、引数phDevで示される変数にデバイスハンドルを格納します。

### 書式

C言語 BOOL MCO7 BOpen(WORD UnitNo, WORD Axis, DWORD \*phDev, MCO7 S RESULT \*psResult);

VB. NET Function MCO7 BOpen (ByVal UnitNo As Short, ByVal Axis As Short, ByRef phDev As Integer, ByRef  $psResult$  As MCO7 S RESULT) As Boolean

 $C#$ . NET bool MCO7. BOpen (ushort *UnitNo*, ushort Axis, ref uint phDev, ref MCO7\_S\_RESULT psResult);

#### 引数

UnitNo ··· ユニット番号を、USB番号、スレーブアドレスの論理和で指定します。

 $\angle$  USD  $\#$   $\exists$   $\angle$ 

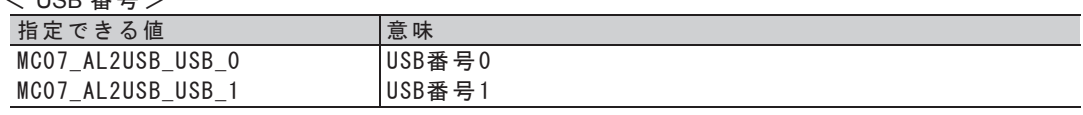

䠘䝇䝺䞊䝤䜰䝗䝺䝇䠚

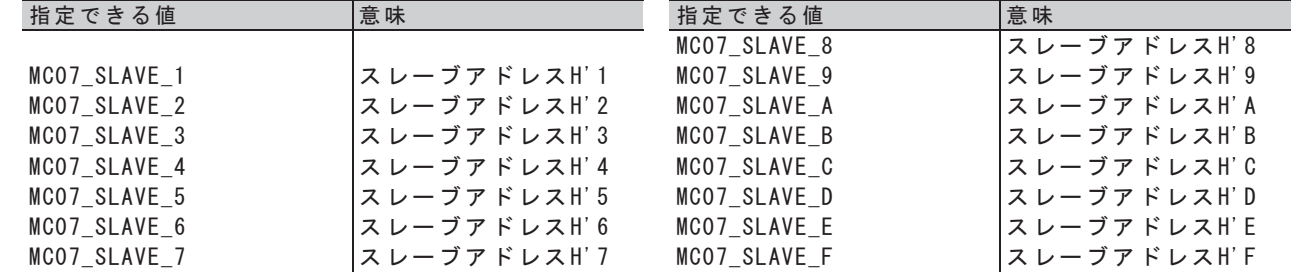

*Axis* ・・・軸を指定します。

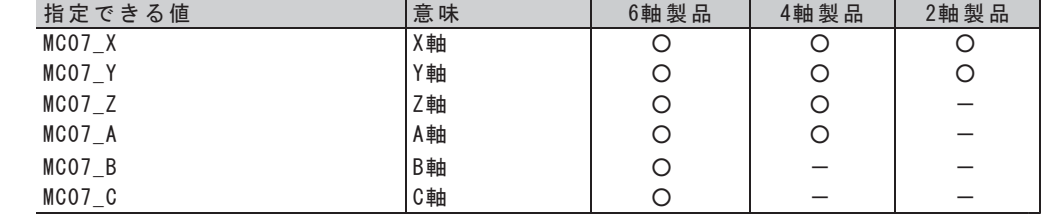

phDev ··· デバイスハンドルを格納するための変数のポインタを指定します。

psResult … この関数を実行した結果を格納するためのRESULT構造体のポインタを指定します。

戻り値

# デバイスクローズ関数

 $\boxed{2C-7760}$   $\boxed{2CD-7720}$   $\boxed{2CD-7721}$   $\boxed{2CD-7730}$   $\boxed{2CD-7730602}$   $\boxed{2CD-7740601}$ 

機 能

指定されたデバイスをクローズします。

書式

 $C \equiv \overline{a}$  BOOL MCO7\_BClose(DWORD hDev, MCO7\_S\_RESULT \*psResult);

VB. NET Function MCO7 BClose (ByVal *hDev* As Integer, ByRef *psResult* As MCO7 S RESULT) As Boolean

 $C#$ . NET bool MCO7. BClose (uint *hDev.* ref MCO7 S RESULT  $psResult$ );

#### 引数

hDev … デバイスハンドルを指定します。

psResult … この関数を実行した結果を格納するためのRESULT構造体のポインタを指定します。

戻り値
# 4-5-2. 動作エラークリア関数

デバイス単位で動作エラーをクリアします。

動作エラーが検出された場合は、エラー要因を確認し、その要因を取り除いてから動作エラークリア関数を実行します。 動作エラークリア関数が実行されるまで、その他の関数実行は正常に行われません。

# 動作エラークリア関数 ねついち おおし おおし かいしょう しょうしょう しょうしょう

& &' &' &' &'\* &'\*

機 能

指定されたデバイスの動作エラーをクリアします。

書式

C言語 BOOL MCO7\_CIrError(DWORD hDev, MCO7\_S\_RESULT \*psResult);

VB. NET Function MCO7 CIrError (ByVal *hDev* As Integer, ByRef *psResult* As MCO7 S RESULT) As Boolean

 $C#$ . NET bool MCO7. CirError (uint hDev. ref MCO7 S RESULT  $psResult$ );

引数

hDev … デバイスハンドルを指定します。

psResult … この関数を実行した結果を格納するためのRESULT構造体のポインタを指定します。

戻り値

# **4-5-3. MCC09 PORT アクセス関数**

MCC09 PORT の読み出しと書き込みを行います。

# 䕔 **DRIVE COMMAND PORT**

DRIVE COMMAND を書き込む PORT です。この PORT に DRIVE COMMAND を書き込むと、データの設定 またはドライブの実行を行います。 書き込む DRIVE COMMAND は下位 8 ビットのみ有効です。上位 8 ビットは無視します。 DRIVE COMMAND には、汎用コマンド (H'00 ~ H'7F)と特殊コマンド (H'80 ~ H'FF)があります。

## 汎用コマンド (H'00 ~ H'3F)

・汎用コマンドは、DRIVE STATUS1 PORT の ERROR = 0、BUSY = 0 のときに書き込みができます。

\*MCC09 では、補間ドライブの 2 軸相関コマンドはありません。

- •汎用コマンドには、コマンド予約機能があります。(応用機能) BUSY = 1 でも、STATUS1 PORT の COMREG FL = 0 のときには書き込みができます。 書き込んだ汎用コマンド(予約コマンド)は、コマンド予約機能の予約レジスタに格納します。 予約レジスタには、20 命令分の汎用コマンドを格納することができます。
- · ERROR = 1 になると、予約レジスタに格納している汎用コマンドをすべてクリアします。 同時に COMREG FL = 1、COMREG EP = 1 にして、汎用コマンドの書き込みを無効にします。

## ≉Ṧ䝁 䝬 䞁 䝗 䠄 **H'80** 䡚 **H'AF** 䚸 **H'C0** 䡚 **H'FF** 䠅

- SPEED CHANGE コマンド (H'C1, H'C8)は、 DRIVE STATUS5 PORT の SPEED FL = 0 のときに書き込みができます。
- INDEX CHANGE コマンド (H'C3, H'CC, H'CD, H'CE)は、 STATUS5 PORT の INDEX FL = 0 のときに書き込みができます。
- •その他の特殊コマンドの書き込みは、3-7.章の制限事項を除き、常時可能です。 ERROR = 1 でも、コマンドの実行は有効です。

# **■ DRIVE DATA PORT(書き込み)**

DRIVE COMMAND の設定データ、または指定したドライブの動作データを書き込む PORT です。 この PORT への書き込みは常時可能です。

## ■ DRIVE STATUS PORT

これらの STATUS PORT の読み出しは、3-7.章の制限事項を除き、常時可能です。

## **DRIVE STATUS1 PORT**

ドライブコントロールの現在の状態を表示する PORT です。 詳細は「DRIVE STATUS1 PORT 読み出し関数」をご覧ください。

#### **DRIVE STATUS2 PORT**

外部入出力信号の状態を表示する PORT です。 詳細は「DRIVE STATUS2 PORT 読み出し関数」をご覧ください。

#### **DRIVE STATUS3 PORT**

割り込み要求出力とステータス信号の状態を表示する PORT です。 詳細は「DRIVE STATUS3 PORT 読み出し関数」をご覧ください。

## **DRIVE STATUS4 PORT**

カウンタのコンパレータ出力状態とオーバーフローを表示する PORT です。 詳細は「DRIVE STATUS4 PORT 読み出し関数」をご覧ください。

## **DRIVE STATUS5 PORT**

入力信号とドライブ CHANGE 指令の現在の状態を表示する PORT です。 詳細は「DRIVE STATUS5 PORT 読み出し関数 | をご覧ください。

## **DRIVE STATUS バッファー**

上記 DRIVE STATUS1 PORT から DRIVE STATUS5 PORT までと ORIGIN STATUS を一括で読み出す関数を 用意しています。 詳細は「DRIVE STATUS バッファー読み出し関数」をご覧ください。 ORIGIN ドライブ STATUS の内容については、「ORIGIN STATUS 読み出し関数」をご覧ください。

# **■ DRIVE DATA PORT(読み出し)**

各種データを読み出す PORT です。 READ コマンドを DRIVE COMMAND PORT に書き込むと、該当データを DRIVE DATA1,2 PORT にセットします。 DRIVE DATA1,2 PORT にセットしたデータは次の READ コマンドの書き込みまで保持します。 新しいデータを読み出す場合は、都度 READ コマンドを実行してから読み出します。

# DRIVE COMMAND 32ビット書き込み関数 しょうしょう しょうしょう AL2UsbC

& &' &' &' &'\* &'\*

#### 微能

指定されたデバイスのDRIVE DATA1 PORT、DRIVE DATA2 PORTにデータを書き込んだ後、 DRIVE COMMAND PORTにコマンドコードを書き込みます。

#### 書式

C言語 BOOL MCO7\_LWDrive(DWORD *hDev*, WORD *Cmd*, DWORD \*pData, MCO7\_S\_RESULT \*psResult);

VB. NET Function MCO7\_LWDrive (ByVal hDev As Integer, ByVal Cmd As Short, ByRef pData As Integer, ByRef psResult As MCO7\_S\_RESULT) As Boolean

 $C#$ . NET bool MCO7. LWDrive (uint *hDev*, ushort  $Cmd$ , ref uint pData, ref MCO7\_S\_RESULT psResult);

#### 引数

- hDev … デバイスハンドルを指定します。
- $Cmd$ … 書き込むコマンドコードを指定します。

pData … 書き込むデータが格納されている変数のポインタを指定します。

- · 変数の上位16ビットは、DRIVE DATA2 PORTに書き込まれます。
- · 変数の下位16ビットは、DRIVE DATA1 PORTに書き込まれます。
- psResult … この関数を実行した結果を格納するためのRESULT構造体のポインタを指定します。

戻り値

# DRIVE COMMAND PORT書き込み関数

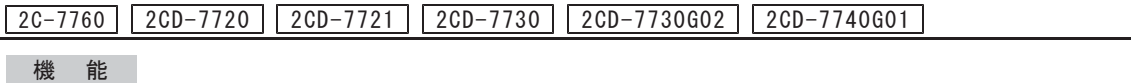

指定されたデバイスのDRIVE COMMAND PORTにコマンドコードを書き込みます。 データを持たないコマンドコードの書き込みで使用します。

- ・ JOG コマンド
- · SCAN コマンド
- ・FAST STOP コマンド
- · SLOW STOP コマンドなど

## 書式

C言語 BOOL MCO7 BWDriveCommand(DWORD hDev. WORD \*pCmd. MCO7 S RESULT \*psResult);

VB. NET Function MCO7\_BWDriveCommand (ByVal hDev As Integer, ByRef pCmd As Short, ByRef psResult As MCO7\_S\_RESULT) As Boolean

 $C#$ . NET bool MCO7. BWDriveCommand(uint *hDev*, ref ushort pCmd, ref MCO7 SRESULT psResult);

## 引数

 $h$ Dev … デバイスハンドルを指定します。

pCmd … 書き込むコマンドコードが格納されている変数のポインタを指定します。

psResult … この関数を実行した結果を格納するためのRESULT構造体のポインタを指定します。

#### 戻り値

# DRIVE STATUS1 PORT読み出し関数 (AL2UsbC) の インタング AL2UsbC

& &' &' &' &'\* &'\*

#### 機 能

指定されたデバイスのDRIVE STATUS1 PORTを読み出します。 ドライブコントロールの現在の状態を表示するPORTです。

## 書式

C言語 BOOL MCO7\_BRStatus1(DWORD hDev, WORD \*pStatus, MCO7\_S\_RESULT \*psResult);

VB. NET Function MCO7\_BRStatus1(ByVal hDev As Integer, ByRef pStatus As Short, ByRef psResult As MCO7 S RESULT) As Boolean

 $C#$ . NET bool MCO7. BRStatus1(uint *hDev*, ref ushort pStatus, ref MCO7\_S\_RESULT psResult);

## 引数

hDev

… デバイスハンドルを指定します。

pStatus … 読み出した内容を格納するための変数のポインタを指定します。 DRIVE STATUS1 PORTの内容は、次に示す通りです。

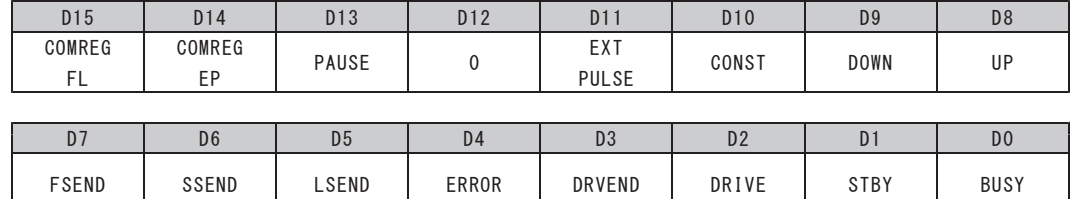

DO : BUSY

汎用コマンド処理中、ドライブ実行中、またはくサーボ対応>実行中の状態を示します。 1 : 汎用コマンドの実行と同時にセットします

またはEXT PULSE = 0→1と同時にセットします

0: 汎用コマンドの終了およびDEND, DRST信号の<サーボ対応>の終了でクリアします またはEXT PULSE = 1→0でクリアします

#### $DI$  : STBY

ドライブパルス出力の準備(パラメータ処理)が完了した状態を示します。

- 1: パルス出力の準備が完了した状態
- O : SPEC INITIALIZE3コマンドのSTBY TYPE (STBY解除条件) の検出でクリアします 停止指令を検出した場合は、強制終了と同時にクリアします
- D2 : DRIVE

ドライブパルス出力中の状態を示します。

1 : パルス出力中の状態

0 : パルス出力停止中の状態

DRIVE STATUS2 PORTのPULSE MASK = 1のときは、ドライブパルス出力はOFFレベル固定です。

#### $D3 \cdot DRVFND$

ドライブの実行またはくサーボ対応〉の実行を終了したことを示します。

1 :以下の汎用コマンドまたはドライブが実行された後のBUSY = 1→0と同時にセットします ・パルス出力を伴う汎用コマンド

- ・SERVO RESETコマンド
- · 外部パルス出力 (EXT PULSE = 1)
- 0 : 次のBUSY = 0→1と同時にクリアします

停止指令またはエラーの発生により、ドライブの実行をパルス出力なしで終了した場合も、 BUSY = 0と同時に、DRVEND = 1にします。

コマンド予約機能の予約コマンドによる連続ドライブ中 (BUSY = 1) に、 DRVENDフラグをセットする汎用コマンドを実行した場合は、 予約コマンド終了後のBUSY = 0と同時に、DRVEND = 1にします。

#### D4 : ERROR

- エラーが発生したことを示します。
	- 1: マスクしていないERROR STATUSが、"1" になった状態
	- 0: マスクしていないERROR STATUSが、すべて "0" の状態 ERROR STATUSは、動作エラークリア関数の実行でクリアします · ERROR STATUSは、検出条件が一致している間はクリアできません

ERRORフラグは、D15を除く15個のERROR STATUSのOR (論理和) 出力です。

- ERROR STATUSは, ERROR STATUS MASKコマンドで個別にマスクできます。
- · ERROR STATUSは、ERROR STATUS READコマンドで読み出しできます。
- ERROR=1の間はCOMREG FL=1、COMREG=1となり汎用コマンドの書き込みが無効となります。
- ·補間ドライブでエラーが発生した場合、エラー該当軸がERROR=1となります。
- D5 : LSEND

LIMIT減速停止指令またはLIMIT即時停止指令を検出したことを示します。

1:LIMIT減速停止指令またはLIMIT即時停止指令を検出した状態 0 : 次のBUSY = 0→1と同時にクリアします またはNO OPERATIONコマンドの実行でクリアします EXT PULSE = 1の場合は、次のパルス出力開始でクリアします

LIMIT減速停止指令

- ・入力機能をLIMIT減速停止に設定したCWLM, CCWLM信号
- ・停止機能 をLIMIT減速停止に設定した各種カウンタのコンパレータ出力

LIMIT即時停止指令

- · 入力機能をLIMIT即時停止に設定したCWLM, CCWLM信号
- ・停止機能をLIMIT即時停止に設定した各種カウンタのコンパレータ出力
- $D6$  : SSFND
	- 減速停止指令を検出したことを示します。
		- 1 : 減速停止指令を検出した状態
		- 0 : 次のBUSY = 0→1と同時にクリアします
		- またはNO OPERATIONコマンドの実行でクリアします

減速停止指令

- ・SLOW STOPコマンド
- · 入力機能を減速停止に設定したSS0, DEND, DALM信号
- ・停止機能を減速停止に設定した各種カウンタのコンパレータ出力
- $D7 \cdot FSPND$ 
	- 即時停止指令を検出したことを示します。 1 : 即時停止指令を検出した状態
		- 0 : 次のBUSY = 0→1と同時にクリアします

即時停止指令がアクティブでも、データ設定コマンドの処理は正常に実行します。 · 即時停止指令の検出でFSEND = 1にし、コマンド処理終了後にBUSY = 0にします。

即時停止指令

- ・FAST STOPコマンド
- · FSSTOP信号
- · 入力機能を即時停止に設定したCWLM, CCWLM信号
- · 入力機能を即時停止に設定したSS0, DEND, DALM信号
- ・停止機能を即時停止に設定した各種カウンタのコンパレータ出力
- $DS \rightarrow UP$ 
	- 出力中のドライブパルス速度が、加速中の状態を示します。
		- 1 : 加速中の状態 0 : 減速中または一定速中または停止中の状態
		-
- $D9 : DOWN$ 
	- 出力中のドライブパルス速度が、減速中の状態を示します。
	- 1 · 減速中の状能
		- 0 : 加速中または一定速中または停止中の状態
- $D10 : CONST$ 
	- 出力中のドライブパルス速度が、一定速中の状態を示します。
		- 1: 一定速中の状態 0 : 加速中または減速中または停止中の状態

補間ドライブ実行中は、基本パルス出力軸のUP, DOWN, CONSTフラグのみが有効です。

D11 : EXT PULSE (応用機能)

ADDRESS COUNTER INITIALIZE1コマンドのCOUNT PULSE SELを

「外部パルス出力」に設定している状態を示します。

- 1 : COUNT PULSE SELを「01 : 他軸のパルス」、「10, 11 : 外部パルス」に設定している状態 O : COUNT PULSE SELを「00: 自軸の発生パルス」に設定している状態
- COUNT PULSE SELの設定は、CWP, CCWP端子から出力するドライブパルスになります。
- · EXT PULSE = 1のときは、他軸のパルスまたは外部パルス信号を出力します。
- · EXT PULSE = 0のときは、自軸の発生パルスを出力します。
- なお、コントローラドライバは、外部パルス出力機能はありません。
- D13: PAUSE (応用機能)
	- PAUSE信号によるSTBY = 1の状態を保持する機能が有効な状態を示します。 1 : STBY = 1の状態を保持する機能が有効な状態

PAUSE信号のアクティブレベルを検出すると、PAUSE = 1にします。 PAUSE信号のOFFレベルを検出すると、PAUSE = Oにします。 · PAUSE = 1のときは、STBY = 1の状態を保持して、ドライブパルス出力の開始を保留します。

PAUSE信号は、以下のドライブ実行時のSTBY = 1で有効です。

- · パルス出力を伴うコマンド実行時のSTBY = 1
- ·予約コマンドによる連続ドライブ中の、パルス出力を伴うコマンド実行時のSTBY = 1
- ・外部パルス出力実行時のSTBY = 1

D14 : COMREG EP (応用機能)

コマンド予約機能の予約レジスタの格納状態を示します。

- 1 : 予約コマンドを格納していない状態 (EMPTY)
- またはDRIVE STATUS1 PORTのERROR = 1の状態
- 0 : 1 命令以上の予約コマンドを格納している状態
- D15: COMREG FL (応用機能)
	- コマンド予約機能の予約レジスタの格納状態を示します。 1 : 20命令の予約コマンドを格納している状態 (FULL) またはDRIVE STATUS1 PORTのERROR = 1の状態 0:19命令以下の予約コマンドを格納している状態

COMREG EP, COMREG FLによる状態表示

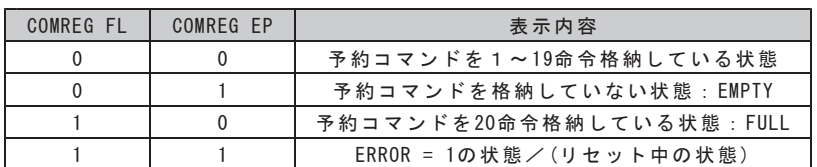

psResult … この関数を実行した結果を格納するためのRESULT構造体のポインタを指定します。

戻り値

# . DRIVE STATUS2 PORT読み出し関数 しんけいしょう しんけいしょう しょうしょう AL2UsbC

& &' &' &' &'\* &'\*

機 能

指定されたデバイスのDRIVE STATUS2 PORTを読み出します。 外部入出力信号の状態を表示するPORTです。

書式

C言語 BOOL MCO7 BRStatus2(DWORD hDev. WORD \*pStatus. MCO7 S RESULT \*psResult);

VB. NET Function MCO7 BRStatus2 (ByVal hDev As Integer, ByRef pStatus As Short, ByRef  $psResult$  As MCO7 S RESULT) As Boolean

 $C#$ . NET bool MCO7. BRStatus2(uint *hDev*, ref ushort pStatus, ref MCO7\_S\_RESULT psResult);

#### 引数

hDev

… デバイスハンドルを指定します。

 $pStatus$   $\cdots$  読み出した内容を格納するための変数のポインタを指定します。 DRIVE STATUS2 PORTの内容は、次に示す通りです。

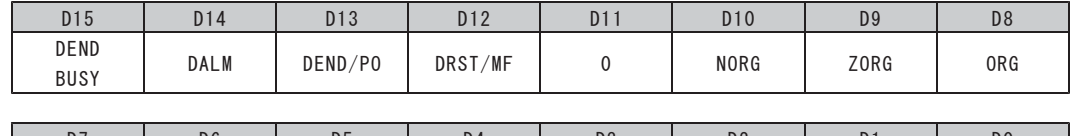

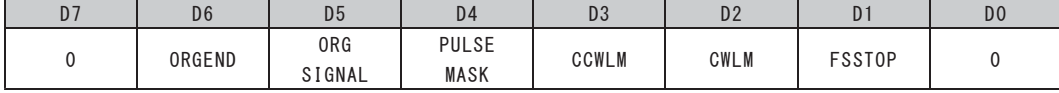

D1 : FSSTOP

FSSTOP信号の現在の入力状態を示します。 1: アクティブレベル入力中の状態

D2 : CWLM

CWLM信号の現在の入力状態を示します。 1: アクティブレベル入力中の状態

D3 : CCWLM

CCWLM信号の現在の入力状態を示します。 1: アクティブレベル入力中の状態

D4 : PULSE MASK

SPEC INITIALIZE1コマンドのPULSE OUTPUT MASK = 1に設定している状態を示します。 1 : PULSE OUTPUT MASK = 1に設定している状態

D5 : ORG SIGNAL

ORIGIN SPEC SETコマンドのORG SIGNAL TYPEで設定しているORG検出信号です。 ORG検出信号の現在の入力状態を示します。 1: アクティブレベル入力中の状態

D6 : ORGEND

ORIGIN SPEC SETコマンドのORG STOP TYPE = "01. 10. 11" に設定している場合に有効です。 ORGエッジ信号の停止機能が動作したことを示します。 1 :0RGエッジ信号の停止機能(減速停止、即時停止、1パルス停止)が動作した状態

- 0 : 次のBUSY = 0→1と同時にクリアします
	- またはNO OPERATIONコマンドの実行でクリアします
- D8 : ORG ORG信号の現在の入力状態を示します。

1 : アクティブレベル入力中の状態

- D9 : ZORG
	- 士Z相信号の現在の入力状態を示します。 1: アクティブレベル入力中の状態
- D10 : NORG NORG信号の現在の入力状態を示します。 1: アクティブレベル入力中の状態
- $D12 : DRST/MF$ 
	- DRST/MF信号の現在の出力状態を示します。 1: アクティブレベル出力中の状態
- $D13 \cdot DFND/PO$ DEND/PO信号の現在の入力状態を示します。 1: アクティブレベル入力中の状態
- $DI4 \cdot DAI$  M

DALM信号の現在の入力状態を示します。

- 1 : アクティブレベル入力中の状態
- · SPEC INITIALIZE3コマンドでDALM入力信号を停止機能に設定することができます。
- · DALM入力信号のアクティブ論理を切り替えることができます。(応用機能)
- D15 : DEND BUSY

SPEC INITIALIZE3コマンドのDEND信号をくサーボ対応>に設定している場合に有効です。

- DEND信号のアクティブレベル検出待ちの状態を示します。
	- 1 : パルス出力を完了 (DRIVE = 1→0) して、DEND信号のアクティブレベル検出待ちの状態
	- 0: DEND信号のアクティブレベルの検出でクリアします
	- 即時停止指令を検出した場合は、強制終了と同時にクリアします

psResult … この関数を実行した結果を格納するためのRESULT構造体のポインタを指定します。

■ 戻 り 値

# . DRIVE STATUS3 PORT読み出し関数 しんたい しんたい しんたいしょう しんたいしょう しんたいしょう

& &' &' &' &'\* &'\*

機 能

指定されたデバイスのDRIVE STATUS3 PORTを読み出します。 ステータス信号の状態を表示するPORTです。

書式

C言語 BOOL MCO7 BRStatus3(DWORD *hDev*. WORD \*pStatus. MCO7 S RESULT \*psResult);

VB. NET Function MCO7 BRStatus3 (ByVal hDev As Integer, ByRef pStatus As Short, ByRef  $psResult$  As MCO7 S RESULT) As Boolean

C#. NET bool MC07. BRStatus3(uint hDev, ref ushort pStatus, ref MC07\_S\_RESULT psResult);

#### 引数

hDev

… デバイスハンドルを指定します。

 $pStatus$   $\cdots$  読み出した内容を格納するための変数のポインタを指定します。 DRIVE STATUS3 PORTの内容は、次に示す通りです。

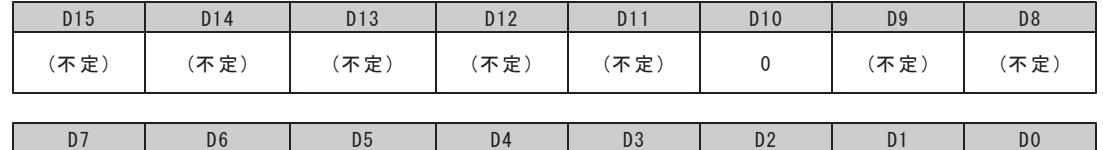

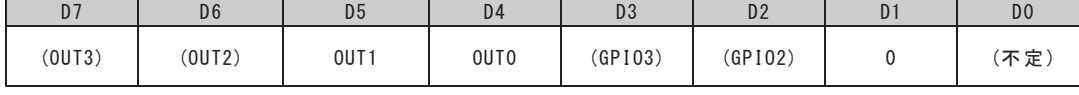

- D2 : GP102 (応用機能)
- D3 : GPI03 (応用機能) MCC09内部のGPI02. GPI03信号の現在の入力状態、または出力状態を示します。 1: アクティブレベル入力中の状態、またはアクティブレベル出力中の状態

GPI02. GPI03は、製品の入出力端子ではありません。 MCC09内部の様々なステータスを、DRIVE STATUS3 PORTのGPIO2、GPIO3フラグからモニターできます。 GPI02はHARD INITIALIZE2コマンド、GPI03はHARD INITIALIZE3コマンドにより信号を選択します。

- D4 : 0UTO (応用機能)
- D5 : 0UT1 (応用機能)
- $D6$  :  $0$ UT2 (応用機能)
- D7 : 0UT3 (応用機能)

0UT0. 0UT1. 0UT2. 0UT3信号の現在の出力状態を示します。 1: アクティブレベル出力中の状態

0UT0, 0UT1は、カウンター致検出やドライブコントロールの状態などを選択して、同期スタート機能、 ステータス外部出力機能として使用できます。

0UT2, 0UT3は、製品の入出力端子ではありません。 MCC09内部の様々なステータスをDRIVE STATUS3 PORTのOUT2、OUT3フラグからモニターできます。 それぞれ、HARD INITIALIZE1コマンドにより信号を選択します。

 $D15--D11.$  D9. D8. D0 : (不定)

psResult … この関数を実行した結果を格納するためのRESULT構造体のポインタを指定します。

□ 戻 り 値

# . DRIVE STATUS4 PORT読み出し関数 しんけいしょう しんけいしょう しょうしょう AL2UsbC

& &' &' &' &'\* &'\*

機 能

指定されたデバイスのDRIVE STATUS4 PORTを読み出します。

カウンタのコンパレータ出力状態とオーバーフローを表示するPORTです。

書式

C言語 BOOL MCO7 BRStatus4(DWORD *hDev*. WORD \*pStatus. MCO7 S RESULT \*psResult);

VB. NET Function MCO7 BRStatus4 (ByVal hDev As Integer, ByRef pStatus As Short, ByRef  $psResult$  As MCO7 S RESULT) As Boolean

 $C#$ . NET bool MCO7. BRStatus4(uint *hDev*, ref ushort pStatus, ref MCO7\_S\_RESULT psResult);

## 引数

hDev

… デバイスハンドルを指定します。

 $pStatus$   $\cdots$  読み出した内容を格納するための変数のポインタを指定します。 DRIVE STATUS4 PORTの内容は、次に示す通りです。

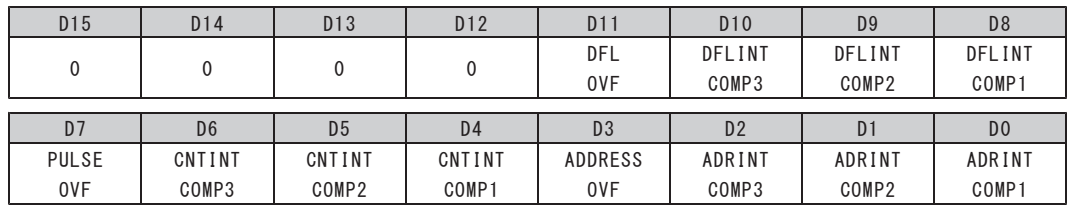

DO : ADRINT COMP1

- D1 : ADRINT COMP2
- D2 : ADRINT COMP3

アドレスカウンタの値がCOMPARE REGISTER1の検出条件と一致したことを示します。 アドレスカウンタの値がCOMPARE REGISTER2の検出条件と一致したことを示します。 アドレスカウンタの値がCOMPARE REGISTER3の検出条件と一致したことを示します。

- 1: 検出条件が一致した状態
- 0 : クリア条件の入力でクリアします

検出条件およびクリア条件は、ADDRESS COUNTER INITIALIZE1, 2コマンドで設定します。

- D3 : ADDRESS OVF
	- アドレスカウンタの値がオーバーフローしたことを示します。
	- 1 : オーバフローした状態
	- 0 : ADDRESS COUNTER PRESETコマンドまたはカウンタのクリア機能の実行でクリアします
- D4 : CNTINT COMP1
- D5 : CNTINT COMP2
- D6 : CNTINT COMP3

パルスカウンタの値がCOMPARE REGISTER1の検出条件と一致したことを示します。 パルスカウンタの値がCOMPARE REGISTER2の検出条件と一致したことを示します。 パルスカウンタの値がCOMPARE REGISTER3の検出条件と一致したことを示します。

- 1: 検出条件が一致した状態
- 0 : クリア条件の入力でクリアします

検出条件およびクリア条件は、PULSE COUNTER INITIALIZE1. 2コマンドで設定します。

- D7 : PULSE OVF
	- パルスカウンタの値がオーバーフローしたことを示します。
	- 1 : オーバフローした状態
	- 0 : PULSE COUNTER PRESETコマンドまたはカウンタのクリア機能の実行でクリアします
- D8 : DFLINT COMP1
- D9 : DFLINT COMP2
- D10 : DFLINT COMP3

パルス偏差カウンタの値または指定のデータ値がCOMPARE REGISTER1の検出条件と一致したことを示します。 パルス偏差カウンタの値または指定のデータ値がCOMPARE REGISTER2の検出条件と一致したことを示します。 パルス偏差カウンタの値または指定のデータ値がCOMPARE REGISTER3の検出条件と一致したことを示します。

- 1 : 検出条件が一致した状態
- 0 : クリア条件の入力でクリアします

検出条件(指定のデータ値)およびクリア条件は、DFL COUNTER INITIALIZE1. 2. 3コマンドで設定します。

 $D11 \cdot DFI$  OVE

パルス偏差カウンタの値がオーバーフローしたことを示します。

- 1 : オーバフローした状態
- 0 : DFL COUNTER PRESETコマンドまたはカウンタのクリア機能の実行でクリアします

psResult … この関数を実行した結果を格納するためのRESULT構造体のポインタを指定します。

戻り値

# . DRIVE STATUS5 PORT読み出し関数 しんけいしょう しんけいしょう しょうしょう AL2UsbC

& &' &' &' &'\* &'\*

微能

指定されたデバイスのDRIVE STATUS5 PORTを読み出します。 入力信号とドライブCHANGE指令の現在の状態を表示するPORTです。

書式

C言語 BOOL MCO7 BRStatus5(DWORD *hDev*. WORD \*pStatus. MCO7 S RESULT \*psResult);

VB. NET Function MCO7 BRStatus5(ByVal hDev As Integer, ByRef pStatus As Short, ByRef  $psResult$  As MCO7 S RESULT) As Boolean

 $C#$ . NET bool MCO7. BRStatus5(uint *hDev*, ref ushort pStatus, ref MCO7\_S\_RESULT psResult);

#### 引数

hDev

… デバイスハンドルを指定します。

 $pStatus$   $\cdots$  読み出した内容を格納するための変数のポインタを指定します。 DRIVE STATUS5 PORTの内容は、次に示す通りです。

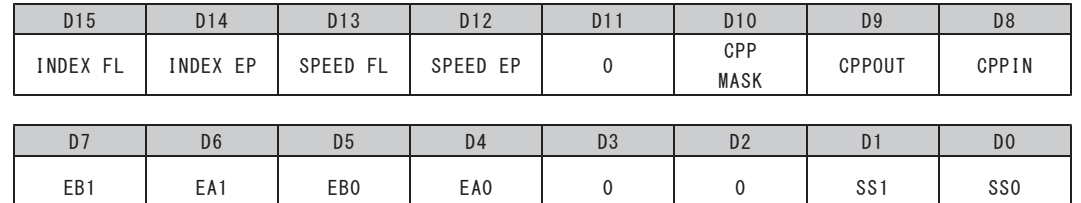

- D0 : SSO (応用機能)
	- SSO信号の現在の入力状態を示します。 1: アクティブレベル入力中の状態
- D1: SS1 (応用機能)
	- SS1信号の現在の入力状態を示します。 1: アクティブレベル入力中の状態
	- ·各軸のSSOは、UNIT MCM SPEC2 SET関数(応用機能)により、INO入力信号、INT入力信号、 またはSINO, SIN1, SIN2, SIN3信号の何れを割り付けることができます。
	- ·各軸のSS1は、UNIT MCM SPEC1 SET関数(応用機能)により、INO入力信号、INT入力信号、 または任意軸のステータス信号 (0UT1) を割り付けることができます。
- $D4 : EAO$
- D5 : EB0
	- X軸とY軸の表示内容は同じです。 EA0. EB0信号の現在の入力状態を示します。 1: ハイレベル入力中の状態

X軸, Z軸の場合、EA0, EB0に各軸±EA, ±EB入力状態を示します。

- D6 : EA1
- $DJ$  :  $EB1$ 
	- X軸とY軸の表示内容は同じです。
	- EA1, EB1信号の現在の入力状態を示します。
		- 1: ハイレベル入力中の状態

Y軸, A軸の場合、EA1, EB1に各軸±EA, ±EB入力状態を示します。

- D8 : CPPIN X軸とY軸の表示内容は同じです。 CPPIN信号の現在の入力状態を示します。 1: ハイレベル入力中の状態
- D9 : CPPOUT X軸とY軸の表示内容は同じです。 CPPOUT信号の現在の出力状態を示します。 1 : ハイレベル出力中の状態
- $D10$  : CPP MASK
	- CPPIN入力のマスク状態を示します。

1 : MCC09内部のCPPINに入力するパルスをマスクしている状態 (ERROR = 1の状態) 0 : DRIVE STATUS1 PORTのERROR = 1→0でクリアします

サブ軸補間ドライブのCPPINマスク機能が動作すると、CPP MASK = 1にします。 CPPIN入力は、X軸とY軸のCPP MASKのOR (論理和) でマスクします。

- $D11 : 0$
- D12: SPEED EP (応用機能)
	- SPEED CHANGE専用レジスタの格納状態を示します。 1 : SPEED CHANGE実行コマンドを格納していない状態 (EMPTY) またはSPEED CHANGEコマンドの実行が無効な状態 O: SPEED CHANGE実行コマンドを格納している状態
- D13 : SPEED FL (応用機能)
	- SPEED CHANGE専用レジスタの格納状態を示します。
		- 1 : SPEED CHANGE実行コマンドを格納している状態 (FULL) またはSPEED CHANGEコマンドの実行が無効な状態
		- O : SPEED CHANGE実行コマンドを格納していない状態

SPEED CHANGEコマンド

- ・設定コマンド :SPEED CHANGE SPEC SETコマンド
- ・実行コマンド : SPEED RATE CHANGEコマンド

SPEED EP. SPEED FLによる状態表示

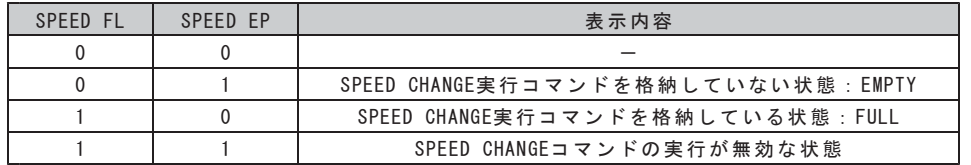

D14 : INDEX EP (応用機能)

INDEX CHANGE専用レジスタの格納状態を示します。

- 1 : INDEX CHANGE実行コマンドを格納していない状態 (EMPTY)
- またはINDEX CHANGEコマンドの実行が無効な状態
- O: INDEX CHANGE実行コマンドを格納している状態

D15 : INDEX FL (応用機能)

INDEX CHANGE専用レジスタの格納状態を示します。

1:INDEX CHANGE実行コマンドを格納している状態(FULL)

- またはINDEX CHANGEコマンドの実行が無効な状態
- O: INDEX CHANGE実行コマンドを格納していない状態

● INDEX CHANGEコマンド

- ・設定コマンド :INDEX CHANGE SPEC SETコマンド
- ・実行コマンド : INC INDEX CHANGEコマンド : ABS INDEX CHANGEコマンド
	- : PLS INDEX CHANGEコマンド

INDEX EP. INDEX FLによる状態表示

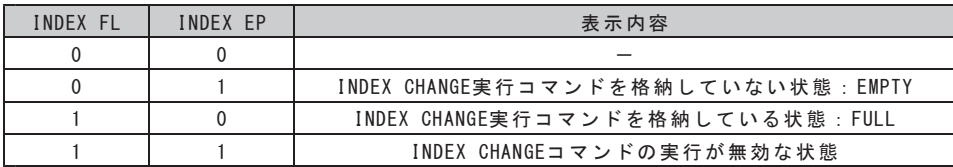

psResult … この関数を実行した結果を格納するためのRESULT構造体のポインタを指定します。

戻り値

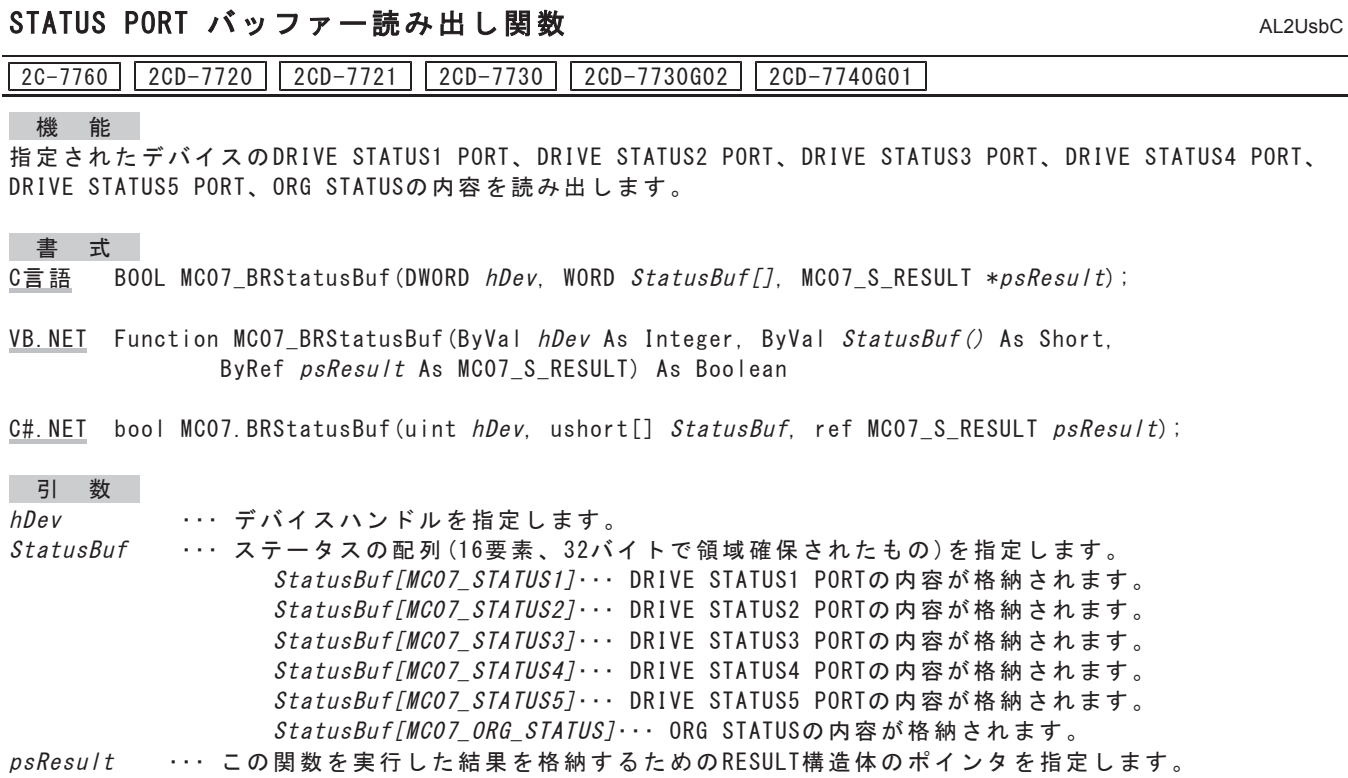

戻り値

この関数を実行した結果、正常終了したときはTRUE、エラーが発生したときはFALSEを返します。

· ステータスの詳細は、各STATUS PORTの読み出し関数をご覧ください。

# DRIVE COMMAND 32ビット書き込み/読み出し関数 ねつりょう しょうしょう AL2UsbC

& &' &' &' &'\* &'\*

#### 微能

指定されたデバイスのDRIVE DATA1 PORT、DRIVE DATA2 PORT、DRIVE COMMAND PORTにデータ、コマンドを 書き込み、DRIVE DATA1 PORT、DRIVE DATA2 PORTの内容を読み出します。

デバイス毎のアクセスを1回の関数実行で処理することができます。

- 設定データの読み出し
- ・出力中のドライブ速度の読み出し
- エラーステータスの読み出し
- ・各カウントデータの読み出し

## 書式

- C言語 BOOL MCO7\_LWRDrive(DWORD hDev, WORD Cmd, DWORD \*pWriteData, DWORD \*pReadData,  $MCO7_S_RESULT *psResult$  );
- VB. NET Function MCO7\_LWRDrive(ByVal *hDev* As Integer, ByVal Cmd As Short, ByRef pWriteData As Integer, ByRef pReadData As Integer, ByRef psResult As MCO7\_S\_RESULT) As Boolean
- C#. NET bool MCO7. LWRDrive (uint hDev. ushort Cmd. ref uint pWriteData, ref uint pReadData, ref  $MCO7$  S RESULT  $psResult$ );

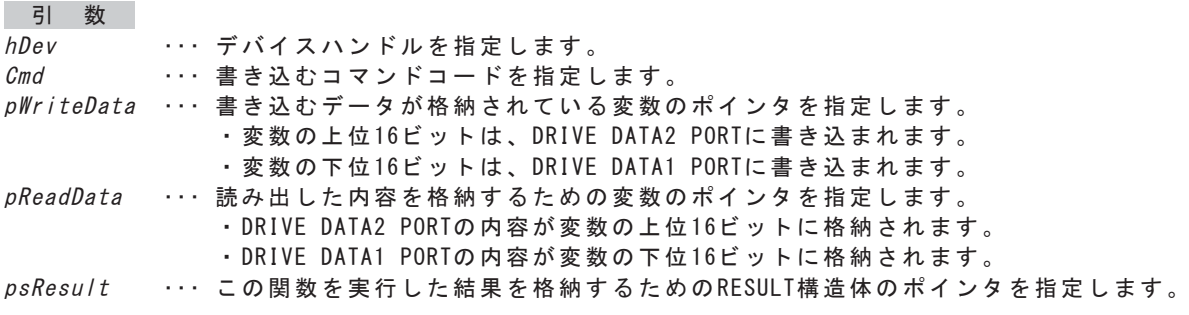

戻り値

# $DRIVE$  COMMAND PORT書き込み/読み出し関数

& &' &' &' &'\* &'\*

機 能

指定されたデバイスのCOMMAND PORTにコマンドを書き込み、DRIVE DATA1 PORT、DRIVE DATA2 PORTの 内容を読み出します。

デバイス毎のアクセスを1回の関数実行で処理することができます。

- 出力中のドライブ速度の読み出し
- エラーステータスの読み出し
- 各カウントデータの読み出し

#### 書式

C言語 BOOL MCO7\_BWRDrive(DWORD hDev, WORD Cmd, DWORD \*pReadData, MCO7\_S\_RESULT \*psResult);

VB. NET Function MCO7 BWRDrive (ByVal *hDev* As Integer, ByVal Cmd As Short, ByRef *pReadData* As Integer, ByRef  $psResult$  As MCO7\_S\_RESULT) As Boolean

 $C#$ . NET bool MCO7. BWRDrive (uint *hDev*, ushort Cmd, ref uint pReadData, ref MCO7\_S\_RESULT psResult );

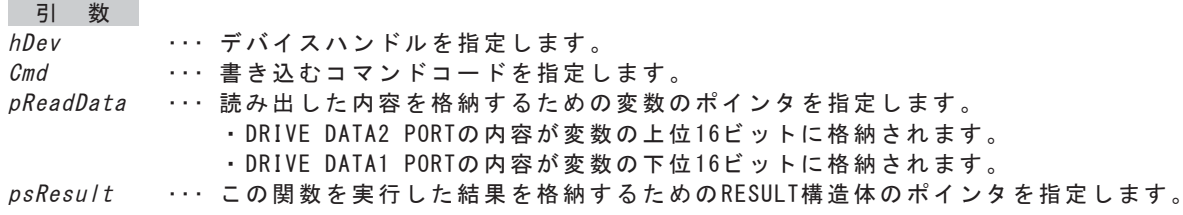

戻り値

# $DEVICE I/O$ 書き込み関数

2CD-7730G02 2CD-7740G01

機 能

指定されたデバイスの DEVICE I/O にデータを書き込みます。

書式

C言語 BOOL MCO7\_WriteDeviceIo(DWORD hDev, WORD\*pData, MCO7\_S\_RESULT \*psResult );

VB.NET Function MCO7\_WriteDeviceIo(ByVal hDev As Integer, ByRef pData As Short, ByRef psResult As MC07\_S\_RESULT) As Boolean

 $C#$ . NET bool MCO7. WriteDeviceIo(uint hDev, ref ushort pData, ref MCO7\_S\_RESULT psResult);

#### 引数

hDev

… デバイスハンドルを指定します。 pData ··· 書き込むデータが格納されている変数のポインタを指定します。 DEVICE I/O の内容は、次に示す通りです。

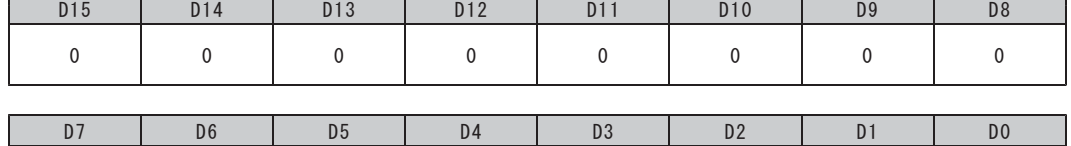

0 | 0 | 0 | 0 | 0 | 0 | 0 | MF

DO : MF

モータ励磁停止出力のレベルを選択します 0: OFFレベル出力 1:アクティブレベル出力

psResult … この関数を実行した結果を格納するためのRESULT構造体のポインタを指定します。

戻り値

# DEVICE I/0読み出し関数 おおし みずい こうしょう しょうしょう しょうしょう

2CD-7730G02 2CD-7740G01

微能

指定されたデバイスの DEVICE I/O の現在の状態を読み出します。

書式

C言語 BOOL MCO7\_ReadDeviceIo(DWORD hDev, WORD\*pData, MCO7\_S\_RESULT \*psResult );

VB.NET Function MCO7\_ReadDeviceIo( ByVal hDev As Integer, ByRef pData As Short, ByRef psResult As MC07\_S\_RESULT) As Boolean

 $C#$ . NET bool MCO7. ReadDeviceIo(uint *hDev*, ref ushort *pData*, ref MCO7\_S\_RESULT *psResult* );

## 引数

hDev … デバイスハンドルを指定します。

pData ··· 読み出した内容を格納するための変数のポインタを指定します。

psResult … この関数を実行した結果を格納するためのRESULT構造体のポインタを指定します。

戻り値

# NOP DATA PORT読み出し関数 おおし インタンド おおし あいしゃ AL2UsbC

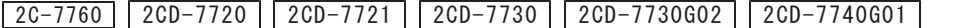

機 能

指定されたデバイスのNOP DATA PORTの内容を読み出します。

書式

C言語 BOOL MCO7\_BRNopData(DWORD hDev, WORD \*pData, MCO7\_S\_RESULT \*psResult );

VB. NET Function MC07 BRNopData (ByVal hDev As Integer, ByRef pData As Short, ByRef psResult As MCO7 S RESULT) As Boolean

 $G#$ . NET bool MCO7. BRNopData (uint *hDev.* ref ushort *pData.* ref MCO7 S RESULT *psResult* );

## 引数

hDev … デバイスハンドルを指定します。

pData ··· 読み出した内容を格納するための変数のポインタを指定します。

psResult … この関数を実行した結果を格納するためのRESULT構造体のポインタを指定します。

戻り値

# **4-5-4. WAIT 関数**

MCC09 はコマンドの処理中またはドライブ実行中のとき、DRIVE STATUS1 PORT BUSY=1 になります。 また、MCC09 上でエラーがあるときは、DRIVE STATUS1 PORT ERROR=1 になります。 MCC09 に汎用コマンドを書き込むときは、DRIVE STATUS1 PORT 内の ERROR=0 および BUSY BIT=0 を DRIVE STATUS1 PORT 読み出し関数で確認してからコマンドを書き込みます。 また、汎用コマンドを書き込みした後に、終了待ちを行います。 WAIT 関数は、この汎用コマンドを書き込みした後の終了待ちするときに用いる関数です。

# 5(\$'< :\$,7㛵ᩘ AL2UsbC

& &' &' &' &'\* &'\*

## 微能

指定されたデバイスがREADY (DRIVE STATUS1 PORT BUSY BIT = 0) になるまで待機します。 最大待ち時間を超えるとエラー終了します。

# 書式

C言語 BOOL MCO7\_BWaitDriveCommand(DWORD hDev, WORD WaitTime, MCO7\_S\_RESULT \*psResult):

VB. NET Function MCO7 BWaitDriveCommand (ByVal hDev As Integer, ByVal WaitTime As Short, ByRef  $psResult$  As MCO7 S RESULT) As Boolean

 $C#$ . NET bool MCO7. BWaitDriveCommand (uint  $hDev$ , ushort *WaitTime*, ref MCO7 S RESULT  $psResult$ ;

# 引 数

- hDev … デバイスハンドルを指定します。
- $WaitTime$ … 最大待ち時間を1ms単位で設定します。
	- Oを指定するとREADYになるまで無限に待機します。
- psResult … この関数を実行した結果を格納するためのRESULT構造体のポインタを指定します。

□ 戻 り 値

# :\$,7≧ែㄞࡳฟࡋ㛵ᩘ AL2UsbC

& &' &' &' &'\* &'\*

微能

指定されたデバイスで、次のWAIT関数のWAIT状態を返します。

· REDY WAIT関数

· COMREG NOT FULL WAIT関数

書式

<u>C言語</u> BOOL MCO7\_BIsWait(DWORD *hDev,* WORD \*pWaitSts, MCO7\_S\_RESULT \*psResult);

VB. NET Function MCO7\_BIsWait(ByVal hDev As Integer, ByRef pWaitSts As Short, ByRef psResult As MCO7\_S\_RESULT) As Boolean

 $C#$ . NET bool MCO7. BIsWait (uint *hDev*, ref ushort  $pWa$ *itSts*, ref MCO7\_S\_RESULT  $psResult$ ;

引数

hDev … デバイスハンドルを指定します。

pWaitSts ··· WAIT状態を格納するための変数のポインタを指定します。

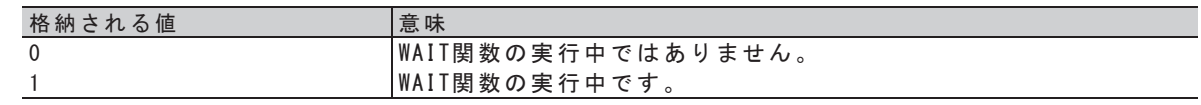

psResult … この関数を実行した結果を格納するためのRESULT構造体のポインタを指定します。

戻り値

# :\$,7୰Ṇ㛵ᩘ AL2UsbC

 $\sqrt{2C-7760}$   $\sqrt{2CD-7720}$   $\sqrt{2CD-7721}$   $\sqrt{2CD-7730}$   $\sqrt{2CD-7730602}$   $\sqrt{2CD-7740601}$ 

機 能

指定されたデバイスで、次のWAIT関数の実行を中止します。

· REDY WAIT関数

· COMREG NOT FULL WAIT関数

書式

 $C \equiv \frac{3\pi}{2\pi}$  BOOL MCO7\_BBreakWait(DWORD *hDev*, MCO7\_S\_RESULT \*psResult);

VB. NET Function MCO7\_BBreakWait(ByVal *hDev* As Integer, ByRef psResult As MCO7\_S\_RESULT) As Boolean

 $C#$ . NET bool MCO7. BBreakWait(uint hDev, ref MCO7\_S\_RESULT  $psResult$ );

引数

hDev … デバイスハンドルを指定します。

psResult … この関数を実行した結果を格納するためのRESULT構造体のポインタを指定します。

戻り値

## **4-5-5. SPEED · RATE 関数**

SPEED パラメータ、加減速時定数(RATE)を一括で設定します。

· SPEED パラメータは、加減速ドライブに必要な速度パラメータおよび第1パルスの速度を 1Hz 単位で設定します。

# ·加減速時定数(RATE)は、加減速ドライブに必要な加減速時定数(ms/kHz)を RATE TABLE 表から選択し設定します。

# SPEED • RATE構造体 (Allah Allah Allah Allah Allah Allah Allah Allah Allah Allah Allah Allah Allah Allah Allah All

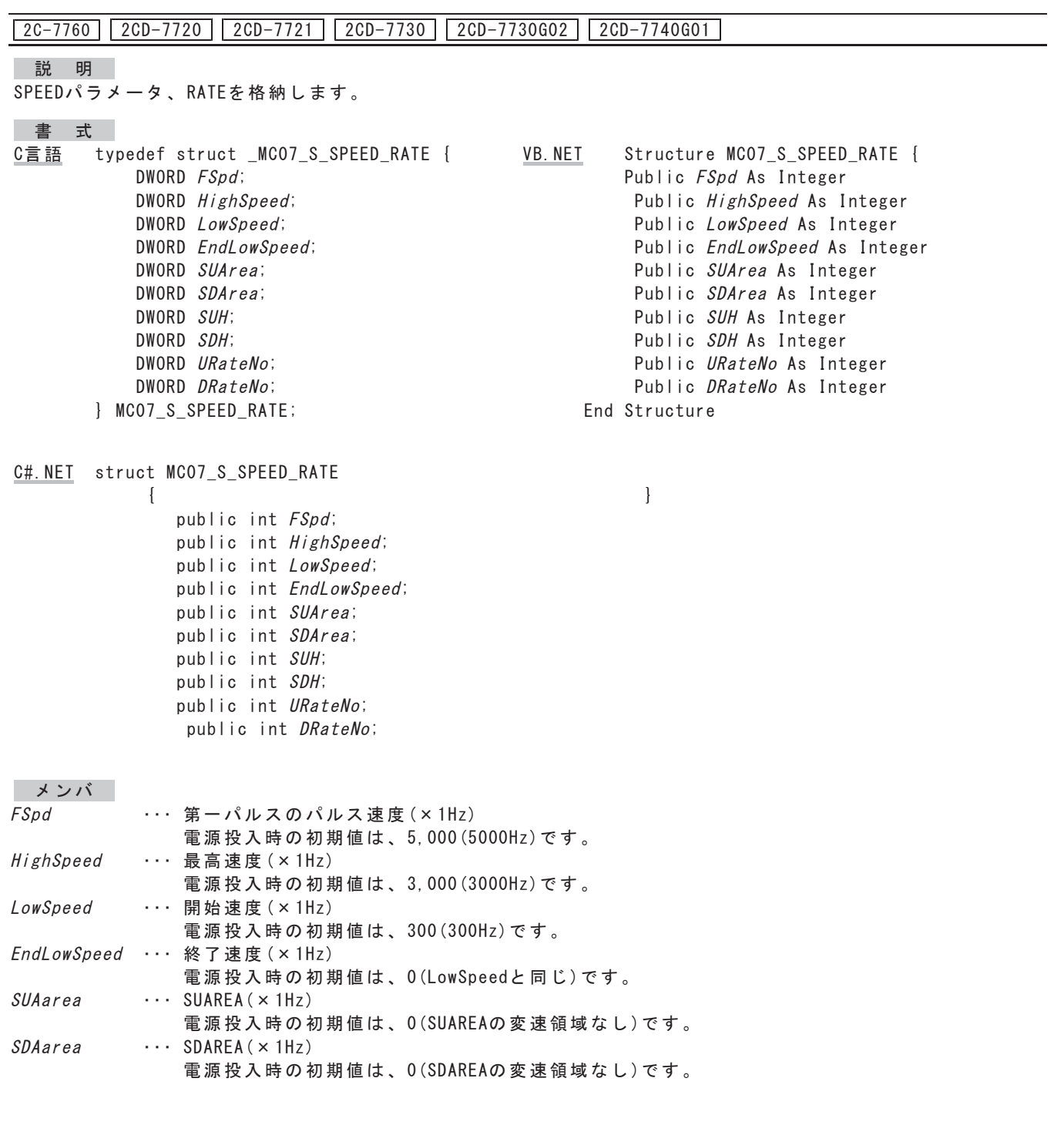

SUH  $\cdots$  SUH ( $\times$  1Hz)

電源投入時の初期値は、0(SUHの変速領域なし)です。

 $SDH$  $\cdots$  SDH ( $\times$  1Hz)

- 電源投入時の初期値は、0(SDHの変速領域なし)です。
- URateNo … URATE No. (6-1-2. 章ドライブパラメータ RATEテーブル表のRATE No. を参照してください。) 電源投入時の初期値は、7(No. 7) です。
- DRateNo … DRATE No. (6-1-2. 章ドライブパラメータ RATEテーブル表のRATE No. を参照してください。) 電源投入時の初期値は、7(No. 7) です。

メンバSUH, SDH への設定は、SPEC INITIALIZE3コマンドのSCAREA MODE = 1の場合に有効です。

# UsbC2AL ᩘ 㛵ࢺࢵ ࢭ)5\$7࣭'))63 & &' &' &' &'\* &'\*

機 能

指定されたデバイスに、SPEEDパラメータと加減速時定数 (RATE) を設定します。 この関数を実行する前に、DRIVE STATUS1 PORT ERROR=0、DRIVE STATUS1 PORT BUSY=0を確認してください。 コマンド予約機能を使用する場合は、DRIVE STATUS1 PORTのERROR=0、COMREG FL=0を確認してください。

#### 書式

- C言語 BOOL MCO7\_SetSpeedRate(DWORD hDev, WORD ResolNo, MCO7\_S\_SPEED\_RATE \*psSpeedRate,  $MCO7_S_RESULT * psResult$ );
- VB. NET Function MCO7\_SetSpeedRate ( ByVal hDev As Integer, ByVal ResolNo As Short, ByRef psSpeedRate As MCO7\_S\_SPEED\_RATE, ByRef psResult As MCO7\_S\_RESULT ) As Boolean
- C#. NET bool MCO7. SetSpeedRate (uint hDev. ushort ResolNo. ref MCO7 S SPEED RATE psSpeedRate. ref  $MCO7$  S RESULT  $psResult$ );

## 引数

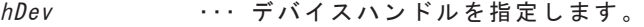

- ResolNo  $\cdots$  RESOL No.  $(3 \sim 11)$
- 6-1-2. 章ドライブパラメータのRATEテーブル表のRESOL No. を参照してください。 psSpeedRate … SPEEDパラメータと加減速時定数 (RATE) が格納されているSPEED · RATE構造体のポインタを
- 指定します。 psResult ··· この関数を実行した結果を格納するためのRESULT構造体のポインタを指定します。

# 戻り値

この関数を実行した結果、正常終了したときはTRUE、エラーが発生したときはFALSEを返します。

この関数を実行することにより、MCC09の次のコマンドの設定値が更新されます。

- ・FSPD SETコマンド
- ・HIGH SPEED SETコマンド
- ・LOW SPEED SETコマンド
- ・RATE SETコマンド
- ・SCAREA SETコマンド
- ・SHAREA SETコマンド

# 63(('࣭5\$7)ㄞ ࡳฟࡋ㛵ᩘ AL2UsbC

& &' &' &' &'\* &'\*

機 能

指定されたデバイスからSPEEDパラメータ設定と加減速時定数(RATE)設定の値を読み出します。

書式

- C言語 BOOL MCO7\_ReadSpeedRate(DWORD hDev, WORD \*pResolNo, MCO7\_S\_SPEED\_RATE \*psSpeedRate,  $MCO7_S_RESULT *psResult$ );
- VB. NET Function MCO7\_ReadSpeedRate ( ByVal hDev As Integer, ByRef pResolNo As Short, ByRef psSpeedRate As MCO7\_S\_SPEED\_RATE, ByRef psResult As MCO7\_S\_RESULT ) As Boolean
- C#. NET bool MC07. ReadSpeedRate (uint hDev, ref ushort pResolNo, ref MC07\_S\_SPEED\_RATE psSpeedRate, ref  $MCO7$  S RESULT  $psResult$ );

## 引数

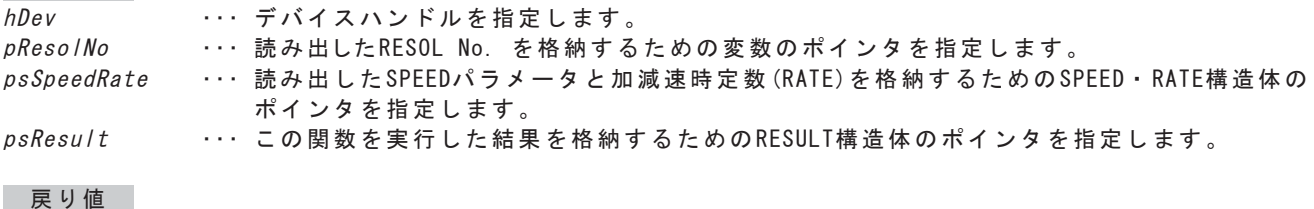

- ・SPEED・RATE構造体のメンバFspd,HighSpeed,LowSpeed,EndLowSpeed,SUArea,SDArea,SUH,SDHは、 1Hz未満の速度を切り捨てて格納します。
- · U/D CYCLEがRATEテーブル表に存在しない場合、SPEED·RATE構造体のメンバURATE No., DRATE No. は隣接する2つのRATE No.のうち、大きい側に補正されます。
- · RATE SETコマンドのDCYCLEに0 (UCYCLEと同じ) が設定されている場合、SPEED · RATE構造体の メンバDRateNoには、メンバURateNoと同じ値が格納されます。

# 4-5-6. 補間ドライブ関数

補間ドライブの演算と制御を行います。

次の補間ドライブ関数を用意しています。

・直線補間ドライブ関数

・2軸相対アドレス円弧補間ドライブ関数

メインチップ 2 軸相対アドレス直線補間ドライブ関数およびメインチップ 2 軸相対アドレス円弧補間ドライブ関数 は、サポートしていません。

また、次の補間演算関数を用意しています。

・円の中心点ゲット関数

・相対アドレス変換関数

# **POSITION構造体**

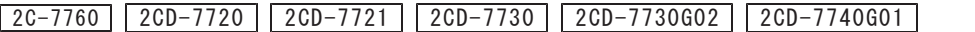

説明

補間ドライブのX·Y座標を格納します。

書式

- C言語 typedef struct \_MCO7\_S\_XY\_POSITION {  $LONG X$ ;  $LONG$   $Y$ ; } MCO7\_S\_XY\_POSITION;
- VB. NET Structure MCO7\_S\_XY\_POSITION Public  $X$  As Integer Public Y As Integer End Structure

C#. NET struct MC07 S XY POSITION  $\{$ 

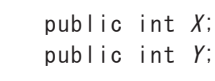

# メンバー

 $\chi$ … X座標  $\gamma$ … Y座標

`

# 2軸相対アドレス直線補間ドライブ関数 ねんじゅん しょうしょう AL2UsbC

& &' &' &' &'\* &'\*

機 能

指定された2つのデバイスで、指定された目的地までの任意2軸直線補間ドライブを行います。 この関数を実行する前に、以下を確認してください。

• 両デバイスのSTATUS1 PORTのERROR = 0. BUSY = 0 (コマンド予約機能を使用する場合は、STATUS1 PORTのERROR = 0, COMREG FL = 0)

## 書式

C言語 BOOL MCO7 IncStrCp( DWORD *hDevX*, DWORD *hDevY*, WORD *DrvSpec*, MC07 S XY POSITION  $*psTargetPosition$ . MC07 S RESULT  $*psResult$ );

- VB. NET Function MCO7\_IncStrCp( ByVal hDevX As Integer, ByVal hDevY As Integer, ByVal DrvSpec As Short, ByRef psTargetPosition As MC07\_S\_XY\_POSITION. ByRef  $psResult$  As MCO7 S RESULT ) As Boolean
- C#. NET bool MCO7. IncStrCp( uint hDevX, uint hDevY, ushort DrySpec. ref MC07 S XY POSITION *psTargetPosition*, ref MC07 S RESULT *psResult* );

# 引 数

 $hDevX$ … X座標アドレスの補間パルスを出力する軸のデバイスハンドルを指定します。

hDevY … Y座標アドレスの補間パルスを出力する軸のデバイスハンドルを指定します。 hDevXとhDevYには、同じコントローラボード上の異なる軸を指定します。

DrvSpec … ドライブ仕様を指定します

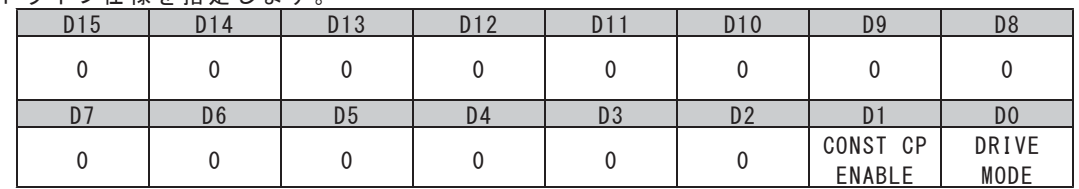

#### DO : DRIVE MODE

直線補間ドライブ為ノクイム道決めドライブにする。 0: 連続ドライブにする (SCANドライブ) 1: 位置決めドライブにする (INDEXドライブ)

- D1 : CONST CP ENABLE
	- 線速一定制御を「無効にする/有効にする」を選択します。
		- 0: 線速一定制御を無効にする。
		- 1: 線速一定制御を有効にする。
- DsTargetPosition … 目的地のX·Y座標が格納されているPOSITION構造体のポインタを指定します。 (指定できる値の範囲はX座標 · Y座標共に-2, 147, 483, 648~2, 147, 483, 647です) 目的地のX·Y座標は、現在位置を座標の中心 (0.0)とした相対座標です。
- psResult ··· この関数を実行した結果を格納するためのRESULT構造体のポインタを指定します。

■ 戻 り 値

補間ドライブ中、メイン軸のCPP STOP機能、サブ軸のCPPINマスク機能は有効になります。 メイン軸がCPP STOP機能でドライブを停止した場合は、サブ軸に停止指令を実行して、 ドライブを終了させてください。

コマンド予約機能を使用し、任意2軸直線補間を行う場合、使用方法に制限があります。 制限については、6-1-5. 「補間ドライブ」を参照して下さい。

MCC09搭載製品では、チップをまたいで2軸直線補間を行う場合、同時に同じユニット上の他の軸で 補間ドライブを行うことはできません。

2CD-7740G01でチップをまたいで2軸直線補間を行う場合、ユニット内の補間を行わないチップのCP SPEC SET コマンドは、次の通りに設定されている必要があります。

- · CPPOUT SEL : 「CPPIN端子から入力するパルス」 ・CPPIN SEL :「CPPIN端子から入力するパルス」
- この関数を実行することにより、MCC09の次のコマンドの設定値が更新されます。
- · CP SPEC SETコマンド (指定された両軸が属するそれぞれのMCC09)
- · LONG POSITION SETコマンド (指定された両軸)
- SHORT POSITION SETコマンド (指定された両軸)

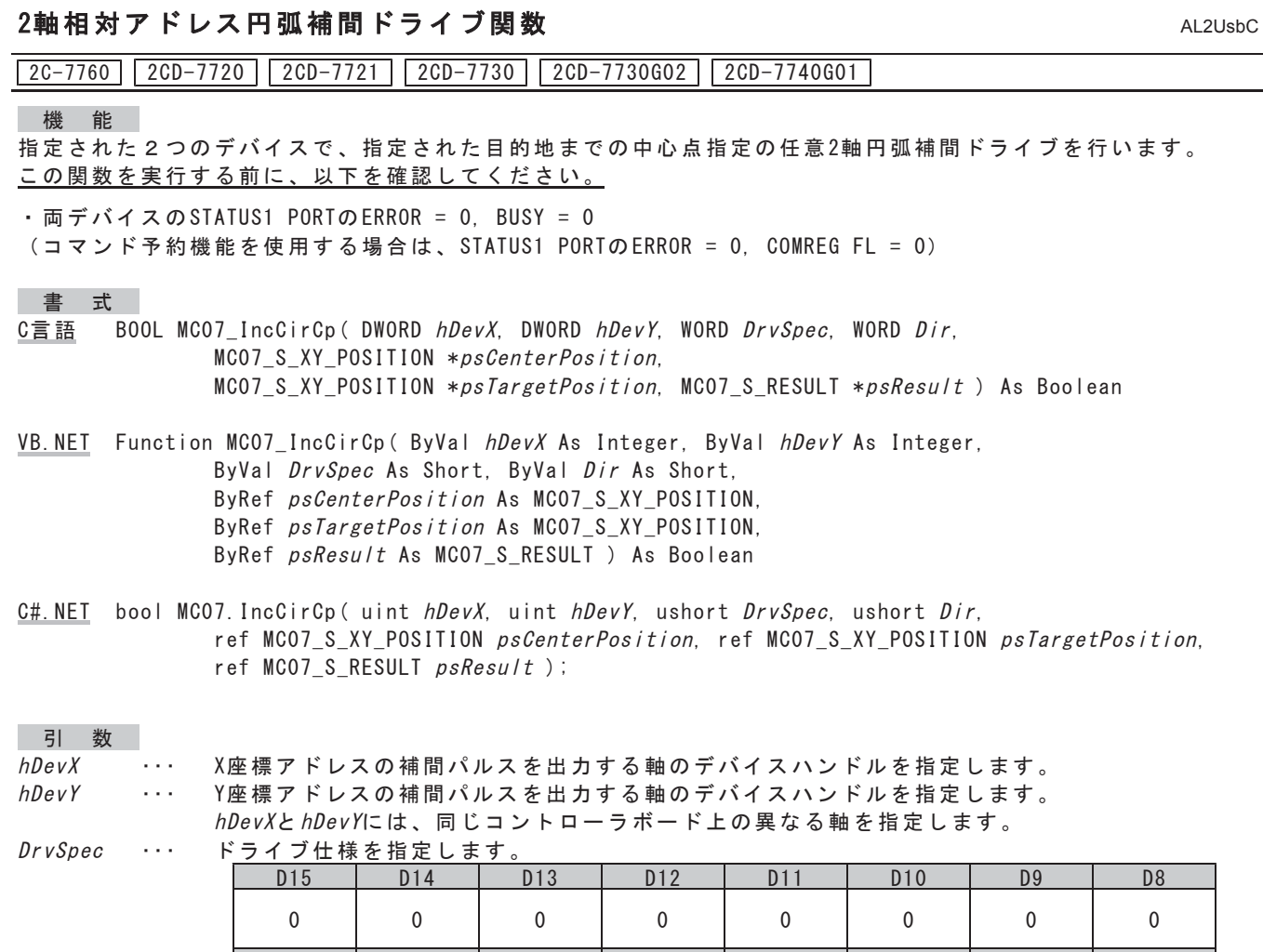

 $Dir$ ・・・ 回転方向を指定します。

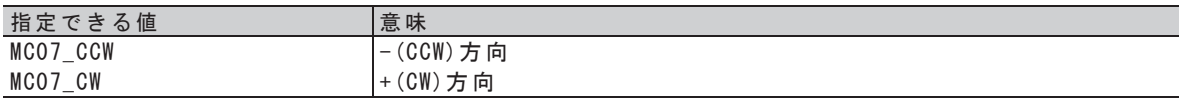

D7 | D6 | D5 | D4 | D3 | D2 | D1 | D0 0 0 0 0 0 0 0 0 0 DRIVE

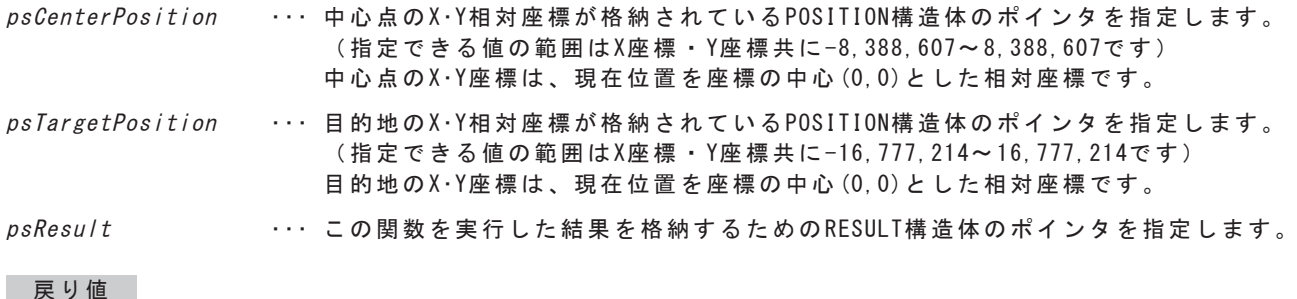

この関数を実行した結果、正常終了したときはTRUE、エラーが発生したときはFALSEを返します。

補間ドライブ中、メイン軸のCPP STOP機能、サブ軸のCPPINマスク機能は有効になります。 メイン軸がCPP STOP機能でドライブを停止した場合は、サブ軸に停止指令を実行して、 ドライブを終了させてください。

コマンド予約機能を使用し、任意2軸円弧補間を行う場合、使用方法に制限があります。 制限については、6-1-5. 章「補間ドライブ」をご覧ください。

MCC09搭載製品では、チップをまたいで2軸円弧補間を行う場合、同時に同じユニット上の他の軸で 補間ドライブを行うことはできません。

2CD-7740G01でチップをまたいで2軸円弧補間を行う場合、ユニット内の補間を行わないチップのCP SPEC SET コマンドは、次の通りに設定されている必要があります。

· CPPOUT SEL : 「CPPIN端子から入力するパルス」

- · CPPIN SEL : 「CPPIN端子から入力するパルス」
- この関数を実行することにより、MCC09の次のコマンドの設定値が更新されます。
- · CP SPEC SETコマンド (指定された両軸が属するそれぞれのMCC09)
- · CIRCULAR XPOSITION SETコマンド (指定された両軸)
- · CIRCULAR YPOSITION SETコマンド (指定された両軸)
- · CIRCULAR PULSE SETコマンド (指定された両軸)

# 円の中心点ゲット関数 めいしょう AL2UsbC

 $\boxed{ 2C-7760 \mid 2CD-7720 \mid 2CD-7721 \mid 2CD-7730 \mid 2CD-7730602 \mid 2CD-7740601 }$ 

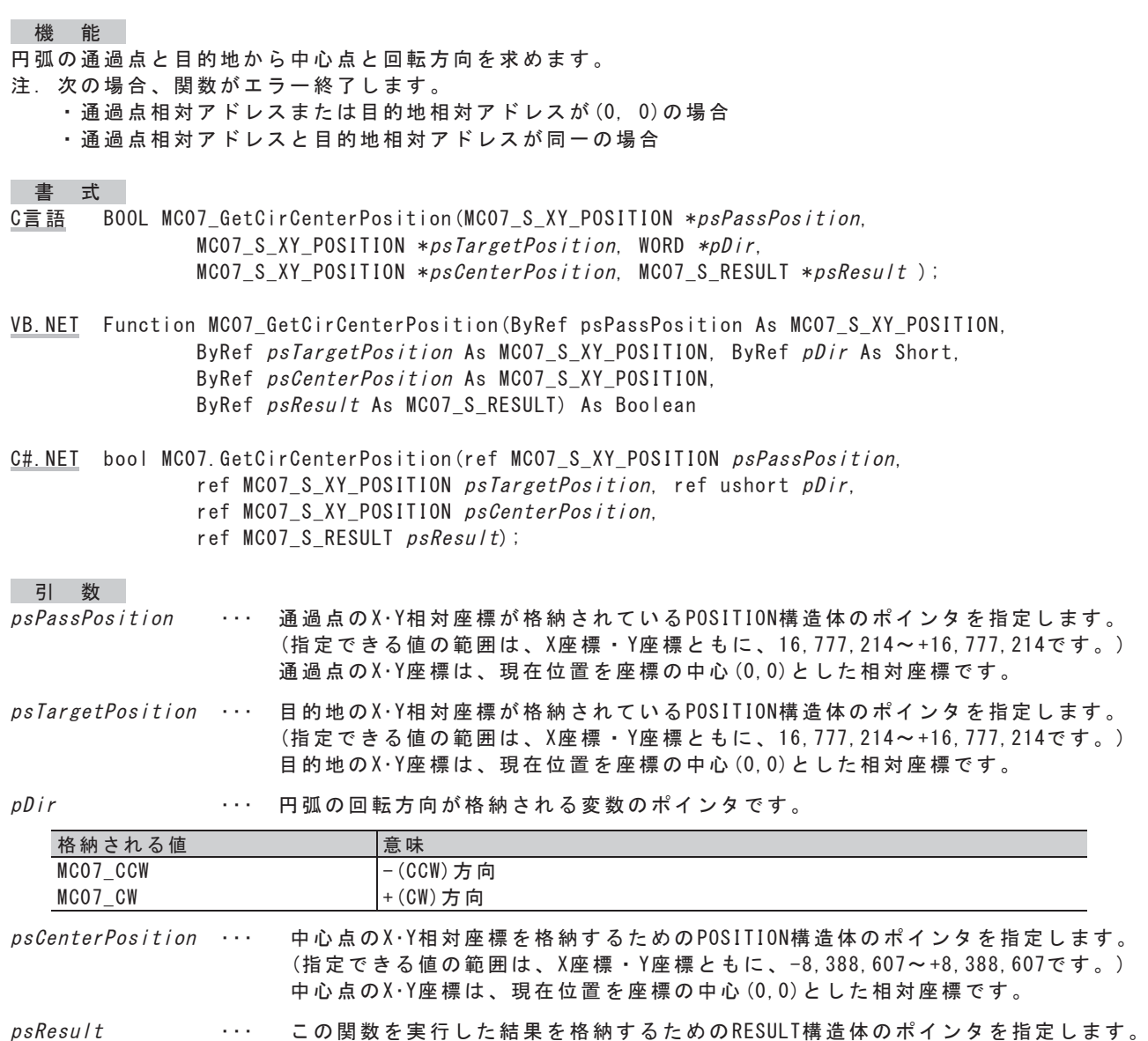

戻り値
# 相対アドレス変換関数 みずい こうしょう おおし かいしょう しんきょう おおし AL2UsbC

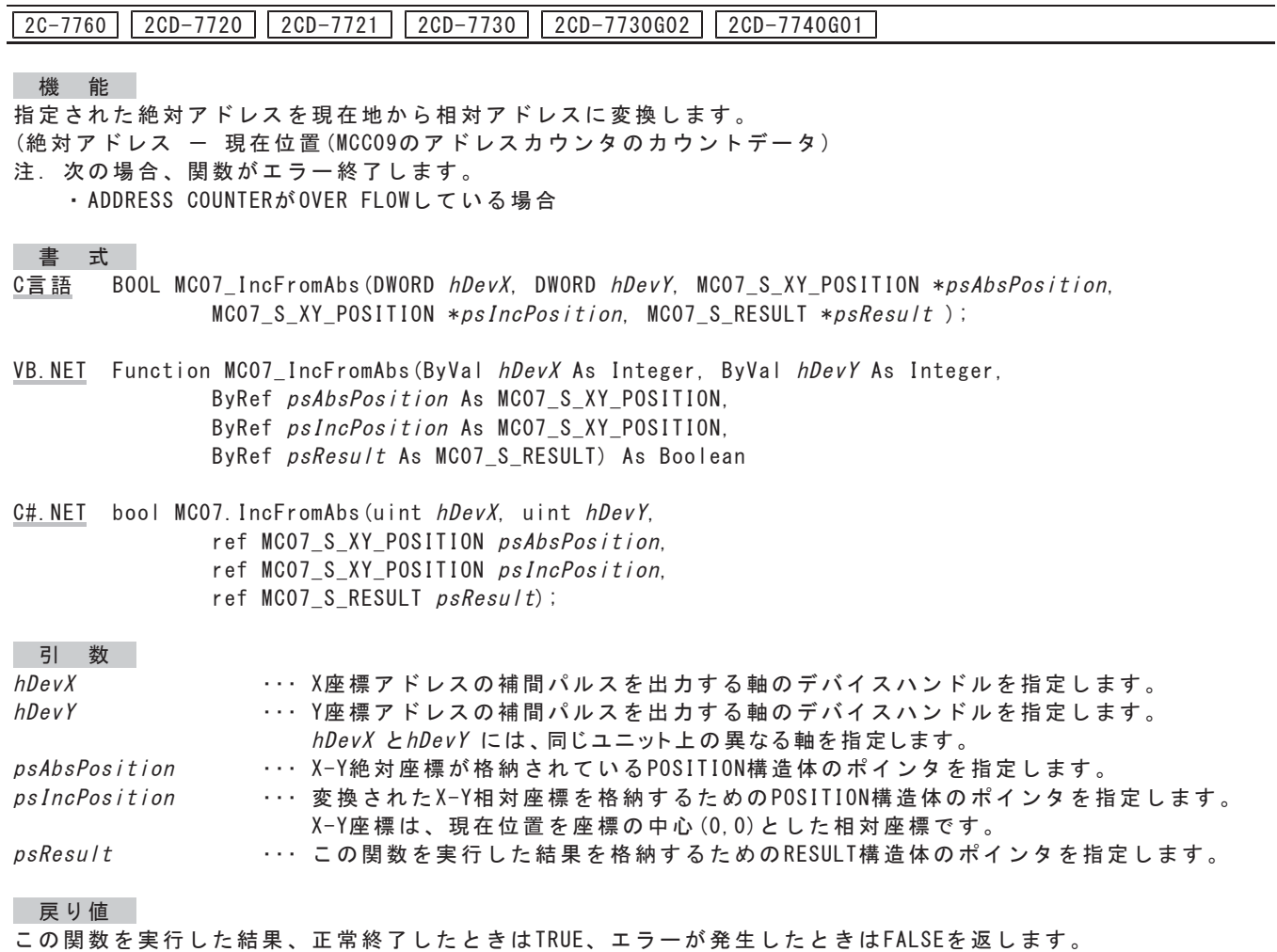

### **4-5-7. ORIGIN 関数** R1

ORIGIN ドライブは、MCC09 が持っている ORIGIN ドライブのセンサー検出機能を組み合わせ、コントローラが 自動的にセンサー検出工程を順次行って、機械原点検出を完了させるドライブです。 ORIGIN ドライブには、ORG-0 ~ 5, 10,11,12 の 9 種類のドライブ型式があります。 ORIGIN ドライブ機能の詳細は、6-1-4.章「ORIGIN ドライブ」をご覧ください。

# ORIGINドライブパラメータ構造体

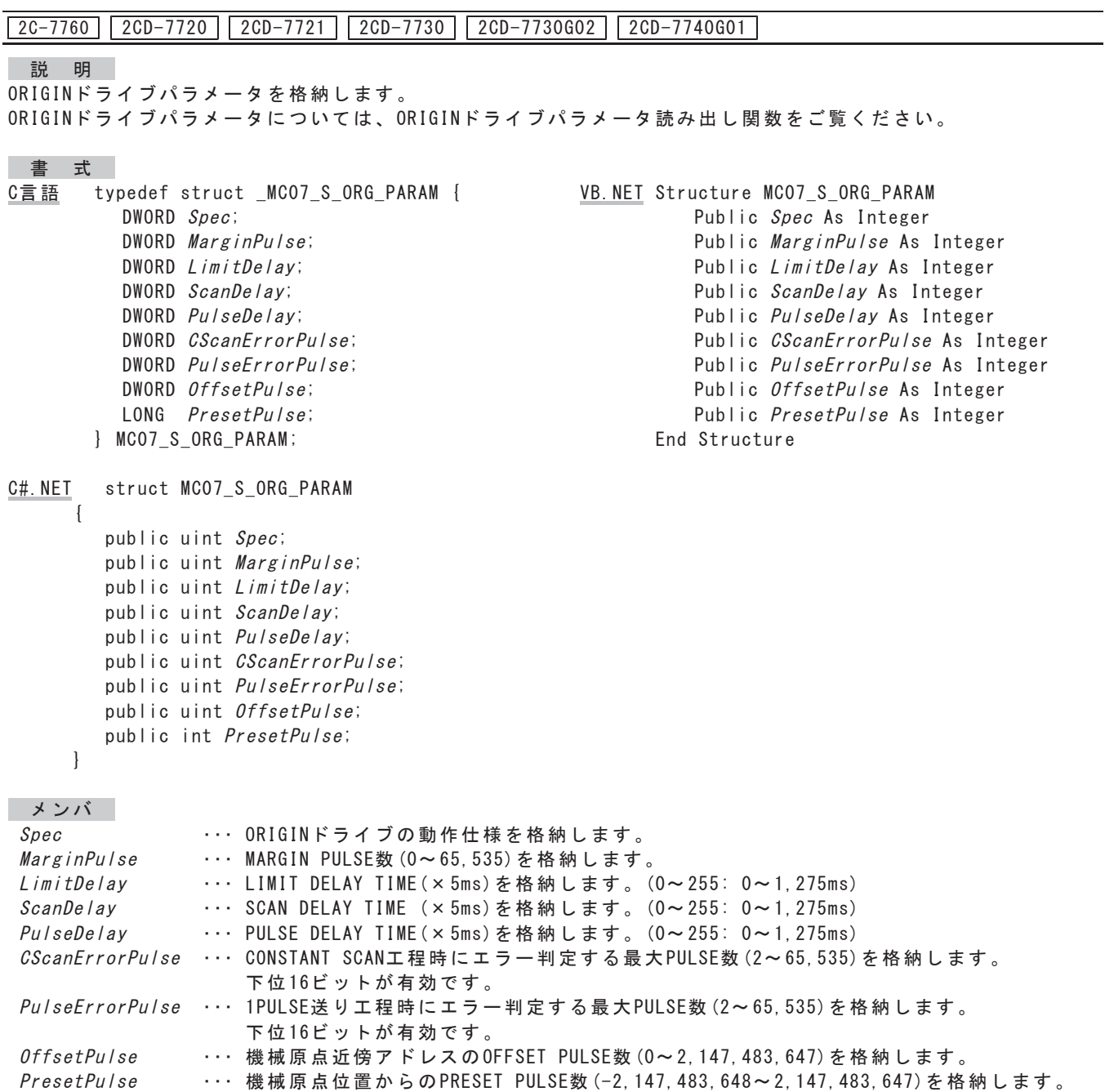

### 0RIGINドライブステータス読み出し関数

& &' &' &' &'\* &'\*

#### 機 能

指定されたデバイスのORIGIN STATUSの内容を読み出します。

… デバイスハンドルを指定します。

STATUS PORT ALL読み出し関数では、各DRIVE STATUSと一緒にORIGIN STATUSを読み出しすることもできます。

#### 書式

C言語 BOOL MCO7\_ReadOrgStatus(DWORD hDev, WORD \*pStatus, MCO7\_S\_RESULT \*psResult);

VB. NET Function MCO7\_ReadOrgStatus (ByVal hDev As Integer, ByRef pStatus As Short, ByRef psResult As MCO7 S RESULT) As Boolean

 $C#$ . NET bool MCO7. ReadOrgStatus (uint  $hDev$ , ref ushort  $pStatus$ , ref MCO7\_S\_RESULT  $psResult$ ;

#### 引数

hDev

pStatus … 読み出したORIGIN STATUSの内容が格納される変数のポインタを指定します。 ORIGIN STATUSの内容は、次に示す通りです。

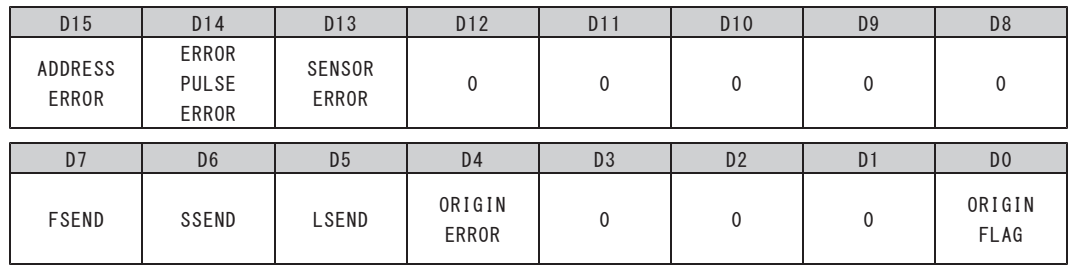

DO : ORIGIN FLAG ORIGINドライブの機械原点アドレスの記憶状態を示します。 1:機械原点の絶対アドレスを記憶している状態 0:機械原点の絶対アドレスを記憶していない状態

#### D4 : ORIGIN ERROR

SENSOR ERROR、ERROR PULSE ERROR、ADDRESS ERRORのいずれかを検出したことを示します。 1:エラーが発生した状態 0:動作エラークリア関数を実行してクリアします。

D5 : LSEND

ORIGINドライブ中にLIMIT減速停止指令またはLIMIT即時停止指令を検出したことを示します。 1:LIMIT減速停止指令またはLIMIT即時停止指令を検出した状態 0:次のORIGINドライブの実行でクリアされます。

· | IMIT減速停止指令 入力機能をLIMIT減速停止に設定したCWLM、CCWLM信号

·LIMIT即時停止指令 入力機能をLIMIT即時停止に設定したCWLM、CCWLM信号

- $D6$  : SSEND ORIGINドライブ中に減速停止指令を検出したことを示します。 1:減速停止指令を検出した状態 0:次のORIGINドライブの実行でクリアされます。
	- · 減速停止指令 SLOW STOPコマンド 入力機能を減速停止に設定したDALM信号
- $D7 : FSEND$ ORIGINドライブ中に即時停止指令を検出したことを示します。 1: 即時停止指令を検出した状態 0:次のORIGINドライブの実行でクリアされます。
	- · 即時停止指令 FAST STOPコマンド 入力機能を即時停止に設定したDALM信号 FSSTOP信号
- D13 : SENSOR ERROR ORIGINドライブ中にSENSOR ERRORを検出したことを示します。 1: SENSOR ERRORを検出した状態  $0:$ 動作エラークリア関数を実行してクリアします。注1.
- $D14$  : FRROR PIII SF FRROR ORIGINドライブ中にERROR PULSE ERROR検出機能でERROR PULSE ERRORを検出したことを示します。 1: ERROR PULSE ERRORを検出した状態  $0:$ 動作エラークリア関数を実行してクリアします。注1.
- $D15$ : ADDRESS ERROR ORIGINドライブの機械原点近傍ADDRESSの計算結果が-2, 147, 483, 647~2, 147, 483, 647の範囲を 越えていることを示すます。 1: ADDRESS ERRORを検出した状態 0:動作エラークリア関数を実行してクリアします。注1.
- 注1. エラーを検出した場合は、必ず動作エラークリア関数を実行してエラーをクリアしてください。 エラーがクリアされていない場合、ORIGINドライブ関数の実行、およびMCCO9に汎用コマンドを 書き込むことができません。
- psResult … この関数を実行した結果を格納するためのRESULT構造体のポインタを指定します。

戻り値

この関数を実行した結果、正常終了したときはTRUE、エラーが発生したときはFALSEを返します。

### 0RIGIN SPEC SET関数 (AL2UsbC)

& &' &' &' &'\* &'\*

機 能

指定されたデバイスに、ORIGINドライブの動作仕様を設定します。

この関数を実行する前に、DRIVE STATUS1 PORT ERROR=0、DRIVE STATUS1 PORT BUSY=0を確認してください。

書式

C言語 BOOL MCO7 SetOrgSpec(DWORD *hDev*, WORD *Spec*, MCO7 S RESULT \*psResult);

VB. NET Function MCO7 SetOrgSpec (ByVal hDev As Integer, ByVal Spec As Short, ByRef  $psResult$  As MCO7 S RESULT) As Boolean

 $C#$ . NET bool MCO7. SetOrgSpec (uint hDev, ushort Spec, ref MCO7\_S\_RESULT psResult);

#### 引数

hDev

… デバイスハンドルを指定します。 Spec ··· ORIGINドライブの動作仕様を指定します

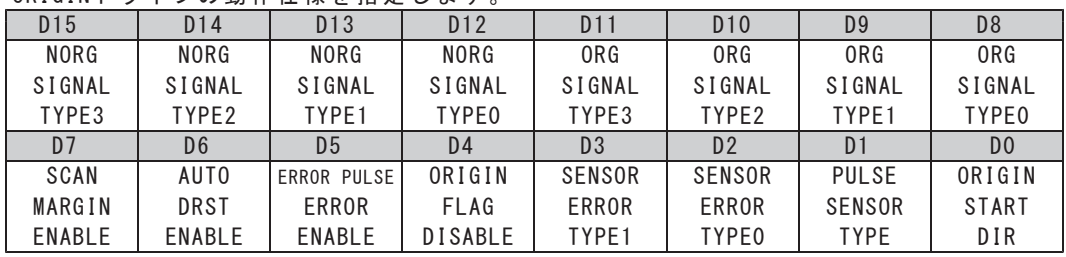

電源投入時の初期値は、H'8090アンダーライン側です。

DO : ORIGIN START DIR

ORIGINドライブの起動方向を選択します。

0 : - (CCW) 方向に起動する。

1 : +(CW)方向に起動する。

D1 : PULSE SENSOR TYPE

最終工程となる1PULSE送り工程での機械原点信号の検出方法を選択します。

0 : 機械原点信号のエッジを検出して工程を終了する。 Ⅰ : 機械原点信号のレベルを検出して工程を終了する。

D2 : SENSOR ERROR TYPEO

D3 : SENSOR ERROR TYPE1

機械原点信号のレベルエラー発生時の動作仕様を選択します。 CONSTANT SCAN工程終了後のDELAY TIME経過後に機械原点信号のレベルをチェックします。 信号のレベルねえ異なる場合には、選択した動作仕様を実行します。

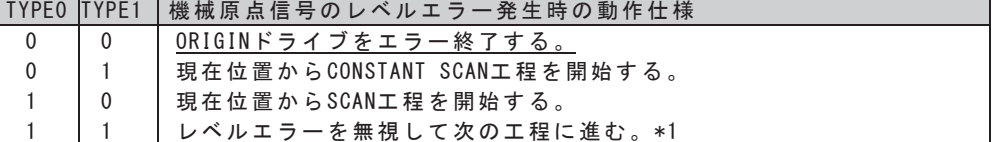

∗↑ 原点センサに検出幅が狭い Ζ 相を用いる場合、レベルエラーになる場合があります。 このようなときは、「レベルエラーを無視して次工程に進む」の設定にしてください。

ORIGINドライブ型式により、レベルをチェックする機械原点信号が異なります。 ·ORGO~5では、ORG SIGNAL TYPEで選択したORG検出信号 ·ORG-11.12では、CWLMまたはCCWLM信号 最終工程終了時とORG-10では、レベルチェックによるエラー判定を行いません。

- D4 : ORIGIN FLAG DISABLE 機械原点近傍アドレスまでのINDEXドライブを「禁止する/禁止しない」を選択します。 0: 機械原点近傍アドレスまでのINDEXドライブを禁止しない 1: 機械原点近傍アドレスまでのINDEXドライブを禁止する
- D5 : ERROR PULSE ERROR ENABLE ERROR PULSE ERROR検出機能を『有効にする/無効にする』を選択します。

0 : ERROR PULSE ERROR検出<u>機能を無効にする。</u> 1 : ERROR PULSE ERROR検出機能を有効にする。

ERROR PULSE ERROR検出機能 CONSTANT SCAN工程および1PULSE送り工程実行中に検出信号を検出できずに出力パルス数 がエラー判定するパルス数に達したらORIGINドライブを強制終了します。 エラー判定するパルス数、ORIGIN ERROR PULSE SET関数で設定します。

MCC09製品では、当機能有効時においてもユーザアプリケーションからMCC09の PULSE COUNTERを使用することができます。

D6 : AUTO DRST ENABLE

SPEC INITIALIZE3 COMMANDでDRST信号をくサーボ対応>に設定にしている場合に有効です。 機械原点信号の検出完了時にDRST信号を『出力する/出力しない』を選択します。

O : DRST信号を出力しない。

1: DRST信号を出力する。(10ms間アクティブレベルにする)

AUTO DRST ENABLE=1のときは、SPEC INITIALIZE3 COMMANDでDEND信号をくサーボ対応>に 設定にしている場合でも、最終工程となるCONSTANT SCAN工程、または1PULSE送り工程 ではDEND信号の確認を行いません。

D7 : SCAN MARGIN ENABLE

SCAN工程時にMARGIN PULSEを入れる/入れないを選択します。

O : SCAN工程時にMARGIN PULSEをいれない。

1 : SCAN工程時にMARGIN PULSEをいれる。

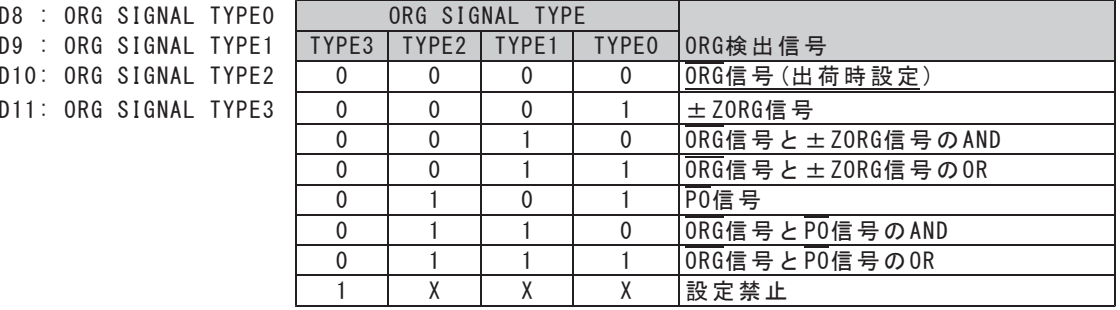

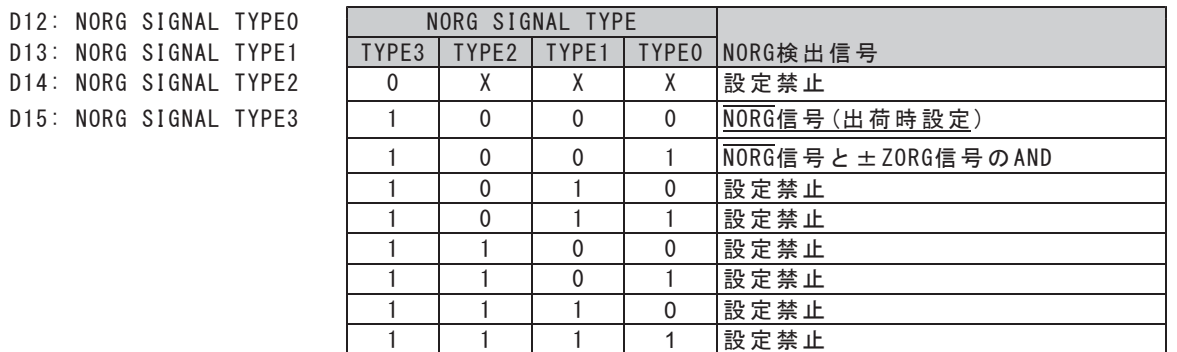

psResult … この関数を実行した結果を格納するためのRESULT構造体のポインタを指定します。

戻り値

### **ORIGIN MARGIN PULSE SET関数**

& &' &' &' &'\* &'\*

はんじゅう 機の能をする かいしゃ かいしゃ はいしゃ はいしゃ

指定されたデバイスに、MARGINパルス数を設定します。 SCAN工程およびCSCAN工程時に挿入するMARGINパルスのパルス数です。

SCAN工程では、ORIGINドライブの動作仕様のSCAN MARGIN ENABLE=1のときに有効です。 ORIGIN SPEC SET関数で設定します。

NORG検出工程およびORIGINドライブの最終工程では、MARGIN PULSEを挿入しません。 CONSTANT SCAN工程では、機械原点信号を検出すると進行方向へMARGINパルス分の進入を行ってから停止します。 SCAN工程では機械原点信号を検出し、ドライブを減速停止した後、MARGINパルス数分の進入を行います。 電源投入後の初期値は、5パルスです。

#### この関数を実行する前にDRIVE STATUS1 PORT ERROR=0、DRIVE STATUS1 PORT BUSY=0を確認してください。

#### 書 式

- C言語 BOOL MCO7\_SetOrgMarginPulse(DWORD hDev, DWORD MarginPulse, MCO7\_S\_RESULT \*psResult);
- VB. NET Function MCO7 SetOrgMarginPulse (ByVal hDev As Integer, ByVal MarginPulse As Integer, ByRef psResult As MCO7 S RESULT) As Boolean

 $C#$ . NET bool MCO7. SetOrgMarginPulse (uint *hDev.* uint *MarginPulse*, ref MCO7 S RESULT *psResult*);

#### 引数

hDev … デバイスハンドルを指定します。 MarginPulse ··· MARGINパルス (0~65,535パルス)を設定します。 65,535パルスより大きい値が設定された場合は、65,535パルスに補正されます。 また、MARGINパルスは、必ずCONSTANT SCAN工程時にエラー判定する最大パルス数 (ORIGIN ERROR PULSE SET関数を参照)より、2以上小さいパルスに設定してください。 小さくない場合は、ORIGINドライブ実行時にエラー判定する最大パルス -1がMARGINパルス となります。 psResult ··· この関数を実行した結果を格納するためのRESULT構造体のポインタを指定します。

■ 戻 り 値

### 0RIGIN DELAY SET閣数 (AL2UsbC) の ついかい しょうしょうしゅう しょうしゅうしゅうしゅうしゅうしゅうしゅうしょう

& &' &' &' &'\* &'\*

機 能

指定されたデバイスに、LIMIT DELAY TIME, SCAN DELAY TIME, PULSE DELAY TIMEを設定します。 SPEC INITIALIZE3 COMMANDでDEND信号をくサーボ対応>に設定している場合には、各工程で工程終了後、 DEND信号のくサーボ対応>完了後にDELAY TIMEを挿入します。

この関数を実行する前にDRIVE STATUS1 PORT ERROR=0、DRIVE STATUS1 PORT BUSY=0を確認してください。

 $\bullet$  | IMIT DEIAY TIME LIMIT停止信を検出して停止したときに挿入するディレイです。 SPEC INITIALIZE3 COMMANDでDRST信号を<サーボ対応>に設定している場合には、DRST信号出力完了後、 LIMIT DELAY TIMEを挿入します。 電源投入後の初期値は、300msです。

#### G SCAN DELAY TIME

- SCAN工程およびCSCAN工程の動作反転時に挿入するディレイです。 ·SCAN工程で検出信号を検出して停止したときに挿入します。 ·CONSTANT SCAN工程で検出信号を検出して停止したときに挿入します。 ·機械原点近傍アドレスまでのINDEXドライブ終了後に挿入します。 ・機械原点検出終了後、PRESETドライブ開始前に挿入します。
- 電源投入後の初期値は、50msです。
- PULSE DELAY TIME 1PULSE送り工程で、1パルスずつパルス出力する時間間隔です。 検出信号は、PULSE DELAY TIME経過後にチェックします。 電源投入後の初期値は、20msです。

書式

- C言語 BOOL MCO7 SetOrgDelay(DWORD hDev. WORD LimitDelay. WORD ScanDelay. WORD  $Pulsebley$ , MCO7\_S\_RESULT  $*psResult$ ;
- VB. NET Function MCO7\_SetOrgDelay (ByVal hDev As Integer, ByVal LimitDelay As Short, ByVal ScanDelay As Short, ByVal PulseDelay As Short, ByRef psResult As MCO7 S RESULT) As Boolean
- $C#$ . NET bool MCO7. SetOrgDelay(uint *hDev*, ushort *LimitDelay*, ushort *ScanDelay*, ushort *PulseDelay*, ref  $MCO7$  S RESULT  $psResult$ ;

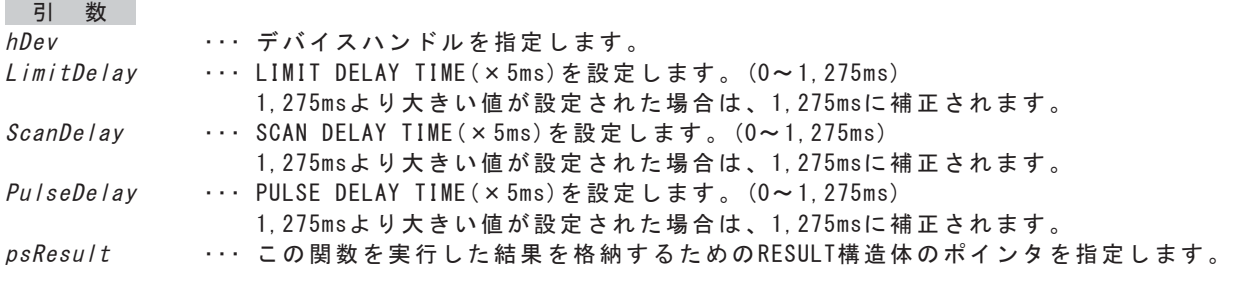

戻り値

#### R1

### 25,\*,1 (5525 38/6( 6(7㛵ᩘ AL2UsbC

& &' &' &' &'\* &'\*

#### 機 能

指定されたデバイスに、CONSTANT SCAN工程時にエラー判定する最大パルス数、および 1PULSE送り工程時にエラー判定する最大パルス数を設定します。

ORIGIN SPEC SET関数でERROR PULSE ERROR ENABLE=1に設定している場合に有効です。 電源投入後の初期値は、CONSTANT SCAN工程時にエラー判定する最大パルス数、1PULSE送り工程時に エラー判定する最大パルス数ともに65,535パルスです。

この関数を実行する前にDRIVE STATUS1 PORT ERROR=0、DRIVE STATUS1 PORT BUSY=0を確認してください。

#### 書式

- C言語 BOOL MCO7\_SetOrgErrorPulse(DWORD *hDev*, DWORD *CScanErrorPulse*, DWORD *PulseErrorPulse*,  $MCO7$  S RESULT \*psResult);
- VB. NET Function MC07 SetOrgErrorPulse(ByVal hDev As Integer, ByVal CScanErrorPulse As Integer, ByVal PulseErrorPulse As Integer, ByRef psResult As MCO7\_S\_RESULT) As Boolean
- C#. NET bool MC07. SetOrgErrorPulse(uint hDev. uint CScanErrorPulse, uint PulseErrorPulse. ref  $MCO7$  S RESULT  $psResult$ ;

# 引数

 $h$ Dev … デバイスハンドルを指定します。

 $\emph{CScanError}$ ulse  $\cdots$  CONSTANT SCAN工程時にエラー判定する最大パルス数(2~65,535パルス)を設定します。 *PulseErrorPulse* ··· 1PULSE送り工程時にエラー判定する最大パルス数(2~65,535パルス)を設定します。 psResult … この関数を実行した結果を格納するためのRESULT構造体のポインタを指定します。

戻り値

### 25,\*,1 2))6(7 38/6( 6(7㛵 ᩘ AL2UsbC

& &' &' &' &'\* &'\*

#### 微能

指定されたデバイスに、OFFSETパルス数を設定します。 機械原点アドレスに加算するパルス数です。 機械原点アドレスにOFFSETパルス数を加算したアドレスが機械原点近傍アドレスになります。

ORIGIN SPEC SET関数でORIGIN FLAG ENABLE=1に設定している場合に有効です。 電源投入後の初期値は、100パルスです。

#### この関数を実行する前にDRIVE STATUS1 PORT ERROR=0、DRIVE STATUS1 PORT BUSY=0を確認してください。

#### 書式

C言語 BOOL MCO7\_SetOrgOffsetPulse(DWORD hDev, DWORD OffsetPulse, MCO7\_S\_RESULT \*psResult);

VB. NET Function MCO7 SetOrgOffsetPulse (ByVal hDev As Integer, ByVal OffsetPulse As Integer, ByRef psResult As MCO7 S RESULT) As Boolean

 $C#$ . NET bool MCO7. SetOrgOffsetPulse(uint *hDev*, uint *OffsetPulse*, ref MCO7 S RESULT  $psResult$ ;

#### 引数

 $hDev$ … デバイスハンドルを指定します。 OffsetPulse … 機械原点近傍アドレスのOFFSETパルス数 (0~2,147,483,647パルス)を設定します。 psResult … この関数を実行した結果を格納するためのRESULT構造体のポインタを指定します。

戻り値

### 0RIGIN PRESET PULSE SET関数 (AL2UsbC)

& &' &' &' &'\* &'\*

微能

指定されたデバイスに、PRESETパルス数を設定します。 機械原点検出後に実行するPRESETドライブで出力するパルス数です。

電源投入後の初期値は、0パルスです。

この関数を実行する前にDRIVE STATUS1 PORT ERROR=0、DRIVE STATUS1 PORT BUSY=0を確認してください。

### 書式

 $C \equiv \frac{324}{100}$   $B_0$   $B_1$   $B_2$   $B_3$   $B_4$   $B_5$   $B_6$   $B_7$   $B_8$   $B_7$   $B_8$   $B_9$   $B_8$   $B_8$   $B_8$   $B_8$   $B_8$   $B_8$   $B_8$   $B_8$   $B_8$   $B_8$   $B_8$   $B_8$   $B_8$   $B_8$   $B_8$   $B_8$   $B_8$   $B_8$   $B_8$   $B_8$   $B_8$   $B_8$ 

VB. NET Function MCO7\_SetOrgPresetPulse (ByVal hDev As Integer, ByVal PresetPulse As Integer, ByRef psResult As MCO7\_S\_RESULT) As Boolean

 $C#$ . NET bool MCO7. SetOrgPresetPulse(uint  $hDev$ , int  $PresetPulse$ , ref MCO7\_S\_RESULT  $psResult$ ;

引数

hDev … デバイスハンドルを指定します。 PresetPulse … PRESETパルス数 (-2, 147, 483, 648~+2, 147, 483, 647パルス)を設定します。 psResult … この関数を実行した結果を格納するためのRESULT構造体のポインタを指定します。

戻り値

### ORIGINドライブパラメータ読み出し関数

 $\boxed{ 2C-7760} \boxed{ 2CD-7720} \boxed{ 2CD-7721} \boxed{ 2CD-7730} \boxed{ 2CD-7730602} \boxed{ 2CD-7740601}$ 

微能

指定されたデバイスのORIGINドライブパラメータを読み出します。

書式

- C言語 BOOL MCO7\_ReadOrgParam(DWORD hDev, MCO7\_S\_ORG\_PARAM \*psOrgParam,  $MCO7_S_RESULT *psResult)$ ;
- VB. NET Function MCO7\_ReadOrgParam (ByVal hDev As Integer, ByRef psOrgParam As MCO7\_S\_ORG\_PARAM, ByRef psResult As MCO7\_S\_RESULT) As Boolean
- C#. NET bool MCO7. ReadOrgParam (uint hDev, ref MCO7\_S\_ORG\_PARAM psOrgParam, ref  $MCO7_S_RESULT$   $psResu/t$ ;

引数

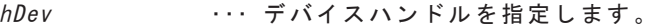

ps0rgParam … 読み出したORIGINドライブパラメータを格納するためのORIGINドライブパラメータ 構造体のポインタを指定します。

psResult … この関数を実行した結果を格納するためのRESULT構造体のポインタを指定します。

戻り値

### 0RIGIN FLAG RESET関数 (and the contract of the contract of the contract of the contract of the contract of the contract of the contract of the contract of the contract of the contract of the contract of the contract of the

& &' &' &' &'\* &'\*

機 能

指定されたデバイスのORIGIN FLAGをOにRESETします。

ORIGIN SPEC SET関数でORIGIN FLAG ENABLE=1に設定している場合に有効です。

以下の場合は、ORIGIN FLAGをRESETした後にORIGNドライブを行ってください。 または、ORIGIN SPEC SET関数でORIGIN FLAG ENABLE=0に設定してください。

• 回転系で絶対アドレスに意味がないとき

•機械原点の高速化機能を無効にし、毎回センサ基準で機械原点検出を行いたいとき

•1回目の機械原点検出完了後に、強制的に装置上の実位置をずらしたとき

この関数を実行する前にDRIVE STATUS1 PORT ERROR=0、DRIVE STATUS1 PORT BUSY=0を確認してください。

#### 書式

C言語 BOOL MCO7\_ResetOrgFlag(DWORD hDev, MCO7\_S\_RESULT \*psResult);

VB. NET Function MCO7\_ResetOrgFlag(ByVal hDev As Integer, ByRef psResult As MCO7\_S\_RESULT) As Boolean

C#. NET bool MCO7. ResetOrgFlag(uint hDev, ref MCO7\_S\_RESULT psResult);

#### 引数

hDev … デバイスハンドルを指定します。 psResult … この関数を実行した結果を格納するためのRESULT構造体のポインタを指定します。

戻り値

### ORIGINドライブ関数 イングランド AL2UsbC

& &' &' &' &'\* &'\*

微能

指定されたデバイスで、ORIGINドライブを行います。

#### この関数を実行する前にDRIVE STATUS1 PORT ERROR=0、DRIVE STATUS1 PORT BUSY=0を確認してください。

書式

<u>C言語</u> BOOL MCO7\_Org(DWORD *hDev,* WORD *OrgType,* MCO7\_S\_RESULT \**psResult*);

VB. NET Function MCO7 Org (ByVal hDev As Integer, ByVal  $0 \, r \, g \, T$ ype As Short, ByRef psResult As MCO7\_S\_RESULT) As Boolean

 $C#$ . NET bool MCO7. Org(uint  $hDev$ , ushort  $OrgType$ , ref MCO7\_S\_RESULT  $psResult$ ;

#### 引数

hDev … デバイスハンドルを指定します。

OrgType … ORIGINドライブ型式を指定します。

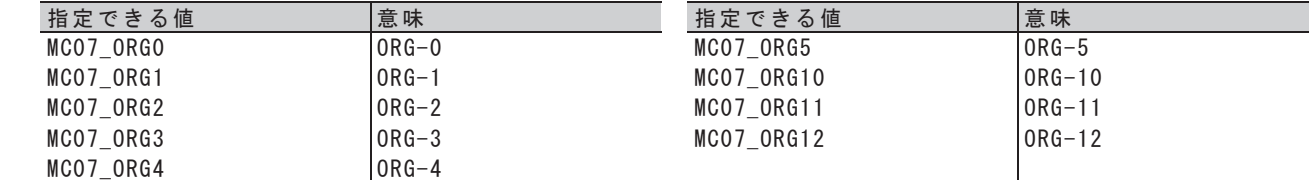

psResult … この関数を実行した結果を格納するためのRESULT構造体のポインタを指定します。

戻り値

### **4-6. I/O PORT 関数**

I/O PORT オープン関数で取得した I/O PORT ハンドルにより、I/O PORT を制御します。

### 4-6-1. I/O オープン/クローズ関数

ユーザアプリケーションは、I/O PORT をオープンし、PORT ハンドルを受け取ります。 以後、I/O PORT の関数を実行する際に、この PORT ハンドルを引数として指定します。 この PORT ハンドルは、I/O PORT をクローズするまで有効です。 ユーザアプリケーション終了時は、必ず I/O PORT をクローズしてください。

# ,2 3257ࣉ࣮࢜ ࣥ㛵ᩘ AL2UsbC

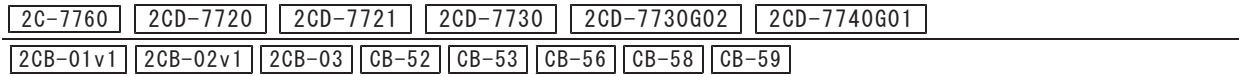

#### 微能

I/0 PORTをオープンし、引数phPortで示される変数にPORTハンドルを格納します。

#### 書式

C言語 BOOL MCO7\_BPortOpen(WORD UnitNo, WORD IoPort, DWORD \*phPort, MCO7\_S\_RESULT \*psResult);

VB. NET Function MCO7\_BPortOpen (ByVal UnitNo As Integer, ByVal IoPort As Short, ByRef phPort As Integer, ByRef psResult As MCO7 S RESULT) As Boolean

 $C#$ . NET bool MCO7. BPortOpen (ushort  $UnitNo$ , ushort  $IofPort$ , ref uint phPort, ref  $MCO7$  S RESULT  $psResult$ ;

#### 引数

UnitNo ··· ユニットを指定する場合、ユニット番号をUSB番号、スレーブアドレスの論理和で指定します。 スレーブGユニットのサブユニットを指定する場合、ユニット番号をUSB番号、スレーブアドレス、 サブユニットアドレスの論理和で指定します。

< USB 番号>

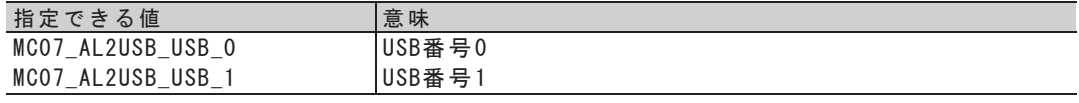

䠘䝇䝺䞊䝤䜰䝗䝺䝇䠚  **指定できる値 指定できる値 意味** MC07\_SLAVE\_8 |ス レー ブ ア ド レ ス H' 8 MC07\_SLAVE\_1 |スレーブアドレスH'1 1 MC07\_SLAVE\_9 |スレーブアドレスH'9 MC07\_SLAVE\_2 |スレーブアドレスH'2 2 MC07\_SLAVE\_A |スレーブアドレスH'A MC07\_SLAVE\_3 |スレーブアドレスH'3 0&B6/\$9(B% ࢫࣞࢻࣈ࣮ࣞࢫ+ % MC07\_SLAVE\_4 |スレーブアドレスH'4 0&B6/\$9(B& ࢫࣞࢻࣈ࣮ࣞࢫ+&  $MCO7$ \_SLAVE\_5 |スレーブアドレスH'5 0&B6/\$9(B' ࢫࣞࢻࣈ࣮ࣞࢫ+' MC07 SLAVE 6  $\vert \lambda \cup - \cup \overrightarrow{v} \vert \times \mu$  0&B6/\$9(B( ࢫࣞࢻࣈ࣮ࣞࢫ+) MC07\_SLAVE\_7 |スレーブアドレスH'7 0&B6/\$9(B) ࢫࣞࢻࣈ࣮ࣞࢫ+(

䠘䝃䝤䝴䝙䝑䝖䜰䝗䝺䝇䠚

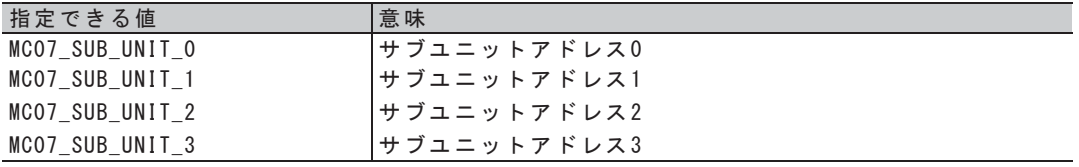

| 指定できる値        | 意味              | 指定できる値         | 意味              |
|---------------|-----------------|----------------|-----------------|
| MCO7 GP IN    | 汎用I/0 入力 PORT   | MCO7 GP OUT    | 汎用 I/0 出力 PORT  |
| MCO7 GPO IN   | 汎用I/0 入力0 PORT  | MCO7 GPO OUT   | 汎用 I/0 出力0 PORT |
| MCO7 GP1 IN   | 汎用I/O 入力1 PORT  | MCO7 GP1 OUT   | 汎用I/0 出力1 PORT  |
| MCO7 EXPO IN  | 拡張 I/0 入力0 PORT | MCO7 EXPO OUT  | 拡張I/0 出力0 PORT  |
| MCO7 EXP1 IN  | 拡張I/0 入力1 PORT  | MCO7 EXP1 OUT  | 拡張 I/0 出力1 PORT |
| MCO7 CTLPO IN | 制御 I/0 入力0 PORT | MC07 CTLPO OUT | 制御 I/0 出力0 PORT |
| MCO7 GEXPO IN | 拡張GI/0n入力0 PORT | MCO7 GEXPO OUT | 拡張GI/0n出力0 PORT |
| MCO7 GEXP1 IN | 拡張GI/0n入力1 PORT | MCO7 GEXP1 OUT | 拡張GI/0n出力1 PORT |
| MCO7 GEXP2 IN | 拡張GI/0n入力2 PORT | MC07 GEXP2 OUT | 拡張GI/0n出力2 PORT |
| MCO7 GEXP3 IN | 拡張GI/0n入力3 PORT | MC07 GEXP3 OUT | 拡張GI/0n出力3 PORT |

 $I$ o $Port$ ・・・I/0 PORTを指定します。

• nはサブユニットアドレス

· ユニット毎に指定できる値は異なります。 6-3-1. 汎用I/0 PORTをご覧ください。

phPort …PORTハンドルを格納するための変数のポインタを指定します。

psResult … この関数を実行した結果を格納するためのRESULT構造体のポインタを指定します。

戻り値

### I/O PORTクローズ関数 ねつけん AL2UsbC

 $\sqrt{2C-7760}$   $\sqrt{2CD-7720}$   $\sqrt{2CD-7721}$   $\sqrt{2CD-7730}$ 

2CB-01v1 2CB-02v1 2CB-03 CB-52 CB-53 CB-56 CB-58 CB-59

微能

指定されたI/0 PORTをクローズします。

書式

C言語 BOOL MCO7\_BPortClose(DWORD hPort, MCO7\_S\_RESULT \*psResult);

VB. NET Function MCO7\_BPortClose(ByVal *hPort* As Integer, ByRef psResult As MCO7\_S\_RESULT) As Boolean

 $C#$ . NET bool MC07. BPortClose (uint hPort, ref MC07\_S\_RESULT  $psResult$ );

引数

hPort … PORTハンドルを指定します。

psResult … この関数を実行した結果を格納するためのRESULT構造体のポインタを指定します。

戻り値

### 4-6-2. I/O アクセス関数

I/O PORT の書き込みと読み出しを行います。

### I/0 PORT書き込み関数 インファイル AL2UsbC

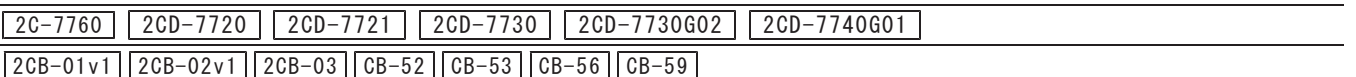

微能

指定されたI/0 PORTにデータを書き込みます。

書式

C言語 BOOL MCO7\_BPortOut (DWORD hPort, WORD \*pData, MCO7\_S\_RESULT \*psResult);

VB. NET Function MCO7\_BPortOut (ByVal hPort As Integer, ByRef pData As Short, ByRef  $psResult$  As MCO7\_S\_RESULT) As Boolean

 $C#$ . NET bool MCO7. BPortOut (uint *hPort*, ref ushort *pData*, ref MCO7 S RESULT *psResult*);

引数

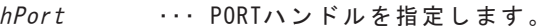

pData ··· 書き込むデータが格納されている変数のポインタを指定します。

書き込むデータについては、6-3-1. 章をご覧ください。

psResult … この関数を実行した結果を格納するためのRESULT構造体のポインタを指定します。

戻り値

### I/O PORT OR 書き込み関数 みんじょう こうしょう しょうしょう AL2UsbC

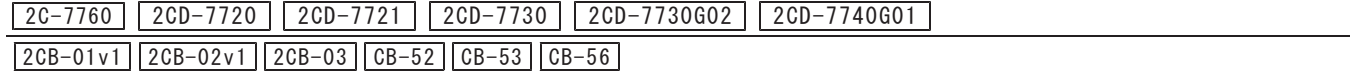

微能

指定されたI/0 PORTにデータをOR書き込みます。

書式

 $C \equiv \frac{3\pi}{2\pi}$  BOOL MCO7\_BPortOrOut(DWORD hPort, WORD \*pData, MCO7\_S\_RESULT \*psResult);

VB. NET Function MCO7\_BPortOrOut (ByVal hPort As Integer, ByRef pData As Short, ByRef psResult As MCO7\_S\_RESULT) As Boolean

 $C#$ . NET bool MCO7. BPortOrOut (uint *hPort*, ref ushort pData, ref MCO7\_S\_RESULT psResult);

引数

- hPort … PORTハンドルを指定します。
- pData ... OR書き込みするデータが格納されている変数のポインタを指定します。
- 0R書き込むデータについては、6-3-1. 章をご覧ください。

psResult … この関数を実行した結果を格納するためのRESULT構造体のポインタを指定します。

戻り値

### I/O PORT AND 書き込み関数 みついち こうしょう こうしょう AL2UsbC

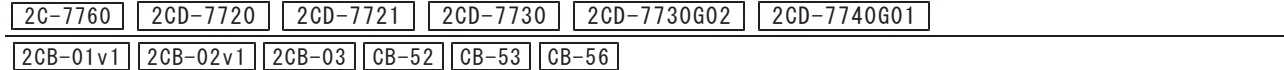

微能

指定されたI/0 PORTにデータをAND書き込みます。

書式

 $C \equiv \frac{32}{100}$  BOOL MCO7\_BPortAndOut(DWORD *hPort*, WORD \*pData, MCO7\_S\_RESULT \*psResult);

VB. NET Function MCO7\_BPortAndOut (ByVal hPort As Integer, ByRef pData As Short, ByRef psResult As MCO7\_S\_RESULT) As Boolean

 $C#$ . NET bool MCO7. BPortAndOut (uint *hPort*, ref ushort pData, ref MCO7\_S\_RESULT psResult);

引数

- hPort … PORTハンドルを指定します。
- pData ··· AND書き込みするデータが格納されている変数のポインタを指定します。 AND書き込むデータについては、6-3-1. 章をご覧ください。

psResult … この関数を実行した結果を格納するためのRESULT構造体のポインタを指定します。

#### 戻り値

### I/0 PORT読み出し関数 みない インタンド こうしょう しょうしょう しょうしょう しょうしょう

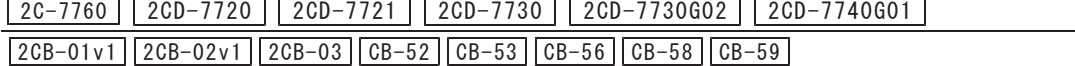

微能

指定されたI/0 PORTのデータを読み出します。

書式

 $C \equiv \frac{3\pi}{2}$  BOOL MCO7\_BPortIn(DWORD *hPort*, WORD \*pData, MCO7\_S\_RESULT \*psResult);

VB. NET Function MCO7\_BPortIn(ByVal hPort As Integer, ByRef pData As Short, ByRef psResult As MCO7\_S\_RESULT) As Boolean

 $C#$ . NET bool MCO7. BPortIn(uint *hPort*, ref ushort pData, ref MCO7\_S\_RESULT psResult);

引数

- $h$ Port … PORTハンドルを指定します。
- pData ··· 読み出した内容を格納するための変数のポインタを指定します。
- 読み出したデータについては、6-3-1. 章をご覧ください。

psResult … この関数を実行した結果を格納するためのRESULT構造体のポインタを指定します。

戻り値

#### **4-6-3. I/O PORT ラッチ関数**

スレーブ汎用I/O PORTの入力PORTには、下位2点(16点あたり)の入力信号をラッチすることができます。

- · AL-Ⅱ通信や OS に依存するような入力 (立ち上がりまたは立ち下がり) 信号の見逃しを防ぐことができます。
- ・電源遮断またはアプリケーションからクリアされるまでラッチ信号を保持します。
- ・汎用入力またはラッチデータを選択して読み出しすることができます。

### I/0 PORTラッチェッジ選択書き込み関数

 $2CB-01v1$   $2CB-02v1$ 

#### 機 能

指定された汎用I/0 PORTのラッチのエッジを設定します。

書式

 $C \equiv \frac{325}{25}$  BOOL MCO7\_BWLatchEdge(DWORD *hPort*, WORD \*pData, MCO7\_S\_RESULT \*psResult);

VB. NET Function MCO7 BWLatchEdge (ByVal hPort As Integer, ByRef pData As Short, ByRef psResult As MCO7\_S\_RESULT) As Boolean

 $C#$ . NET bool MCO7. BWLatchEdge (uint *hPort*. ref ushort *pData*. ref MCO7 S RESULT *psResult*);

#### 引数

- hPort … PORTハンドルを指定します。
- pData … 書き込むデータが格納されている変数のポインタを指定します。
	- 書き込むデータについては、6-3-1. 章をご覧ください。

psResult … この関数を実行した結果を格納するためのRESULT構造体のポインタを指定します。

戻り値

### I/0 PORTラッチェッジ選択読み出し関数

 $2CB-01v1$  <br> <br> 2CB-02v1

機 能

指定された汎用I/0 PORTのラッチのエッジ設定を読み出します。

書式

C言語 BOOL MCO7\_BRLatchEdge(DWORD hPort, WORD \*pData, MCO7\_S\_RESULT \*psResult);

VB. NET Function MCO7\_BRLatchEdge (ByVal hPort As Integer, ByRef pData As Short, ByRef psResult As MCO7\_S\_RESULT) As Boolean

 $C#$ . NET bool MCO7. BRLatchEdge (uint *hPort*, ref ushort *pData*, ref MCO7\_S\_RESULT *psResult*);

引数

hPort … PORTハンドルを指定します。

pData ··· 読み出した内容を格納するための変数のポインタを指定します。

読み出したデータについては、6-3-1. 章をご覧ください。

psResult … この関数を実行した結果を格納するためのRESULT構造体のポインタを指定します。

戻り値

### I/0 PORTラッチクリア書き込み関数

 $2CB-01v1$  <br> <br> 2CB-02v1

機 能

指定された汎用I/0 PORTのラッチデータをクリアします。

書式

C言語 BOOL MCO7\_BWLatchClr(DWORD hPort, WORD \*pData, MCO7\_S\_RESULT \*psResult);

VB. NET Function MCO7\_BWLatchClr(ByVal hPort As Integer, ByRef pData As Short, ByRef psResult As MCO7\_S\_RESULT) As Boolean

 $C#$ . NET bool MCO7. BWLatchClr(uint hPort, ref ushort pData, ref MCO7\_S\_RESULT psResult);

引数

hPort … PORTハンドルを指定します。

pData ··· 書き込むデータが格納されている変数のポインタを指定します。 書き込むデータについては、6-3-1. 章をご覧ください。

psResult … この関数を実行した結果を格納するためのRESULT構造体のポインタを指定します。

戻り値

# I/0 PORTラッチデータ読み出し関数

 $2CB-01v1$  <br> <br> 2CB-02v1

機 能

指定された汎用I/0 PORTのラッチデータを読み出します。

書式

C言語 BOOL MCO7\_BRLatchData(DWORD *hPort*, WORD *\*pData*, MCO7\_S\_RESULT *\*psResult*);

VB. NET Function MCO7\_BRLatchData (ByVal hPort As Integer, ByRef pData As Short, ByRef psResult As MCO7\_S\_RESULT) As Boolean

 $C#$ . NET bool MCO7. BRLatchData (uint *hPort*, ref ushort pData, ref MCO7\_S\_RESULT psResult);

引数

hPort … PORTハンドルを指定します。

pData ··· 読み出した内容を格納するための変数のポインタを指定します。

読み出したデータについては、6-3-1. 章をご覧ください。

psResult … この関数を実行した結果を格納するためのRESULT構造体のポインタを指定します。

戻り値

# 5. コマンド仕様 5-1. ドライブコマンド

5-1-1. 入出力仕様の設定

㻔**1**㻕 **SPEC INITIALIZE1**

ドライブパルスの出力仕様を設定します。

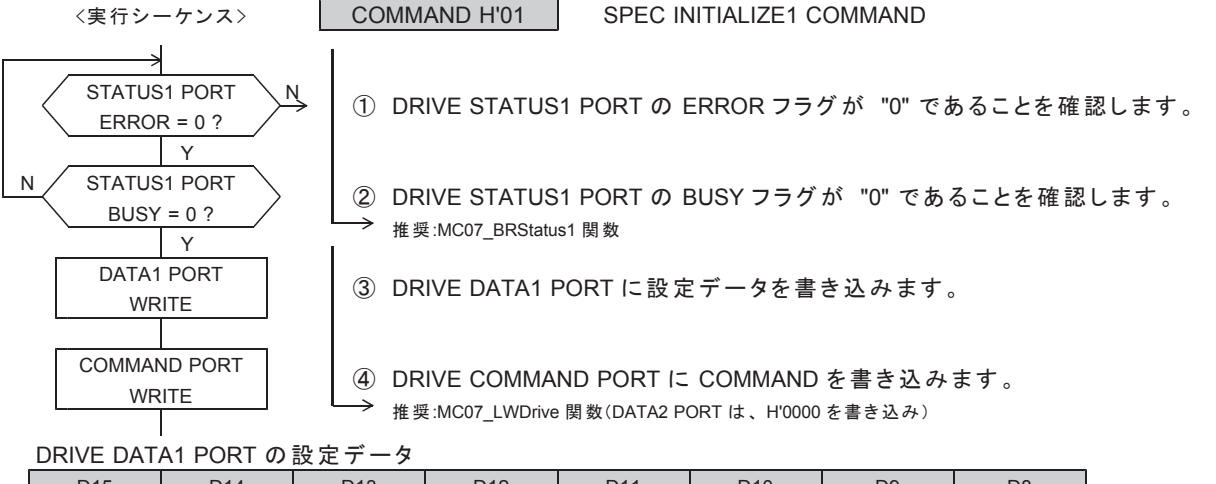

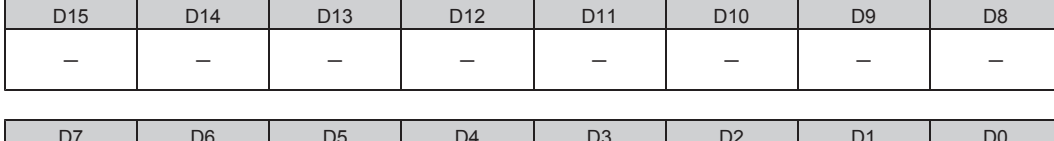

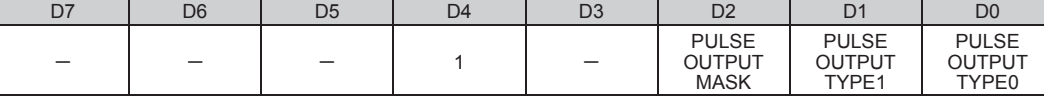

●電源投入後の初期値は H'0010 (アンダーライン側) です。

D0 : PULSE OUTPUT TYPE0

D1 : PULSE OUTPUT TYPE1

CWP, CCWP 信号出力のドライブパルス出力方式を選択します。

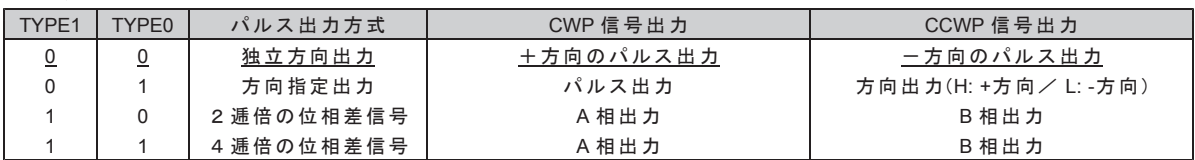

• コントローラドライバ製品のドライブパルス出力方式の設定は禁止です。

· CWP, CCWP のアクティブ論理が「ローアクティブ」のときの出力仕様です。

•方向出力の場合、CCWP 信号 = HIGH で+(CW)方向, CCWP 信号 = LOW で-(CCW)方向を示します。

D2 : PULSE OUTPUT MASK

CWP, CCWP 信号出力のドライブパルス出力を「マスクする/マスクしない」を選択します。

0 : ドライブパルス出力をマスクしない (パルスを出力する) 1 : ドライブパルス出力をマスクする (パルスを出力しない)

"1"「マスクする」に設定した場合は、CWP, CCWP 信号の出力をOFF レベルに固定します。

·アドレスカウンタのカウントパルスと発生パルス(OP)の出力もマスクします。

•アドレスカウンタが停止するため、ABS INDEXドライブを実行すると自動停止できません。

• パルスカウンタとパルフタも発生 パルス(OP)をカウントすることができません。

•その他の機能は「マスクしない」を選択した場合と同様です。

"1"「マスクする」に設定すると、DRIVE STATUS2 PORT の PULSE MASK = 1 にします。 •パルス出力をマスクしたドライブの実行時間は、タイマとして使用できます。

 $D4 : 1$ 

### 㻔**2**㻕 **SPEC INITIALIZE2**

CWLM, CCWLM 信号の入力機能、RDYINT 仕様、SS0 信号の入力機能を設定します。

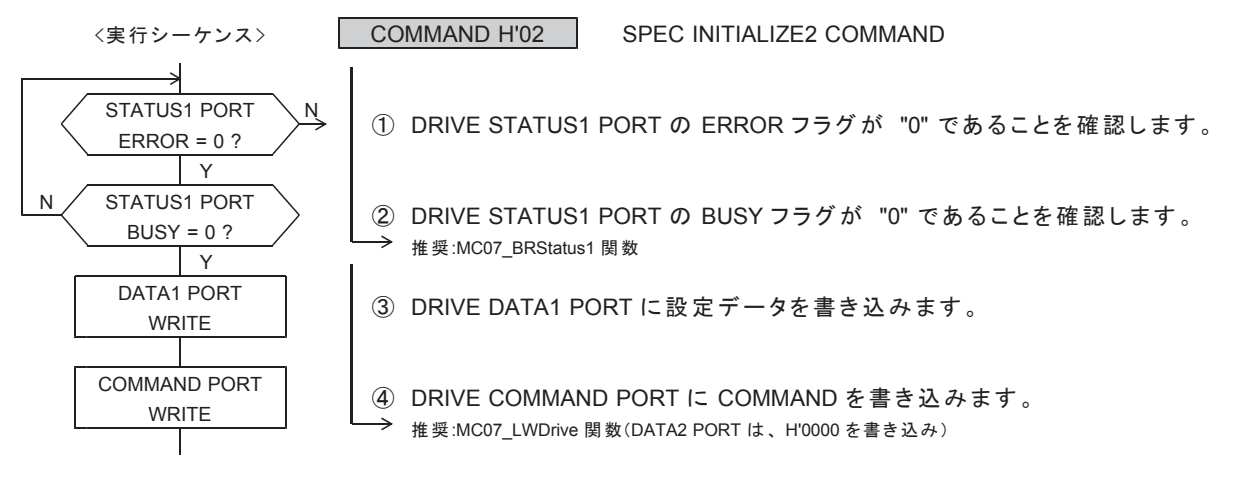

DRIVE DATA1 PORT の設定データ

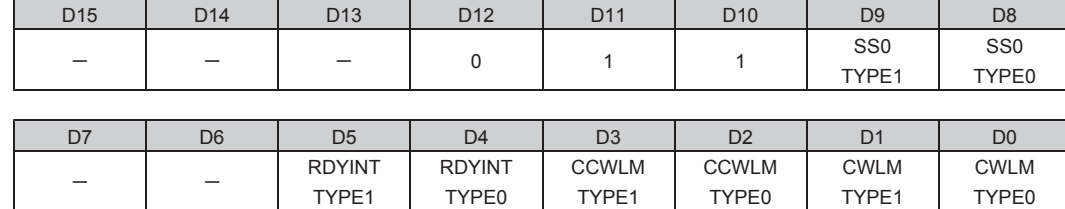

●電源投入後の初期値は H'0F00 (アンダーライン側) です。

- D0 : CWLM TYPE0
- D1 : CWLM TYPE1

CWLM 信号入力のアクティブレベル検出時の入力機能を選択します。

| TYPF1 | YPF0 | CWLM信号の入力機能              |
|-------|------|--------------------------|
| 0     | 0    | +方向の LIMIT 即時停止信号として使用する |
| 0     |      | +方向の LIMIT 減速停止信号として使用する |
|       | 0    | 即時停止信号として使用する            |
|       |      | 汎用入力として使用する              |

D2 : CCWLM TYPE0

D3 : CCWLM TYPE1

CCWLM 信号入力のアクティブレベル検出時の入力機能を選択します。

| TYPF1          | TYPF0 | CCWLM 信号の入力機能            |  |
|----------------|-------|--------------------------|--|
| $\overline{0}$ | O     | 一方向の LIMIT 即時停止信号として使用する |  |
| 0              |       | 一方向の LIMIT 減速停止信号として使用する |  |
|                | O     | 即時停止信号として使用する            |  |
|                |       | 汎用入力として使用する              |  |

※ CWLM TYPE および CCWLM TYPE が "1, 0"の "即時停止信号として使用する"に設定されている場合は、 ORIGINドライブを実行できません。

上記信号を"即時停止信号として使用する"にするときは、ORIGINドライブ実行後に設定してください。

D4 : RDYINT TYPE0

D5 : RDYINT TYPE1

コマンド処理終了時の RDYINT の出力仕様を選択します。

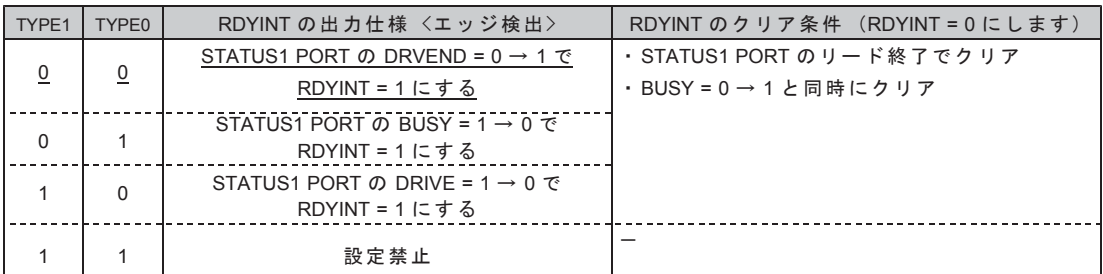

\* この設定は、MCM(応用機能)で使用することができます。MCM 操作以外では初期値のままにしてください。

D8 : SS0 TYPE0

D9 : SS0 TYPE1

SS0 信号入力のアクティブレベル検出時の入力機能を選択します。

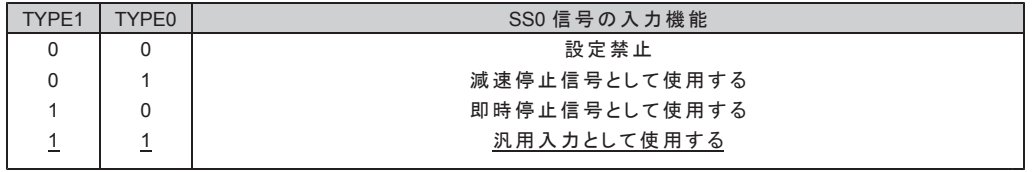

※ SS0 信号が"減速停止信号として使用する"、または"即時停止信号として使用する" に設定されている場合は、ORIGINドライブを実行できません。 上記信号を"停止信号として使用する"にするときは、ORIGINドライブ実行後に設定してください。

・2C-7760, 2CD-7720, 2CD-7721, 2CD-7730の時 · 2CD-7730G02の時

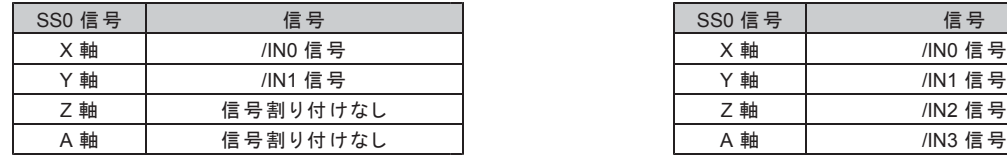

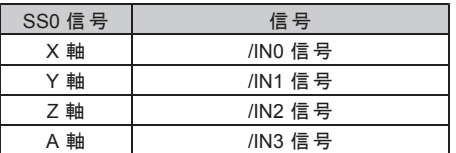

 $\overline{INx}$ 信号に接続されている SS0 信号の汎用入力機能は、HARD INITIALIZE2 コマンドの GPIO2 信号を SS0 に 設定することで、各種のトリガ信号として応用が可能です。

· RAM 動作の JUMP および JUMP ENABLE 条件 \*

\*は、応用機能です。

 $D10 : 1$ 

 $D11 : 1$ 

 $D12 : 0$ 

・PAUSE 機能の STBY 解除条件 \* (SPEC INITIALIZE3 コマンドで設定) ・SPEED RATE CHANGE のタイミング \* (SPEED CHANGE SPEC SET コマンドで設定) ・INDEX CHANGE のタイミング \* する する すい インパン (INDEX CHANGE SPEC SET コマンドで設定) 䞉䜹䜴䞁䝍䛾䜹䜴䞁䝖䝕䞊䝍䝷䝑䝏䠋䜽䝸䜰䛾䝍䜲䝭䞁䜾 \* 㻔COUNT LATCH SPEC SET 䝁䝬䞁䝗䛷タᐃ㻕

<sup>·</sup> 汎用入力 INx 信号から各軸 SS0 が操作できます。 SS0 信号の各軸の割り当て(初期値)

### 㻔**3**㻕 **SPEC INITIALIZE3**

DRST 信号出力、DEND/PO 信号入力、DALM 信号の入力の機能を設定します。 STBY 解除条件、減速パルス数のマスク、S字変速領域を設定します。

| 〈実行シーケンス〉                                                                      | <b>COMMAND H'03</b><br>SPEC INITIALIZE3 COMMAND                                               |
|--------------------------------------------------------------------------------|-----------------------------------------------------------------------------------------------|
| <b>STATUS1 PORT</b><br>N<br>$ERROR = 0$ ?<br>STATUS1 PORT<br>N<br>$BUSY = 0$ ? | DRIVE STATUS1 PORT の ERROR フラグが "0" であることを確認します。<br>(1)                                       |
|                                                                                | DRIVE STATUS1 PORT の BUSY フラグが "0" であることを確認します。<br>(2)<br>推奨:MC07_BRStatus1 関数                |
| DATA1 PORT<br><b>WRITE</b>                                                     | DRIVE DATA1 PORT に設定データを書き込みます。<br>(3)                                                        |
| <b>COMMAND PORT</b><br><b>WRITE</b>                                            | DRIVE COMMAND PORT に COMMAND を書き込みます。<br>(4)<br>推奨:MC07 LWDrive 関数(DATA2 PORT は、H'0000 を書き込み) |

DRIVE DATA1 PORT の設定データ

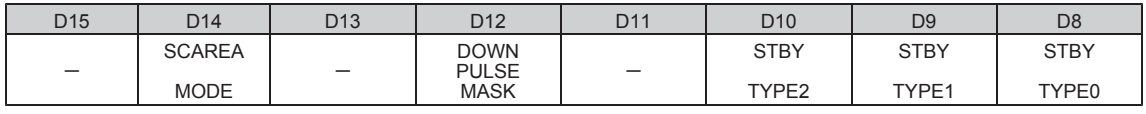

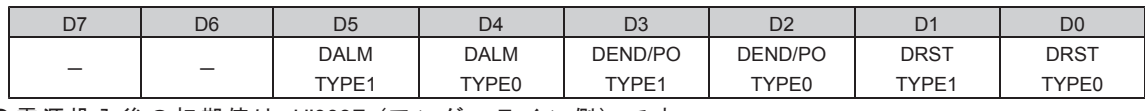

●電源投入後の初期値は H'003F(アンダーライン側)です。

D0 : DRST TYPE0

D1 : DRST TYPE1

DRST/MF 信号の出力機能を選択します。

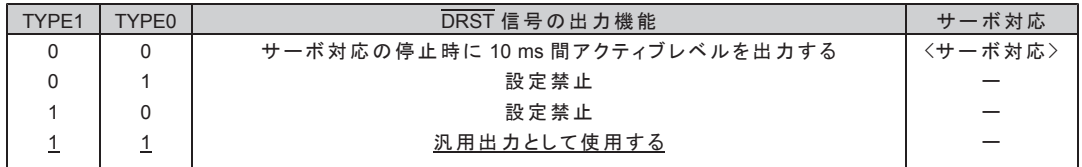

"00"に設定した場合は、DRST 信号の〈サーボ対応〉機能を実行します。

"11"に設定した場合は、SIGNAL OUT コマンドまたは DEVICE I/O 書き込み関数で出力レベルを操作します。 2CD-7720, 21, 30 は、汎用出力(初期値)の設定とし、SIGNAL OUT コマンドによってモータの励磁電流を ON/OFF することができます。

2CD-7730G02, 2CD-7740G01 は DEVICE I/O 書き込み関数によって、 モータの 励磁電流を ON/OFF する ことができます。

#### ● DRST 信号のサーボ対応

· STBY = 1、DRIVE = 1 または DEND BUSY = 1 のとき、以下の停止指令を検出すると、 ドライブパルス出力終了後に、DRST信号に10ms間アクティブレベルを出力します。

·即時停止指令

· LIMIT 即時停止指令

- · ORIGIN SPEC SET 関数の AUTO DRST ENABLE = 1 のときには、 ORG エッジ信号の停止機能が動作 (ORGEND = 1)すると、 ドライブパルス出力終了後に、DRST信号に10ms間アクティブレベルを出力します。
- · SERVO RESET コマンドを実行すると、DRST 信号に 10 ms 間アクティブレベルを出力します。

DRST 信号のくサーボ対応>実行中は、DRIVE STATUS1 PORT の BUSY = 1 のままです。 DRST 信号および DEND 信号のくサーボ対応>終了後に、ドライブを終了します。

- 即時停止指令
- FAST STOP コマンド
- · 入力機能を即時停止に設定した SS0 信号
- · 入力機能を即時停止に設定した DEND, DALM 信号
- · 入力機能を即時停止に設定した CWLM, CCWLM 信号
- ・停止機能を即時停止に設定した各種カウンタのコンパレータ出力

 $\bullet$  LIMIT 即時停止指令

- · 入力機能を LIMIT 即時停止に設定した CWLM, CCWLM 信号
- ·停止機能を LIMIT 即時停止に設定した各種カウンタのコンパレータ出力
- D2 : DEND/PO TYPE0
- D3 : DEND/PO TYPE1

DEND/PO信号の入力機能を選択します。

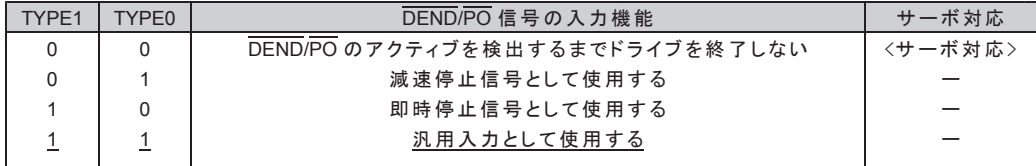

"00"を設定した場合は、DEND 信号の〈サーボ対応〉を実行します。

- DEND 信号のサーボ対応
- ·ドライブパルス出力が終了しても、

DEND 信号のアクティブレベルを検出するまで、DRIVE STATUS2 PORT の DEND BUSY = 1 にします。 DEND BUSY = 1 の間は、DRVE STATUS1 PORT の BUSY = 1 のままです。

DEND 信号のアクティブレベルを検出すると、DEND BUSY = 0 にします。

- ·即時停止指令を検出すると、DEND 信号の<サーボ対応>を中止して、DEND BUSY = 0 にします。
- ※ DEND 信号が"減速停止信号として使用する"、または"即時停止信号として使用する" に設定されている場合は、ORIGINドライブを実行できません。 上記信号を"停止信号として使用する"にするときは、ORIGINドライブ実行後に設定してください。
- D4 : DALM TYPE0

D5 : DALM TYPE1

DALM 信号のアクティブレベル検出時の入力機能を選択します。

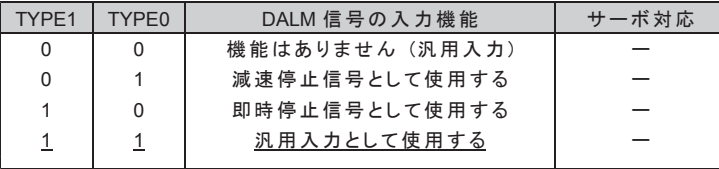

・DALM 信号の入力状態は DRIVE STATUS2 PORT の DALM フラグから読み出すことができます。

DALM 信号の検出(サーボ異常やステピングモータドライバの過熱警告信号など)により、即時停止または減速停止 させることができます。

D8 : STBY TYPE0

- D9 : STBY TYPE1
- D10 䠖 STBY TYPE2

DRIVE STATUS1 PORT の STBY フラグを "0" にする STBY 解除条件です. STBY = 1 の状態から、STBY = 0 になるとドライブパルス出力を開始します。

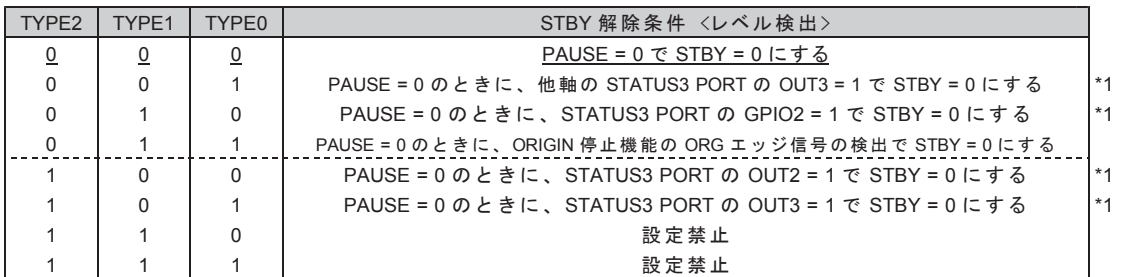

\*1: 製品の入力/出力端子ではありませんが、HARD INITIALIZE1, 2, 3(応用機能)の各コマンド設定により、 MCC09 の様々なステータスの条件で STBY 解除条件を行うことができす。

#### D12 : DOWN PULSE MASK

INDEXドライブの停止位置への減速停止動作時に有効です。(応用機能) MCC09 が自動検出する減速パルス数、およびマニュアル設定の減速パルス数を 「マスクする/マスクしない」を選択します。

0: マスクしない(停止位置へ自動減速/マニュアル減速の停止動作で停止する) 1 䠖䝬䝇䜽䛩䜛 䠄Ṇ⨨䛷༶Ṇ䛩䜛䠖ῶ㏿䝟䝹䝇ᩘ "0" 䠅

"0"「マスクしない」に設定した場合は、

「加減速ドライブ」および「減速ドライブ」の INDEX ドライブ中に、 停止位置への減速停止動作を開始して、指定アドレスで停止します。

"1"「マスクする」に設定した場合は、減速パルス数による減速開始地点の検出を行いません。 INDEXドライブの指定アドレスを検出すると、減速パルス数なしで即時停止します。 ・ドライブ 那 氷 大「加減速ドライブ」に設定している場合は、「加速ドライブ」の形状で ドライブを終了します。最高速度に到達した場合の終了速度は、HSPD x RESOL です。

・ドライブ減を「減速ドライブ」に設定している場合は、「一定速ドライブ」の形状で ドライブを終了します。この場合の終了速度は、HSPD x RESOL です。

- ·ドライブ中に減速停止指令または ERROR = 1 を検出した場合は、 終了速度まで減速してドライブを終了します。 ただし、減速中に指定アドレスを検出した場合は、指定アドレスで即時停止します。
- ·S字加速中の減速停止指令検出時の三角駆動回避動作は有効です。 加速中に減速停止指令を検出した場合は、終了速度まで減速してドライブを終了します。 ただし、減速中に指定アドレスを検出した場合は、指定アドレスで即時停止します。
- ·S字加減速 INDEXドライブの三角駆動回避動作は無効になります。 最高速度へ加速したまま、指定アドレスで即時停止します。

"1"「マスクする」に設定した場合は、INDEX CHANGE 機能は無効になります。

D14 : SCAREA MODE

S字加減速ドライブのS字変速領域を選択します。

0 : SUAREA と SDAREA の2つの変速領域データで動作する 1:SUAREA 、SDAREA 、SUH 、SDH の4つの変速領域データで動作する

"0" に設定した場合は、SHAREA SET コマンドの SUH, SDH の設定は無効になり、 S字変速領域は以下のようになります。

·S字加速開始部の変速領域 (Hz) = SUAREA x RESOL

・S字加速終了部の変速領域 (Hz) = SUAREA x RESOL

・S字減速開始部の変速領域(Hz)= SDAREA x RESOL

·S字減速終了部の変速領域 (Hz) = SDAREA x RESOL

"1" に設定した場合は、SHAREA SET コマンドの SUH, SDH の設定が有効になり、 S字変速領域は以下のようになります。

·S字加速開始部の変速領域 (Hz) = SUAREA x RESOL

·S字加速終了部の変速領域 (Hz) = SUH x RESOL

·S字減速開始部の変速領域 (Hz) = SDH x RESOL

・S字減速終了部の変速領域(Hz)= SDAREA x RESOL

"1" に設定した場合は、自動減速機能は無効になります。

· DOWN PULSE ADJUST コマンドで、減速パルス数をマニュアル設定します。

"1"に設定した場合は、速度パラメータの設定に以下の制約があります。

• HSPD ≧ LSPD および HSPD ≧ ELSPD に設定してください。

HSPD  $\lt$  LSPD or HSPD  $\lt$  ELSPD のときは、SUAREA = SDAREA = SUH = SDH = 0 に補正します。

"1" に設定した場合は、SPEED CHANGE 機能は無効になります。

"1" に設定した場合は、INDEX CHANGE 機能は無効になります。

### 5-1-2. ドライブパラメータの設定

ドライブのパラメータを設定します。 各ドライブのパラメータ設定は、変更が必要な場合に設定します。

ドライブパラメータには、 デバイスドライバの SPFFD·RATE 関数で設定するパラメータと ドライブコマンドで直接設定するパラメータがあります。

●デバイスドライバの関数で設定するパラメータ

- 第 1 パルス出力周期
- ·加減速パラメータ
- ●ドライブコマンドで直接設定するパラメータ

• JOG パラメータ

ここではドライブコマンドで直接設定するパラメータのコマンド仕様を示します。 デバイスドライバの関数で実行するパラメータについては SPEED·RATE 関数仕様をご覧ください。

### 㻔**1**㻕 **JSPD SET**

JOGドライブと JSPD SCANドライブのパルス速度を設定します。

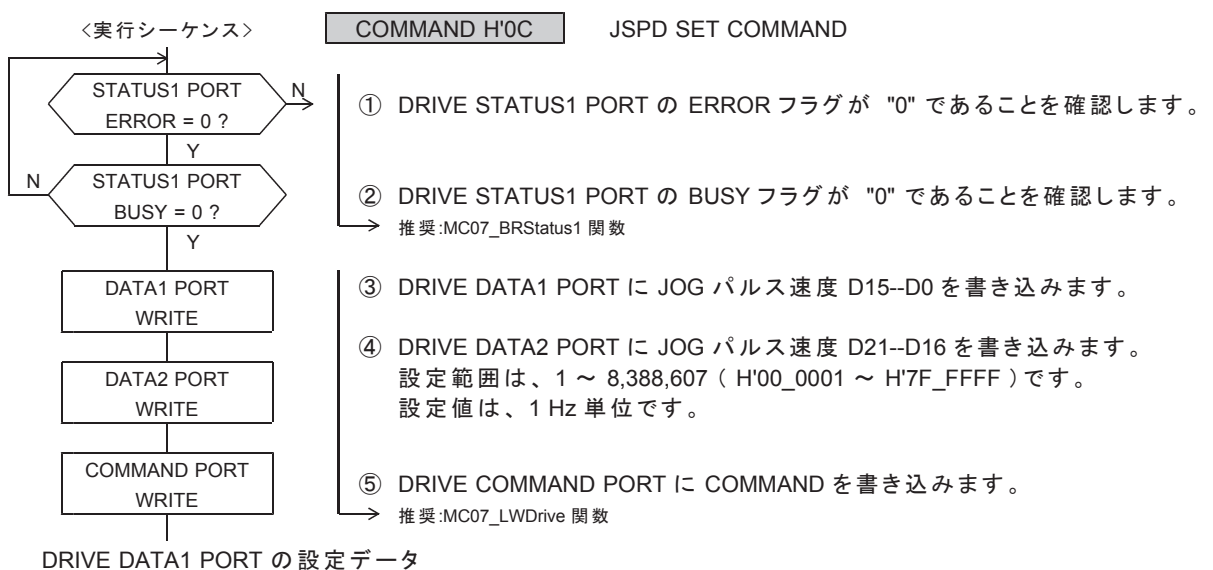

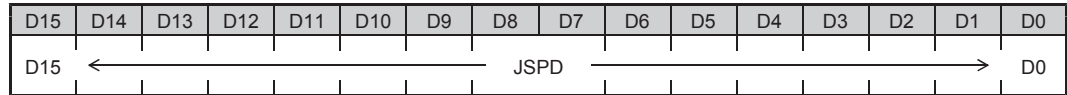

DRIVE DATA2 PORT の設定データ

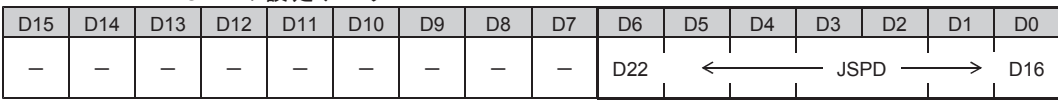

●電源投入後の初期値は H'00 012C (300 Hz) です。

JSPD の設定値が "0" の場合は、JSPD を JSPD = RSPD x RESOL に補正します。

· RSPD(応用機能)

RSPD は、HSPD, LSPD, ELSPD と同様の 15 ビットのパルス速度データです。  $DRIVE = 1 \rightarrow 0$ になると、最終出力のパルス速度データをRSPD に記憶します。 ただし、最終出力のパルス速度が FSPD, RFSPD と JSPD の場合は、RSPD を書き換えません。 RSPD のリセット後の初期値は、H'012C (300)です。

JOG ドライブと JSPD SCAN ドライブの 1 パルス目は、FSPD の第1パルスです。 2 パルス目から JSPD になります。

### 㻔**2**㻕 **JOG PULSE SET**

JOG コマンドによる複数パルスの JOG 動作を行うときに設定します。

JOGドライブのパルス数を設定します。

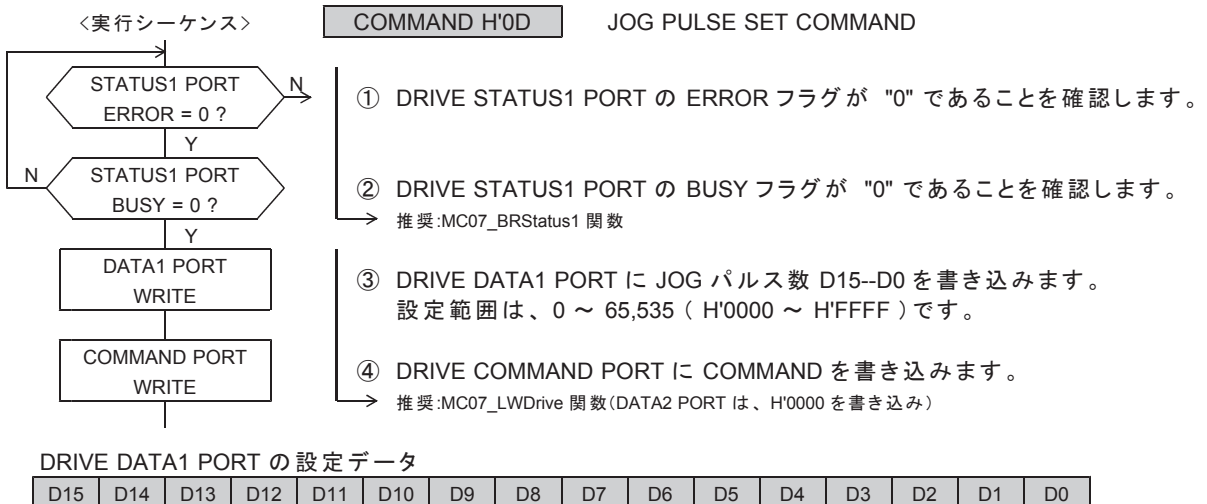

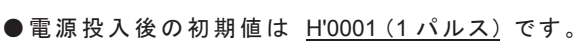

 $\mathbf{I}$ 

· JOG PULSE が "0" の場合は、パルス出力なしで、JOGドライブを終了します。

D15  $\longleftrightarrow$  D0

 $\mathbf{I}$ 

### 5-1-3. ドライブの実行

ドライブの しょうイブコマンドで直接実行するドライブとデバイスドライバの関数で 実行するドライブがあります。

- ●ドライブコマンドで直接実行するドライブ
	- · JOG ドライブ
	- JSPD SCAN ドライブ
	- $·$  SCAN ドライブ
	- INC INDEX ドライブ
	- · ABS INDEX ドライブ
- ●関数で実行するドライブ
	- · ORIGIN ドライブ(機械原点検出はコントローラ側で各工程を自動的に実行します。)
	- 2 軸相対アドレス直線補間ドライブ関数
	- · 2 軸相対アドレス円弧補間ドライブ関数

ここではドライブコマンドで直接実行するドライブのコマンド仕様を示します。 関数で実行するドライブについては各ドライブの関数仕様をご覧ください。

# ■ JOG ドライブの実行シーケンス

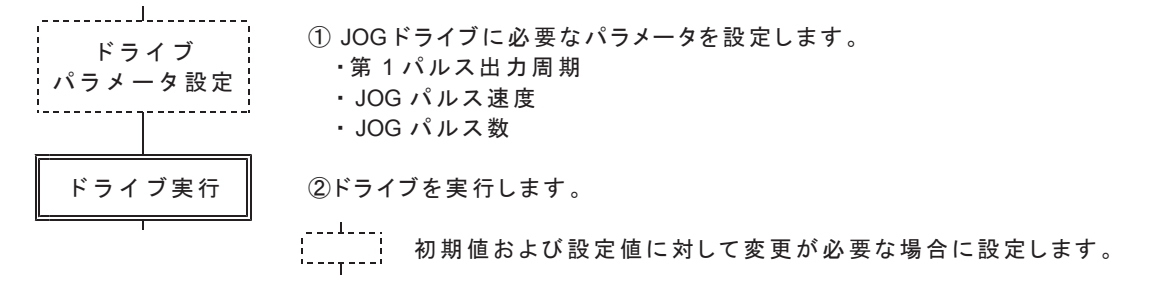

### 㻔**1**㻕 **+JOG**

+(CW)方向の JOGドライブを実行します。

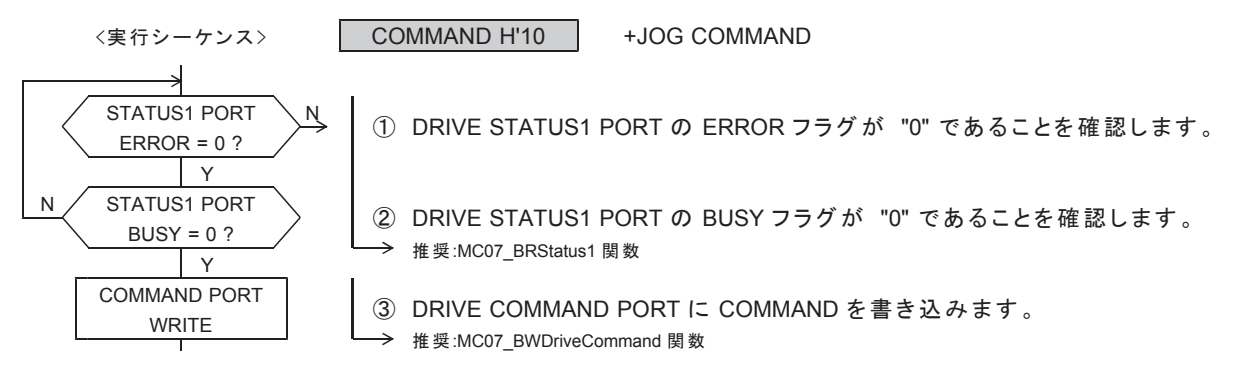
# 㻔**2**㻕 **-JOG**

 $-$  (CCW)方向の JOGドライブを実行します。

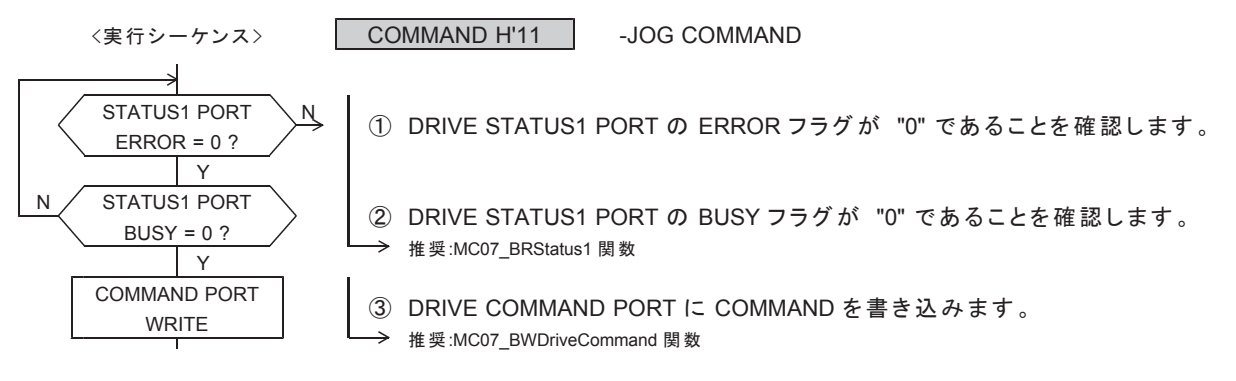

# 㻔**3**㻕 **+JSPD SCAN**

停止指令を検出するまで、JSPD の一定速度で、+(CW)方向のパルスを連続して出力します。

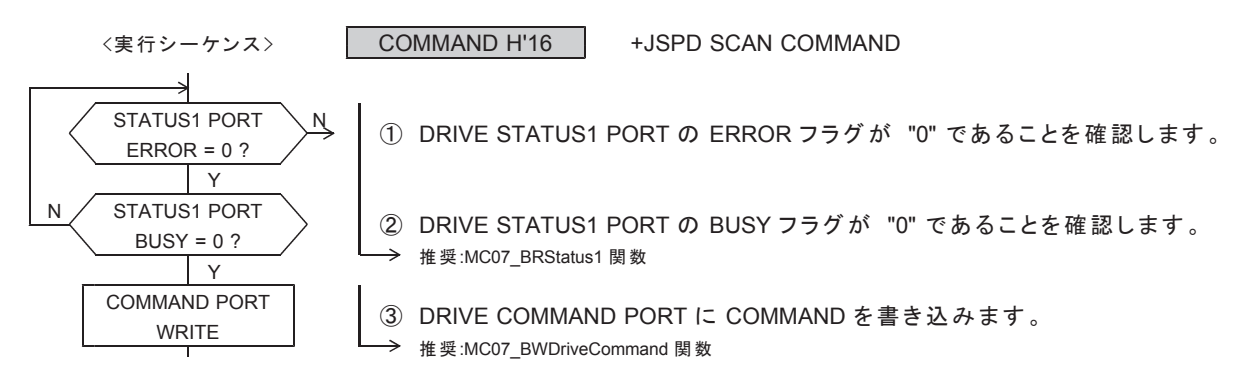

### 㻔**4**㻕 **-JSPD SCAN**

停止指令を検出するまで、JSPD の一定速度で、一(CCW)方向のパルスを連続して出力します。

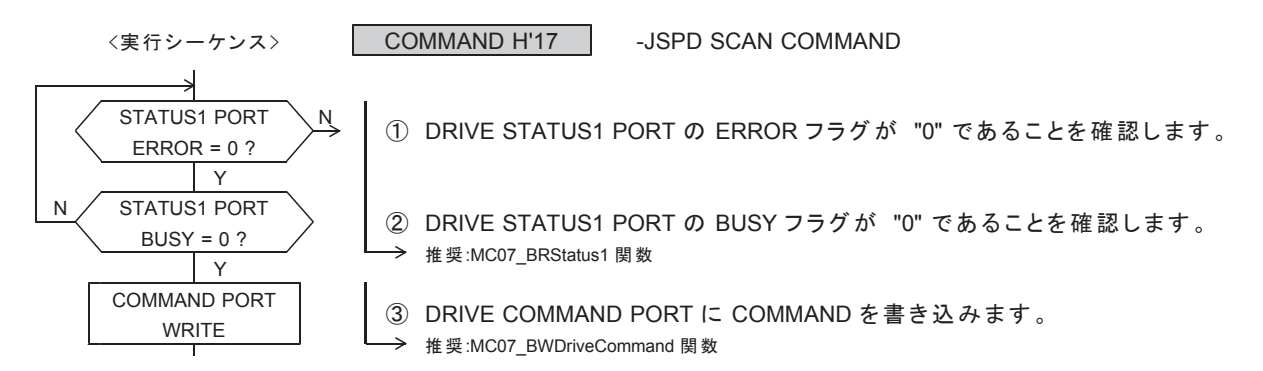

# ■加減速ドライブの実行シーケンス

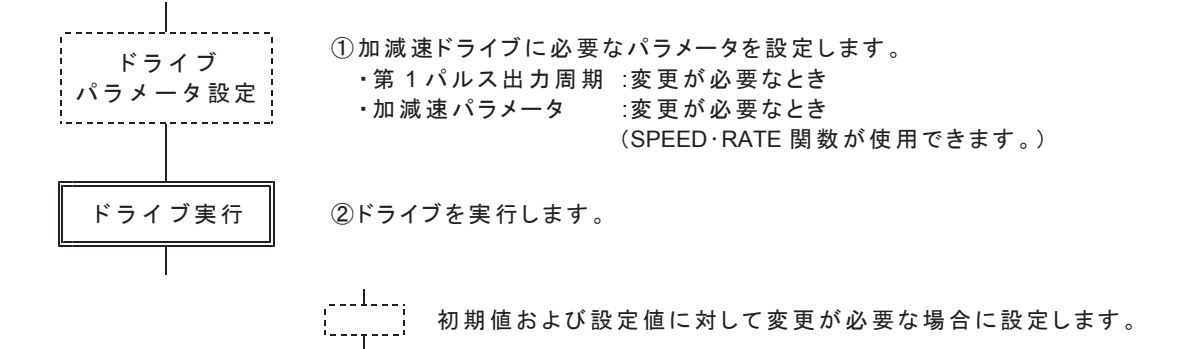

# 㻔**5**㻕 **+SCAN**

停止指令を検出するまで、+(CW)方向のパルスを連続して出力します。

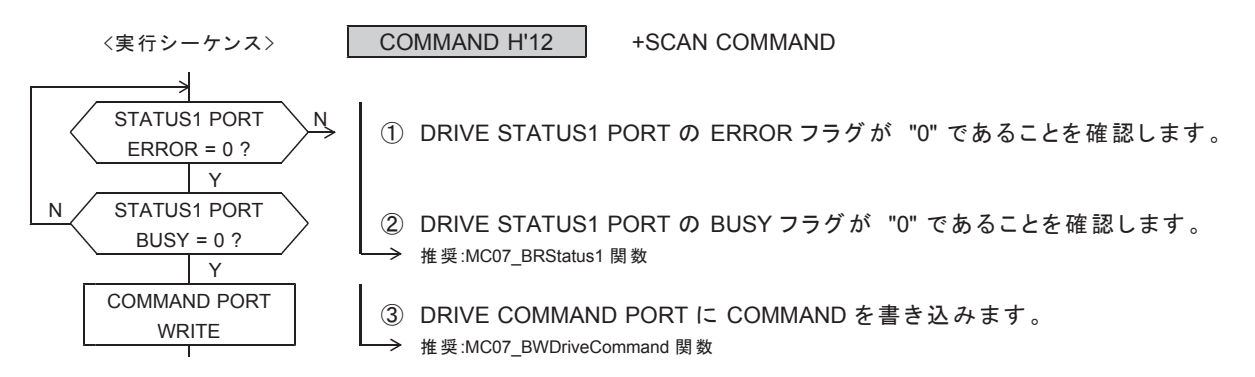

### 㻔**6**㻕 **-SCAN**

停止指令を検出するまで、一(CCW)方向のパルスを連続して出力します。

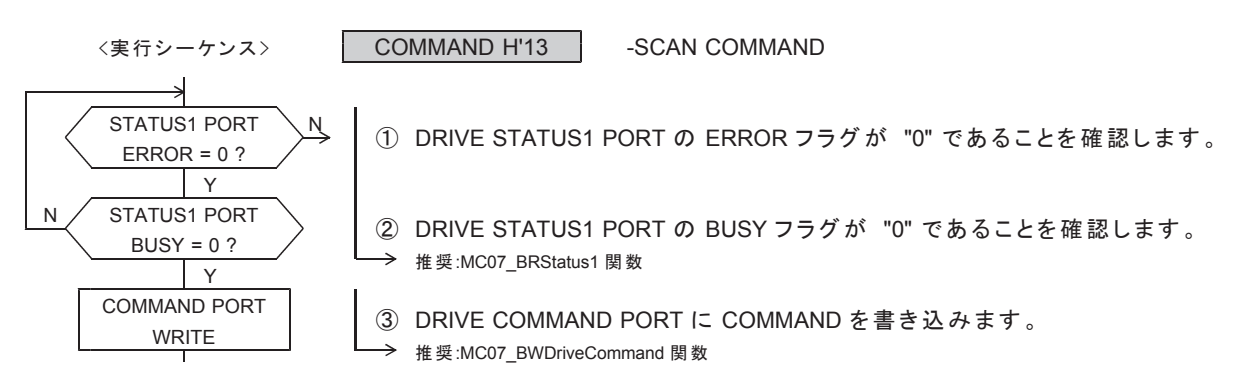

### 㻔**7**㻕 **INC INDEX**

指定の相対アドレスに達するまで、+(CW)方向、または -(CCW)方向のパルスを出力します。

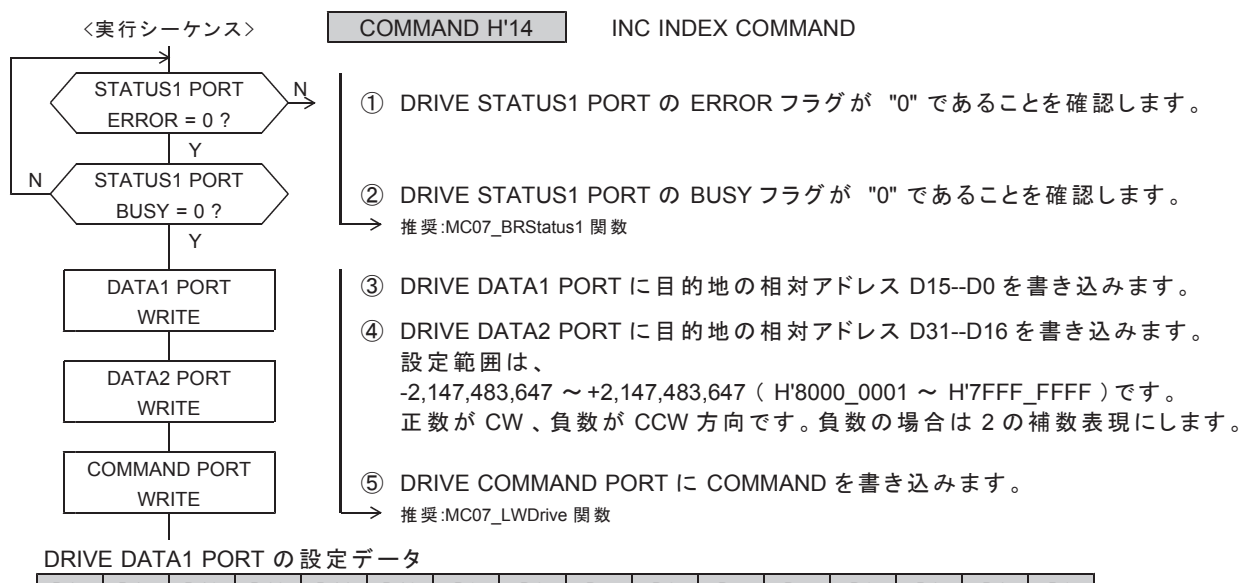

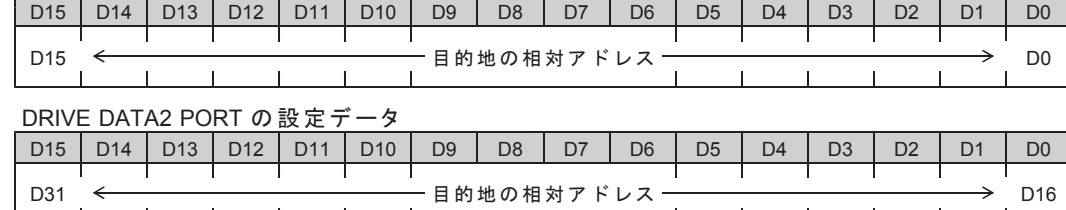

指定する相対アドレスは、

起動位置から停止位置までのパルス数を、起動位置を原点として符号付きで表現した値です。

相対アドレスが "H'0000 0000" の場合は、パルス出力なしでドライブを終了します。

### 㻔**8**㻕 **ABS INDEX**

指定の絶対アドレスに達するまで、+(CW)方向、または -(CCW)方向のパルスを出力します。

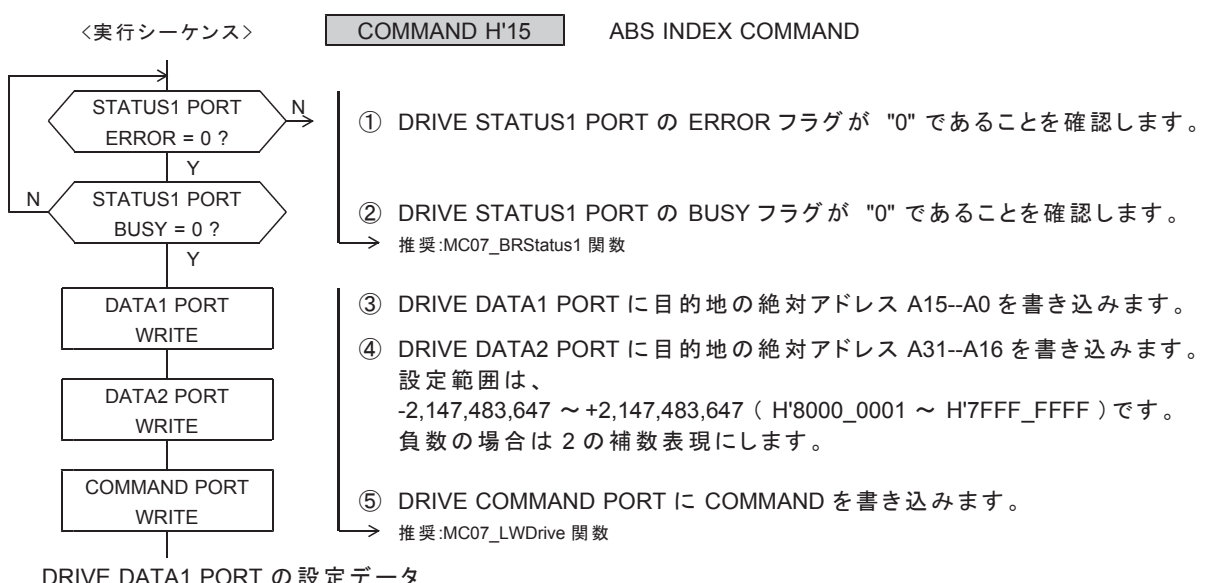

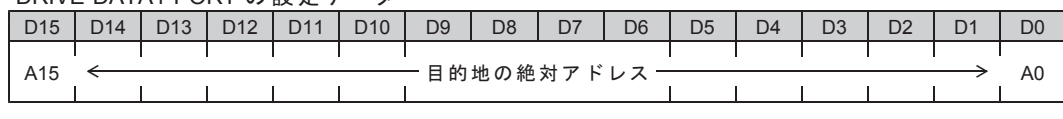

DRIVE DATA2 PORT の設定データ

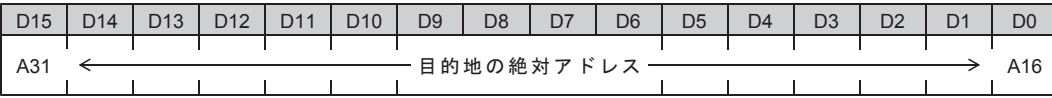

指定する絶対アドレスは、アドレスカウンタで管理している絶対アドレスです。 ・出力パルス数範囲は、0~2,147,483,647 (31 ビット)です。

指定アドレスがアドレスカウンタの値と同じ場合は、パルス出力なしでドライブを終了します。

出力パルス数が 2,147,483,647 を超えるアドレスを指定した場合は、 出力パルス数のオーバフローになります。 この場合は、ERROR STATUS の INDEX ERROR = 1 にします。 DRIVE STATUS1 PORT の ERROR = 1 となり、実行中のドライブを終了速度まで減速して停止します。 · ABS INDEX ドライブの実行で、出力パルス数がオーバフローした

以下の場合は、ERROR STATUS の INDEX ERROR = 1 にします。 DRIVE STATUS1 PORT の ERROR = 1 となり、実行中のドライブを終了速度まで減速して停止します。 · ABS INDEX ドライブ実行中に、アドレスカウンタのオーバフローを検出した

### 5-1-4. 停止コマンドの実行

パルス出力停止機能を実行して、ドライブを終了します。 停止コマンドと即時停止コマンドがあります。

### 㻔**1**㻕 **SLOW STOP**

コマンドによる減速停止機能を実行します。このコマンドの実行は常時可能です。 DRIVE STATUS1 PORT の STBY = 1 または DRIVE = 1 のときに有効です。

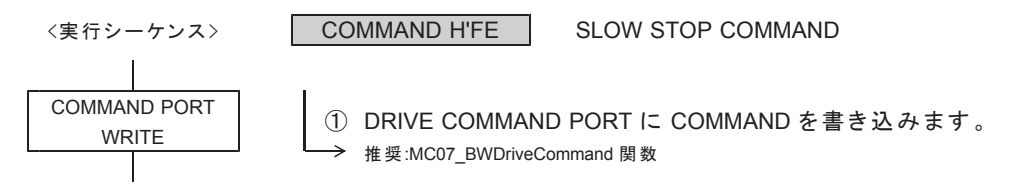

### 㻔**2**㻕 **FAST STOP**

コマンドによる即時停止機能を実行します。このコマンドの実行は常時可能です。 DRIVE STATUS1 PORT の BUSY = 1 のときに有効です。

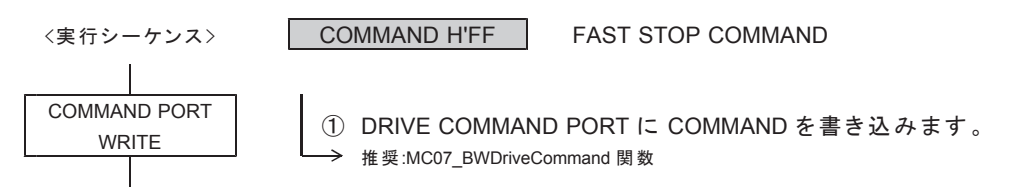

• FAST STOP コマンドを検出すると、BUSY = 0 になるまで、即時停止機能が有効状態になります。

### ■コマンド予約機能 (応用機能)時の停止コマンド

SLOW STOP コマンドを受け付けると、DRIVE STATUS1 PORT の SSEND=1 になります。 FAST STOP コマンドを受け付けると、DRIVE STATUS1 PORT の FSEND=1 になります。 この停止コマンドにより停止した各 DRIVE STATUS1 PORT のフラグを ERROR STATUS MASK コマンドの 設定によって、DRIVE STATUS1 PORT の ERROR=1 にする/しないの設定ができます。 DRIVE STATUS1 PORT の ERROR=1 になると、予約されているコマンドをキャンセルすることができます。

#### ● SLOW STOP コマンド

ERROR STATUS MASK コマンドで SSEND=1 で ERROR にしないとき(初期値)

- •予約されている汎用コマンドの内、速度パラメータの設定は実行されます。
- ・実行しているドライブは減速停止した後に、次に予約されているドライブを実行します。

ERROR STATUS MASK コマンドで SSEND=1 で ERROR にしたとき

- •予約されている汎用コマンドを全てキャンセルします。
- ·動作エラークリア関数が実行されるまで、ERROR=1となります。
- FAST STOP コマンド
	- ERROR STATUS MASK コマンドで FSEND=1 で ERROR にするとき (初期値)
		- •予約されている全ての汎用コマンドはキャンセルされます。
		- ·動作エラークリア関数が実行されるまで、ERROR=1となります。

ERROR STATUS MASK コマンドで FSEND=1 で ERROR にしないとき

- •予約されている汎用コマンドの内、速度パラメータの設定は実行されます。
- ・実行しているドライブは即時停止した後に、次に予約されているドライブを実行します。

### 5-1-5. 出力信号の操作

### 㻔**1**㻕 **SIGNAL OUT**

DRST は、DRST/MF 信号から、設定された出力レベルを出力できます。 OUT0 信号,OUT1 信号は、SOUT 信号から汎用出力信号として設定された出力レベルを出力することができます。 OUT2 信号, OUT3 信号, GIOP2 信号, GIOP3 信号は、各種トリガ信号として操作することができます。 このコマンドの実行は常時可能です。

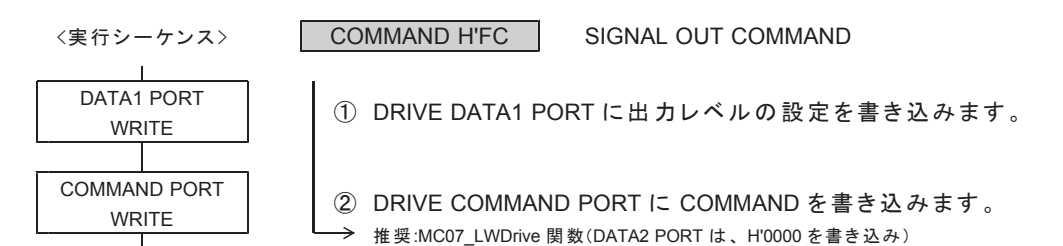

DRIVE DATA1 PORT の設定データ

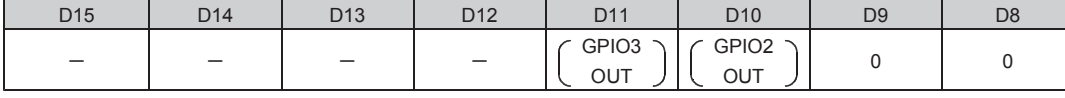

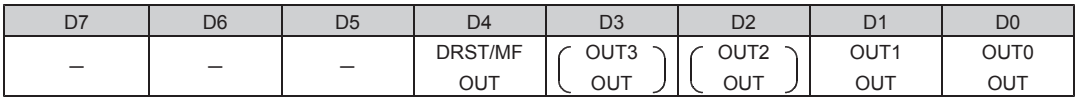

● 電源投入後の初期値は H'0000 (すべて OFF レベル出力) です。

- D0 : OUT0 OUT
- D1 : OUT1 OUT
- D2 : OUT2 OUT (仮想 I/O 出力)
- D3 : OUT3 OUT (仮想 I/O 出力)
- OUT 信号が出力するレベルを選択します。
	- 0: OFF レベル出力
		- 1: アクティブレベル出力
- D4 : DRST/MF OUT
	- 出力信号が出力するレベルを選択します。 0 : OFF レベル出力 (HIGH レベル) 1:アクティブレベル出力 (LOW レベル)
- D10: GPIO2 OUT (仮想 I/O 出力)
- D11: GPIO3 OUT (仮想 I/O 出力)
- 出力信号が出力するレベルを選択します。
	- 0:OFFレベル出力 1 : アクティブレベル出力

SIGNAL OUT コマンドの実行で、汎用出力信号の出力レベルが変化します。

各信号は、出力機能を「汎用出力」に設定している場合に有効です。

- · OUT0 OUT : HARD INITIALIZE1 コマンドで設定します。(初期値:CNTINT)
- · OUT1 OUT : HARD INITIALIZE1 コマンドで設定します。(初期値:RDYINT)
- OUT2,3 OUT : HARD INITIALIZE1 コマンドで設定します。(初期値:汎用出力)
- · DRST/MF OUT : SPEC INITIALIZE3 コマンドで設定します。(初期値:汎用出力) ・GPIO2 OUT : HARD INITIALIZE2 コマンドで設定します。(初期値:汎用入力)
- ・GPIO3 OUT : HARD INITIALIZE3 コマンドで設定します。(初期値:汎用入力)

### 㻔**2**㻕 **SERVO RESET**

SPEC INITIALIZE3 コマンドの DRST TYPE をくサーボ対応>に設定している場合に有効です。  $\overline{\text{DRST}}/\overline{\text{MF}}$  信号から、サーボの偏差クリア信号として 10 ms 間アクティブレベルを出力します。

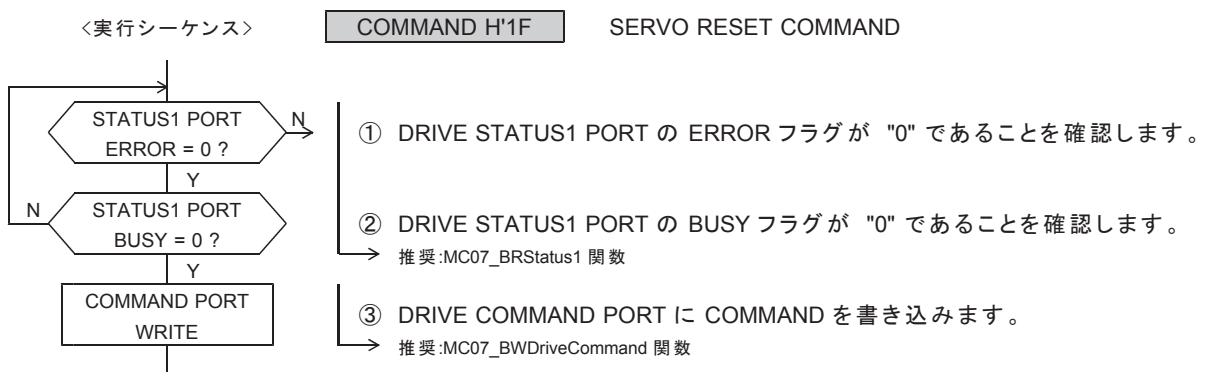

- コマンドの実行で、DRST 信号出力に 10 ms 間アクティブレベルを出力します。
- · DRST 信号のアクティブレベル出力中は、DRIVE STATUS1 PORT の BUSY = 1 になります。 DEND 信号のくサーボ対応>も実行します。
- · DRST 信号の出力終了後の BUSY = 1 → 0 と同時に DRIVE STATUS1 PORT の DRVEND = 1 になります。

DRST TYPE をくサーボ対応>に設定していない場合は、以下の様になります。

- · コマンドの実行で、DRIVE STATUS1 PORT の BUSY = 1 になります。
- DRST 信号は出力しません。DEND 信号のくサーボ対応>は実行します。
- · コマンド終了後の BUSY = 1 → 0 と同時に DRIVE STATUS1 PORT の DRVEND = 1 になります。

## 5-1-6. エラー機能の設定と読み出し

### 㻔**1**㻕 **ERROR STATUS MASK**

ERROR に出力する ERROR STATUS を個別にマスクします。 マスクする設定にすると、マスクされた要因による DRIVE STATUS1 PORT の ERROR=1 をマスクします。 このコマンドの実行は常時可能です。

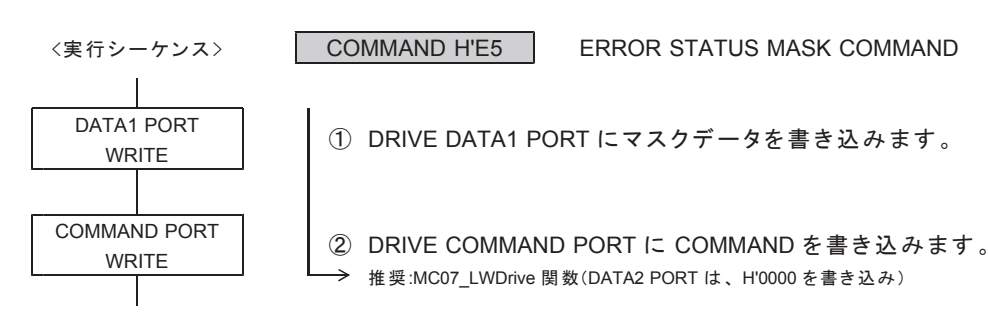

DRIVE DATA1 PORT の設定データ

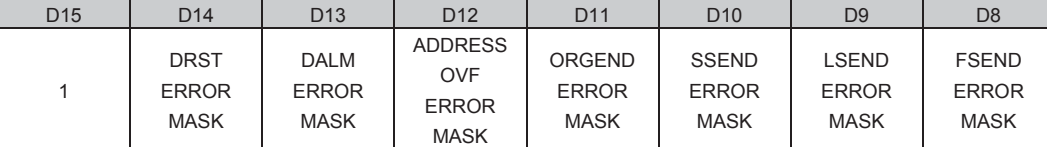

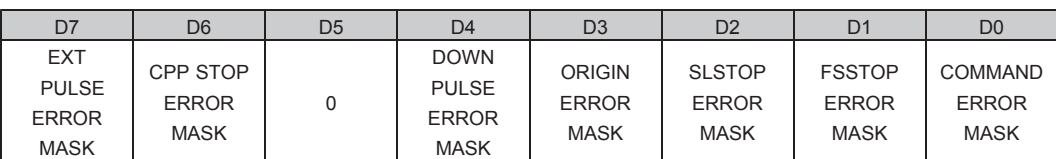

● 電源投入後の初期値は H'FE1E です。

D14-D0: マスクデータ

- ERROR に出力する ERROR STATUS のマスクデータを選択します。
	- 0: マスクしない
	- 1:マスクする
- · ERROR 出力は、ERROR に出力する ERROR STATUS の OR (論理和)出力です。 マスクした ERROR STATUS の出力は、OR (論理和)の入力で "0" 出力にします。
- ·マスクしても、ERROR STATUS はクリアされません。 ERROR STATUS をクリアするときは、動作エラークリア関数を実行してください。
- D5 の ERROR STATUS (INDEX ERROR)は、マスクできません。
- · D15 の ERROR STATUS は、"1(マスクする)"にしてください。
- ※ ORIGIN ドライブ中は、ユーザが設定した ERROR STATUS MASK は無効となります。 ORIGINドライブが終了すると ERROR STATUS MASK は、ユーザアプリケーションが設定した状態に戻ります。

### 㻔**2**㻕 **ERROR STATUS READ**

ERROR STATUS を読み出します。 ERROR STATUS MASK されていても ERROR STATUS はクリアされずに ERROR 要因を読み出しできます。 このコマンドの実行は常時可能です。

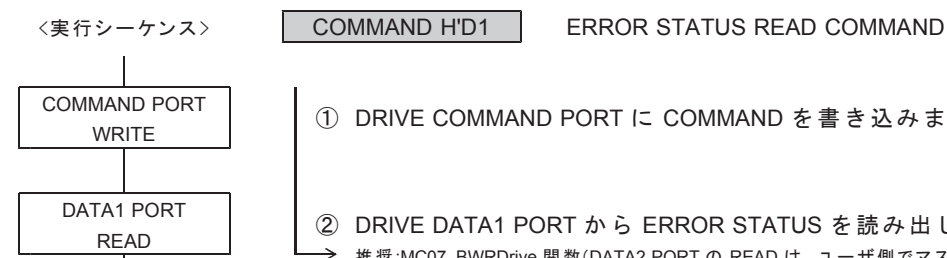

COMMAND PORT いつのの ついて OMMAND PORT に COMMAND を書き込みます。

DATA1 PORT ② DRIVE DATA1 PORT から ERROR STATUS を読み出します。<br>READ **→** 推奨:MC07\_BWRDrive 関数(DATA2 PORT の READ は、 ユーザ側でマスクします。)

(DATA1,2 PORT に"H'0000"を書き込む MC07\_LWRDrive 関数での読み出しも可能です。)

DRIVE DATA1 PORT の読み出しデータ ( ERROR STATUS )

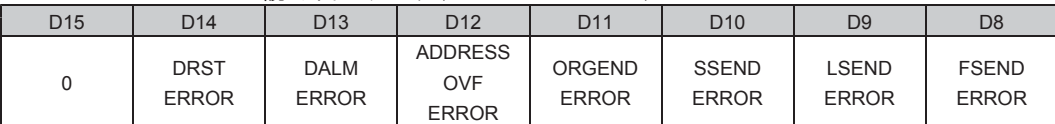

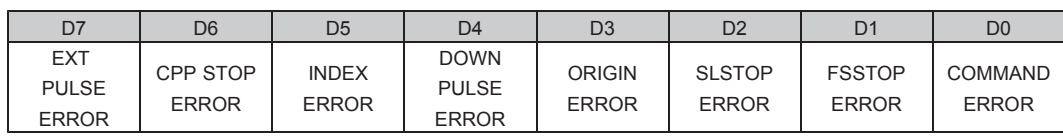

各 ERROR STATUS は、"1" でエラーが発生したことを示します。

ERROR STATUS READ コマンドを実行すると、 ERROR STATUS を、DRIVE DATA1 PORT (READ)にセットします。

 $D11--D8$  は、STATUS フラグが "1" でも、次の BUSY = 0 → 1 ではエラーになりません。  $\cdot$  BUSY = 0  $\rightarrow$  1 と同時に、FSEND, LSEND, SSEND, ORGEND = 1  $\rightarrow$  0 にします。

D0 : COMMAND ERROR

未定義の汎用コマンドを実行したことを示します。

以下の場合は、エラーになりません。コマンドおよび書き込みは無効にします。

- ・未定義の特殊コマンドを実行した
- COMREG FL = 1 のときに、汎用コマンドを書き込んだ
- SPEED FL = 1 のときに、SPEED CHANGE コマンドを書き込んだ
- ・INDEX FL = 1 のときに、INDEX CHANGE コマンドを書き込んだ
- D1 : FSSTOP FRROR
	- 即時停止指令の入力を検出したことを示します。
	- · FAST STOP コマンド (H'FF)の書き込みを検出した
	- ・その他の各種即時停止指令のアクティブ入力を検出した
- D2 : SLSTOP ERROR
	- 減速停止指令の入力を検出したことを示します。
	- ・SLOW STOP コマンド (H'FE)の書き込みを検出した
	- ・その他の各種減速停止指令のアクティブ入力を検出した
- D3 : ORIGIN ERROR

ORG エッジ信号の停止機能が動作しないまま、パルス出力を終了したことを示します。 ・DRIVE = 1 → 0 (エッジ検出) のときに、DRIVE STATUS2 PORT の ORGEND = 0 を検出した

- D4 : DOWN PULSE ERROR(応用機能)
	- INDEXドライブの加速または減速中に、減速パルス数の減速開始を検出したことを示します。
	- ・DRIVE STATUS1 PORT の UP = 1 のときに、自動減速/マニュアル減速の開始地点を検出した
	- ・DRIVE STATUS1 PORT の DOWN = 1 のときに、自動減速/マニュアル減速の開始地点を検出した
- D5 : INDEX ERROR
	- INDEXドライブのエラーを検出したことを示します。
	- ・INDEX CHANGE 指令検出後の反転ドライブで、出力パルス数がオーバフローした
	- ・INC INDEX CHANGE 指令検出後のドライブで 、内部の相対アドレスがオーバフローした
	- ABS INDEX CHANGE 指令検出後のドライブで、アドレスカウンタがオーバフローした
	- · ABS INDEX ドライブの実行で、出力パルス数がオーバフローした
	- · ABS INDEX ドライブ実行中に、アドレスカウンタのオーバフローを検出した
- D6 : CPP STOP ERROR(応用機能) 補間ドライブのメイン軸の CPP STOP 機能でドライブを終了したことを示します。
- D7 : EXT PULSE ERROR(応用機能) 外部パルス出力機能を実行中に、正常な外部パルス出力ができなかったことを示します。 •アクティブ幅の2倍の時間内に、次のカウントタイミングが入力した
- D8 : FSEND FRROR BUSY = 1 のときに、DRIVE STATUS1 PORT の FSEND = 1 を検出したことを示します。
- D9 : LSEND ERROR BUSY = 1 のときに、DRIVE STATUS1 PORT の LSEND = 1 を検出したことを示します。
- D10 : SSEND ERROR BUSY = 1 のときに、DRIVE STATUS1 PORT の SSEND = 1 を検出したことを示します。
- D11: ORGEND ERROR BUSY = 1 のときに、DRIVE STATUS2 PORT の ORGEND = 1 を検出したことを示します。
- D12 : ADDRESS OVF ERROR BUSY = 1 のときに、DRIVE STATUS4 PORT の ADDRESS OVF = 1 を検出したことを示します。
- D13 : DALM ERROR DRIVE STATUS2 PORT の DALM = 1 を検出したことを示します。
- D14 : DRST ERROR DRIVE STATUS2 PORT の DRST = 1 を検出したことを示します。

# 5-1-7. 速度·設定データの読み出し

### 㻔**1**㻕 **MCC SPEED READ**

MCC09 が現在出力しているドライブパルス速度を読み出します。 このコマンドの実行は常時可能です。

| 〈実行シーケンス〉                           | <b>COMMAND H'D4</b><br>MCC SPEED READ COMMAND                                                                                           |
|-------------------------------------|----------------------------------------------------------------------------------------------------|
|                                     |                                                                                                    |
| <b>COMMAND PORT</b><br><b>WRITE</b> | DRIVE COMMAND PORT に COMMAND を書き込みます。                                                                                                   |
| DATA1 PORT<br><b>READ</b>           | DRIVE DATA1 PORT からパルス速度データ D15--D0 を読み出します。<br>(2)                                                                                     |
| DATA2 PORT<br>READ                  | DRIVE DATA2 PORT からパルス速度データ D31--D16 を読み出します。<br>3<br>推奨:MC07 BWRDrive 関数<br>(DATA1.2 PORT に"H'0000"を書き込む MC07_LWRDrive 関数での読み出しも可能です。) |

DRIVE DATA1 PORT の読み出しデータ

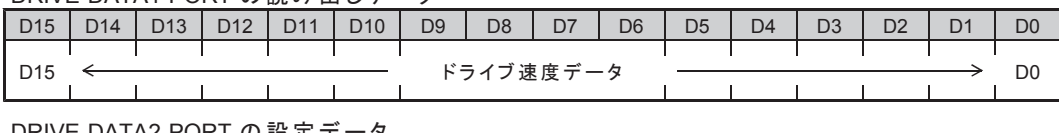

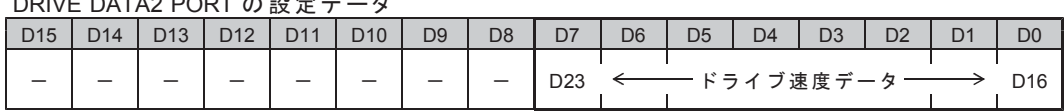

·読み出すデータは、「1Hz 単位のドライブパルス速度」です。 ドライブパルス速度(Hz)= ドライブ速度データ

MCC SPEED READ コマンドを実行すると、MCC09 が現在出力しているドライブパルス速度を DRIVE DATA1, 2 PORT (READ)にセットします。

補間ドライブ実行中は、基本パルス発生軸のパルス速度の読み出しのみ有効です。

以下の場合は、ドライブパルス速度の読み出しは無効です。

- DRIVE STATUS1 PORT の DRIVE = 0 のとき
- · DRIVE STATUS1 PORT の EXT PULSE = 1 のとき (外部パルス出力機能の実行中)
- ・サブ軸直線補間ドライブ実行中のとき
- サブ軸円弧補間ドライブ実行中のとき

### 㻔**2**㻕 **MCC SET DATA READ**

MCC09 に設定した設定データを読み出します。 このコマンドの実行は常時可能です。

 $\overline{a}$ 

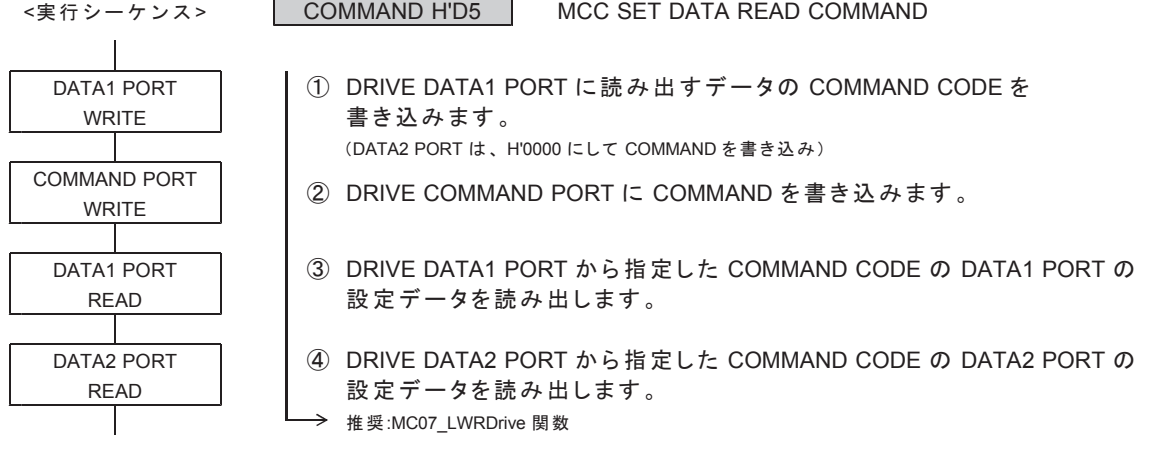

読み出すデータは、MCC09 内部で範囲補正していない設定データです。 電源投入後は、各機能の設定データの初期値が読み出されます。

SET DATA READ コマンドを実行すると、

指定したコマンドの設定データを DRIVE DATA1, 2 PORT (READ)にセットします。 設定データがないコマンドの読み出しデータは、不定になります。

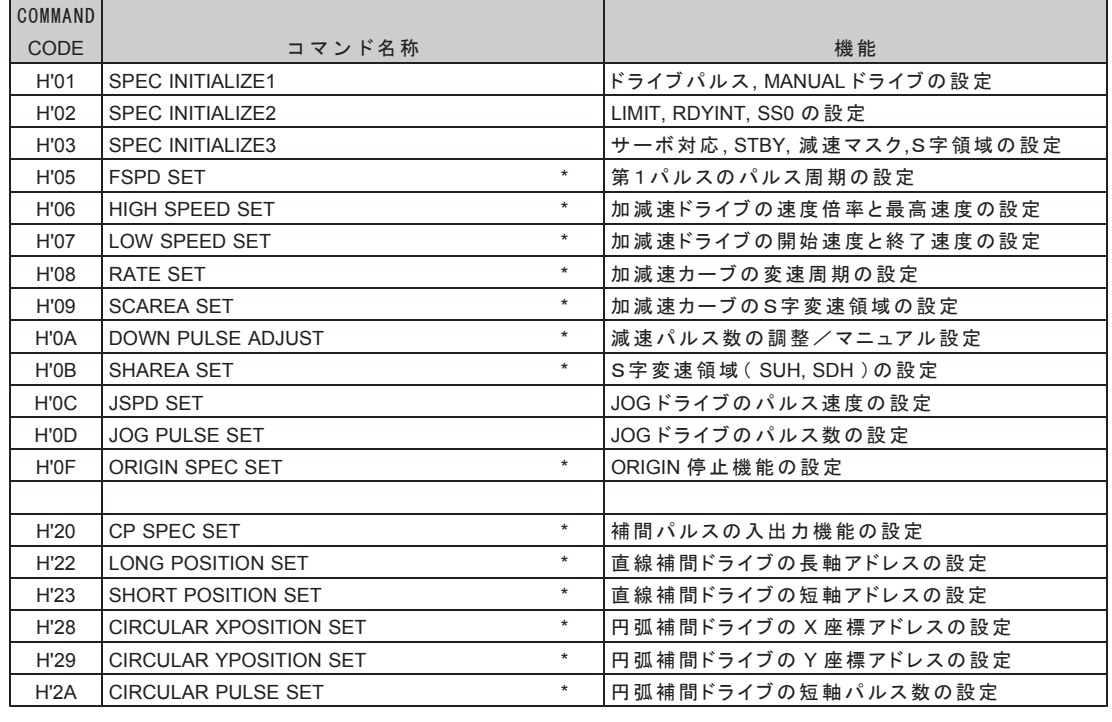

● 読み出しできるドライブパラメータと各機能の設定データ

\* 応用機能です。

### ● 読み出しできる各機能の設定データ

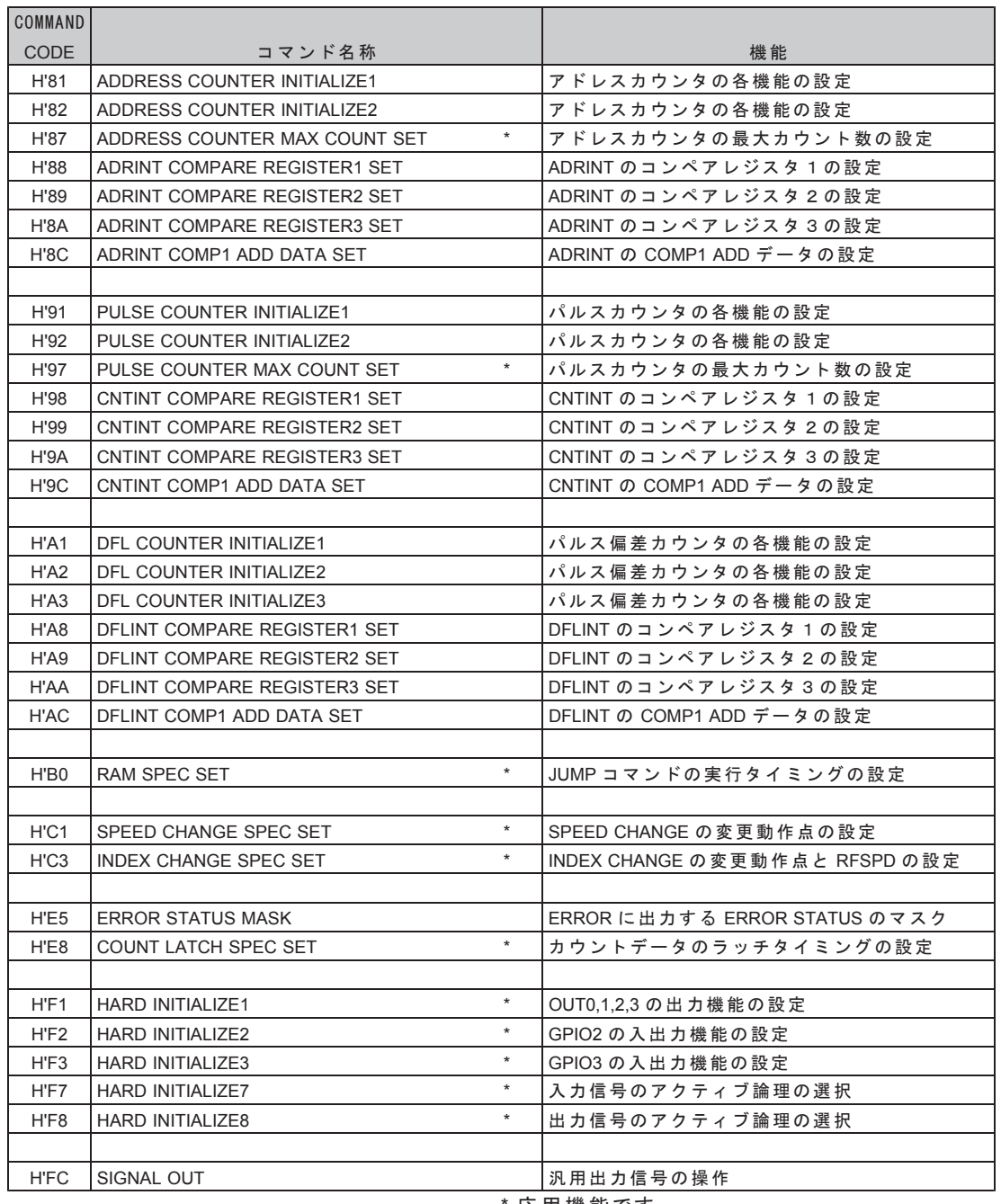

応用機能です。

COMMAND CODE H'88, H'98, H'A8 の COMPARE REGISTER1 SET コマンドのデータは、 自動加算機能で加算された現在値が読み出されます。

# **5-1-8. その他**

### 㻔**1**㻕 **NO OPERATION**

コマンドの実行で、DRIVE STATUS1, 2 PORT の LSEND, SSEND, ORGEND フラグをクリアします。 16 ビットの汎用レジスタに任意の値を設定できます。

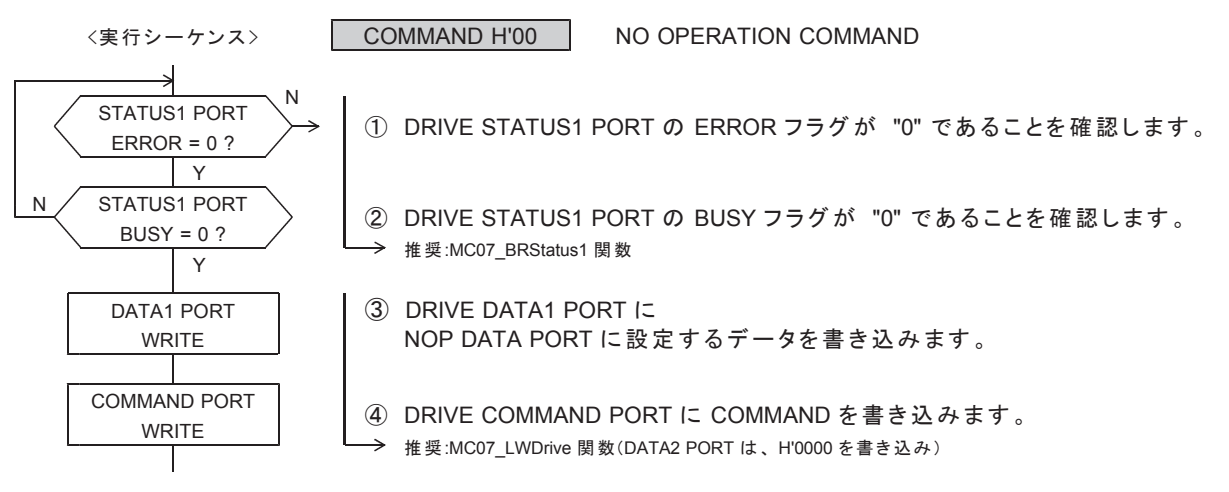

DRIVE DATA1 PORT の設定データ

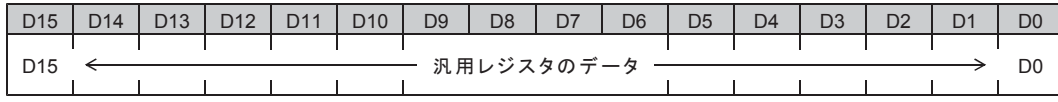

● 雷源投入後の初期値は H'1971 (製品 No.1971) です。

汎用レジスタに設定したデータは、リード PORT の NOP DATA PORT から常時読み出しできます。

・予約コマンドに 任意なデータ(例えば 0 → 1 → 2 →…→ n)と NO OPERATION コマンドを入れておくと、 ユーザアプリケーションの予約コマンドで実行されているある区間の状態を NOP DATA PORT から 読み出すことができます。

NO OPERATION コマンドは、MCM 機能(応用機能)の実行タイミングとしても応用できます。

# 5-2. カウンタコマンド 5-2-1. アドレスカウンタの設定

```
㻔1㻕 ADDRESS COUNTER INITIALIZE1
```
アドレスカウンタの各機能を設定します。

このコマンドの実行は常時可能です。

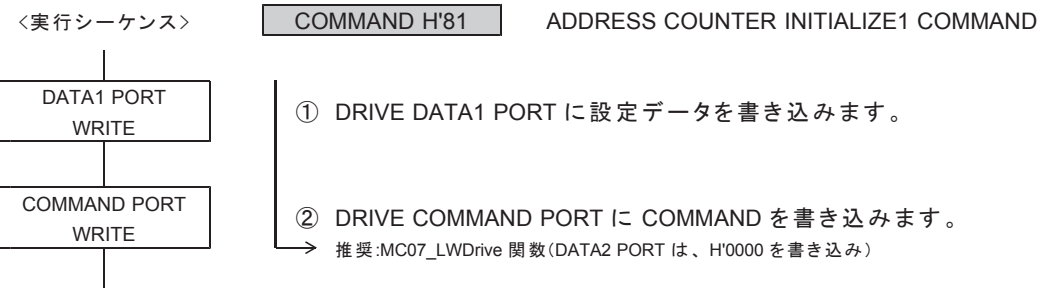

DRIVE DATA1 PORT の設定データ

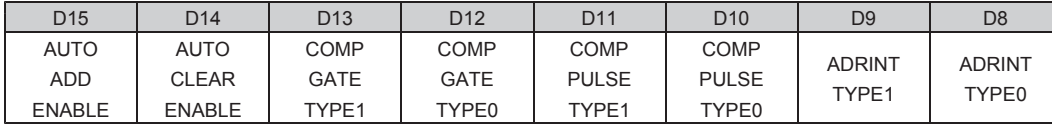

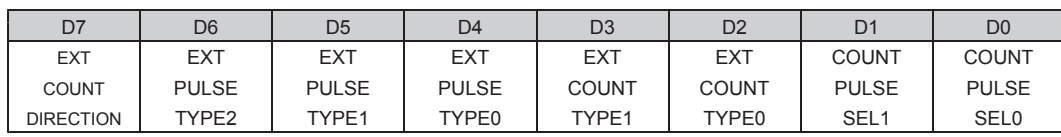

●電源投入後の初期値は H'0030 (アンダーライン側) です。

D0 : COUNT PULSE SEL0

D1 : COUNT PULSE SEL1

カウンタのカウントパルスを選択します。

選択したカウントパルスは、CWP, CCWP から出力するドライブパルスになります。

< X, Z 軸に設定する場合>

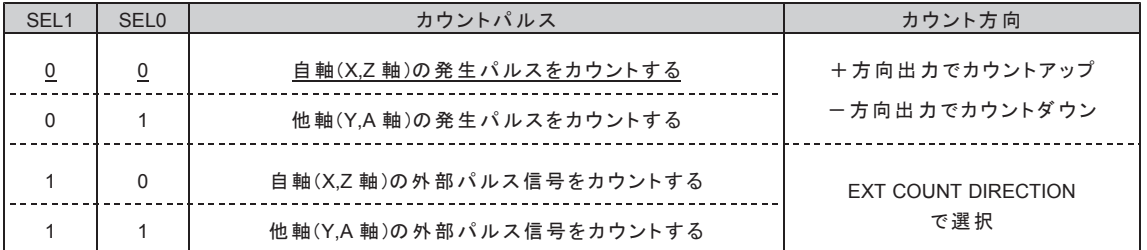

 $\langle$  Y, A 軸に設定する場合 >

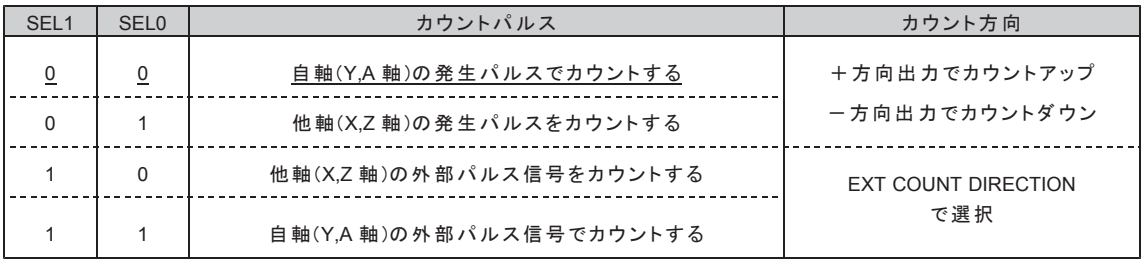

• コントローラドライバ製品は、外部パルスをカウントすることはできません。

· DRIVE STATUS1 PORT の EXT PULSE = 0、BUSY = 1 のときに「"10", "11"」を選択した場合は、 実行中の処理を終了した後 (BUSY = 0)に、EXT PULSE = 1、BUSY = 1 になります。

### D2 : EXT COUNT TYPE0

D3 : EXT COUNT TYPE1

外部パルス信号入力のカウント方法を選択します。

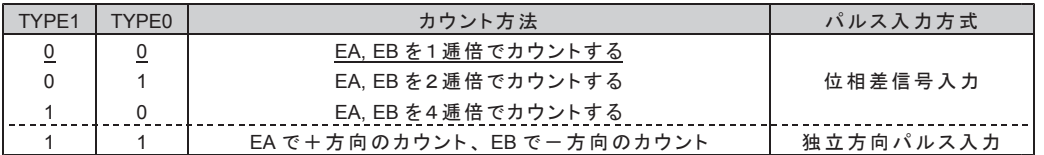

D4 : EXT PULSE TYPE0

D5 : FXT PULSE TYPE1

D6 : EXT PULSE TYPE2

外部パルス信号のカウントタイミングのアクティブ幅を選択します。

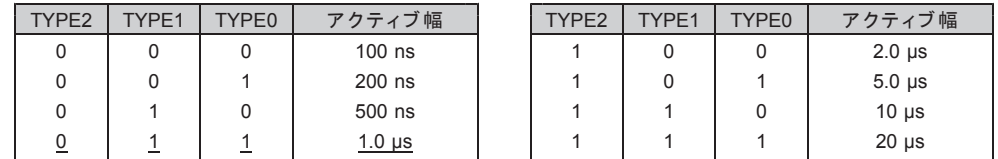

EXT COUNT TYPE で選択した外部パルス信号のカウントタイミングを、 EXT PULSE TYPE で選択したアクティブ幅のパルスに変換して、 アドレスカウンタの COUNT PULSE SEL ブロックに入力します。

力ウンタのカウントパルスを「外部パルス信号」に設定した場合は、 選択したアクティブ幅のパルスが、 カウンタのカウントパルスおよび CWP, CCWP の出力パルスになります。

D7 : EXT COUNT DIRECTION

外部パルス入力 EA, EB のカウント方向を選択します。 10: + 方向入力でカウントアップ、一方向入力でカウントダウン 1 : 一方向入力でカウントアップ、+方向入力でカウントダウン カウンタのカウントパルスを「外部パルス信号」に設定した場合は、 選択したカウント方向が、 カウンタのカウント方向およびドライブパルスの出力方向になります。

D8 : ADRINT TYPE0

#### D9 : ADRINT TYPE1

COMP1, 2, 3 の一致出力の出力仕様を選択します。

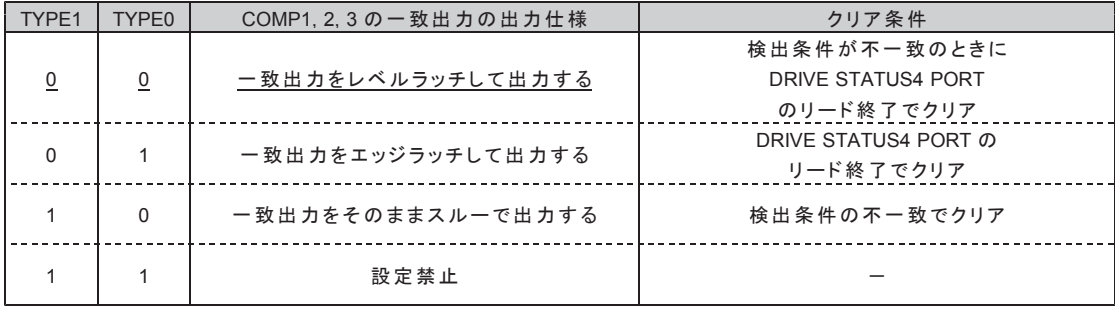

レベルラッチの場合は、検出条件が一致している間はクリアできません。 "10"のスルー出力の場合は、COMP PULSE TYPE で最小出力幅を選択します。 D10 : COMP PULSE TYPE0

D11: COMP PULSE TYPE1

ADRINT TYPE = "10" (スルー出力)に設定している場合に有効です。 COMP1, 2, 3 の 一 致 出 力 の 最 小 出 力 幅 を 選 択 し ま す 。

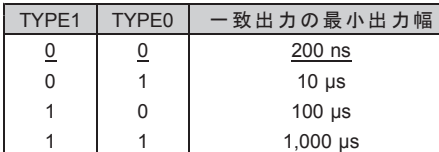

スルー出力にオートクリア機能または自動加算機能を併用した場合も、 この最小出力幅を出力します。この最小出力幅はリトリガ出力です。

D12 : COMP GATE TYPE0

D13: COMP GATE TYPE1 COMP1, 2, 3 の一致出力の合成出力を選択します。

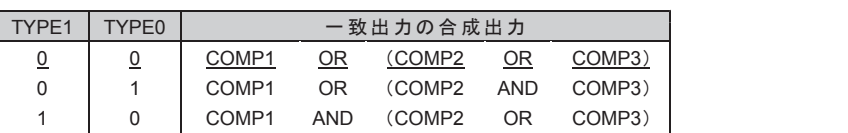

D14 : AUTO CLEAR ENABLE

COMP1 のオートクリア機能で、カウンタを「クリアする/クリアしない」を選択します。 0 : COMP1 の一致出力でカウンタをクリアしない

1 │ 1 │ COMP1 AND (COMP2 AND COMP3) │ OR :論理和、AND :論理積

1 : COMP1 の一致出力でカウンタをクリアする

#### ■オートクリア機能

COMP1 の一致検出と同時に、アドレスカウンタのデータを "0" にクリアします。 COMP1の一致出力がスルー出力のときは、一致出力の最小出力幅を出力します。

D15 : AUTO ADD ENABLE

COMP1の自動加算機能で、検出データを「再設定する/再設定しない」を選択します。 0 : COMP1 の一致出力でデータを再設定しない 1 : COMP1 の一致出力でデータを再設定する

#### ■自動加算機能

COMP1の一致検出と同時に、COMP1 ADD データに設定されているデータを、 COMPARE REGISTER1 のデータに加算して、COMPARE REGISTER1 を再設定します。

COMPARE REGISTER1  $\leq$  COMPARE REGISTER1 + COMP1 ADD  $\vec{\tau} - \hat{\phi}$ 

 $COMP1$ のー致出力がスルー出力のときは、一致出力の最小出力幅を出力します。

### 㻔**2**㻕 **ADDRESS COUNTER INITIALIZE2**

アドレスカウンタの各機能を設定します。 このコマンドの実行は常時可能です。

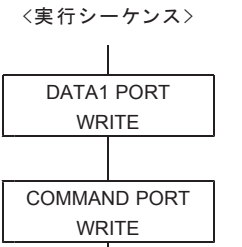

① DRIVE DATA1 PORT に設定データを書き込みます。

㻨ᐇ⾜䝅䞊䜿䞁䝇㻪 COMMAND H'82 ADDRESS COUNTER INITIALIZE2 COMMAND

② DRIVE COMMAND PORT に COMMAND を書き込みます。 → 推奨:MC07 LWDrive 関数(DATA2 PORT は、H'0000 を書き込み)

DRIVE DATA1 PORT の設定データ

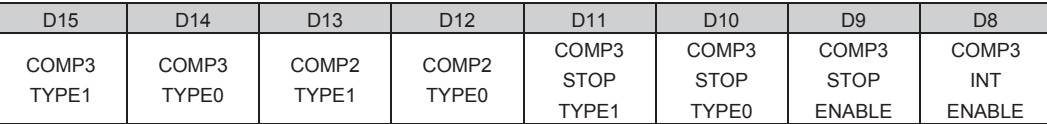

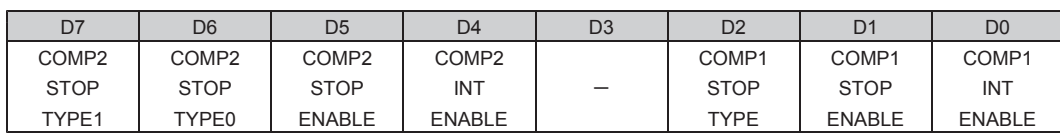

●電源投入後の初期値は H'0000 (アンダーライン側) です。

D0 : COMP1 INT ENABLE

COMP1 の一致出力を、ADRINT に「出力する/出力しない」を選択します。 0 : COMP1 の一致出力を ADRINT に出力しない 1: COMP1 の一致出力を ADRINT に出力する

D1 : COMP1 STOP ENABLE

COMP1 の一致出力による停止機能を「実行する/実行しない」を選択します。 0: COMP1 の一致出力の停止機能を実行しない 1: COMP1 の一致出力の停止機能を実行する

- D2 : COMP1 STOP TYPE
	- COMP1の一致出力による停止機能を選択します。 0: 一致出力でパルス出力を即時停止する 1:一致出力でパルス出力を減速停止する

・COMP1 の検出条件は、「カウンタの値 = COMPARE REGISTER1 の値」です。

D4 : COMP2 INT ENABLE

COMP2 の一致出力を、ADRINT に「出力する/出力しない」を選択します。 0 : COMP2 の一致出力を ADRINT に出力しない 1: COMP2 の一致出力を ADRINT に出力する

D5 : COMP2 STOP ENABLE

COMP2 の一致出力による停止機能を「実行する/実行しない」を選択します。  $0 :$  COMP2 の一致出力の停止機能を実行しない

 $1 : COMP2$ の一致出力の停止機能を実行する

D6 : COMP2 STOP TYPE0

D7 : COMP2 STOP TYPE1

COMP2 の一致出力による停止機能を選択します。

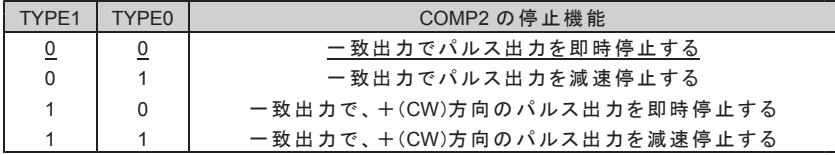

#### D8 : COMP3 INT ENABLE

COMP3 の一致出力を、ADRINT に「出力する/出力しない」を選択します。

- 0 : COMP3 の一致出力を ADRINT に出力しない
- 1: COMP3 の一致出力を ADRINT に出力する
- D9 : COMP3 STOP ENABLE

COMP3 の一致出力による停止機能を「実行する/実行しない」を選択します。

- 0: COMP3 の一致出力の停止機能を実行しない
- 1: COMP3 の一致出力の停止機能を実行する
- D10 : COMP3 STOP TYPE0
- D11: COMP3 STOP TYPE1

COMP3 の一致出力による停止機能を選択します。

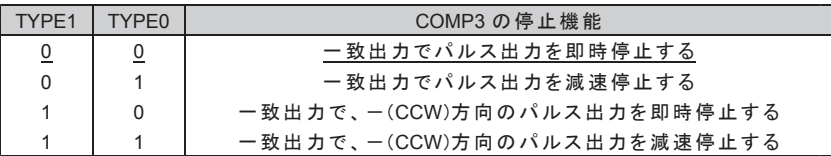

D12 : COMP2 TYPE0

D13: COMP2 TYPE1

COMP2 の検出条件を選択します。

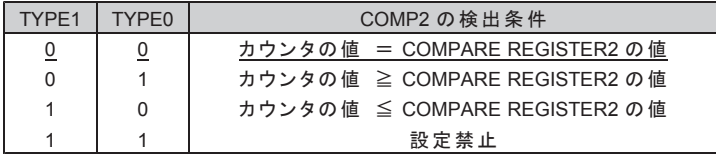

D14 : COMP3 TYPE0

D15 : COMP3 TYPE1

COMP3 の検出条件を選択します。

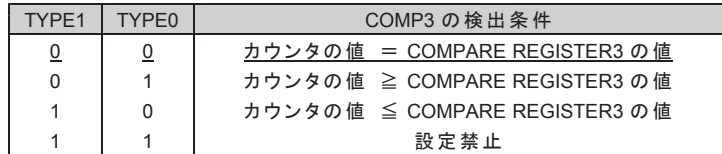

### 㻔**3**㻕 **ADDRESS COUNTER PRESET**

アドレスカウンタの現在位置を設定します。 このコマンドは常時実行可能です。

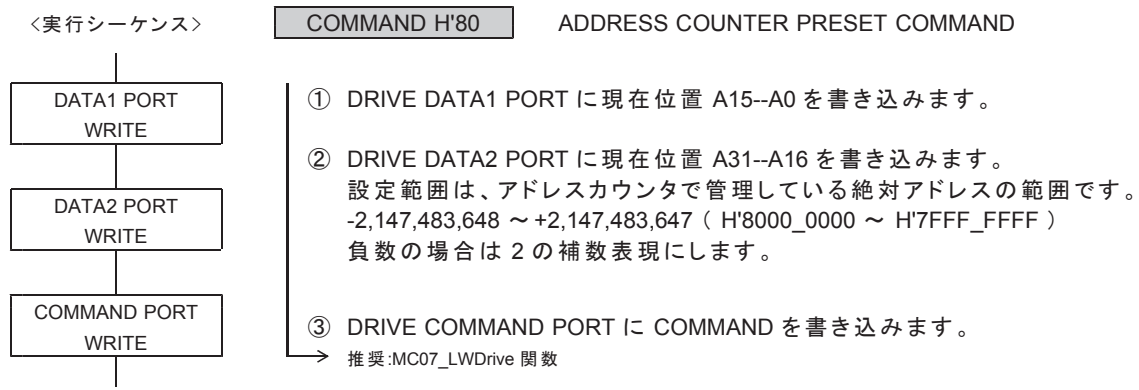

DRIVE DATA1 PORT の設定データ

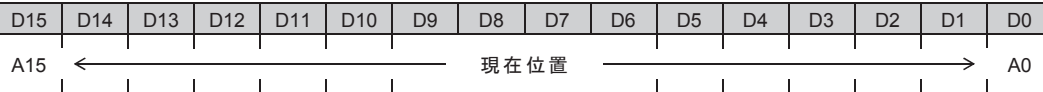

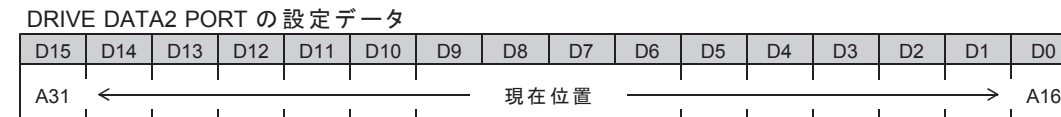

●電源投入後の初期値は H'0000\_0000 です。

現在位置には、H'8000\_0000 を設定することもできます。 ただし、H'8000\_0000 を設定すると、DRIVE STATUS4 PORT の ADDRESS OVF = 1 になります。

### 㻔**4**㻕 **ADRINT COMPARE REGISTER1,2,3 SET**

アドレスカウンタの COMPARE REGISTER1, 2, 3 に検出位置を設定します。 このコマンドの実行は常時可能です。

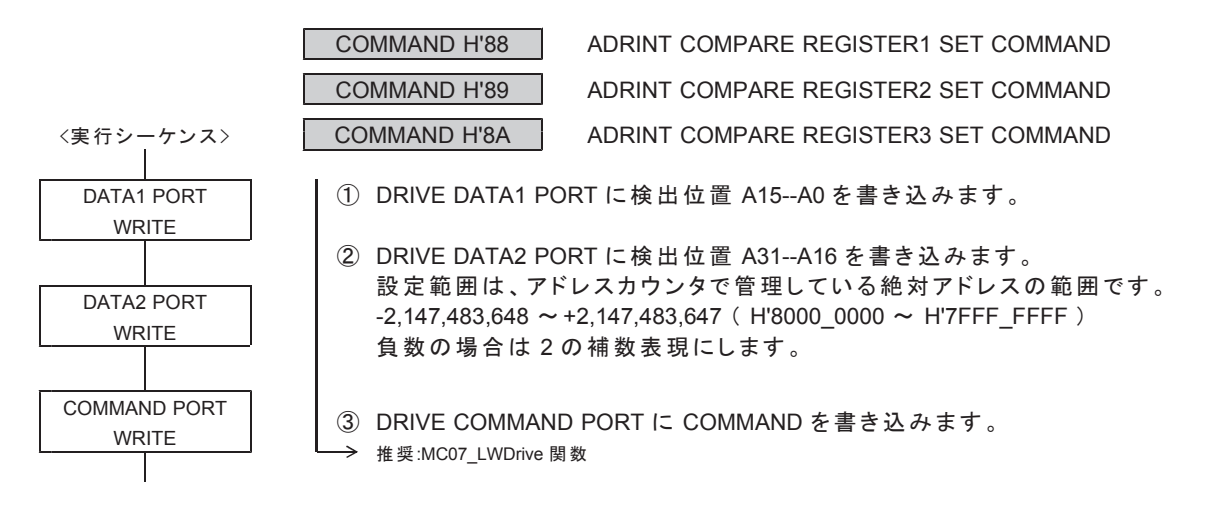

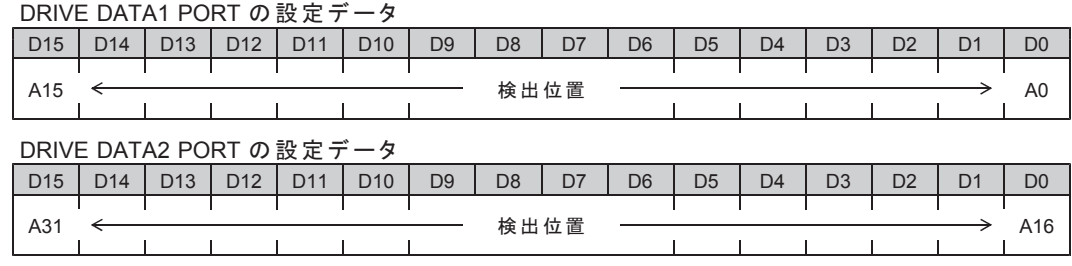

● 電源投入後の初期値は H'8000 0000 です。

### 㻔**5**㻕 **ADRINT COMP1 ADD DATA SET**

アドレスカウンタの COMP1 の加算データを設定します。 このコマンドは常時実行可能です。

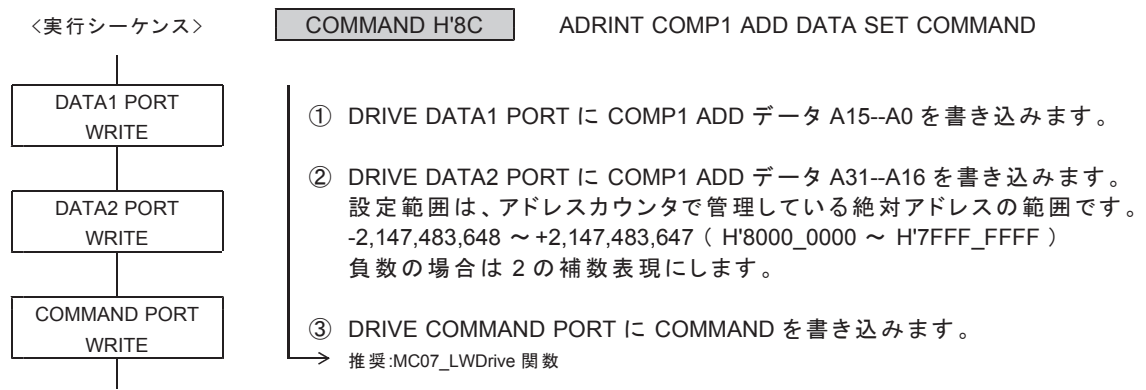

DRIVE DATA1 PORT の設定データ

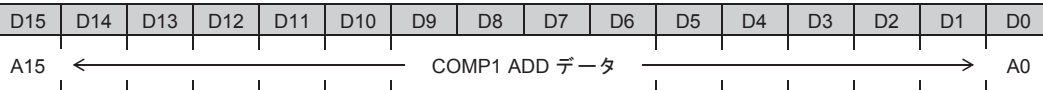

DRIVE DATA2 PORT の設定データ

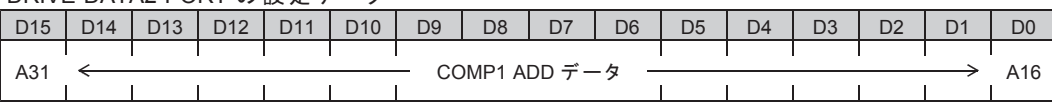

●電源投入後の初期値は H'0000\_0000 です。

# 5-2-2. パルスカウンタの設定

㻔**1**㻕 **PULSE COUNTER INITIALIZE1**

パルスカウンタの各機能を設定します。このコマンドの実行は常時可能です。

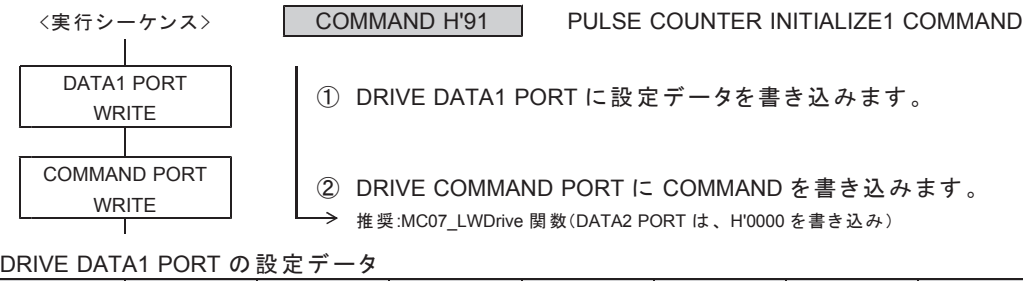

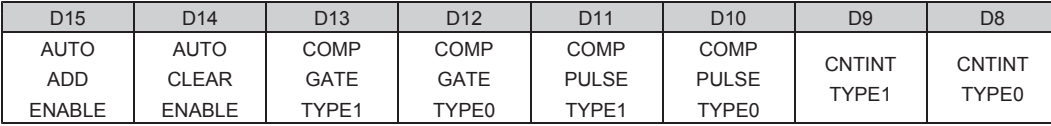

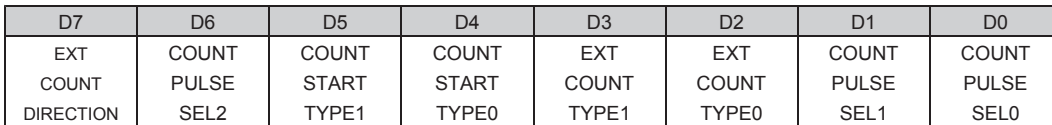

●電源投入後の初期値は H'0000 (アンダーライン側) です。

- D0 : COUNT PULSE SEL0
- D1 : COUNT PULSE SEL1
- D6 : COUNT PULSE SEL2
	- カウンタのカウントパルスを選択します。

### < X, Z 軸に設定する場合 >

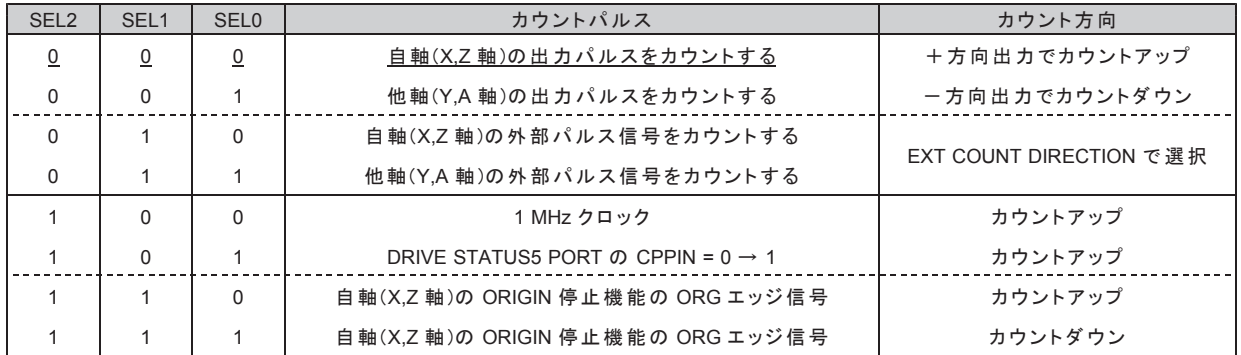

### $<$  Y, A 軸に設定する場合 >

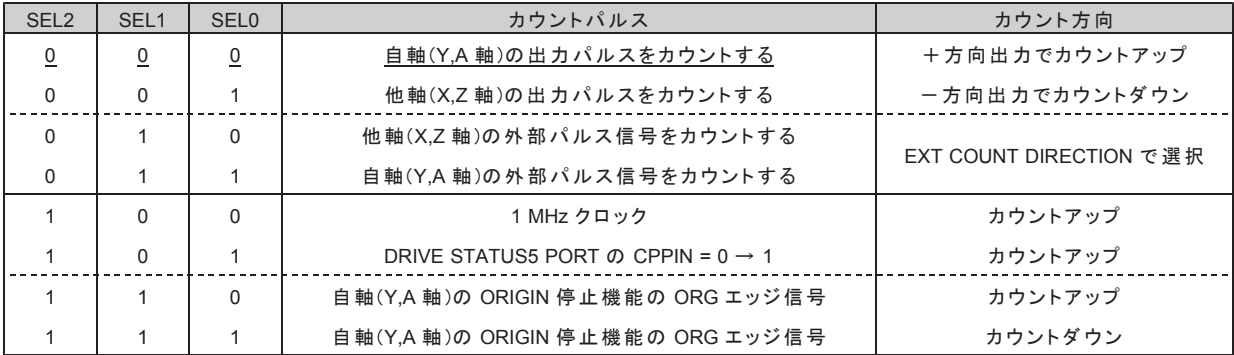

#### D2 : EXT COUNT TYPE0

D3 : EXT COUNT TYPE1

外部パルス信号入力のカウント方法を選択します。

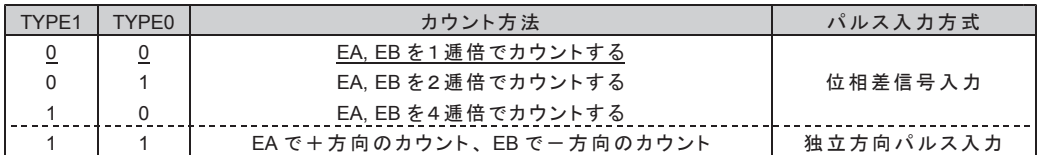

- D4 : COUNT START TYPE0
- D5 : COUNT START TYPE1

カウントを開始するタイミングを選択します。

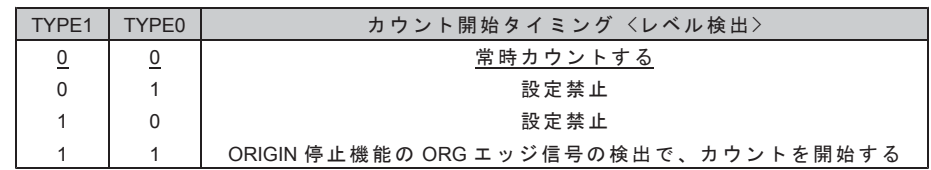

#### D7 : EXT COUNT DIRECTION

外部パルス信号入力 EA, EB のカウント方向を選択します。

10 : +方向入力でカウントアップ、一方向入力でカウントダウン 1:一方向入力でカウントアップ、+方向入力でカウントダウン

カウンタのカウントパルスを「外部パルス信号」に設定した場合は、 選択したカウント方向が、カウンタのカウント方向になります。

#### D8 : CNTINT TYPE0

D9 : CNTINT TYPE1

DRIVE STATUS4 PORT と CNTINT に出力する COMP1, 2, 3 の一致出力の、出力仕様を選択します。

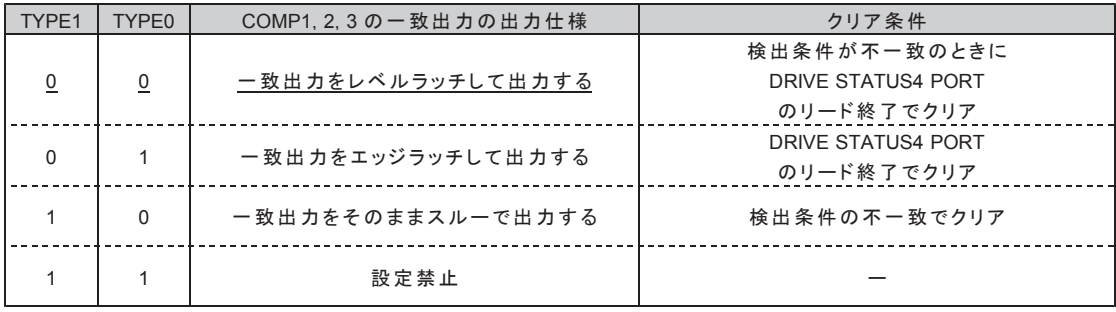

レベルラッチの場合は、検出条件が一致している間はクリアできません。

"10" スルー出力の場合は、COMP PULSE TYPE で最小出力幅を選択します。

D10 : COMP PULSE TYPE0

D11: COMP PULSE TYPE1

CNTINT TYPE = "10" (スルー出力)に設定している場合に有効です。 COMP1, 2, 3 の 一 致 出 力 の 最 小 出 力 幅 を 選 択 し ま す 。

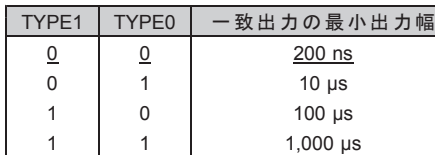

スルー出力にオートクリア機能または自動加算機能を併用した場合も、 この最小出力幅を出力します。この最小出力幅はリトリガ出力です。

D12 : COMP GATE TYPE0

D13 : COMP GATE TYPE1

COMP1, 2, 3 の一致出力の合成出力を選択します。

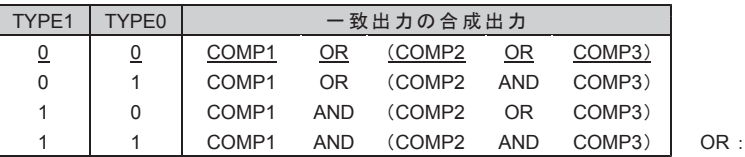

 $\hat{m}$  理和、AND : 論理積

D14 : AUTO CLEAR ENABLE

COMP1 のオートクリア機能で、カウンタを「クリアする/クリアしない」を選択します。  $0 :$  COMP1 の一致出力でカウンタをクリアしない

 $1 :$  COMP1 の一致出力でカウンタをクリアする

#### ■オートクリア機能

COMP1 の一致検出と同時に、パルスカウンタのデータを "0" にクリアします。  $COMP1$  のー致出力がスルー出力のときは、一致出力の最小出力幅を出力します。

#### D15 : AUTO ADD ENABLE

COMP1 の自動加算機能で、検出データを「再設定する/再設定しない」を選択します。

0 : COMP1 の一致出力でデータを再設定しない 1 : COMP1 の一致出力でデータを再設定する

#### ■自動加算機能

COMP1 の一致検出と同時に、COMP1 ADD データに設定されているデータを、 COMPARE REGISTER1 のデータに加算して、COMPARE REGISTER1 を再設定します。

COMPARE REGISTER1  $\leq$  COMPARE REGISTER1 + COMP1 ADD  $\vec{r}$  -  $\phi$ 

COMP1の一致出力がスルー出力のときは、一致出力の最小出力幅を出力します。

### 㻔**2**㻕 **PULSE COUNTER INITIALIZE2**

パルスカウンタの各機能を設定します。 このコマンドの実行は常時可能です。

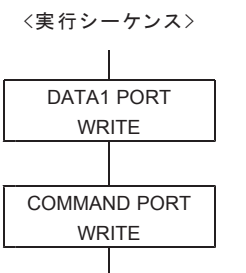

1 DRIVE DATA1 PORT に設定データを書き込みます。

㻨ᐇ⾜䝅䞊䜿䞁䝇㻪 COMMAND H'92 PULSE COUNTER INITIALIZE2 COMMAND

② DRIVE COMMAND PORT に COMMAND を書き込みます。 → 推奨:MC07 LWDrive 関数(DATA2 PORT は、H'0000 を書き込み)

DRIVE DATA1 PORT の設定データ

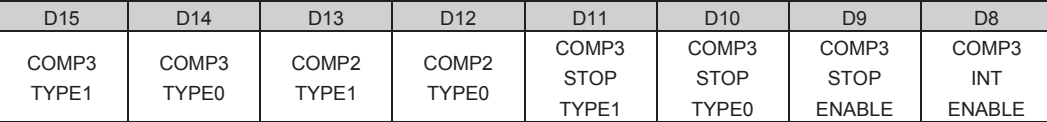

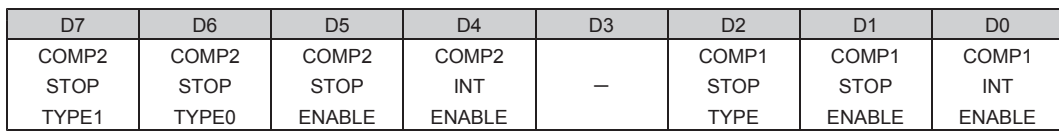

●電源投入後の初期値は H'0000 (アンダーライン側) です。

D0 : COMP1 INT ENABLE

COMP1 の一致出力を、CNTINT に「出力する/出力しない」を選択します。 0 : COMP1 の一致出力を CNTINT に出力しない 1: COMP1 の一致出力を CNTINT に出力する

D1 : COMP1 STOP ENABLE

COMP1の一致出力による停止機能を「実行する/実行しない」を選択します。 0 : COMP1 の一致出力の停止機能を実行しない 1: COMP1 の一致出力の停止機能を実行する

D2 : COMP1 STOP TYPE

COMP1の一致出力による停止機能を選択します。 0:一致出力でパルス出力を即時停止する 1: 一致出力でパルス出力を減速停止する

• COMP1 の検出条件は、「カウンタの値 = COMPARE REGISTER1 の値」です。

D4 : COMP2 INT ENABLE

COMP2 の一致出力を、CNTINT に「出力する/出力しない」を選択します。 0 : COMP2 の一致出力を CNTINT に出力しない 1: COMP2 の一致出力を CNTINT に出力する

D5 : COMP2 STOP ENABLE

COMP2 の一致出力による停止機能を「実行する/実行しない」を選択します。

<u>0 : COMP2 の一致出力の停止機能を実行しない</u>

1: COMP2 の一致出力の停止機能を実行する

D6 : COMP2 STOP TYPE0

D7 : COMP2 STOP TYPE1

COMP2 の一致出力による停止機能を選択します。

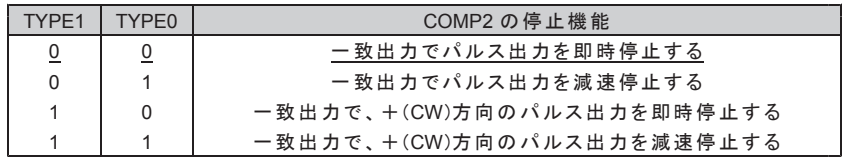

#### D8 : COMP3 INT ENABLE

COMP3 の一致出力を、CNTINT に「出力する/出力しない」を選択します。 0 : COMP3 の一致出力を CNTINT に出力しない

- 1: COMP3 の一致出力を CNTINT に出力する
- D9 : COMP3 STOP ENABLE

COMP3 の一致出力による停止機能を「実行する/実行しない」を選択します。 0: COMP3 の一致出力の停止機能を実行しない 1: COMP3 の一致出力の停止機能を実行する

- D10 : COMP3 STOP TYPE0
- D11: COMP3 STOP TYPE1

COMP3 の一致出力による停止機能を選択します。

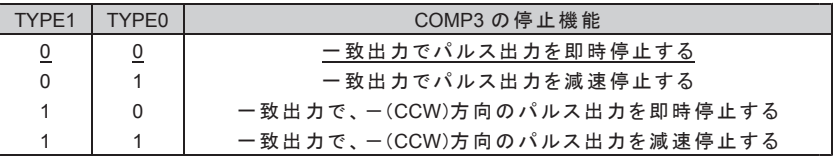

D12 : COMP2 TYPE0

D13: COMP2 TYPE1

COMP2 の検出条件を選択します。

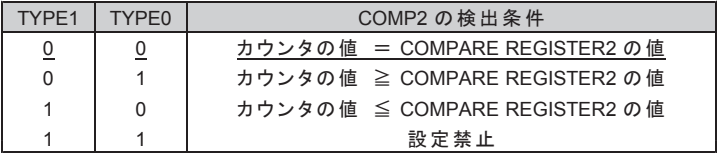

D14 : COMP3 TYPE0

D15 : COMP3 TYPE1

COMP3 の検出条件を選択します。

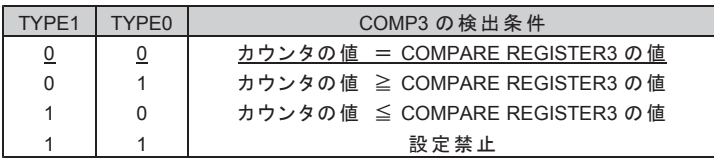

### 㻔**3**㻕 **PULSE COUNTER PRESET**

パルスカウンタのカウント初期値を設定します。 このコマンドは常時実行可能です。

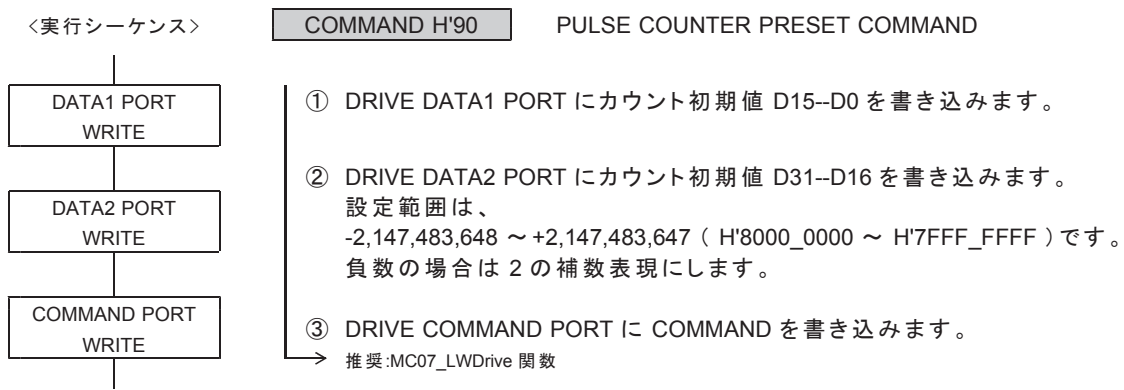

DRIVE DATA1 PORT の設定データ

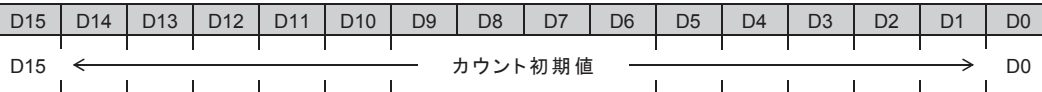

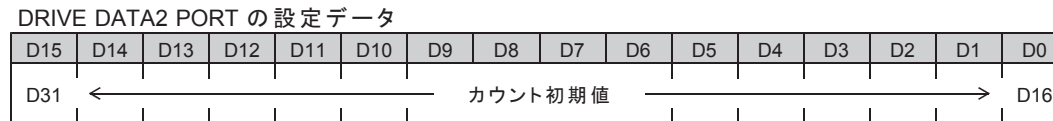

●電源投入後の初期値は H'0000\_0000 です。

カウント初期値には、H'8000\_0000 を設定することもできます。 ただし、H'8000\_0000 を設定すると、DRIVE STATUS4 PORT の PULSE OVF = 1 になります。

### 㻔**4**㻕 **CNTINT COMPARE REGISTER1,2,3 SET**

パルスカウンタの COMPARE REGISTER1, 2, 3 に検出値を設定します。 このコマンドの実行は常時可能です。

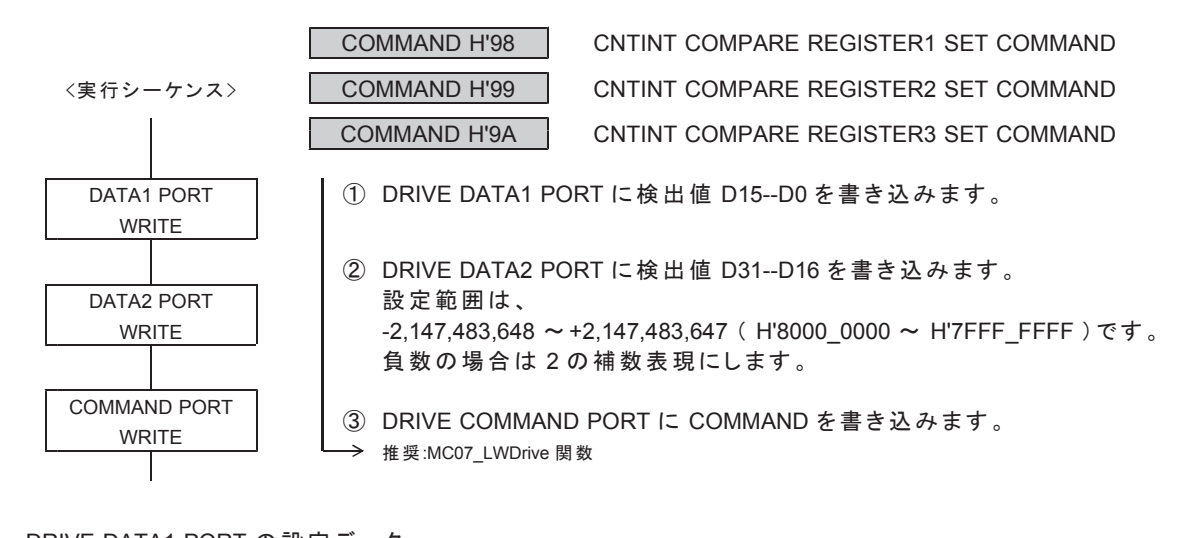

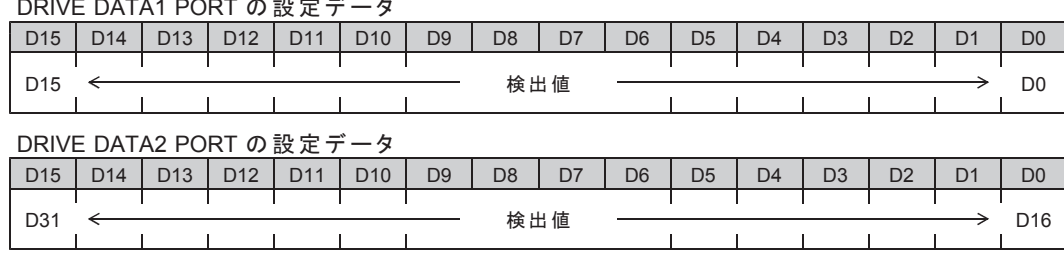

● 電源投入後の初期値は H'8000 0000 です。

### 㻔**5**㻕 **CNTINT COMP1 ADD DATA SET**

パルスカウンタの COMP1 の加算データを設定します。 このコマンドは常時実行可能です。

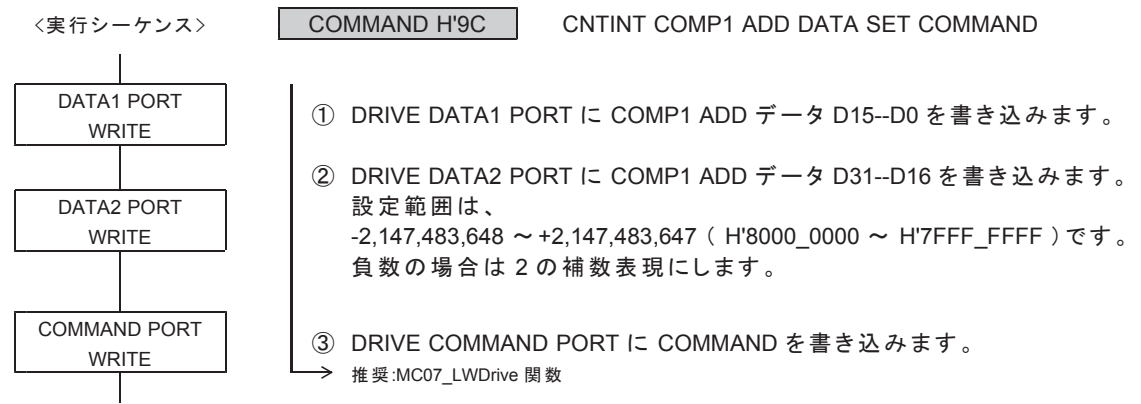

DRIVE DATA1 PORT の設定データ

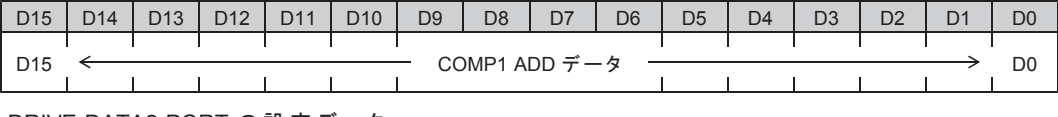

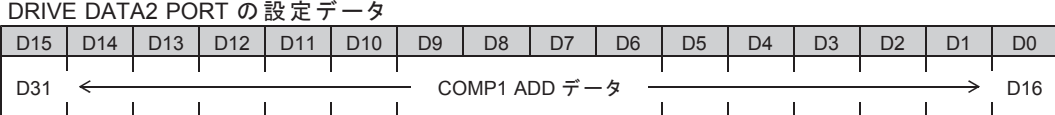

●電源投入後の初期値は H'0000\_0000 です。

# 5-2-3. パルス偏差カウンタの設定

# 㻔**1**㻕 **DFL COUNTER INITIALIZE1**

パルス偏差カウンタの各機能を設定します。 このコマンドの実行は常時可能です。

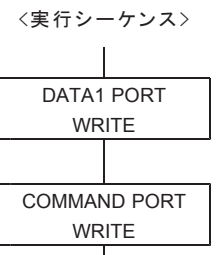

① DRIVE DATA1 PORT に設定データを書き込みます。

COMMAND H'A1 DFL COUNTER INITIALIZE1 COMMAND

② DRIVE COMMAND PORT に COMMAND を書き込みます。 → 推奨:MC07 LWDrive 関数(DATA2 PORT は、H'0000 を書き込み)

DRIVE DATA1 PORT の設定データ

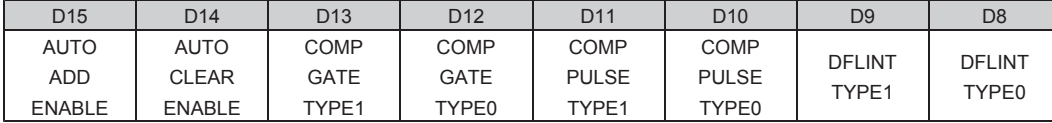

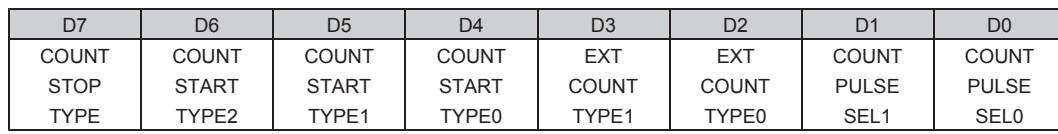

●電源投入後の初期値は H'0000 (アンダーライン側) です。

D0 : COUNT PULSE SEL0

D1 : COUNT PULSE SEL1

カウンタのカウントパルスを選択します。

 $<$  X, Z 軸に設定する場合 >

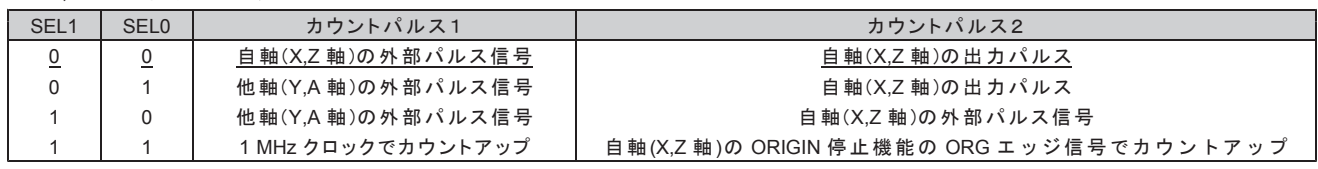

< Y, A 軸に設定する場合 >

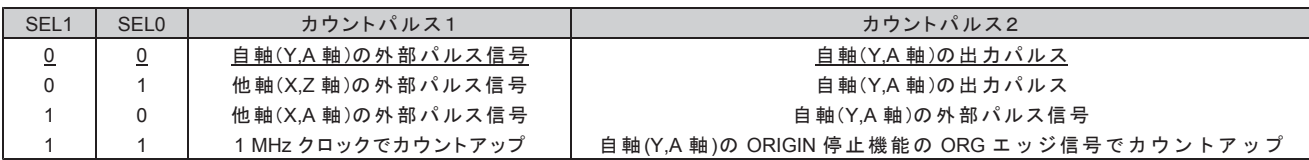

#### ■カウント方向

・カウントパルス1 : +方向入力でカウントアップ、一方向入力でカウントダウン ・カウントパルス2:一方向入力でカウントアップ、+方向入力でカウントダウン

外部パルス信号のカウント方向は、DFL COUNTER INITIALIZE3 コマンドの EXT COUNT DIRECTION で選択します。

カウントパルス1または2をマスクすると、1種の信号をカウントできます。

### D2 : EXT COUNT TYPE0

D3 : EXT COUNT TYPE1

外部パルス信号入力のカウント方法を選択します。

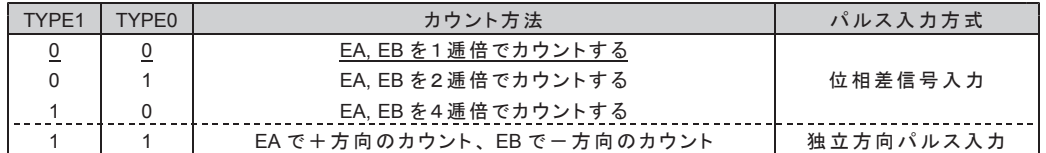

- D4 : COUNT START TYPE0
- D5 : COUNT START TYPE1

D6 : COUNT START TYPE2 カウントがルスのカウントを開始するタイミングを選択します。 分周機能の分周カウンタもこのタイミングで分周を開始します。

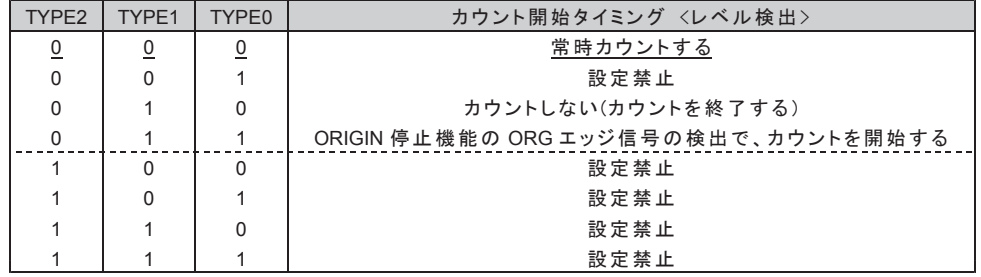

D7 : COUNT STOP TYPE

力ウントが終了するタイミングを選択します。

0 :カウントを終了しない

1 : DRIVE STATUS4 PORT の DFL OVF = 1 の検出 <レベル検出> で、カウントを終了する DFL OVF = 1 の検出によるカウント終了中に、DFL OVF = 0 にすると、

COUNT START TYPE のカウント開始タイミングの検出で、カウントを開始します。

- D8 : DFLINT TYPE0
- D9 : DFLINT TYPE1

COMP1, 2, 3 の一致出力の出力仕様を選択します。

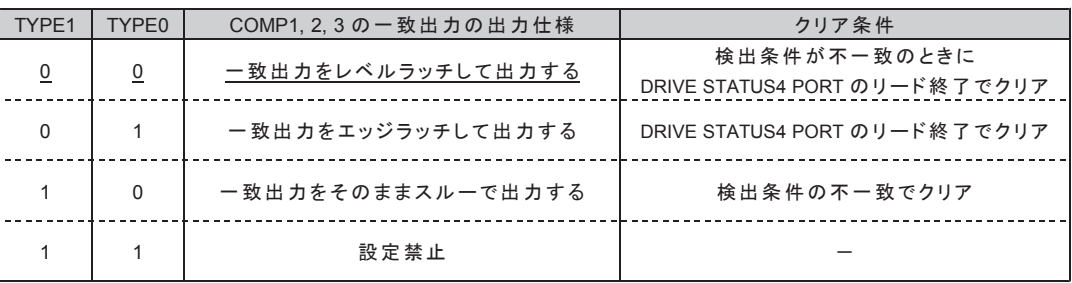

レベルラッチの場合は、検出条件が一致している間はクリアできません。

"10" スルー出力の場合は、COMP PULSE TYPE で最小出力幅を選択します。

D10 : COMP PULSE TYPE0

D11 : COMP PULSE TYPE1

DFLINT TYPE = "10" (スルー出力)に設定している場合に有効です。 COMP1, 2, 3 の 一 致 出 力 の 最 小 出 力 幅 を 選 択 し ま す 。

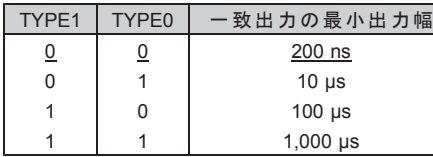

スルー出力にオートクリア機能または自動加算機能を併用した場合も、 この最小出力幅を出力します。この最小出力幅はリトリガ出力です。

D12 : COMP GATE TYPE0

D13: COMP GATE TYPE1

COMP1, 2, 3 の一致出力の合成出力を選択します。

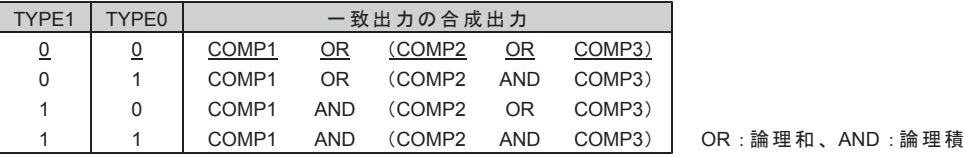

D14 : AUTO CLEAR ENABLE

COMP1 のオートクリア機能で、カウンタを「クリアする/クリアしない」を選択します。 0 : COMP1 の一致出力でカウンタをクリアしない

1 : COMP1 の一致出力でカウンタをクリアする

#### ■オートクリア機能

COMP1の一致検出と同時に、パルス偏差カウンタのデータを "0" にクリアします。 COMP1の一致出力がスルー出力のときは、一致出力の最小出力幅を出力します。

#### D15 : AUTO ADD ENABLE

COMP1の自動加算機能で、検出データを「再設定する/再設定しない」を選択します。 0 : COMP1 の一致出力でデータを再設定しない 1 : COMP1 の一致出力でデータを再設定する

#### ■自動加算機能

COMP1の一致検出と同時に、COMP1 ADD データに設定されているデータを、 COMPARE REGISTER1 のデータに加算して、COMPARE REGISTER1 を再設定します。

COMPARE REGISTER1  $\leq$  COMPARE REGISTER1 + COMP1 ADD  $\vec{\tau} - \hat{\phi}$ 

 $COMP1$ のー致出力がスルー出力のときは、一致出力の最小出力幅を出力します。

### 㻔**2**㻕 **DFL COUNTER INITIALIZE2**

パルス偏差カウンタの各機能を設定します。 このコマンドの実行は常時可能です。

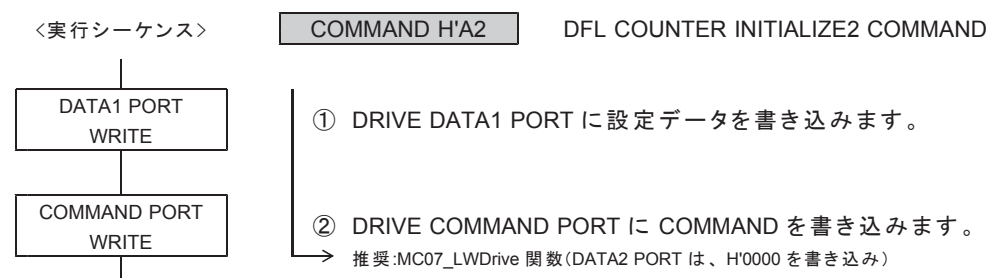

DATA1 PORT ① DRIVE DATA1 PORT に設定データを書き込みます。<br>WRITE

COMMAND PORT | ② DRIVE COMMAND PORT に COMMAND を書き込みます。 → 推奨:MC07 LWDrive 関数(DATA2 PORT は、H'0000 を書き込み)

DRIVE DATA1 PORT の設定データ

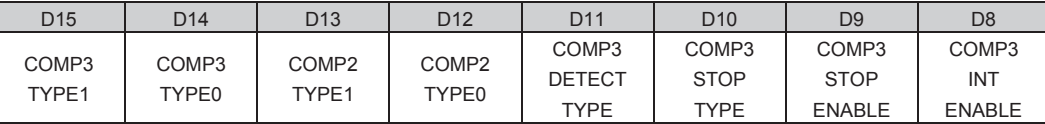

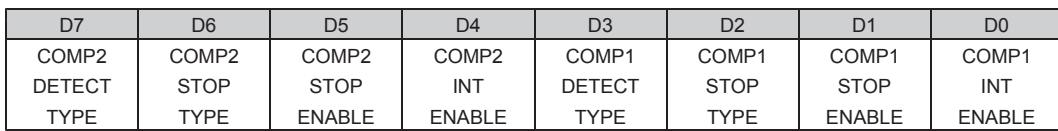

●電源投入後の初期値は H'9000 (アンダーライン側) です。

D0 : COMP1 INT ENABLE

COMP1 の一致出力を、DFLINT に「出力する/出力しない」を選択します。 0 : COMP1 の一致出力を DFLINT に出力しない

- 1: COMP1 の一致出力を DFLINT に出力する
- D1 : COMP1 STOP ENABLE

COMP1 の一致出力による停止機能を「実行する/実行しない」を選択します。 0: COMP1 の一致出力の停止機能を実行しない

- 1: COMP1 の一致出力の停止機能を実行する
- D2 : COMP1 STOP TYPE
	- COMP1 の一致出力による停止機能を選択します。 0: 一致出力でパルス出力を即時停止する 1:一致出力でパルス出力を減速停止する
- D3 : COMP1 DETECT TYPE

COMP1 が比較するカウンタ値の、検出方法を選択します。 0: カウンタ値を絶対値に変換して比較する 1 : カウンタ値を符号付きのまま比較する

· COMP1 の検出条件は、DFL COUNTER INITIALIZE3 コマンドの COMP1 TYPE で選択します。 初期値は「カウンタの値 = COMPARE REGISTER1 の値」です。

D4 : COMP2 INT ENABLE

COMP2 の一致出力を、DFLINT に「出力する/出力しない」を選択します。

- 0 : COMP2 の一致出力を DFLINT に出力しない
- 1 : COMP2 の一致出力を DFLINT に出力する

#### D5 : COMP2 STOP ENABLE

COMP2 の一致出力による停止機能を「実行する/実行しない」を選択します。  $0 :$  COMP2 の一致出力の停止機能を実行しない

- 1: COMP2 の一致出力の停止機能を実行する
- D6 : COMP2 STOP TYPE
	- COMP2 の一致出力による停止機能を選択します。 0: 一致出力でパルス出力を即時停止する 1 : 一致出力でパルス出力を減速停止する
- D7 : COMP2 DETECT TYPE

COMP2 が比較するカウンタ値の、検出方法を選択します。 0: カウンタ値を絶対値に変換して比較する 1 : カウンタ値を符号付きのまま比較する

- D8 : COMP3 INT ENABLE
	- COMP3 の一致出力を、DFLINT に「出力する/出力しない」を選択します。 0: COMP3 の一致出力を DFLINT に出力しない 1: COMP3 の一致出力を DFLINT に出力する
- D9 : COMP3 STOP ENABLE

COMP3 の一致出力による停止機能を「実行する/実行しない」を選択します。 0: COMP3 の一致出力の停止機能を実行しない 1: COMP3 の一致出力の停止機能を実行する

- D10 : COMP3 STOP TYPE
- COMP3 の一致出力による停止機能を選択します。 0: 一致出力でパルス出力を即時停止する 1: 一致出力でパルス出力を減速停止する
- D11 : COMP3 DETECT TYPE

COMP3 が比較するカウンタ値の、検出方法を選択します。 0: カウンタ値を絶対値に変換して比較する 1 : カウンタ値を符号付きのまま比較する

D12 : COMP2 TYPE0

D13: COMP2 TYPE1

COMP2 の検出条件を選択します。

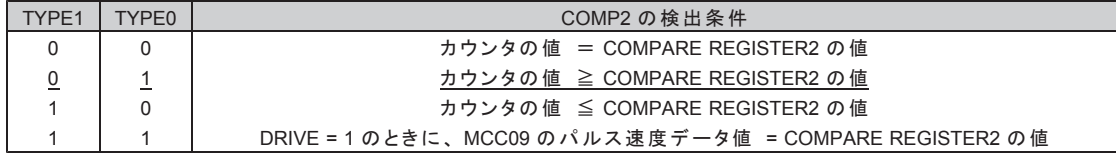

D14 : COMP3 TYPE0

D15: COMP3 TYPE1

COMP3 の検出条件を選択します。

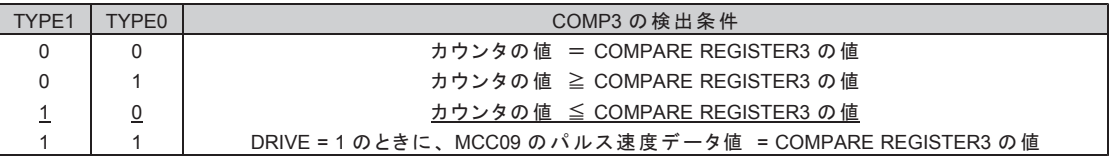

"11" を選択すると、

MCC09 が現在出力している 15 ビットのパルス速度データ値を検出します。

パルス速度データの検出は、DRIVE STATUS1 PORT の DRIVE = 1 のときに有効になります。

·補間ドライブ実行中は、基本パルス発生軸のパルス速度データとの比較のみ有効です。

· FSPD と JSPD のパルス速度は、検出できません。
### 㻔**3**㻕 **DFL COUNTER INITIALIZE3**

パルス偏差カウンタの各機能を設定します。 このコマンドの実行は常時可能です。

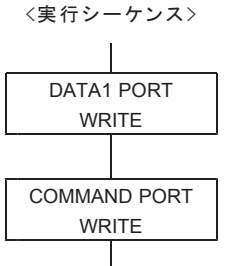

1 DRIVE DATA1 PORT に設定データを書き込みます。

㻨ᐇ⾜䝅䞊䜿䞁䝇㻪 COMMAND H'A3 DFL COUNTER INITIALIZE3 COMMAND

② DRIVE COMMAND PORT に COMMAND を書き込みます。 → 推奨:MC07 LWDrive 関数(DATA2 PORT は、H'0000 を書き込み)

DRIVE DATA1 PORT の設定データ

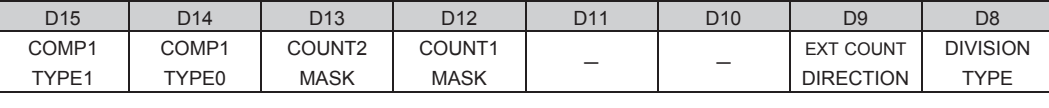

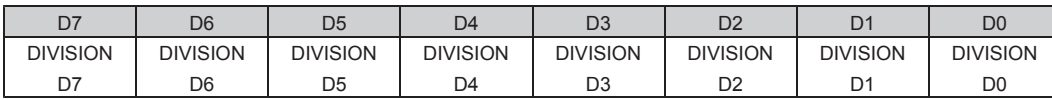

●電源投入後の初期値は H'0000 です。

D7--D0 : DIVISION D7--D0

DIVISION TYPE で選択したカウントパルスのカウントタイミングの分周数を選択します。

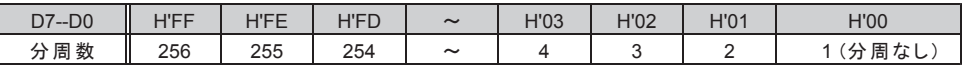

外部パルス信号の場合は、COUNT TYPE で逓倍したカウントタイミングを分周します。 分周したカウントタイミングが、カウンタのカウントパルスになります。

- D8 : DIVISION TYPE
	- 分周するカウントパルスをを選択します。

0: カウントパルス1を分周する

1: カウントパルス2を分周する

D9 : EXT COUNT DIRECTION

外部パルス信号入力 EA, EB 信号のカウント方向を選択します。

0 : カウントパルス1 : +方向のパルスでカウントアップ、一方向のパルスでカウントダウン カウントパルス2: 一方向のパルスでカウントアップ、+方向のパルスでカウントダウン

1:カウントパルス1:一方向のパルスでカウントアップ、+方向のパルスでカウントダウン カウントパルス?: + 方向のパルスでカウントアップ, 一方向のパルスでカウントダウン

D12 : COUNT1 MASK

カウントパルス1を「マスクする/マスクしない」を選択します。 0: カウントパルス1をマスクしない(カウントする) 1: カウントパルス1をマスクする (カウントしない)

"1"「マスクする」に設定した場合は、カウントパルス1をカウントしません。

D13 : COUNT2 MASK

カウントパルス2を「マスクする/マスクしない」を選択します。 0 : カウントパルス2をマスクしない (カウントする) 1:カウントパルス2をマスクする (カウントしない)

"1"「マスクする」に設定した場合は、カウントパルス2をカウントしません。

D14 : COMP1 TYPE0

D15 : COMP1 TYPE1

COMP1 の検出条件を選択します。

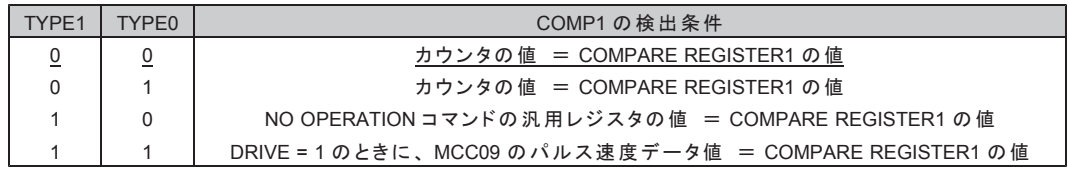

"10" を選択すると.

NO OPERATION コマンドで設定した 16 ビットの汎用レジスタの値を検出します。

"11" を選択すると、

MCC09 が現在出力している 15 ビットのパルス速度データ値を検出します。

パルス速度データの検出は、DRIVE STATUS1 PORT の DRIVE = 1 のときに有効になります。

·補間ドライブ実行中は、基本パルス発生軸のパルス速度データとの比較のみ有効です。

· FSPD と JSPD のパルス速度は、検出できません。

#### ■ 分周機能 (分周数4の場合)

COUNT PULSE SEL で選択したカウントパルスのカウントタイミングを分周します。 分周したカウントタイミングで、カウンタをアップダウンカウントします。

DFL COUNTER INITIALIZE3 コマンドを実行すると、分周カウント値をクリアします。

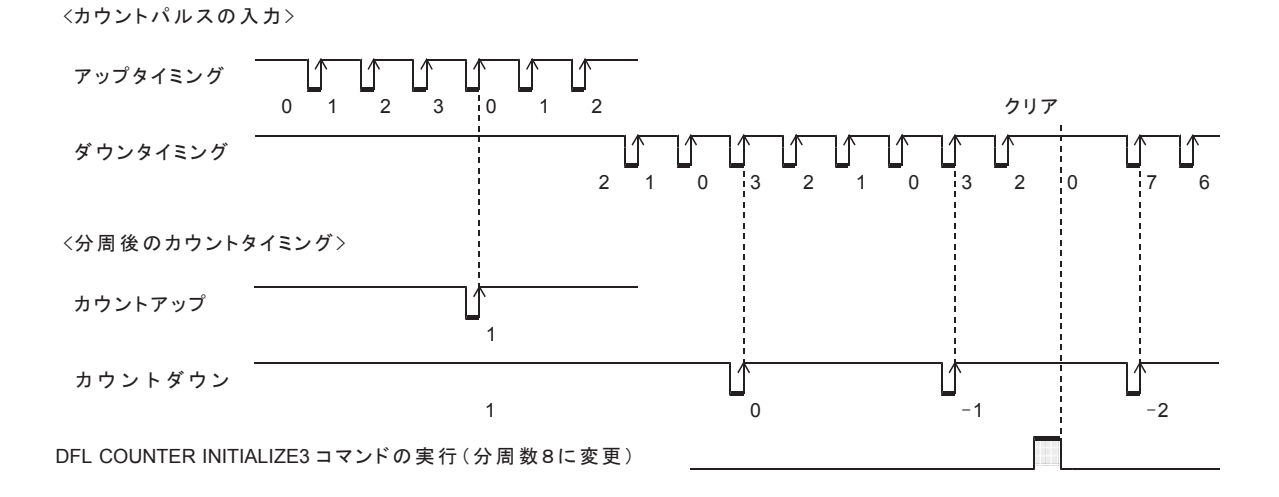

### 㻔**4**㻕 **DFL COUNTER PRESET**

パルス偏差カウンタのカウント初期値を設定します。このコマンドは常時実行可能です。

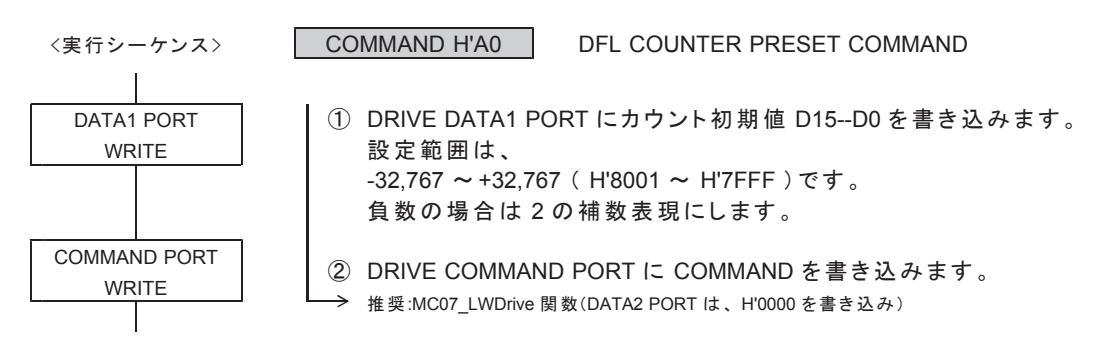

DRIVE DATA1 PORT の設定データ

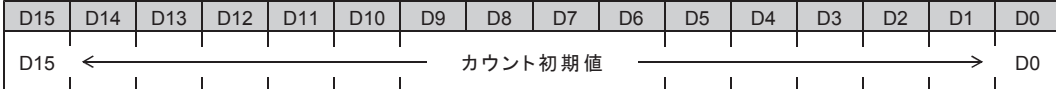

●電源投入後の初期値は H'0000 です。

カウント初期値には、H'8000 を設定することもできます。 ただし、H'8000 を設定すると、DRIVE STATUS4 PORT の DFL OVF = 1 になります。

カウント値は、DFL COUNTER INITIALIZE2 コマンドの各 COMP DETECT TYPE の設定により、 絶対値検出または符号付き検出の比較データになります。

COMP DETECT TYPE = 0 の場合 (絶対値検出)

•カウンタ値を絶対値に変換して、絶対値に変換した検出値と比較します。 |H'8001 ~ H'FFFF| = +32,767 ~ +1 にします。 |H'0000 ~ H'7FFF| = 0 ~ +32,767 にします。

COMP DETECT TYPE = 1の場合 (符号付き検出)

・カウンタ値はそのまま符号付きの値で、符号付きの検出値と比較します。

H'8001 ~ H'7FFF = -32,767 ~ +32,767 です。

### 㻔**5**㻕 **DFLINT COMPARE REGISTER1,2,3 SET**

パルス偏差カウンタの COMPARE REGISTER1, 2, 3 に検出値を設定します。 このコマンドの実行は常時可能です。

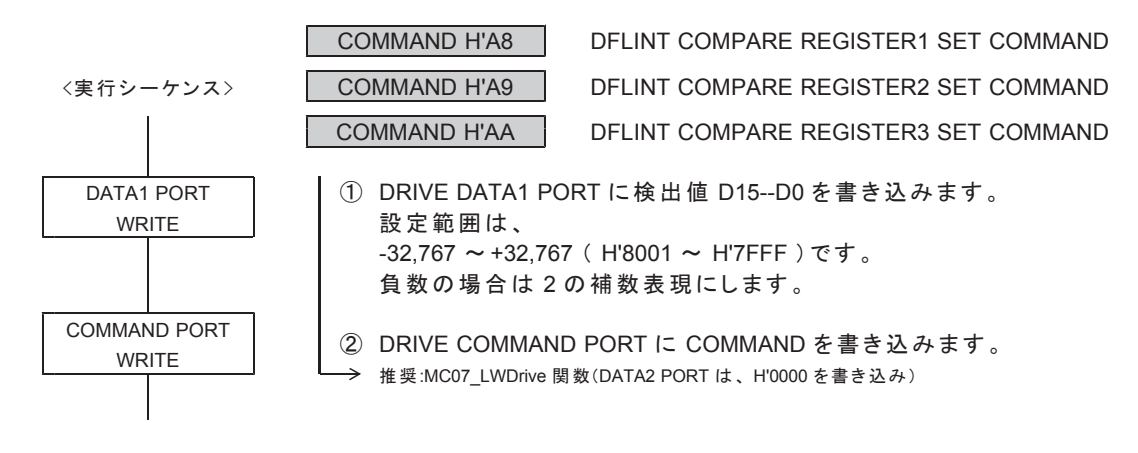

DRIVE DATA1 PORT の設定データ

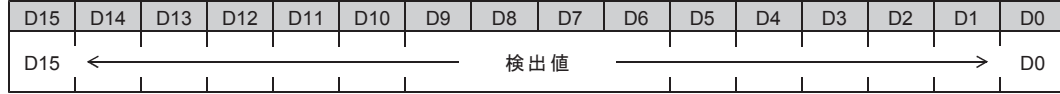

●電源投入後の初期値は H'8000 です。

検出値は、DFL COUNTER INITIALIZE2 コマンドの各 COMP DETECT TYPE の設定により、 絶対値検出または符号付き検出の比較データになります。

COMP DETECT TYPE = 0 の場合 (絶対値検出)

•検出値を絶対値に変換して、絶対値に変換したカウンタ値と比較します。 IH'8001 ~ H'FFFFI = +32.767 ~ +1 にします。 IH'0000 ~ H'7FFFI = 0 ~ +32,767 にします。

COMP DETECT TYPE = 1の場合 (符号付き検出)

•検出値はそのまま符号付きの値で、符号付きのカウンタ値と比較します。 H'8001 ~ H'7FFF = -32,767 ~ +32,767 です。

# 㻔**6**㻕 **DFLINT COMP1 ADD DATA SET**

パルス偏差カウンタの COMP1 の加算データを設定します。 このコマンドは常時実行可能です。

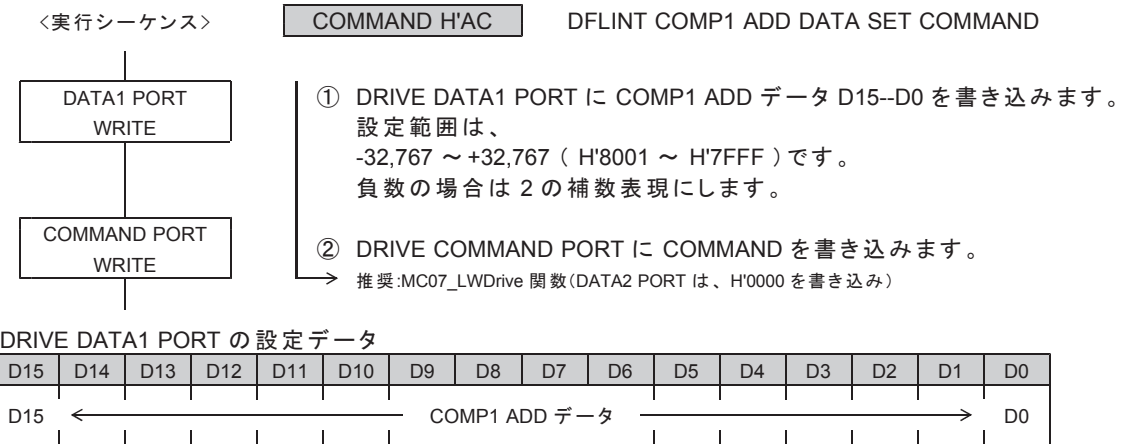

●電源投入後の初期値は H'0000 です。

# 5-2-4. カウントデータの読み出し

# ■カウントデータの読み出しシーケンス

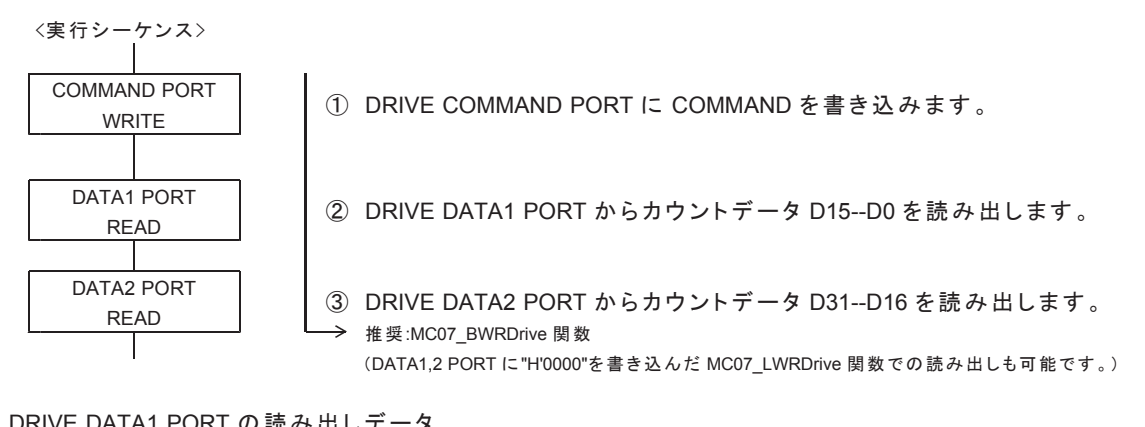

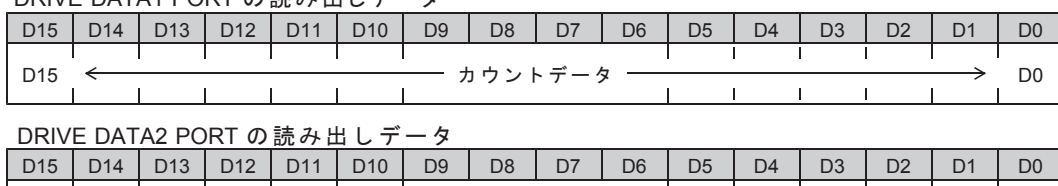

 $D31 \leftarrow$   $D16$ 

各 COUNTER READ コマンドを実行すると、

カウンタのカウントデータを DRIVE DATA1, 2 PORT (READ)にセットします。

### 㻔**1**㻕 **ADDRESS COUNTER READ**

アドレスカウンタのカウントデータを読み出します。 このコマンドの実行は常時可能です。

COMMAND H'D8 ADDRESS COUNTER READ COMMAND

# 㻔**2**㻕 **PULSE COUNTER READ**

パルスカウンタのカウントデータを読み出します。 このコマンドの実行は常時可能です。

COMMAND H'D9 PULSE COUNTER READ COMMAND

#### 㻔**3**㻕 **DFL COUNTER READ**

パルス偏差カウンタのカウントデータを読み出します。 このコマンドの実行は常時可能です。

COMMAND H'DA DFL COUNTER READ COMMAND

# 6. 機能説明

**6-1. ドライブ仕様** 

# 6-1-1. 入出力仕様

### (1) パルス出力仕様

CWP,CCWP信号から出力するパルスの出力方式を以下の4種類の中から選択できます。 (初期値は独立方向出力/各軸で動作します。) 各軸のパルス出力方式は、対象の軸に SPEC INITIALIZE1 コマンドで設定します。 コントローラドライバは、パルス出力仕様を設定することはできません。

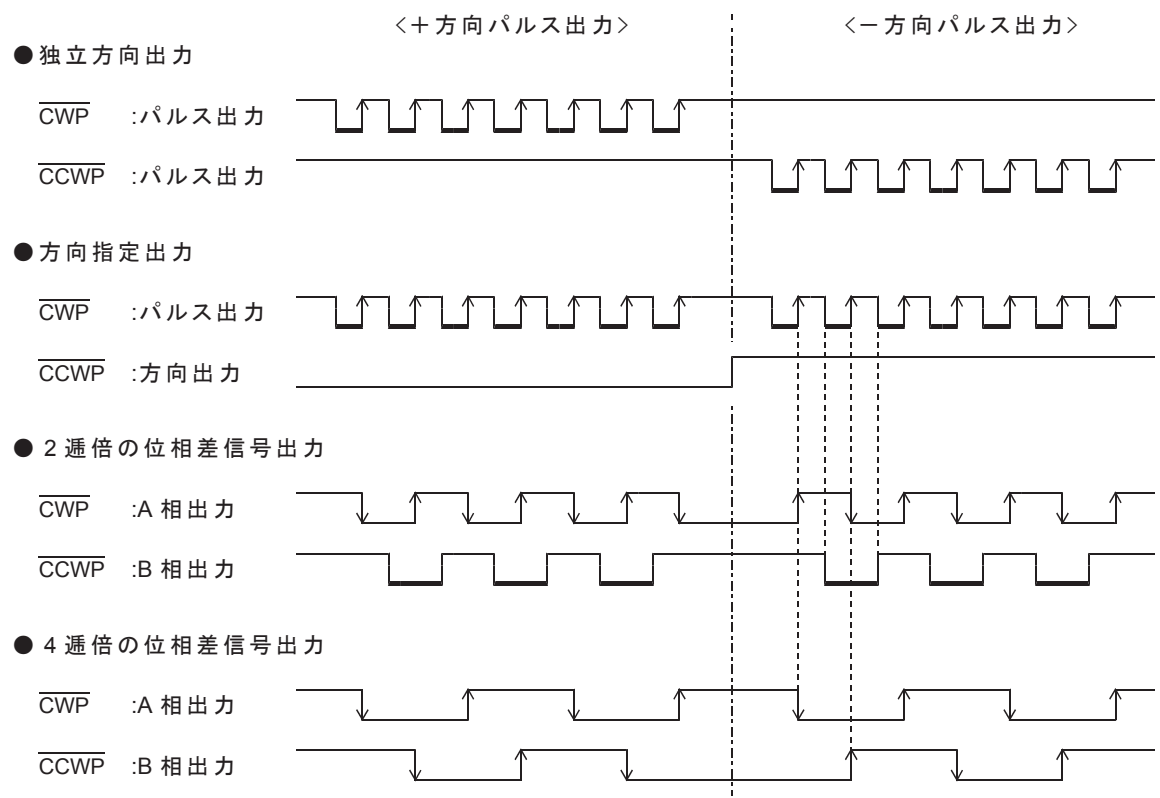

CWP, CCWP のアクティブ論理が「ローアクティブ」のときの出力仕様です。 矢印は、ドライブパルス出力の終了エッジ(アドレスカウンタのカウントエッジ)を示します。

方向指定出力の方向出力は、出力するパルスの方向が確定すると変化します。

・JOG, SCAN, INDEX, JSPD SCAN, 直線補間ドライブでは、STBY = 1 で方向が確定します。

·円弧補間ドライブでは、STBY = 1 で方向確定し、パルス出力直後に次のパルスの方向が確定します。

・外部パルス出力では、出力する外部パルスの検出で方向が確定します。

位相差信号出力は、独立方向出力のパルス終了エッジのタイミングで変化します。

### (2) サーボ対応機能

各軸にはサーボドライバに対応する信号として以下の信号があります。

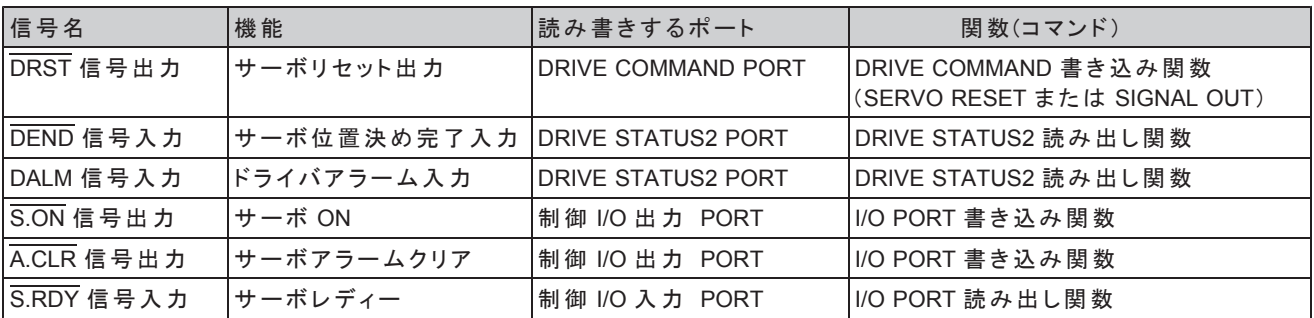

下記のサーボ対応機能は、対象の軸に SPEC INITIALIZE3 コマンドで設定します。

### ■ **DRST/MF** 信号

サーボ対応無効時は、汎用出力としてステッピングモータドライバの M.F 信号(モータ励磁電流の ON/OFF)などに 使用できます。

サーボ対応有効時は、ドライブ中に即時停止指令、または LIMIT 即時停止指令を検出すると、DRST 信号が 10 ms 間アクティブレベルを出力します。

また、ORIGIN SPEC SET 関数の AUTO DRST ENABLE=1 の時は、ORIGIN ドライブ終了時に 10ms 間アクティブ レベルを出力します。初期設定はサーボ対応無効です。

・DRST 信号がサーボ対応でアクティブレベルを出力中は DRIVE STATUS1 PORT の BUSY=1 となります。 DRST 信号および DEND 信号のくサーボ対応>終了後に、ドライブを終了します。 • SIGNAL OUT コマンドで ON/OFF レベルを出力することができます。

また、汎用コマンドの SERVO RESET コマンドでも、DRST 信号から 10ms 間のアクティブレベルを出力することが できます。

### ■ DEND/PO 信号

サーボ対応無効時は、ステッピングモータドライバの PO 信号入力、または汎用入力として使用できます。 サーボ対応有効時は、ドライブ実行時にパルス出力が終了しても、DEND/PO 信号のアクティブレベルを 検出するまでドライブを終了しません。初期設定はサーボ対応無効です。 DEND 信号の状態は、MCC09 の DRIVE STATUS2 PORT から確認することができます。

- · DEND/PO 信号がサーボ対応でアクティブレベルの検出待ちの間は、DRIVE STATUS1 PORT の BUSY = 1、 DRIVE STATUS2 PORT  $\Omega$  DEND BUSY = 1 になります。
- •即時停止指令を検出した場合は、サーボ対応を中止してドライブを終了します。 即時停止指令の検出で、BUSY = 0、DEND BUSY = 0 になります。

### **■ DALM** 信号

MCC09 の入力機能を選択すると、ドライバからのアラーム信号入力によって、減速停止、または即時停止 させることができます。初期設定は汎用入力です。 DALM 信号の状態は、MCC09 の DRIVE STATUS2 PORT から確認することができます。 また、DALM 信号によって、ERROR とすることができます。

· ERROR の設定は ERROR STATUS MASK コマンドで設定します。

### ■ S.ON, A.CLR, S.RDY 信号

制御 I/O PORT からサーボオン信号、アラームクリア信号の操作、サーボレディー信号の確認ができます。

·制御 I/O PORT は、ユニットアクセス関数または I/O 関数で操作できます。

# 6-1-2. ドライブパラメータ

### (1) 第1パルス出力周期

ドライブ開始時の第1パルス目はFSPD で設定したパルス周期を出力します。

FSPD を調整することにより、パルス出力の指令を与えてからパルス出力開始までの時間を速くすることができます。 • 初期値は 5kHz (1 周期 200 μ s)です。

•駆動するドライバ側の入力応答周波数の範囲内で調整してください。

コマンド予約機能と第1パルス出力周期を組み合わせることで、連続したドライブを作ることができます。 FSPD は SPEED·RATE 関数で設定します。

FSPD ・・・ ドライブ開始時の第1パルスの出力周期を 1Hz 単位で設定します。  $(1 \sim 8,388,607$ Hz  $)$ 

DRIVE STATUS1 Ø DRIVE

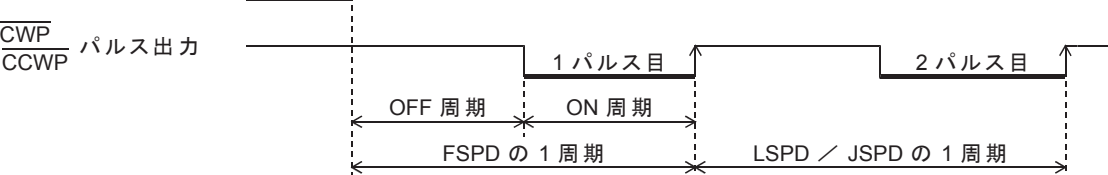

· FSPD の設定値と実際に出力する第1パルス周期

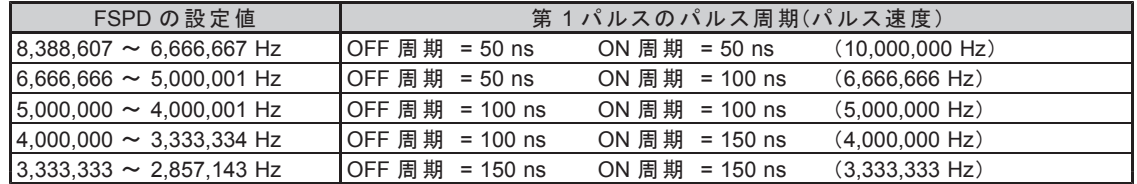

### ■ FSPD による DELAY TIME の挿入

FSPD の第1パルスは、各ドライブの起動時に必ず出力します。 コマンド予約機能(応用機能)で連続ドライブを行う場合には、次のドライブのFSPD の周期を調整して、 FSPD を連続ドライブ時の DELAY TIME として利用できます。

- FSPD で停止しない連続ドライブを行う
	- 現在のドライブ → 次の連続ドライブ間を、開始速度のパルス周期でつなげます。 ・最初のドライブ実行中に、予約コマンドで「次の連続ドライブ」を設定します。 「次の連続ドライブ」のFSPDを、「次の連続ドライブ」と同じ値に設定します。
	- · MCC09 は、現在のドライブ終了後に予約コマンドの処理を行います。 「次の連続ドライブ」の1パルス目(FSPD)に「次の連続ドライブ」の開始速度を1周期出力します。 2パルス目以降は、「次の連続ドライブ」の開始速度からパルス出力します。

● FSPD で反転ドライブの停止時間を挿入する

現在のドライブ → 次の反転ドライブ間に、50 ms (20 Hz)の DELAY TIME を挿入します。

・最初のドライブ実行中に、予約コマンドで「次の反転ドライブ」を設定します。 「次の反転ドライブの FSPD 」を、20 Hz に設定します。

· MCC09 は、現在のドライブ終了後に予約コマンドの処理を行います。 「次の反転ドライブ」の1パルス目 (FSPD)に 20 Hz を1周期出力します。 2パルス目以降は、「次の反転ドライブの開始速度」からパルス出力します。

DELAY TIME の挿入としては、

SPEC INITIALIZE1 コマンドの PULSE OUTPUT MASK の機能を使用して、

「パルス出力をマスクしたドライブの実行時間」を DELAY TIME として利用できます。

### (2) 加減速パラメータ

RESOL No.により、RESOL (速度倍率)を設定します。 RESOL No.は、SPEED · RATE セット関数で設定します。

#### ● RESOL No.と RESOL (速度倍率)の対応

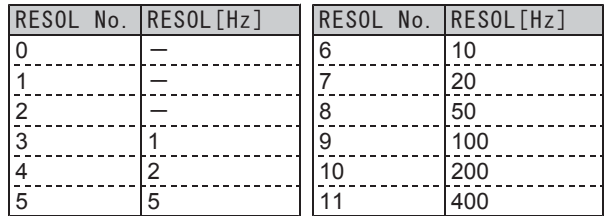

#### **● SPEED パラメータ設定機能**

SPEED·RATE セット関数で加減速ドライブに必要な第1パルス目の速度および速度パラメータを1Hz 単位で設定します。 第1パルスの速度(FSPD)は 1Hz 単位のまま、MCC09 に設定されます

加減速ドライブに必要な速度パラメータは、速度データに変換後、MCC09 に設定されます

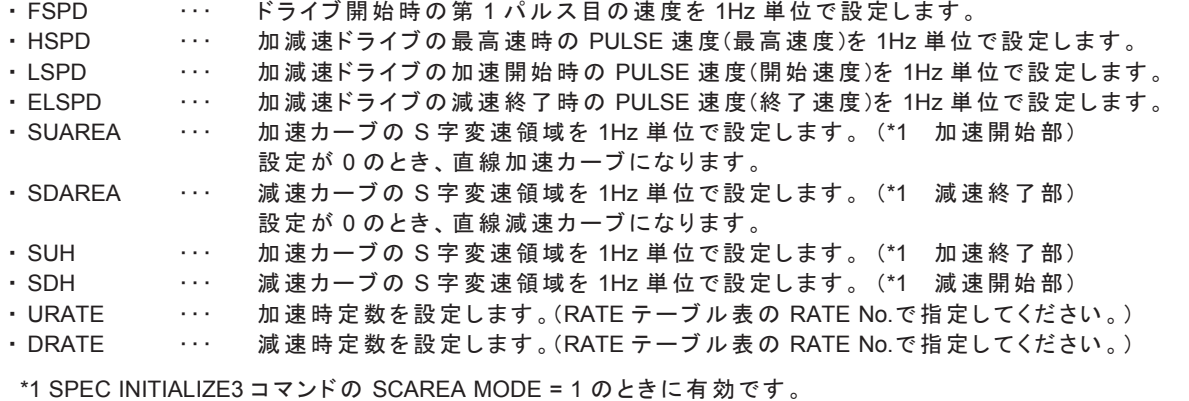

- SCAREA MODE = 0 のときは、SCAREA と SDAREA の領域が有効です。
- ・SUAREA …加速カーブの開始部と終了部のS字変速領域
- ・SDAREA … 減速カーブの開始部と終了部のS字変速領域
- ·設定した SPEED の値が設定範囲を越えていた場合は、最大値に補正します。
- ·設定した RESOL No.、URATE No.、DRATE No.が設定範囲を越えていた場合、関数エラーとなります。

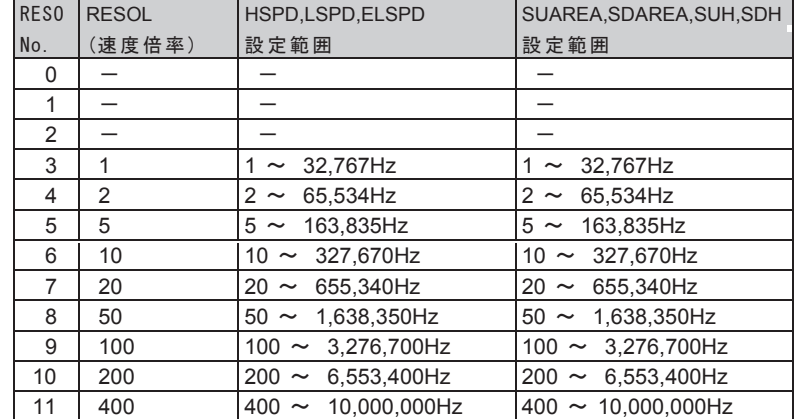

### ●最高速度、開始速度、終了速度、SUAREA、SDAREA、SUH、SDH の設定範囲

# **● RATE テーブル表**

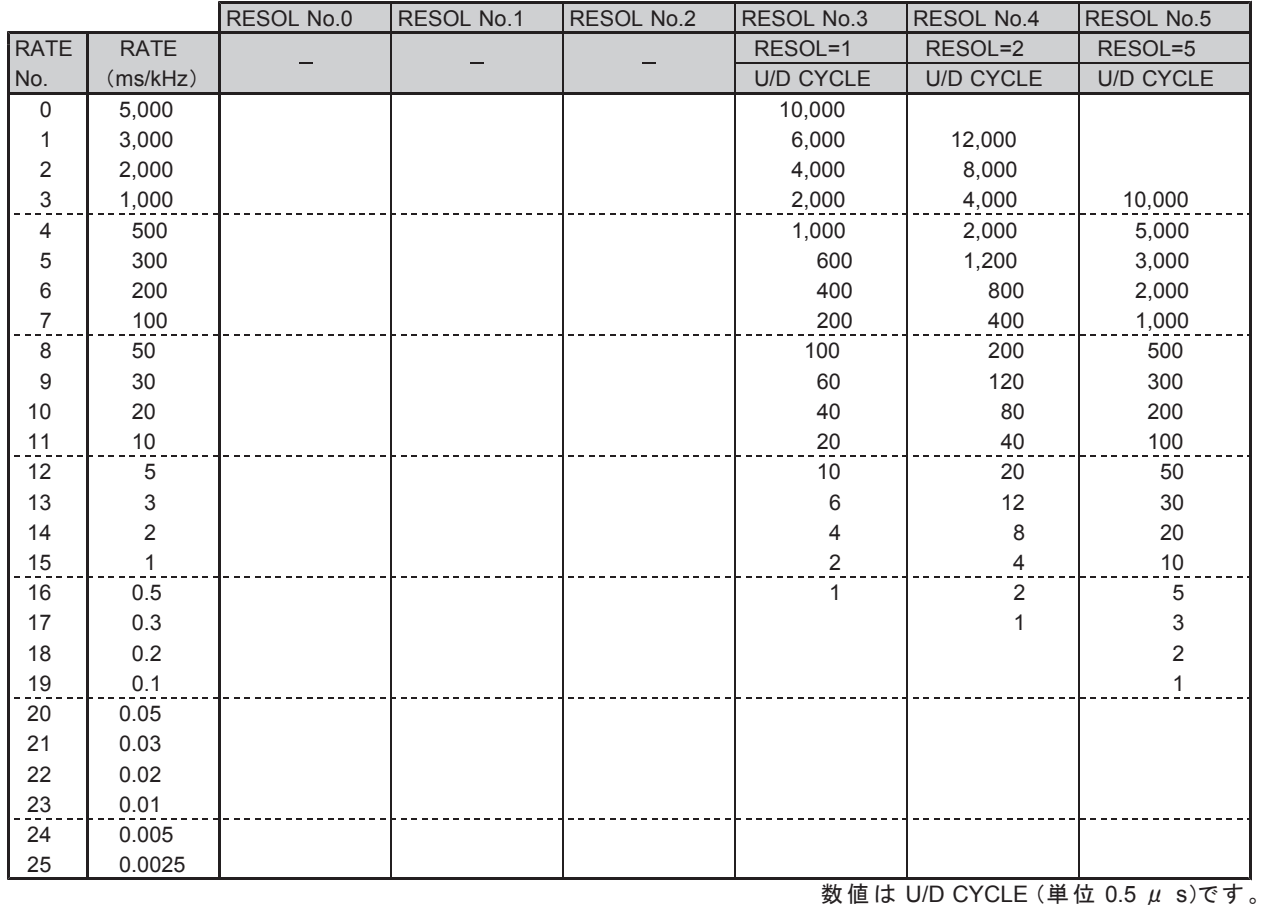

# **● RATE テーブル表(続き)**

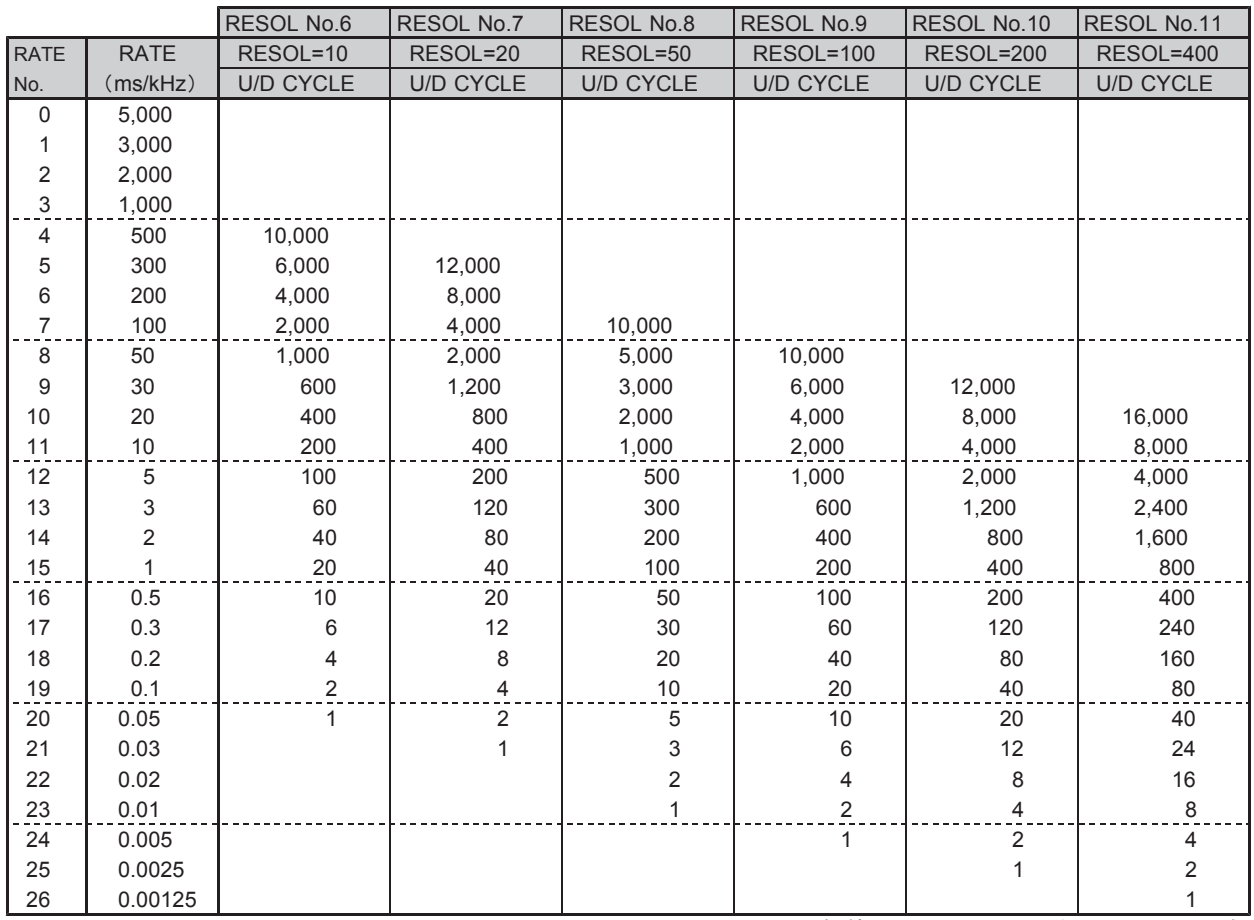

数値は U/D CYCLE (単位 0.5 μ s)です。

### ■直線加減速ドライブの動作

直線加減速ドライブは、S字加速の変速領域を "0" に設定して、加減速を行うドライブです。 ·開始速度から最高速度まで、S字変速領域がない直線加速カーブで加速します。 ·最高速度から終了速度まで、S字変速領域がない直線減速カーブで減速します。

### ● 直線加速カーブ

SCAREA SET コマンドの SUAREA を "0" に設定します。 SHAREA SET コマンドの SUH を "0" に設定します。 · SPEC INITIALIZE3 コマンドの SCAREA MODE = 0 の場合は、SUH の設定は不要です。

開始速度から最高速度まで、UCYCLE の直線加速カーブで加速します。

#### ● 直線減速カーブ

SCAREA SET コマンドの SDAREA を "0" に設定します。<br>SHAREA SET コマンドの SDH を "0" に設定します。 SHAREA SET コマンドの SDH · SPEC INITIALIZE3 コマンドの SCAREA MODE = 0 の場合は、SDH の設定は不要です。

最高速度から終了速度まで、DCYCLE の直線減速カーブで減速します。

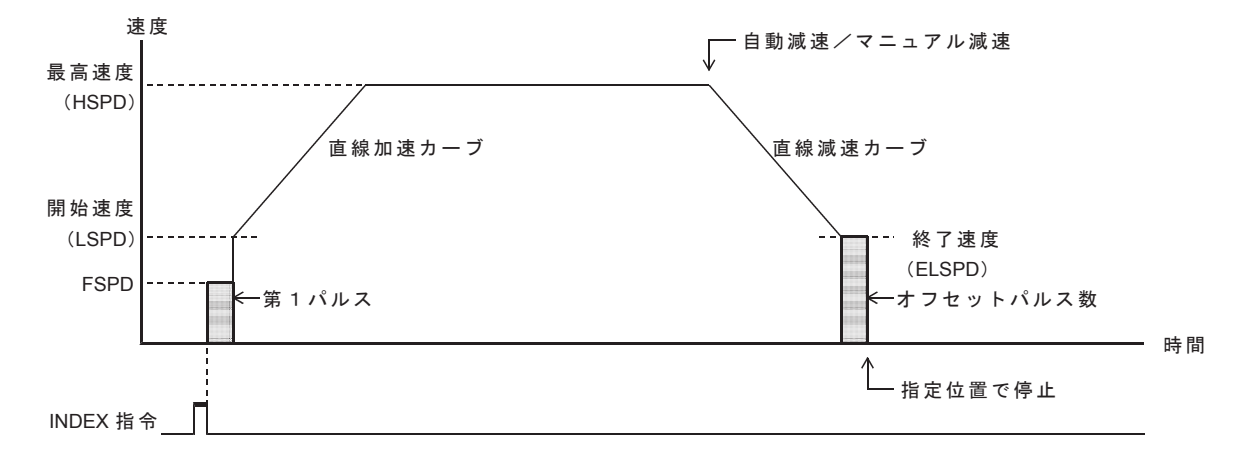

オフセットパルス数の設定は、

SPEC INITIALIZE3 コマンドの SCAREA MODE = 0 に設定している場合に有効です。

### ■ S 字加減速ドライブの動作

S字加減速ドライブは、S字加速の変速領域を設定して、加減速を行うドライブです。 ·加速開始時のS字変速領域と加速終了部のS字変速領域を、S字加速カーブで加速します。 ·減速開始時のS字変速領域と減速終了部のS字変速領域を、S字減速カーブで減速します。

#### ● S字加速カーブ

SCAREA SET コマンドの SUAREA でS字加速開始部の変速領域を設定します。 SHAREA SET コマンドの SUH でS字加速終了部の変速領域を設定します。(応用機能) · SPEC INITIALIZE3 コマンドの SCAREA MODE = 0 の場合は、SUH の設定は不要です。 SUH = SUAREA にして、S字加速カーブを形成します。

SUAREA と SUH で設定した変速領域が、S字加速カーブを形成します。 残りの速度領域は、UCYCLE の直線加速カーブで加速します。

#### ● S字減速カーブ

SCAREA SET コマンドの SDAREA でS字減速終了部の変速領域を設定します。 SHAREA SET コマンドの SDH でS字減速開始部の変速領域を設定します。 · SPEC INITIALIZE3 コマンドの SCAREA MODE = 0 の場合は、SDH の設定は不要です。

SDH = SDAREA にして、S字減速カーブを形成します。 SDAREA と SDH で設定した変速領域が、S字減速カーブを形成します。

残りの速度領域は、DCYCLE の直線減速カーブで減速します。

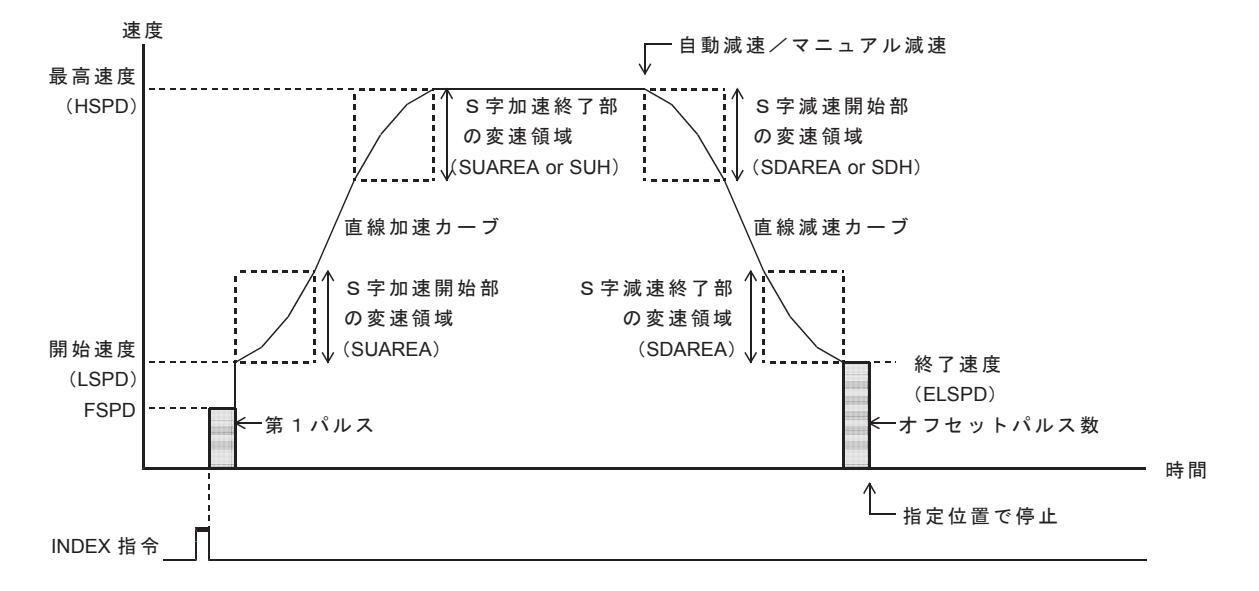

オフセットパルス数の設定は、

SPEC INITIALIZE3 コマンドの SCAREA MODE = 0 に設定している場合に有効です。

# ■ S字加減速 INDEX ドライブの三角駆動回避動作

### **● SPEC INITIALIZE3 コマンドの SCAREA MODE = 0 の場合**

S字加減速の INDEX ドライブで、 停止位置までのパルス数が少なくて、最高速度(目標速度)に達しない場合は、 自動的に最高速度を引き下げて、滑らかなS字加速カーブで加速を行い、 S字加速終了後からS字減速カーブ(または補正したS字減速カーブ)で減速を開始し、 指定位置で INDEX ドライブを停止します。

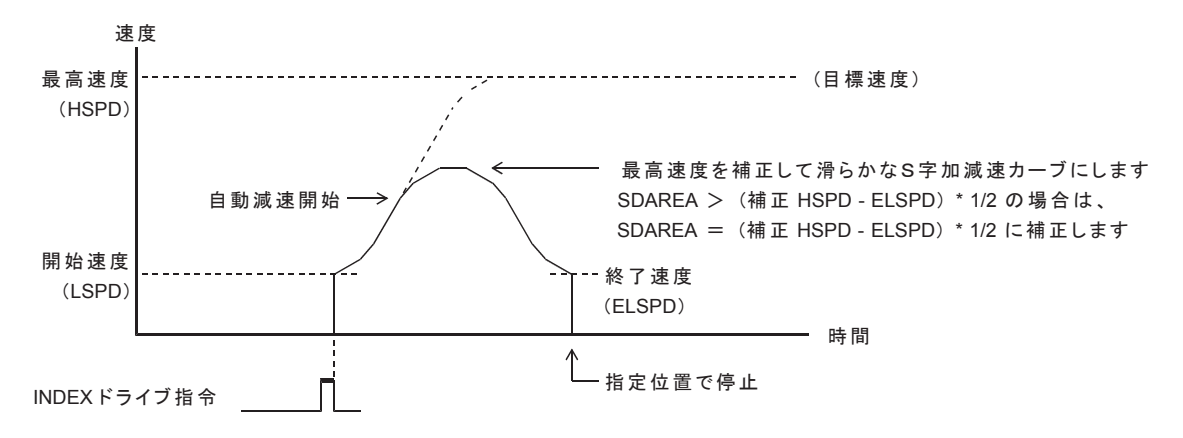

**● SPEC INITIALIZE3 コマンドの SCAREA MODE = 1 の場合** (応用機能) このモードの INDEX ドライブでは、マニュアル設定した減速パルス数で減速を開始します。 停止位置までのパルス数が少なくて、最高速度に達しないまま減速を開始した場合は、 加速途中から補正しない減速カーブで終了速度まで減速し、 指定位置で INDEX ドライブを停止します。

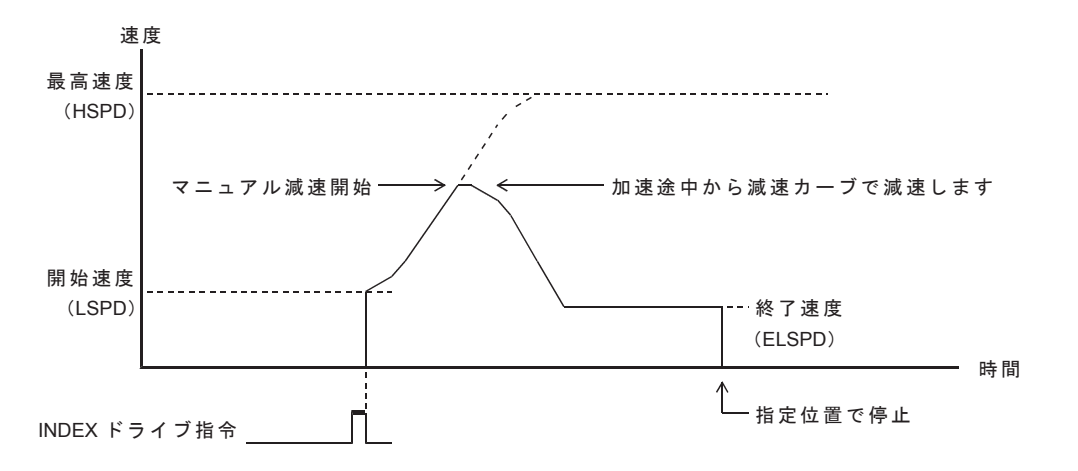

# ■減速停止指令検出時の三角駆動回避動作

**● SPEC INITIALIZE3 コマンドの SCAREA MODE = 0 の場合** S字加速中に減速停止指令を検出した場合は、 SUAREA のS字加速終了カーブで滑らかに加速を終了し、 S字減速カーブ(または補正したS字減速カーブ)で減速停止します。

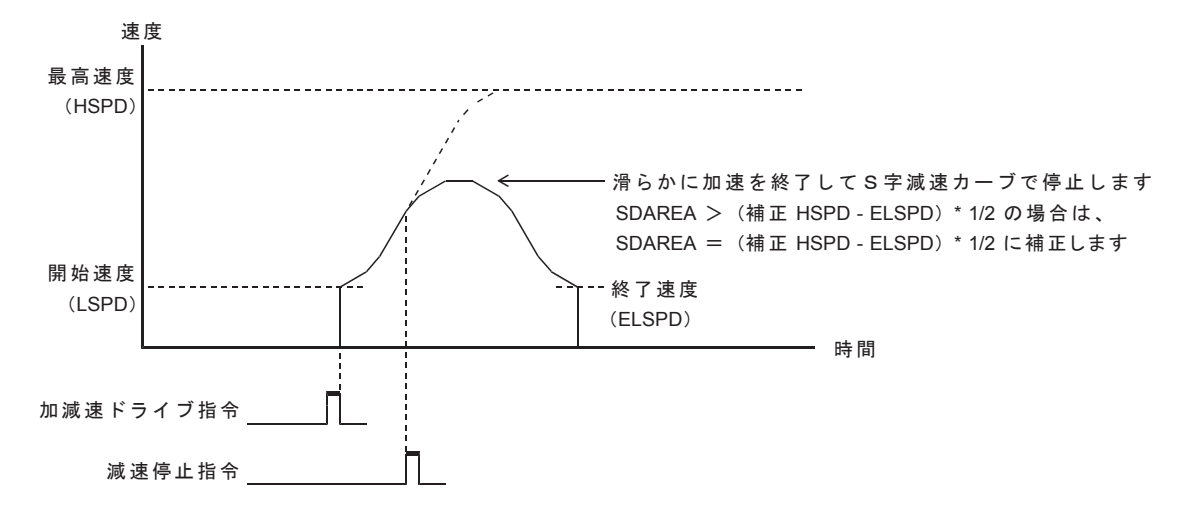

S字加減速の INDEX ドライブでは、減速停止指令を検出すると、自動減速機能をマスクして、 S字減速カーブ(または補正したS字減速カーブ)で減速停止します。 減速中に INDEXドライブの指定位置を検出した場合は、指定位置で即時停止します。

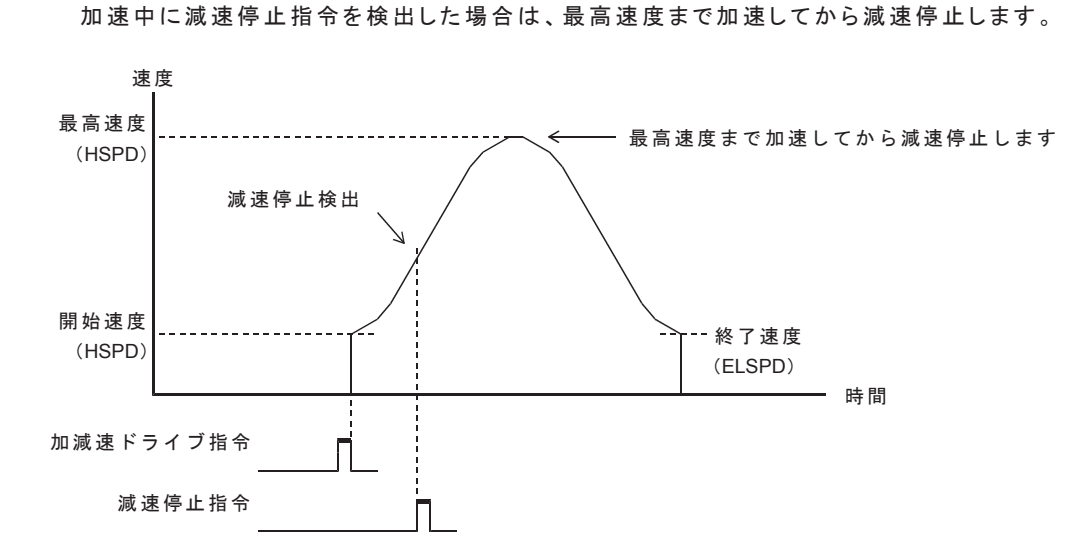

● SPEC INITIALIZE3 コマンドの SCAREA MODE = 1 の場合

減速停止指令検出後の加速動作中に、 INDEXドライブのマニュアル設定した減速パルス数で減速を開始した場合は、 加速途中から補正しない減速カーブで減速を開始し、 終了速度または指定位置で INDEX ドライブを停止します。

# (3) JOG パラメータ

### ● JOG パルス速度

JOGドライブを実行すると設定した JOG パルス速度の一定速でドライブを行います。 JOG パルス速度の設定範囲は 1~8,388,607Hz(1Hz 単位)です。

· JOG パルス速度は JSPD SET コマンドで設定します。

### ● JOG パルス数

JOGドライブを実行すると設定した JOG パルス数のパルスを出力します。 JOG パルス数設定範囲は、0 ~ 65,535 (H'0000 ~ H'FFFF)です。

- · JOG ドライブパルス数は JOG PULSE SET コマンドで設定します。
- · JOG パルス速度はボード ORIGIN ドライブによる CONSTANT SCAN ドライブエ程の パルス速度にも適用します。

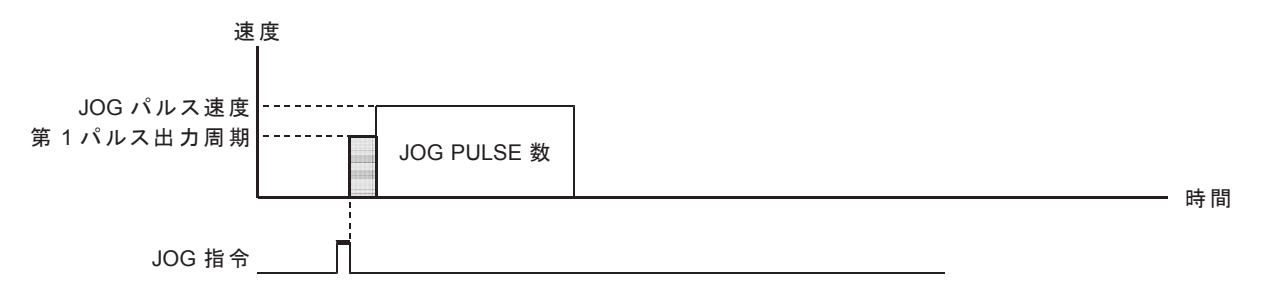

# **6-1-3. 基本ドライブ**

### 㻔**1**㻕 **JOG** 䝗 䝷 䜲 䝤

+/- JOG コマンドを実行すると、JSPD の一定速で、JOG PULSE 数のパルスを出力します。 ・減速停止指令を検出すると、パルス出力を即時停止してドライブを終了します。 ・即時停止指令を検出すると、パルス出力を即時停止してドライブを終了します。

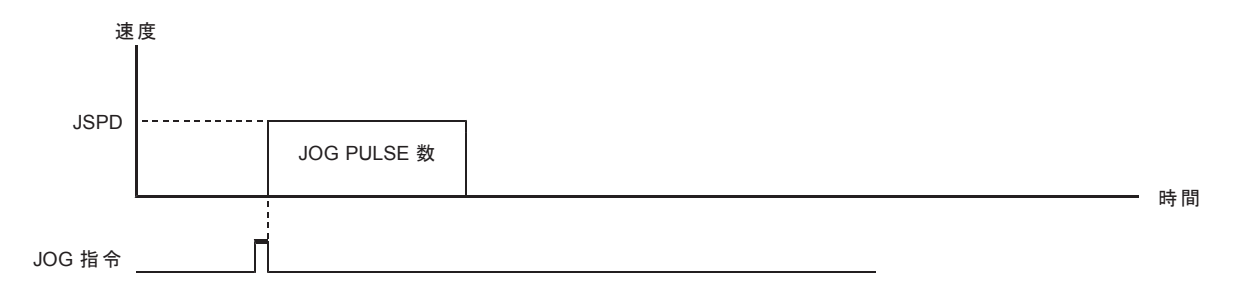

# (2) JSPD SCAN ドライブ

+/- JSPD SCAN コマンドを実行すると、 停止指令を検出するまで、JSPD の一定速度で、連続してパルスを出力します。 ・減速停止指令を検出すると、パルス出力を即時停止してドライブを終了します。 ・即時停止指令を検出すると、パルス出力を即時停止してドライブを終了します。

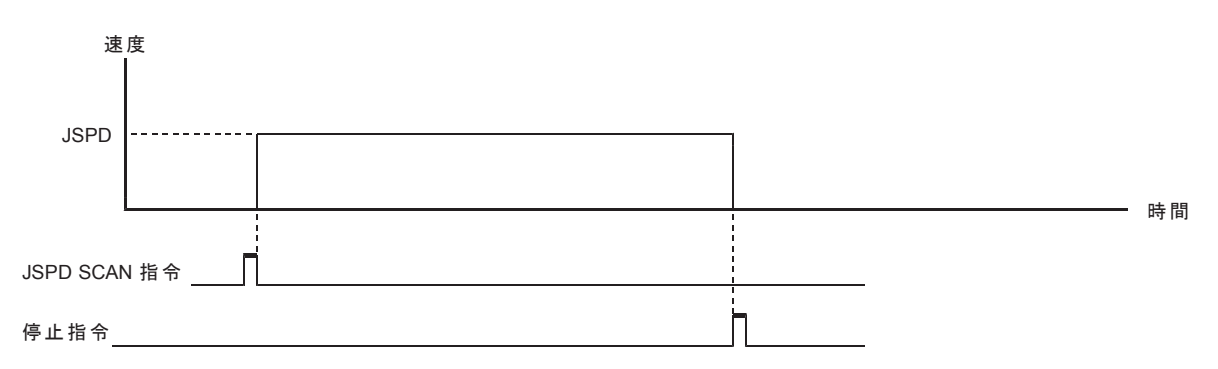

# (3) SCAN ドライブ

+/- SCAN コマンドを実行すると、停止指令を検出するまで、連続してパルスを出力します。 ・減速停止指令を検出すると、パルス出力を減速停止してドライブを終了します。 ・即時停止指令を検出すると、パルス出力を即時停止してドライブを終了します。

#### ●減速停止指令による停止動作

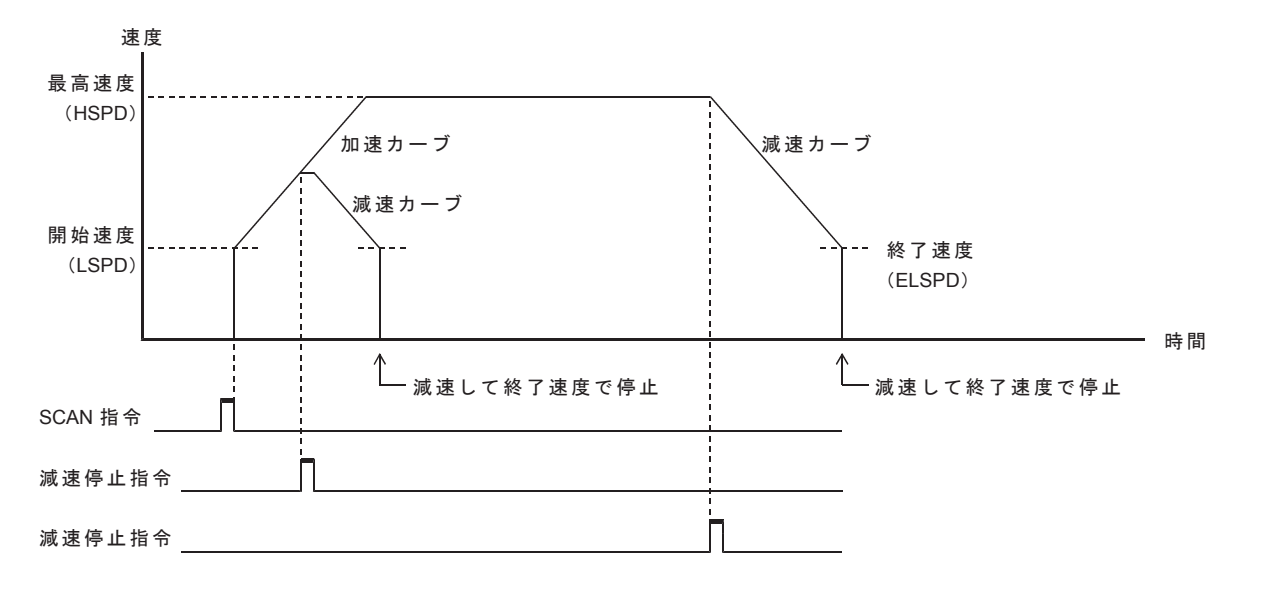

### ● 即時停止指令による停止動作

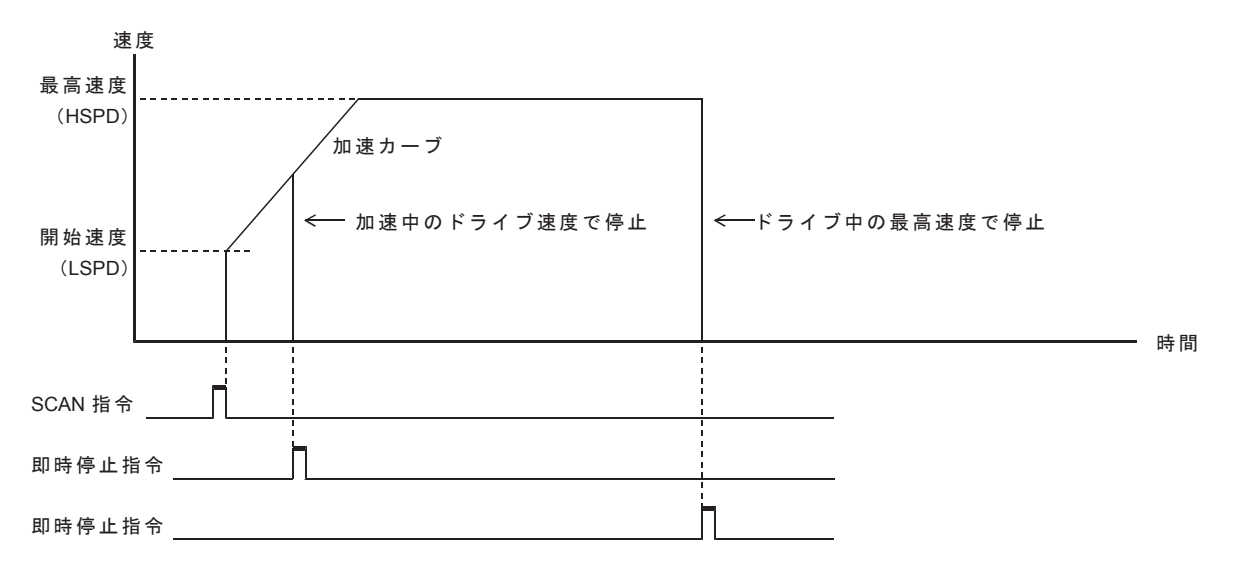

# 㻔**4**㻕 **INDEX** 䝗 䝷 䜲 䝤

INC INDEX コマンドを実行すると、指定した相対アドレスに達するまでパルスを出力します。 ABS INDEX コマンドを実行すると、指定した絶対アドレスに達するまでパルスを出力します。 ・減速停止指令を検出すると、パルス出力を減速停止してドライブを終了します。 ・即時停止指令を検出すると、パルス出力を即時停止してドライブを終了します。

停止位置への減速停止動作は、SPEC INITIALIZE3 コマンドの SCAREA MODE で異なります。 ·2つのS字変速領域でドライブするモード(SCAREA MODE = 0)では、 INDEXドライブのパルス速度を自動減速して指定位置で停止します。

·4つのS字変速領域でドライブするモード(SCAREA MODE = 1:応用機能)では、 INDEXドライブの減速停止動作を開始するための減速パルス数をマニュアル設定します。 設定した減速パルス数と INDEX ドライブの残アドレス (残パルス数)が同じパルス数になると、 INDEXドライブの停止位置への減速停止動作を開始します。

### **● 自動減速機能による停止動作(SCAREA MODE = 0 の場合)**

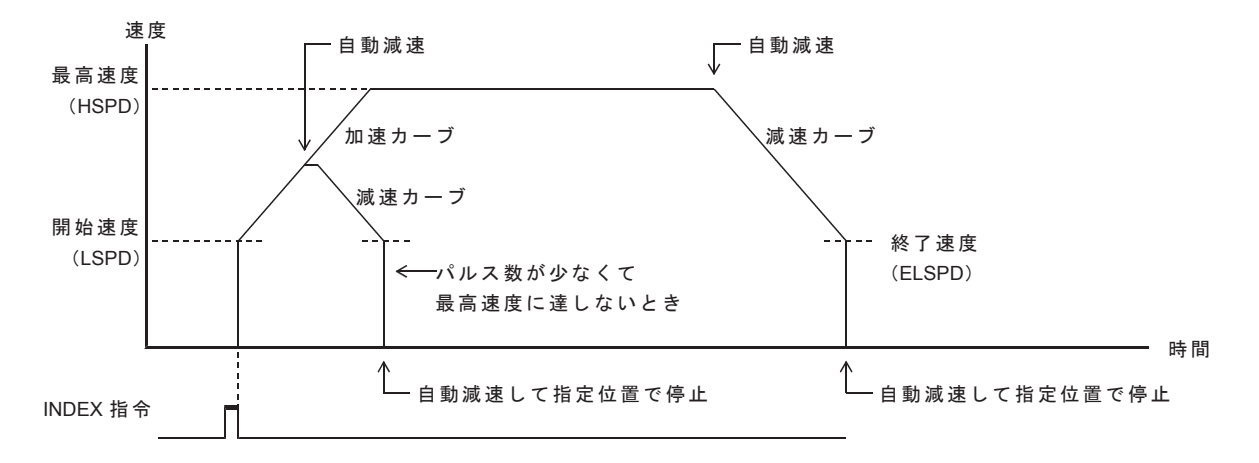

・現在速度が終了速度以下の場合は、減速停止指令を検出すると終了速度に向かって加速します。 自動減速地点を検出すると終了速度に向かって加速し、指定位置でパルス出力を停止します。

#### **▶ マニュアル減速機能による停止動作 ( SCAREA MODE = 1 の場合)**

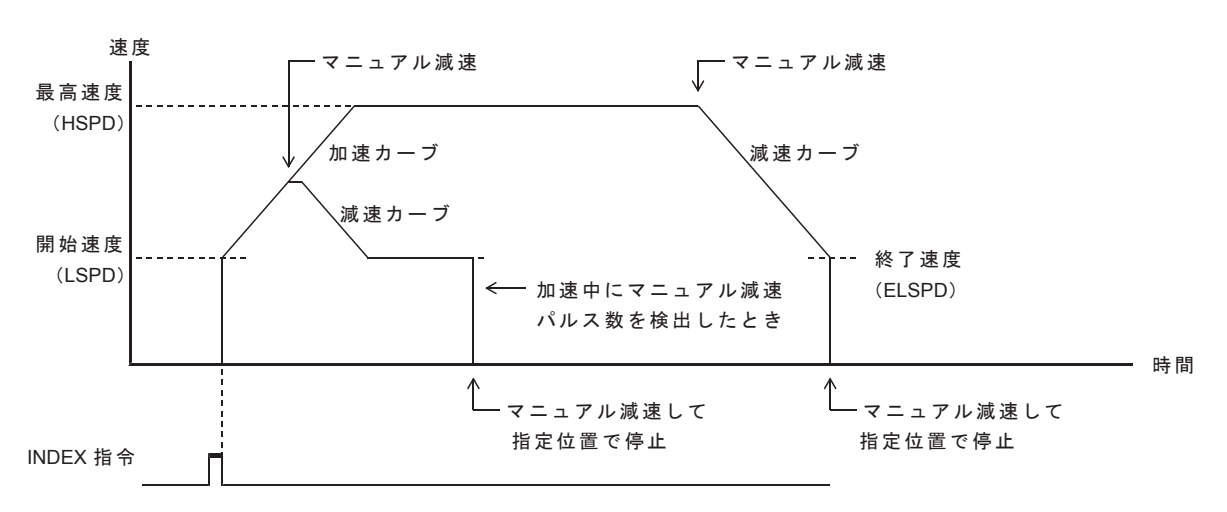

### **6-1-4. ORIGIN ドライブ**

### (1) ORIGIN ドライブ仕様

ORIGINドライブは、センサを検出する各種ドライブエ程を順次行い、機械原点信号を検出してドライブを終了します。 ORIGINドライブは、MCC09 が持っている ORIGINドライブを組み合わせて、コントローラが ORIGINドライブを 宝珥する機能です。

ORIGIN ドライブには、ORG-0 ~ 5, 10,11,12 の 9 種類のドライブ型式があります。

### ■ドライブ型式の特徴

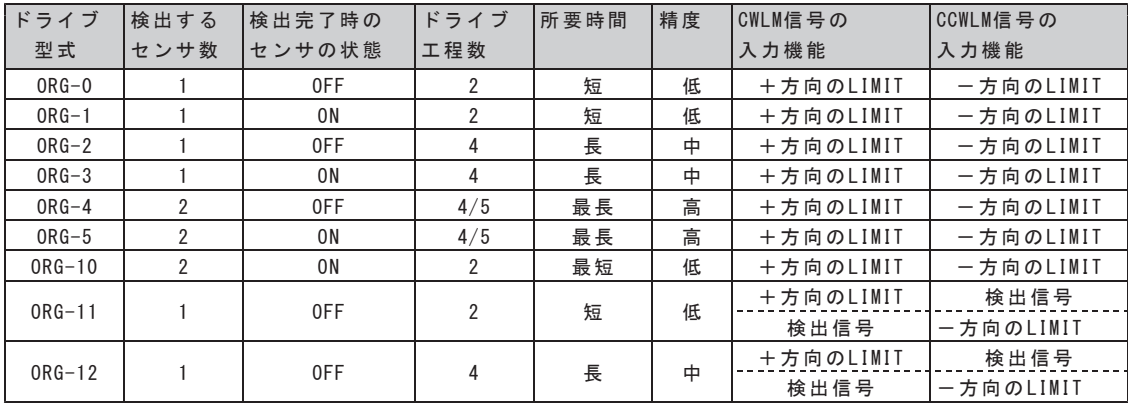

ORG-0 ~ 5,10 で検出するセンサ信号は、ORG, NORG, ± ZORG 信号入力を合成した ORG, NORG 検出信号です。

・NORG 検出信号は、ORIGIN SPEC SET 関数の NORG SIGNAL TYPE で選択します。

・ORG 検出信号は、ORIGIN SPEC SET 関数の ORG SIGNAL TYPE で選択します。

### ■ 機械原点近傍アドレスまでの INDEX ドライブ

ORG-0 ~ 5,11,12 の各工程では 1 度検出された機械原点アドレスを記憶し、以後の機械原点検出を短時間で行う 機能を付加することができます。

初期値は機械原点近傍アドレスまでの INDEX ドライブを行わず、毎回センサ位置を検出する動作になります。 この機械原点近傍アドレスまでの INDEX ドライブを禁止する/禁止しないの設定は、 ORIGIN SPEC SET 関数の ORIGIN FLAG DISABLE で設定します。

- ORIGINドライブで正常に機械原点が検出されたとき、ORIGIN STATUS の ORIGIN FLAG = 1 になります
- ORIGIN FLAG = 1 の状態で ORIGIN ドライブを実行すると、機械原点近傍アドレスまで INDEX ドライブで移動し、 その後に原点検出の工程を行います。

ただし、ORIGINドライブの動作仕様の ORIGIN FLAG DISABLE = 1 の場合は、ORIGIN FLAG = 1 であっても、 機械原点近傍アドレスまでの INDEX ドライブは行いません。

- ・ORIGIN FLAG = 0 の状態で ORIGIN ドライブを実行すると、機械原点近傍アドレスまで INDEX ドライブを行わずに、 原点検出の工程を行います。
- ・機械原点近ドレスは、機械原点アドレスにOFFSET パルス数を加算したアドレスです。

記憶される機械原点アドレスは、ORIGIN ドライブのドライブ型式により異なります。

- ORG-0 ~ 3,11,12 の場合は、機械原点検出位置が機械原点アドレスとして記憶されます
- ・ORG-4,5 の場合は、NORG 信号検出位置が機械原点アドレスとして記憶されます

ADDRESS COUNTER PRESET コマンドを実行すると、記憶された機械原点アドレスも更新されます。 このため、物理的な位置はユーザは何も考慮する必要はありません。

 $\bullet$  ORIGIN FLAG ON  $\&$  # ORIGINドライブで正常に機械原点が検出されたとき。

ただし、以下の場合は、正常に機械原点が検出されても ORIGIN FLAG = 1 になりません。 ·アドレスカウンタの最大カウント数を FFFFFFFF 以外に設定している場合

- •アドレスカウンタがオーバーフローしている場合
- · ORIGIN ドライブの動作仕様の AUTO DRST ENABLE = 1 の場合

#### ● ORIGIN FLAG OFF 条件

- •コントローラの電源投入時
- · ORIGIN FLAG RESET 関数実行時
- · ORIGIN SPEC SET 関数実行時
- · ORIGIN MARGIN PULSE SET 関数実行時
- · ORIGIN DELAY SET 関数実行時
- · ORIGIN ERROR PULSE SET 関数実行時
- · ORIGIN OFFSFT PULSE SFT 関数実行時
- · ORIGIN PRESET PULSE SET 関数実行時
- •即時停止指令によるドライブ終了時 ORIGIN ドライブ 中 は、ORIGIN STATUS の FSEND = 1 ORIGIN ドライブ 中 以 外 は、 DRIVE STATUS1 PORT の FSEND = 1
- ・LIMIT 減速停止指令または LIMIT 即時停止指令によるドライブ終了時 ORIGIN ドライブ 中 は、ORIGIN STATUS の LSEND = 1 ORIGIN ドライブ 中 以 外 は 、 STATUS1 PORT の LSEND = 1
- · CPP STOP 機能によるドライブ終了時
- アドレスカウンタがオーバフローした時
- ORIGIN STATUS の ORIGIN ERROR = 1 で ORIGIN ドライブを終了
- ·前回の ORIGIN ドライブと異なる型式の ORIGIN ドライブを起動した時
- ・ADDRESS COUNTER MAX COUNT SET コマンドを実行した時
- ・機械原点アドレスが± 2,147,483,647 の範囲を超えた時
- · SERVO RESET コマンドを実行した時

### ■ ORIGIN ドライブの各種ドライブ工程

ORIGIN ドライブには、SCAN 工程、CONSTANT SCAN 工程、1PULSE 送り工程の3つの工程があります。

- SCAN 工程 加減速ドライブのパラメータで SCAN ドライブを行います。 センサ 信号を検出すると減速停止します。
- CONSTANT SCAN 工程 JSPD 速度で JSPD SCAN ドライブ(一定速ドライブ)を行います。センサ信号を検出すると停止します。
- ▶ 1PULSE 送り工 程 PULSE DELAY TIME の間隔で 1 パルスずつ出力します。 センサ信号を検出すると停止します。
	- ORIGIN SPEC SET 閏数の PULSE SENSOR TYPE = 0 . または AUTO DRST ENABLE = 1 の場合. PULSE DELAY TIME を SPEED 換算して、JSPD SCAN ドライブ(ー定速ドライブ)を行います。
		- 例) PULSE DELAY TIME=20ms のとき、50Hz でドライブします。 AUTO DRST ENABLE=1 のとき、PULSE SENSOR TYPE の設定にかかわらず、機械原点検出のエッジを 検出して工程を終了します。
	- · ORIGIN SPEC SET 関数の PULSE SENSOR TYPE = 1、且つ AUTO DRST ENABLE = 0 の場合、 PULSE DELAY TIME の時間間隔で 1PULSEドライブを繰り返し行います。

PULSE DELAY TIME は、ORIGIN DELAY SET 関数で設定します。

#### ■ ORIGIN ドライブの LIMIT 信号について

ORIGINドライブでは、CWLM, CCWLM 信号を LIMIT 信号として使用します。 CWLM, CCWLM 信号にはシステムの LIMIT センサ信号を入力してください。

ORIGINドライブ(SCAN 工程、CONSTANT SCAN 工程、1PULSE 送り工程)では、 CWLM 信号を+方向、CCWLM 信号を一方向の LIMIT 停止信号として検出します。

ORG-11,ORG-12 では、CWLM,CCWLM 信号の一方が機械原点信号になります。

- ・ORIGINドライブの起動方向が CCW 方向の場合は、CCWLM 信号が機械原点になり、 CWLM 信号は LIMIT 停止信号になります。
- ・ORIGIN ドライブの起動方向が CW 方向の場合は、CWLM 信号が機械原点になり、 CCWLM 信号は LIMIT 停止信号になります。

機械原点近傍アドレスまでの INDEX ドライブ、および PRESET ドライブの実行中、CWLM, CCWLM 信号は 以下のように機能します。

· SPEC INITIALIZE2 コマンドで設定されている「CWLM TYPE」と、「CCWLM TYPE」で機能します。

·入力機能が LIMIT 停止機能の場合は、LIMIT 停止後に ORIGIN ドライブを終了します。

#### **■ PRESET ドライブ**

機械原点検出ドライブが正常終了後、PRESET PULSE 数で設定された位置までドライブを行います。 PRESET PULSE 数は、ORIGIN PRESET PULSE SET 関数で設定します。

### **■ ERROR PULSE ERROR 検出機能**

CONSTANT SCAN 工程、1PULSE 送り工程実行中に検出信号を検出できずに出力したパルス数がエラー判定 する最大パルス数に達した場合、ORIGIN STATUS の ERROR PULSE ERROR = 1 で ORIGIN ドライブが終了します。 ORIGIN SPEC SET 関数の ERROR PULSE ERROR ENABLE = 1の場合に有効です。 エラー判定 PULSE 数は、ORIGIN ERROR PULSE SET 関数で設定します。

#### **■ MARGIN パルス機能**

SCAN 工程および CSCAN 工程のときに MARGIN パルスを挿入します。 SCAN 工程では、ORIGIN SPEC SET 関数の SCAN MARGIN ENABLE=1 のときに有効です。

NORG 検出工程および ORIGIN ドライブの最終工程では、MARGIN PULSE を挿入しません。

- ・CONSTANT SCAN 工程では、機械原点信号を検出すると進行方向へ MARGIN パルス分の進入を 行ってから停止します。
- ・SCAN 工程では機械原点信号を検出し、ドライブを減速停止した後、MARGIN パルス数分の進入を行います。 MARGIN パルスは、MARGIN PULSE SET 関数で設定します。

#### 䕔 **DELAY TIME**

- ・SCAN 工程、および CSCAN 工程の動作反転時に SCAN DELAY TIME を挿入します。 ORIGIN DELAY SET 関数の SCAN DELAY TIME で設定します。
- ・SCAN 工程に LIMIT 停止し、反転する場合に LIMIT DELAY TIME を插入します。 ORIGIN DELAY SET 関数の LIMIT DELAY TIME で設定します。
- 1 パルス送り工程時、PULSE DELAY TIME の時間間隔で 1 パルスずつパルス出力します。 ORIGIN DELAY SET 関数の PULSE DELAY SET 関数で設定します。

### ■ ORIGIN ドライブの実行シーケンス

直線加減速ドライブ、またはS字加減速ドライブに必要なパラメータ、CONSTANT SCAN 工程のパルス速度、 ORIGINドライブパラメータを設定し、ORIGINドライブを実行します。

加減速ドライブに必要なパラメータは、以下の工程に適用されます。

·機械原点近傍アドレスまでの INDEX ドライブ

- · PRESETドライブ
- · SCAN 工程

■ ORIGIN ドライブの実行シーケンス

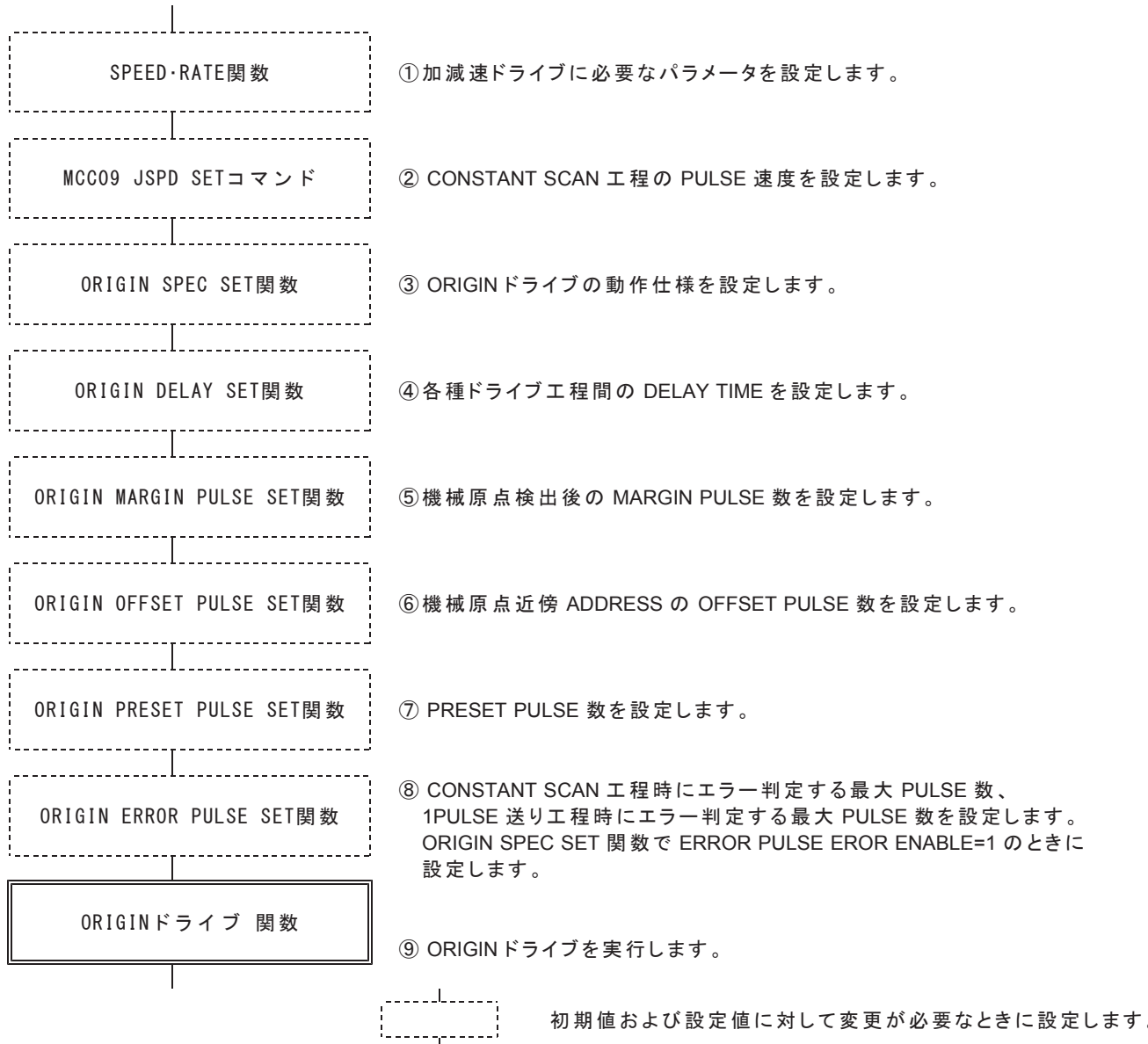

初期値および設定値に対して変更が必要なときに設定します。

# (2) ORG-0 ドライブ型式

### ■ ORIGIN ドライブの起動方向が-(CCW)方向の場合

CCW 方向の ORG-0 型式は、ORG 検出信号の CW 側エッジ検出で機械原点を検出します。 ORG 検出信号には、1つのパルス、または一(CCW)側レベル保持のセンサ信号を入力します。 最高速度でセンサを通過したときに、1ms 以上の幅の信号が検出されるようにします。

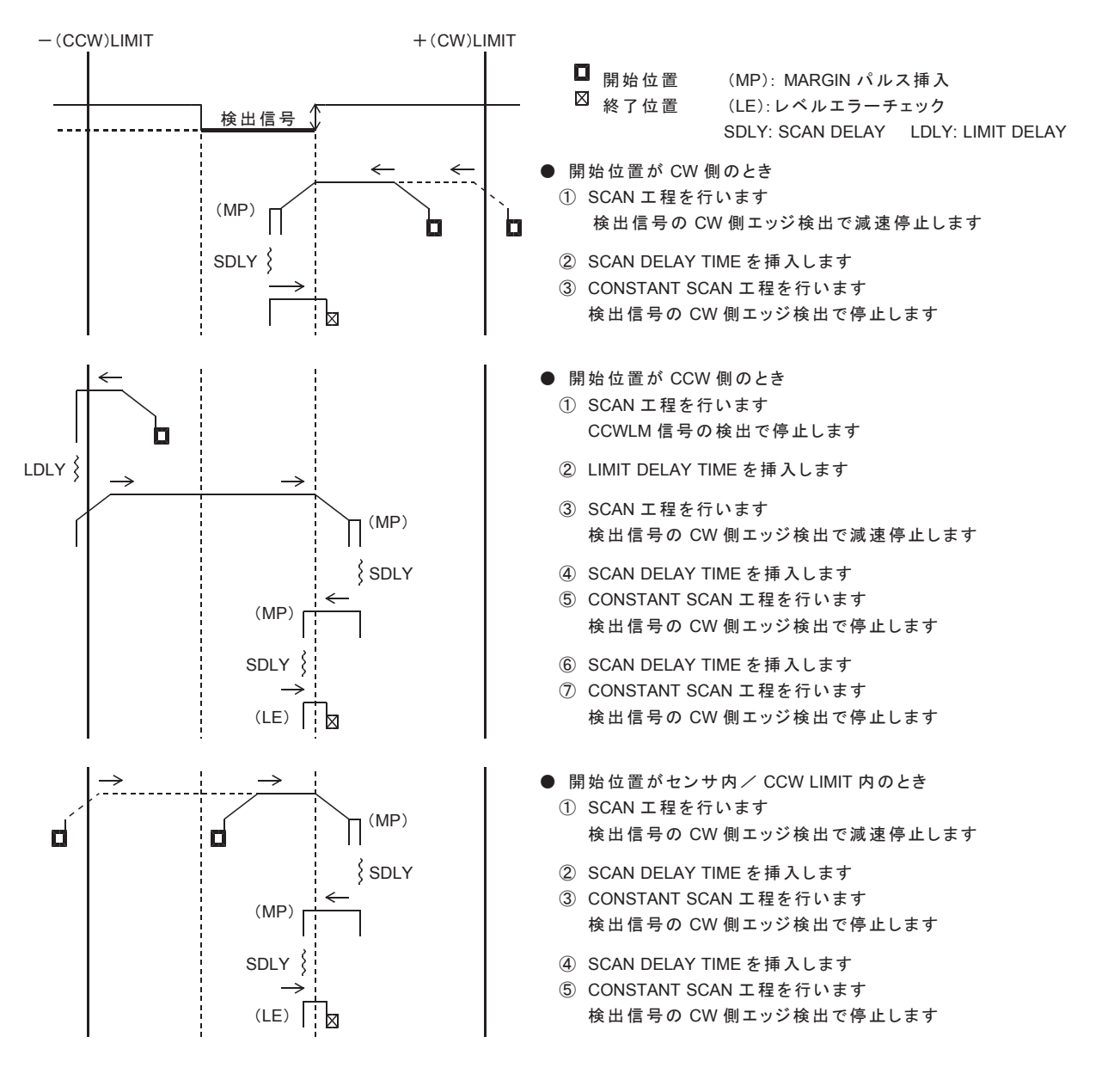

### ■ ORIGIN ドライブの起動方向が+(CW)方向の場合

起動方向が CW 方向の場合は、CCW 方向と対称の動作で、対称方向のエッジを検出します。 CW 方向の ORG-0 型式は、ORG 検出信号の CCW 側エッジ検出で機械原点を検出します。 ORG 検出信号には、1つのパルス、または +(CW)側レベル保持のセンサ信号を入力します。 最高速度でセンサを通過したときに、1ms 以上の幅の信号が検出されるようにします。

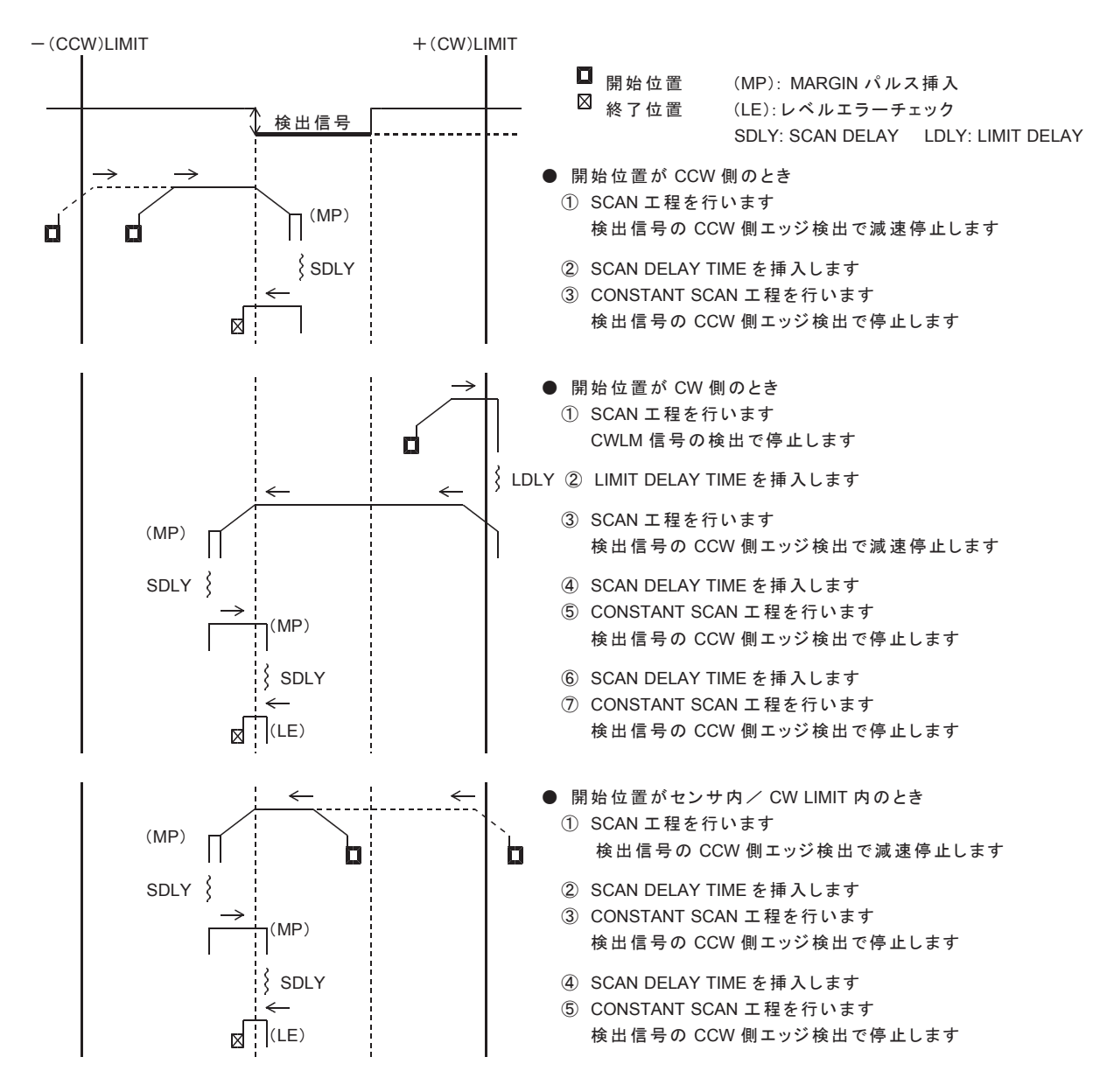

# (3) ORG-1ドライブ型式

### ■ ORIGIN ドライブの起動方向が-(CCW)方向の場合

CCW 方向の ORG-1 型式は、ORG 検出信号の CCW 側エッジ検出で機械原点を検出します。 ORG 検出信号には、1つのパルス、または +(CW)側レベル保持のセンサ信号を入力します。 最高速度でセンサを通過したときに、1ms 以上の幅の信号が検出されるようにします。

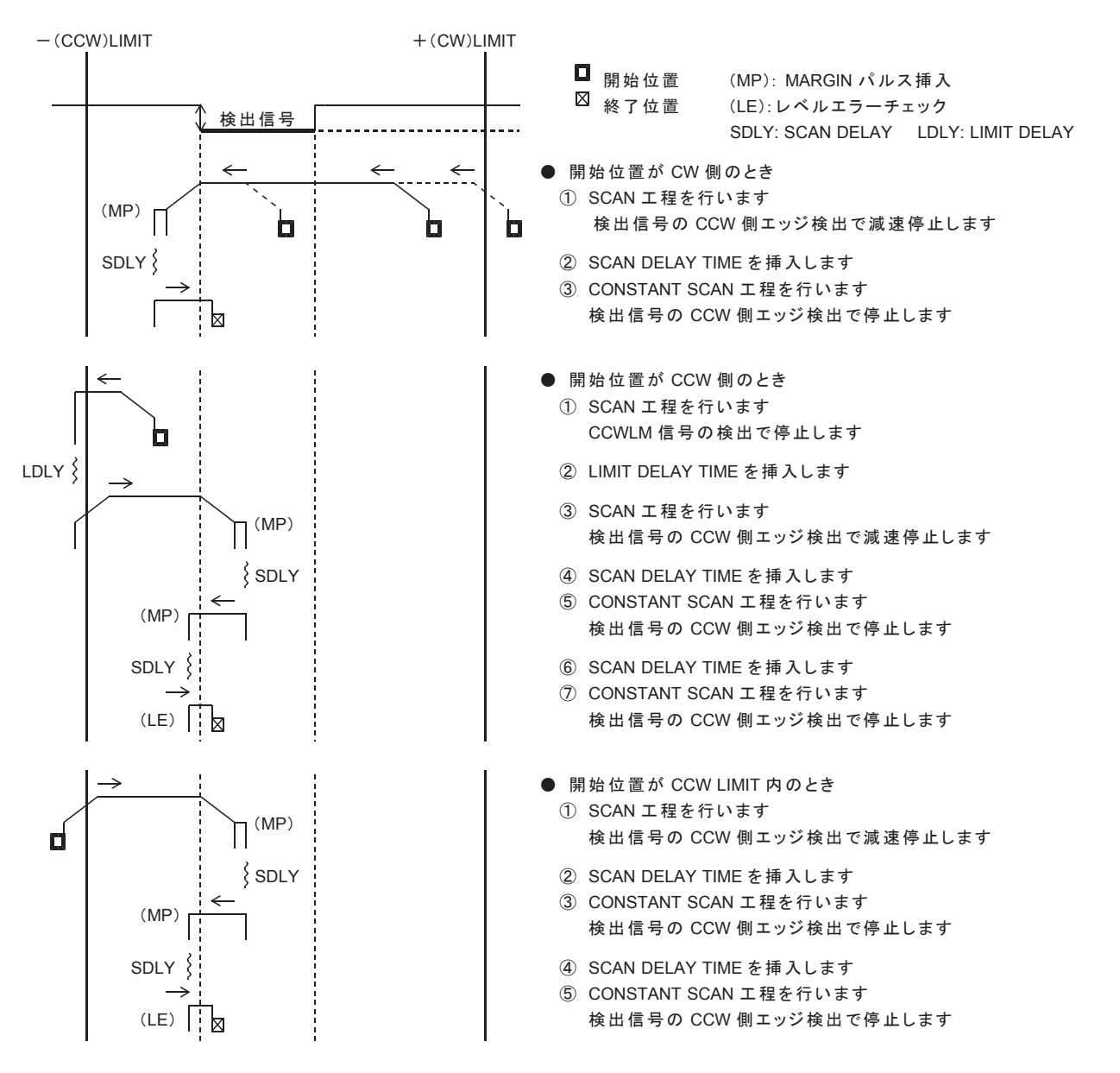

### ■ ORIGIN ドライブの起動方向が+(CW)方向の場合

起動方向が CW 方向の場合は、CCW 方向と対称の動作で、対称方向のエッジを検出します。 CW 方向の ORG-1 型式は、ORG 検出信号の CW 側エッジ検出で機械原点を検出します。 ORG 検出信号には、1つのパルス、または -(CCW)側レベル保持のセンサ信号を入力します。 最高速度でセンサを通過したときに、1ms 以上の幅の信号が検出されるようにします。

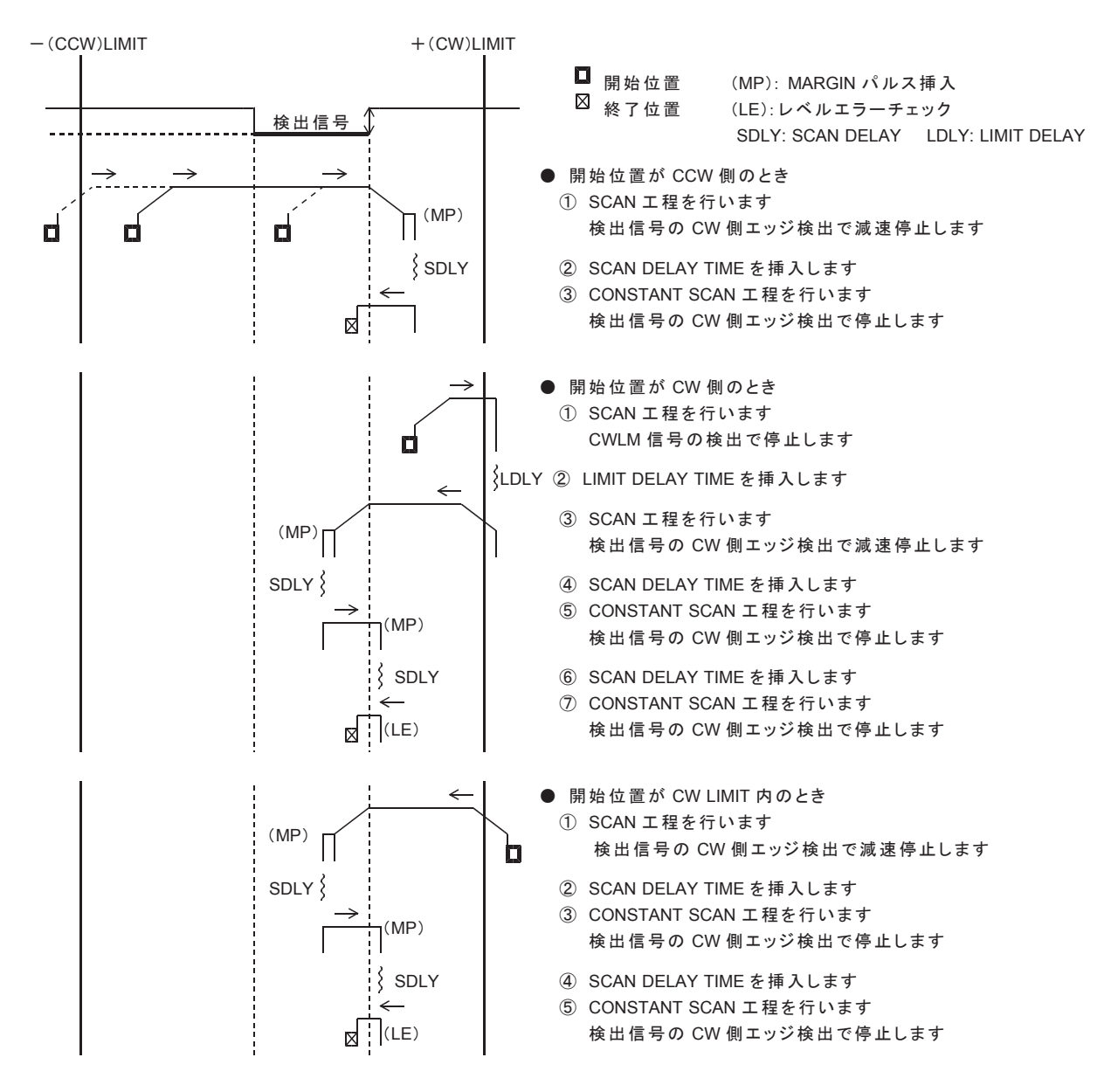

# (4) ORG-2 ドライブ型式

ORIGINドライブの起動方向を、–(CCW)方向として説明します。 ORG-2 型式は、ORG-0 型式に 1PULSE 送り工程を付加して精度を高めた型式です。

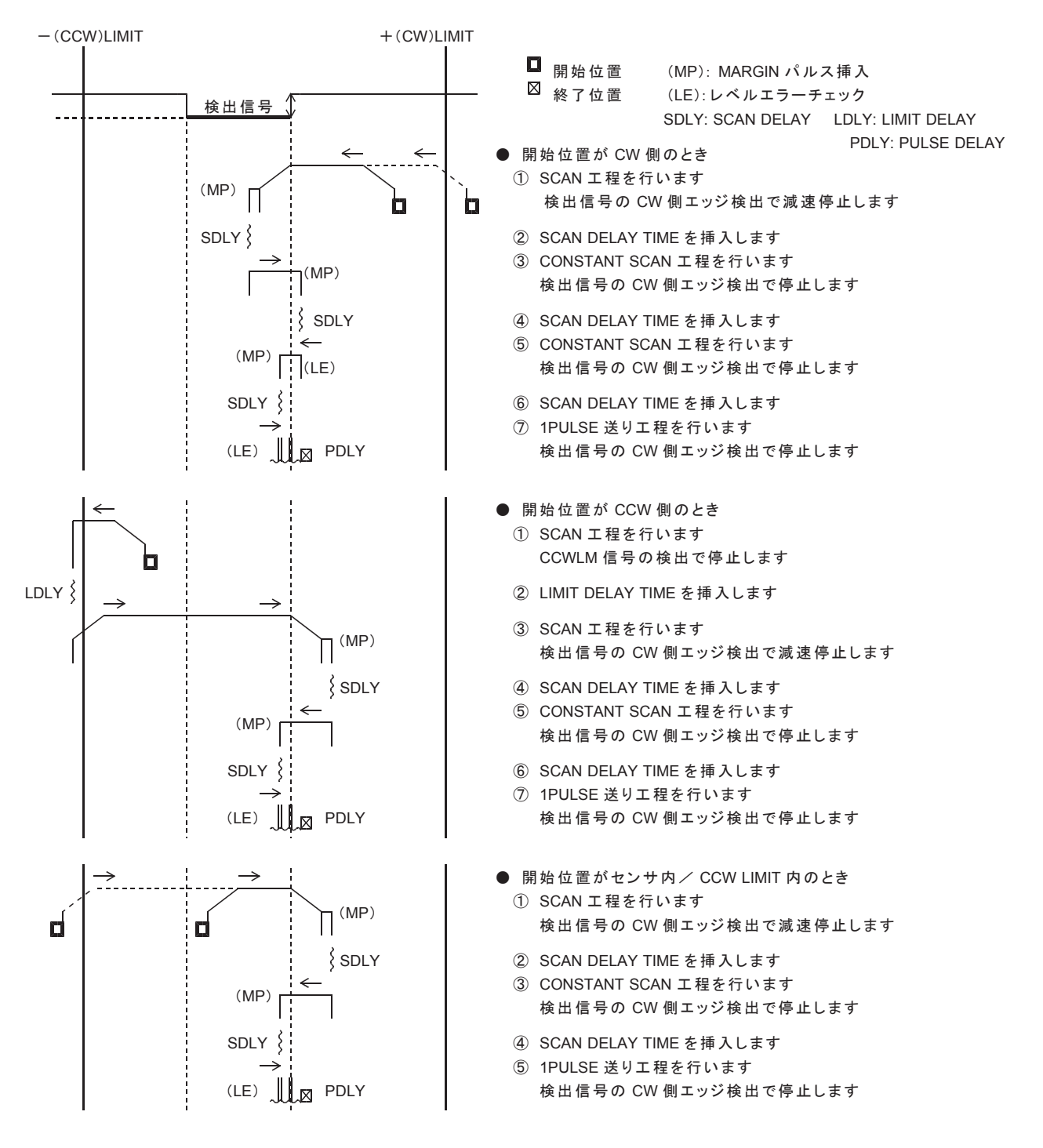

# (5) ORG-3 ドライブ型式

ORIGINドライブの起動方向を、–(CCW)方向として説明します。 ORG-3 型式は、ORG-1 型式に 1PULSE 送り工程を付加して精度を高めた型式です。

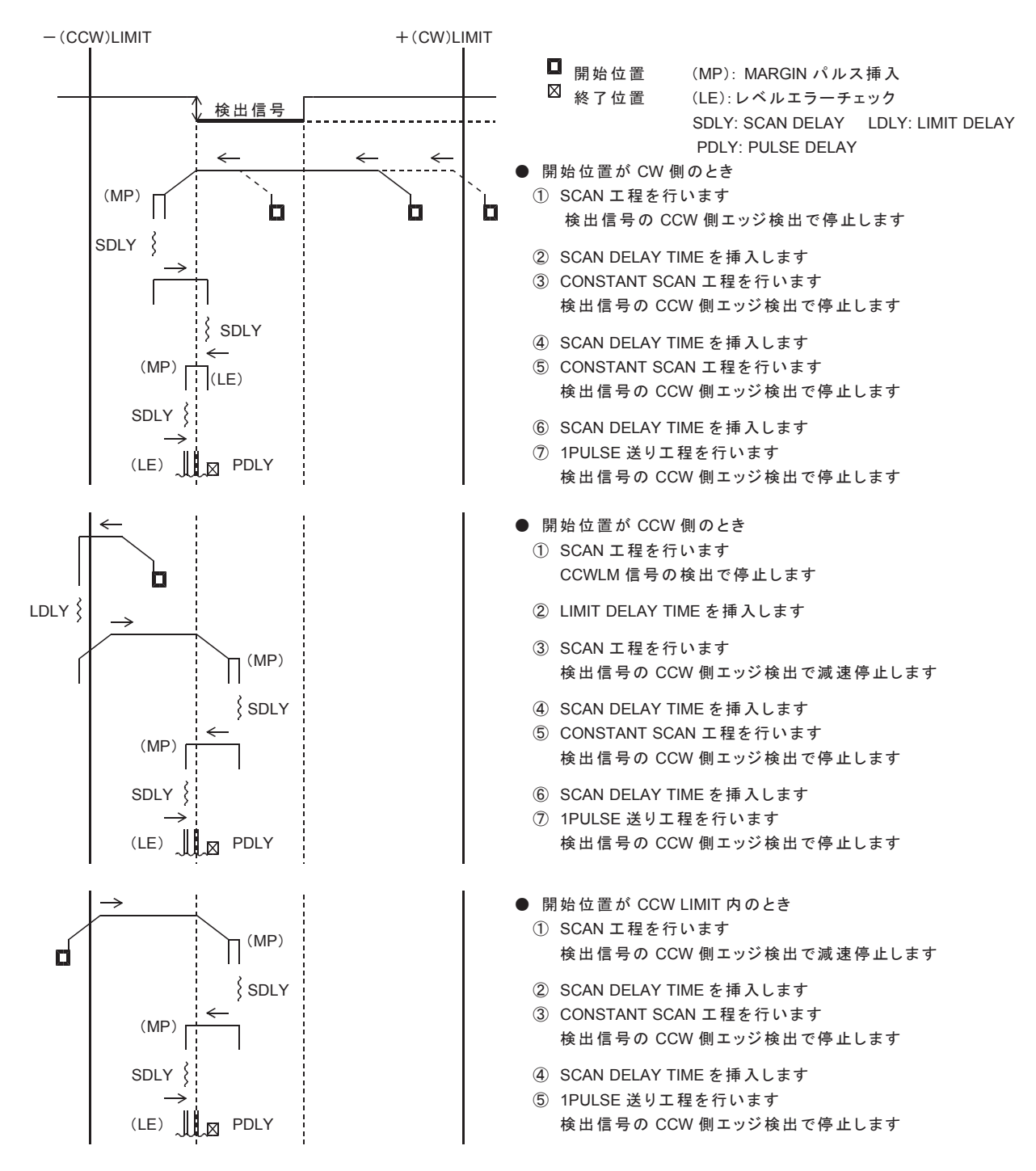

### $(6)$  ORG-4, ORG-5 ドライブ型式

ORG-4, ORG-5 型式は、NORG 検出信号と ORG 検出信号で機械原点を検出します。 ORG-4, ORG-5 型式は、最初に NEAR ORIGIN 工程を実行します。次に ORIGIN 工程を実行します。

### ■ ORG-4、ORG-5 型式の NEAR ORIGIN 工程

ORIGINドライブの起動方向を、–(CCW)方向として説明します。 起動方向が CW 方向の場合は、対称の動作で、対称方向のエッジを検出します。

NORG 検出信号には、1つのパルス、または -(CCW)側レベル保持のセンサ信号を入力します。 最高速度でセンサを通過したときに、1ms 以上の幅の信号が検出されるようにします。

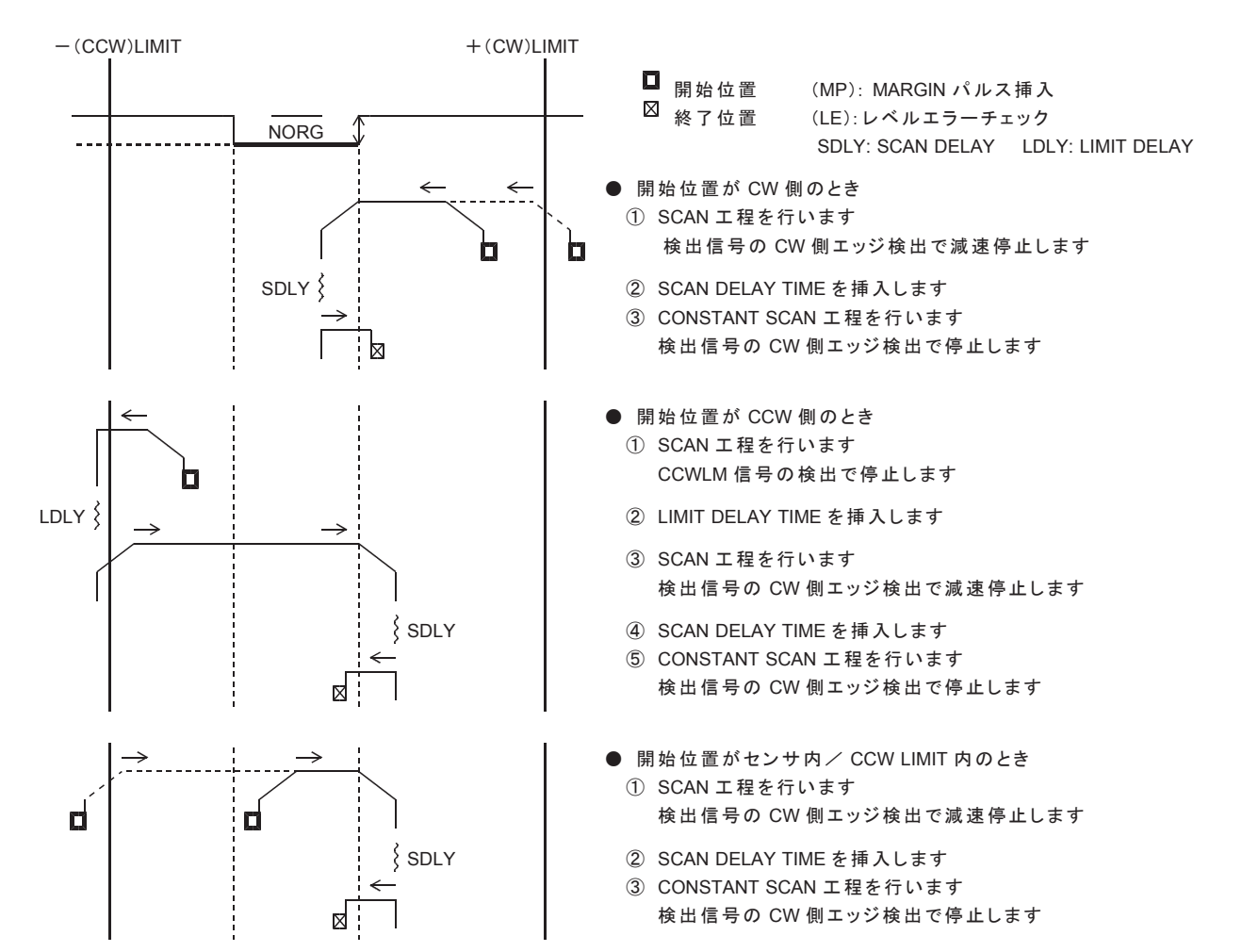

### ■ ORG-4 型式の ORIGIN 工程

ORIGINドライブの起動方向を、一(CCW)方向として説明します。 起動方向が CW 方向の場合は、対称の動作で対称方向のエッジを検出します。 ORG 検出信号には、回転軸のスリットなど周期的に信号を発生するセンサ信号を入力します。 CONSTANT SCAN 工程の速度でセンサを通過したときに、1ms 以上の幅の信号が検出されるように します。

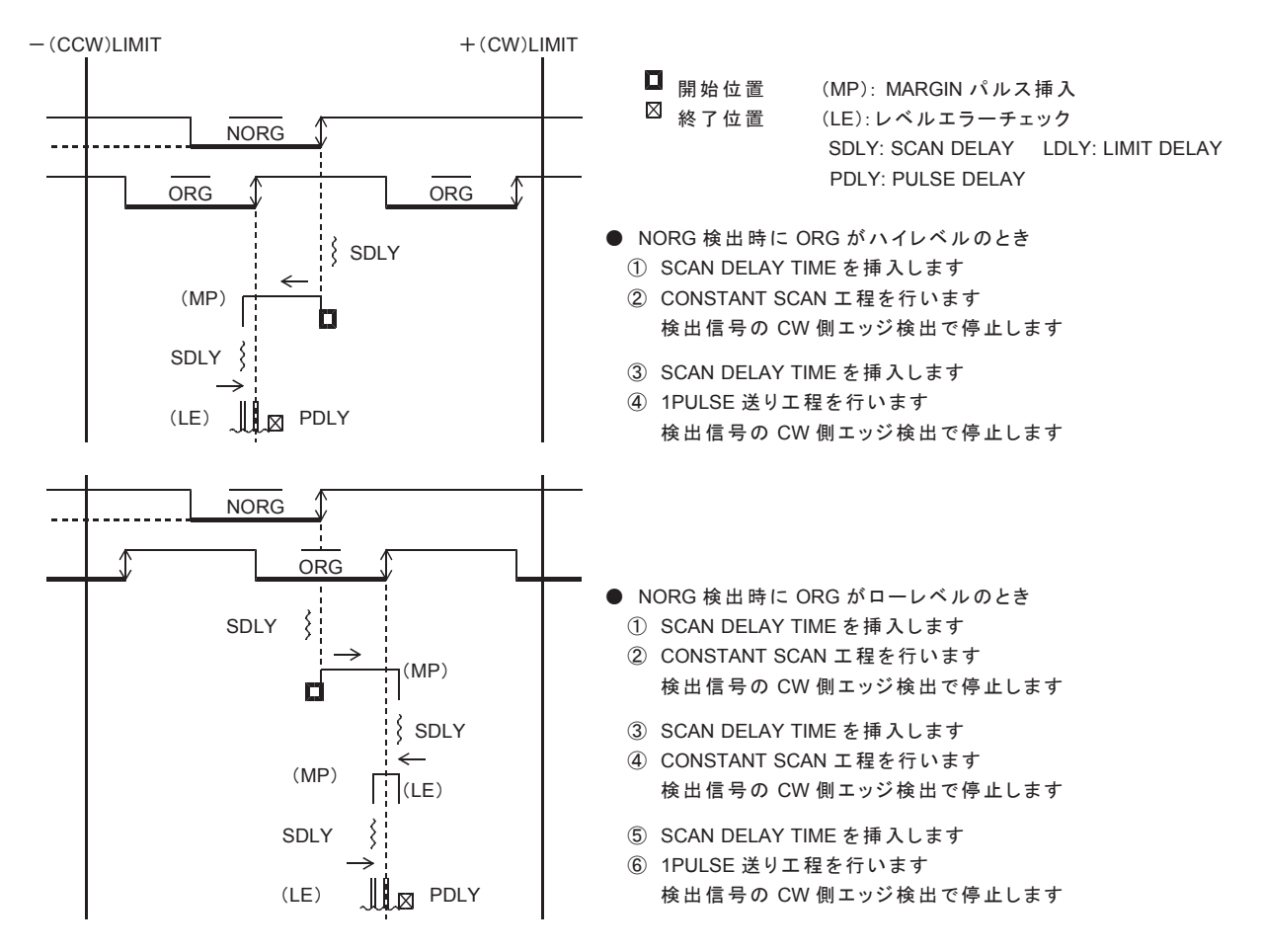

\* 原点センサに検出幅が狭い Z 相を用いる場合、レベルエラーになる場合があります。 このようなときは、ORIGIN SPEC SET 関数の SENSOR ERROR TYPE を 「レベルエラーを無視して次工程に進む」の設定にしてください。

#### ■ ORG-5 型式の ORIGIN 工程

ORIGINドライブの起動方向を、一(CCW)方向として説明します。 起動方向が CW 方向の場合は、対称の動作で、対称方向のエッジを検出します。 ORG 検出信号には、回転軸のスリットなど周期的に信号を発生するセンサ信号を入力します。 CONSTANT SCAN 工程の速度でセンサを通過したときに、1ms 以上の幅の信号が検出されるように します。

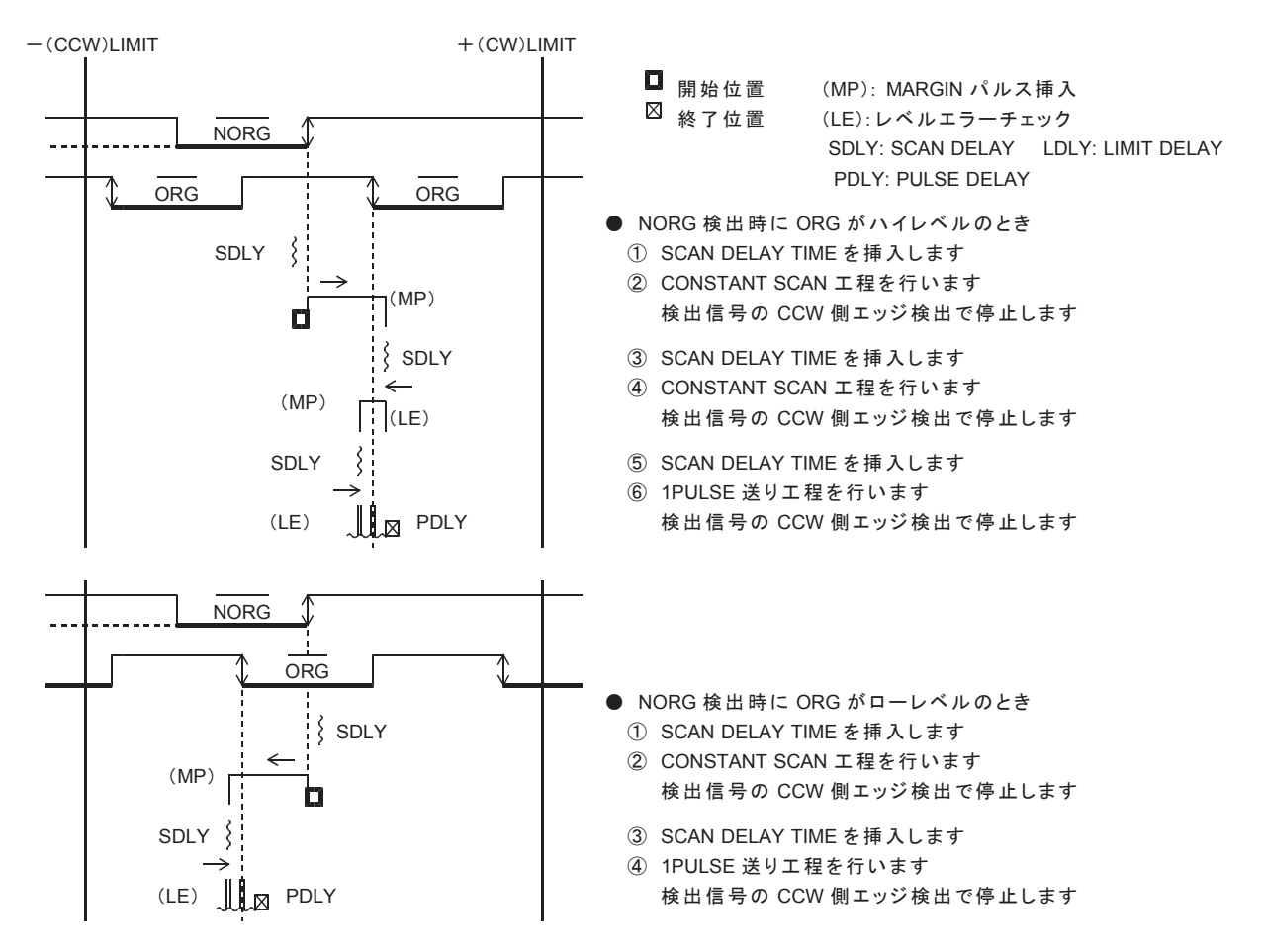

\* 原点センサに検出幅が狭い Z 相を用いる場合、レベルエラーになる場合があります。 このようなときは、ORIGIN SPEC SET 関数の SENSOR ERROR TYPE を 「レベルエラーを無視して次エ程に進む」の設定にしてください。

# (7) ORG-10 ドライブ型式

ORIGINドライブの起動方向を、一(CCW)方向として説明します。 起動方向が +(CW)方向の場合は、対称の動作で、対称方向のエッジを検出します。 ORG-10 型式は、NORG 検出信号と ORG 検出信号で機械原点を検出します。 検出信号には、1つのパルス、または -(CCW)側レベル保持のセンサ信号を入力します。 最高速度でセンサを通過したときに、1ms 以上の幅の信号が検出されるようにします。

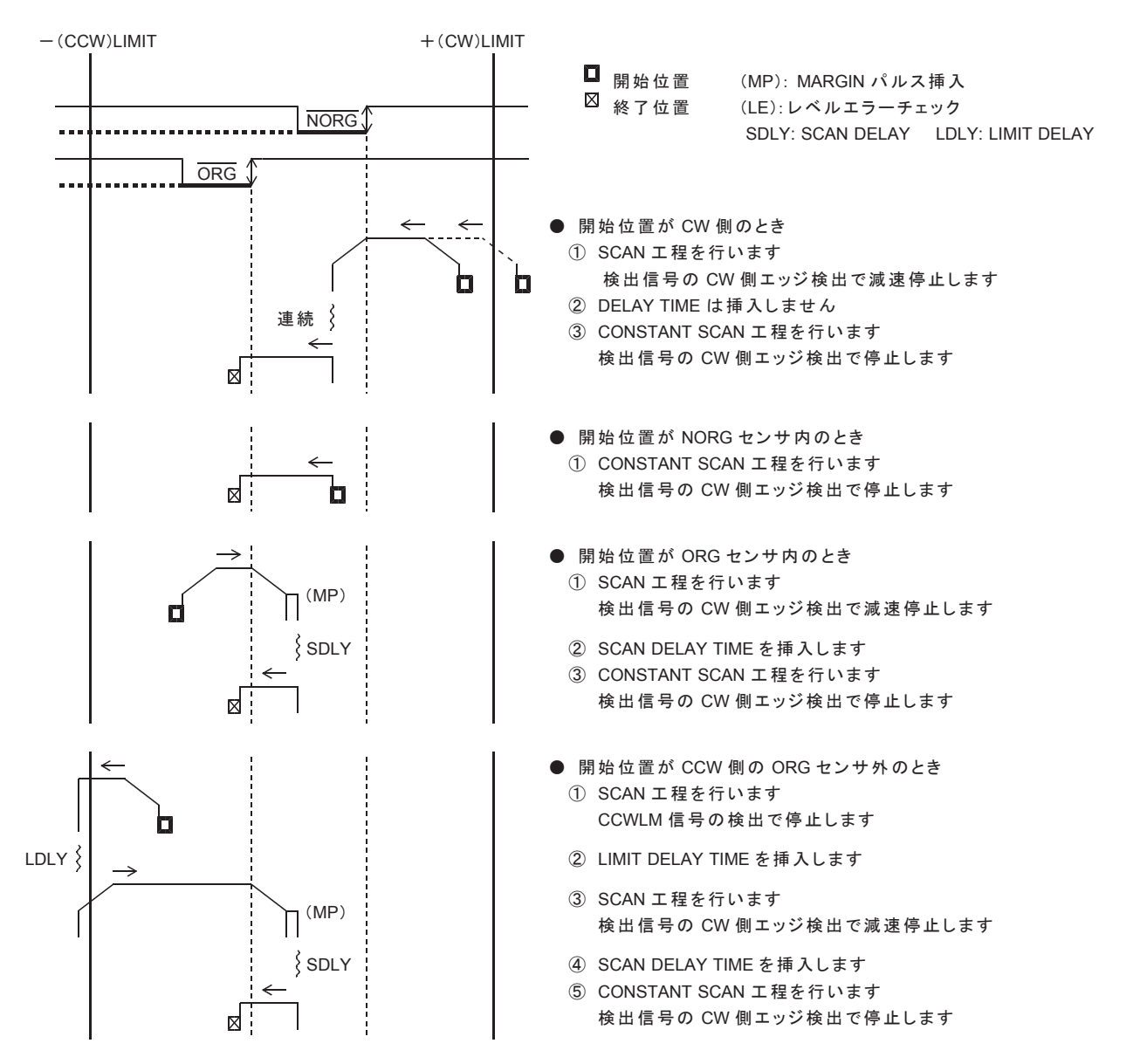

# (8) ORG-11 ドライブ型式

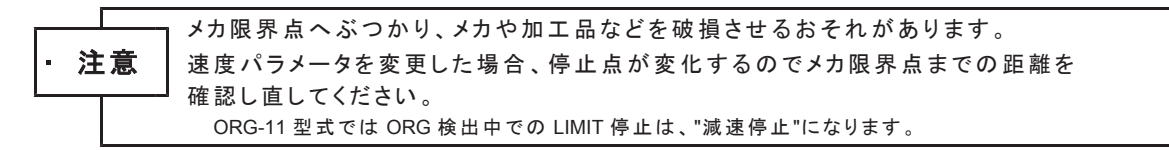

起動方向が CCW 方向の場合は、CCWLM 信号の CW 側エッジ検出で機械原点を検出します。 起動方向が CW 方向の場合は、CWLM 信号の CCW 側エッジ検出で機械原点を検出します。 ORIGINドライブの起動方向を、-(CCW)方向として説明します。 起動方向が+(CW)方向の場合は、対称の動作で、機械原点を検出します。 CCWLM 信号には、1つのパルス、または -(CCW)側レベル保持のセンサ信号を入力します。 最高速度でセンサを通過したときに、1ms 以上の幅の信号が検出されるようにします。 SCAN 工程では、CCWLM 信号検出後の停止機能は減速停止になります。 CCWLM 信号からシステムの -(CCW)方向の限界までの距離は、減速停止するのに十分な距離にします。

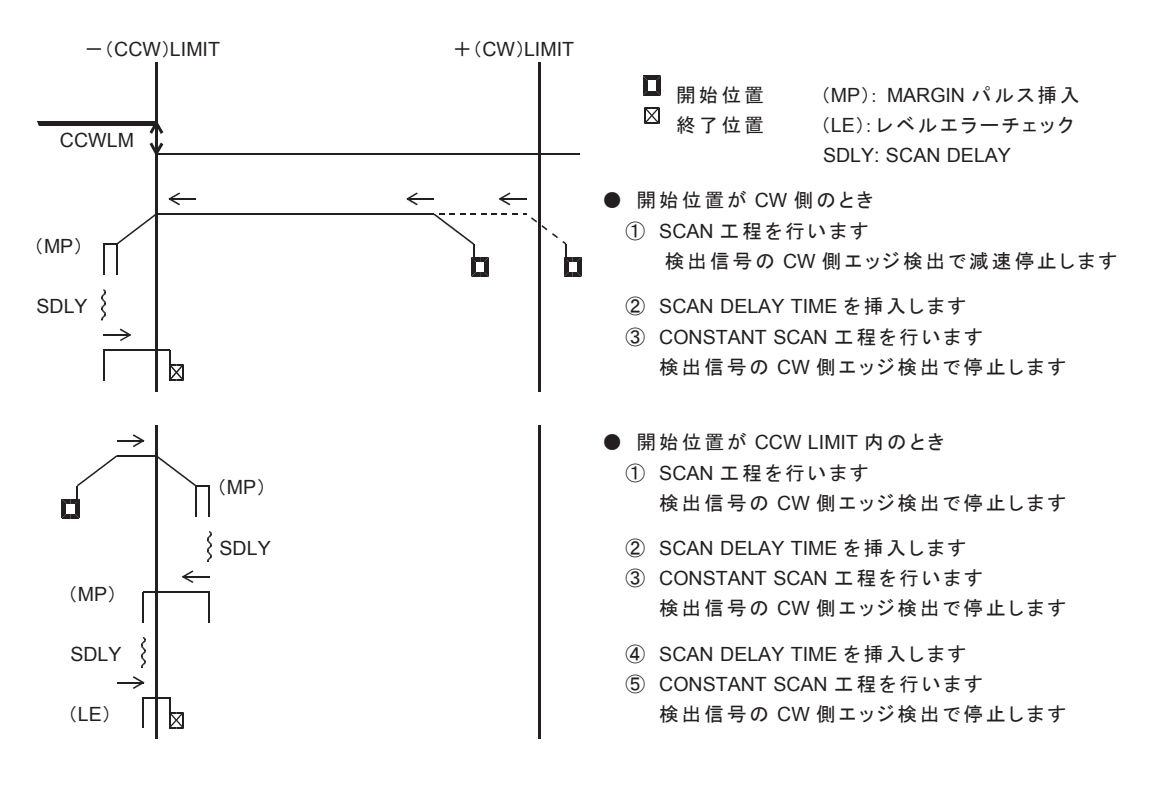

# (9) ORG-12 ドライブ型式

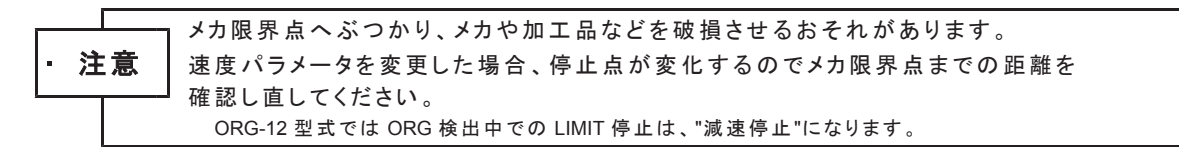

起動方向が CCW 方向の場合は、CCWLM 信号の CW 側エッジ検出で機械原点を検出します。 起動方向が CW 方向の場合は、CWLM 信号の CCW 側エッジ検出で機械原点を検出します。 ORIGINドライブの起動方向を、-(CCW)方向として説明します。 ORG-12 型式は、ORG-11 型式に 1PULSE 送り工程を付加して精度を高めた型式です。

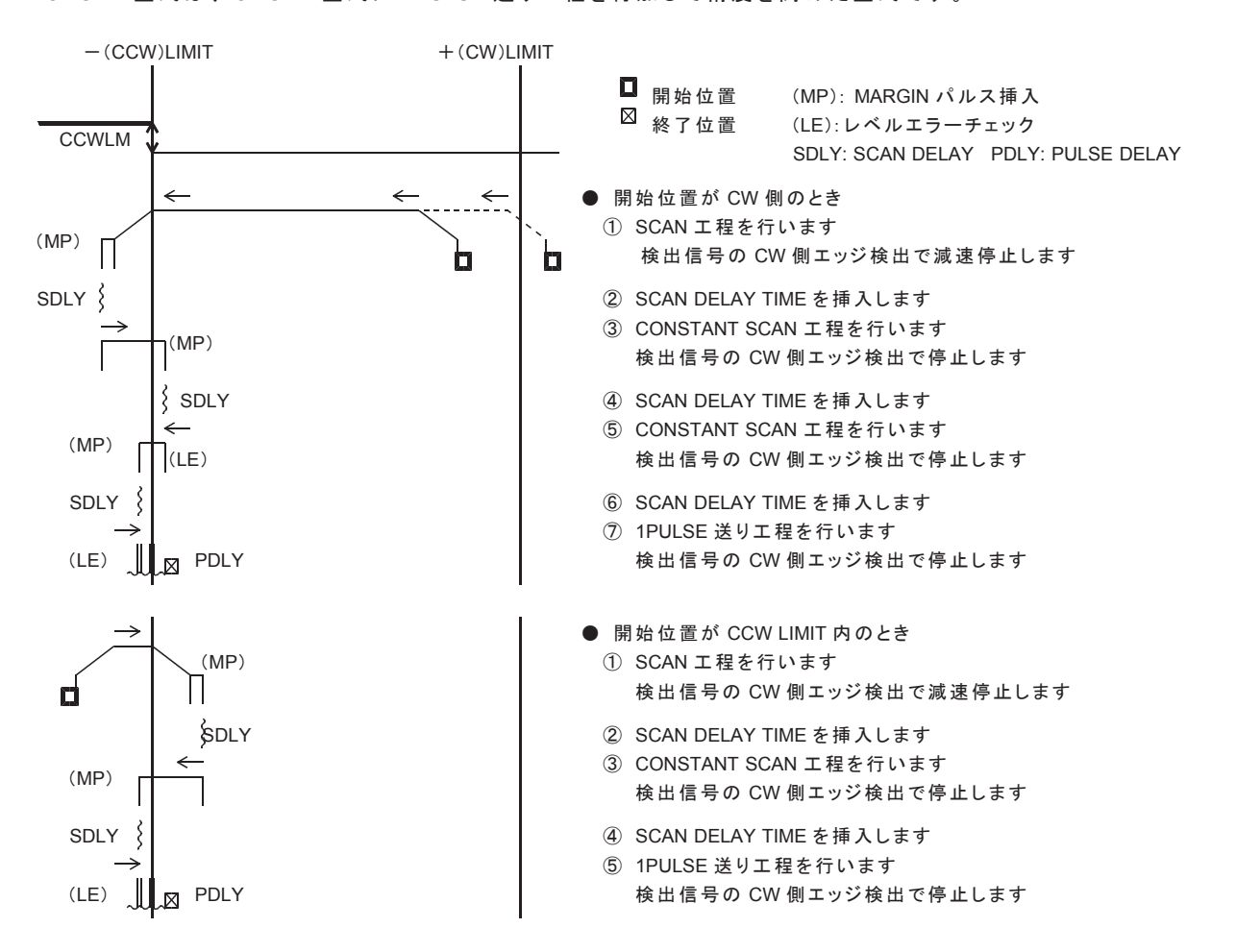
### **6-1-5. 補間ドライブ**

### (1) 補間ドライブ仕様

4軸製品は、2軸/1 チップの MCC09 を2チップ搭載してデジチェーン接続されています。 6軸製品は、2軸/1 チップの MCC09 を3 チップ搭載してデジチェーン接続されています。

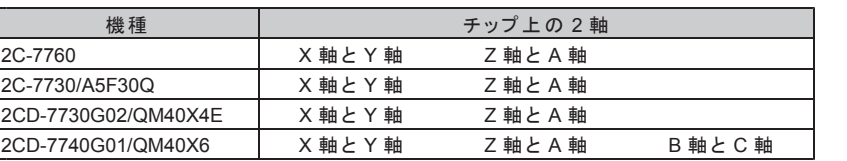

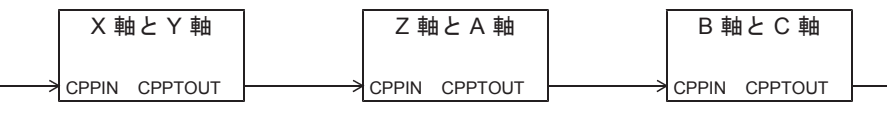

• チップ ゚内の 2 軸(X 軸-Y 軸, Z 軸-A 軸等)の 2 軸補間ドライブは同時実行が可能です。

チップをまたいだ任意の2軸(X軸-Z軸, Y軸-A軸等)の2軸補間ドライブでは同時実行できません。

- •1台のコントローラ上で任意多軸(3軸~4軸)の直線補間ドライブを行う場合は、応用機能編をご覧ください。
- ・2CD-7740G01 でチップをまたいで補間ドライブを行う場合、ユニット内の補間を行わないチップの CP SPEC SET コマンドは次の通りに設定されている必要があります。
	- · CPPOUT SEL : 「 CPPIN 端子から入力するパルス」

· CPPIN SEL : 「CPPIN 端子から入力するパルス」

デバイスドライバでは、次の補間ドライブ関数を用意しています。

- 2 軸相対アドレス直線補間ドライブ関数
- ・2軸相対アドレス円弧補間ドライブ関数
- ・円の中心点ゲット関数
- ・相対アドレス変換関数

#### ● 2 軸 相 対 アドレス 直 線 補 間ドライブ 関 数

相対アドレスで指定された目的地まで、任意な2軸間で直線補間ドライブを行います。

### ● 2 軸相対アドレス円弧補間ドライブ関数

相対アドレスで指定された中心点と目的地で、任意な2軸間で円弧補間ドライブを行います。

•メイン軸の加減速パラメータで補間ドライブの基本パルスを発生し、発生した基本パルスを 補間演算して補間パルスを出力します。

#### ●円の中心点ゲット関数

円の中心点ゲット関数では、通過点、目的地から中心点を演算します。 この関数により通過点と目的地による円弧補間ドライブが容易に実現できます。

#### ●相対アドレス変換関数

相対アドレスから相対アドレスへの変換を行います。 この関数により絶対アドレス指定での補間ドライブが容易に実現できます。

### (2) 直線補間ドライブ仕様

相対アドレスで指定された目的地まで、2軸直線補間ドライブを行います。 ·指定直線に対する位置誤差は、± 0.5LSB です。

・座標指定できる相対アドレス範囲は、-2,147,483,648 ~+2,147,483.647(32 ビット)です。

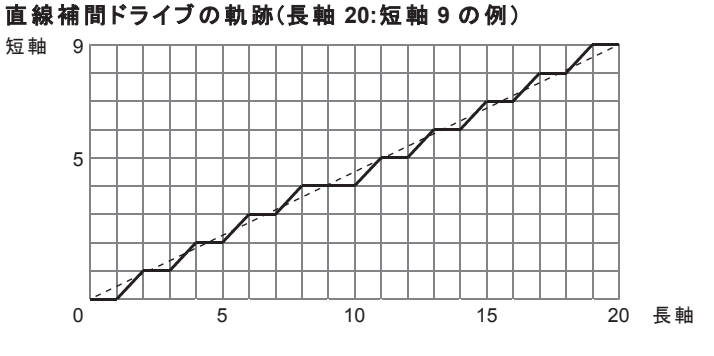

直線補間ドライブの軌跡は、現在位置と目的地を結ぶ直線に沿います。 直線補間 SCANドライブの場合は、停止指令を検出するまで目的地の指定方向にパルス出力を続けます。 直線補間 INDEXドライブの場合は、長軸のパルス数が目的地のパルス数になるとドライブを終了します。

#### ●直線補間の長軸と短軸

補間パルス数が大きい方の軸が長軸、小さい方の軸が短軸になります。

### ■ 任意2軸直線補間ドライブの実行シーケンス

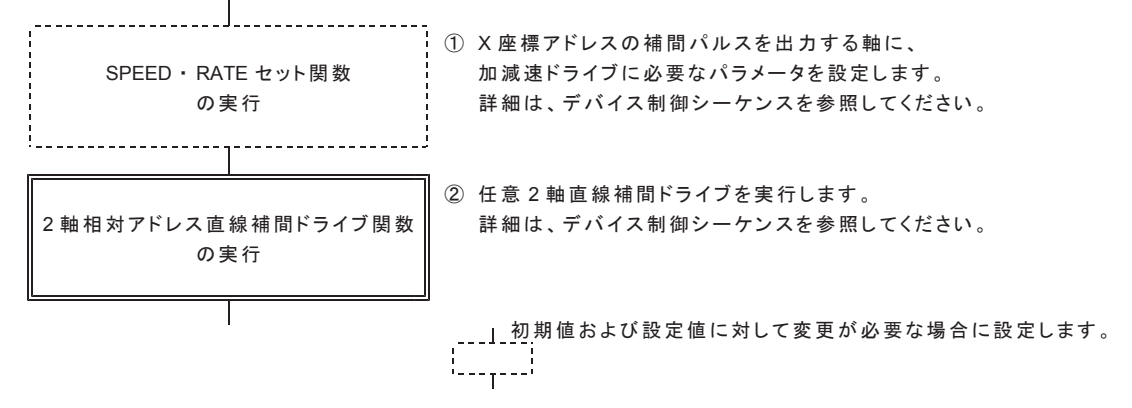

### (3) 円弧補間ドライブ仕様

相対アドレスで指定された中心点と目的地で、2軸円弧補間ドライブを行います。

- ·円弧曲線に対する位置誤差は、± 1LSB です。
- •座標指定できる相対アドレス範囲は、-8,388,607 ~ 8,388,607 です。

### 円弧補間ドライブの軌跡(CCW 回転の例)

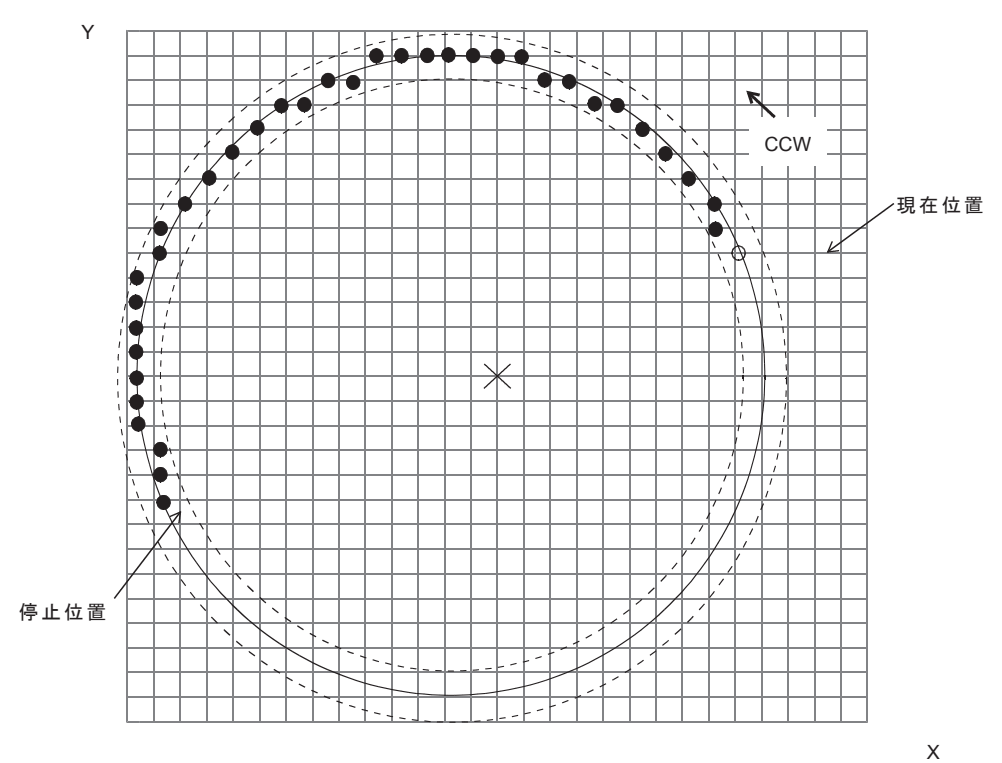

円弧補間ドライブの軌跡は、現在位置と円弧の中心点の距離を ༙ᚄ䛸䛧䛯࿘䛻ἢ䛔䜎䛩䚹 ㇟㝈 <sup>2</sup> ㇟㝈 <sup>1</sup> ┠ⓗᆅ䛜࿘ୖ䛻Ꮡᅾ䛧䛺䛔ሙྜ䛿䚸┠ⓗᆅ䛸ྠ䛨㇟㝈ෆ䛾 短軸が一致した位置でドライブを終了します。

ᘼ⿵㛫䛾୰ᚰⅬ㻔 0, 0 㻕䛸䛧䛯䛸䛝䛻⿵㛫ᗙᶆ 㻔 X, Y 㻕 ㇟㝈 4 ㇟㝈 7 の絶対値が小さい方の軸が短軸になります。

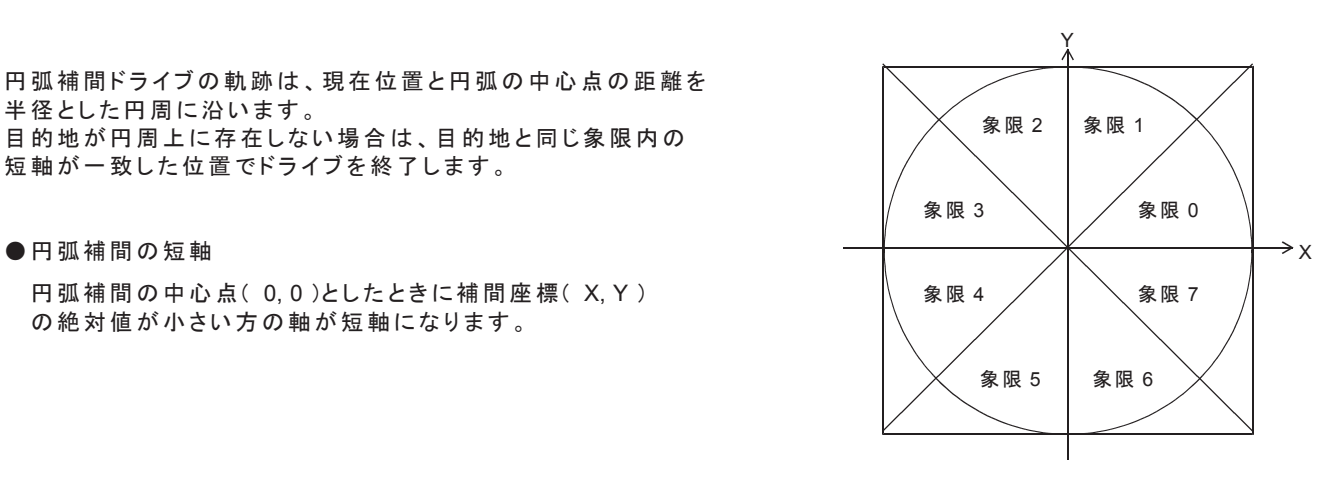

目的地た問はが円周上に存在しない場合は、目的地と同じ象限内の短軸が一致した位置でドライブが終了しますが、 目的地を下図の斜線部分に指定した場合は、各斜線部分と円周が接した点(下図の矢印)でドライブが終了します。

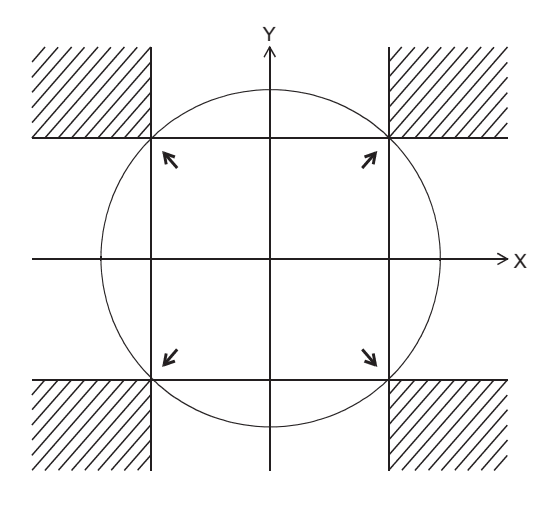

### ■ 任意2軸円弧補間ドライブの実行シーケンス

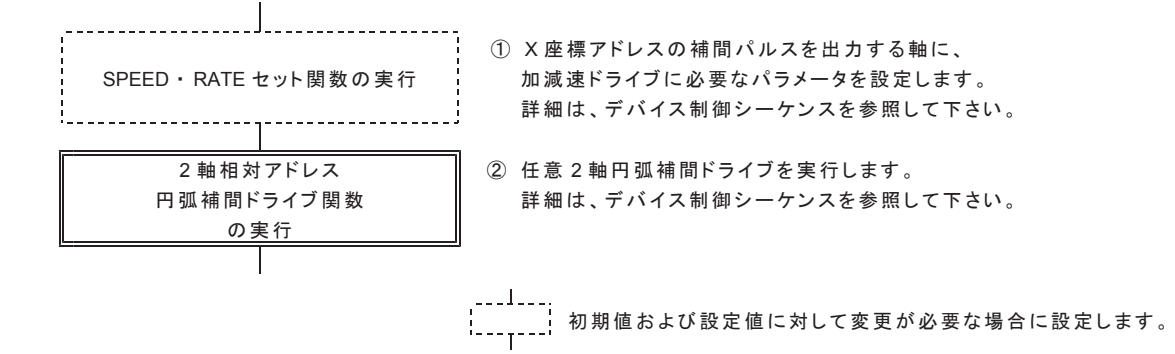

### (4) コマンド予約機能使用時の任意2軸補間ドライブの制限

2 軸相対アドレス直線補間ドライブ関数、および 2 軸相対アドレス円弧補間ドライブ関数を実行し、 コマンド予約機能を使用した任意 2 軸直線補間・任意 2 軸円弧補間ドライブを行う場合、以下の 使用方法に制限があります。

- •コマンド予約機能の使用を開始するときは、 両軸の DRIVE STATUS1 PORT の BUSY=0 および ERROR=0 を確認してください。
- •補間ドライブ前に、予約コマンドを挿入する場合、補間の基本パルスを出力する軸(速度パラメータを設定する軸) にのみ挿入できます。

•コマンド予約機能を使用中は、補間の基本パルスを出力する軸を固定にしてください。

#### ■ コマンド予約機能を使用した任意 2 軸補間ドライブの実行シーケンス

X 座標の補間パルスを出力する軸を Y 軸、Y 座標の補間パルスを出力する軸を Z 軸とした 2軸相対アドレス直線補間ドライブの例で、コマンド予約機能を使用した任意2軸補間ドライブの シーケンスを示します。

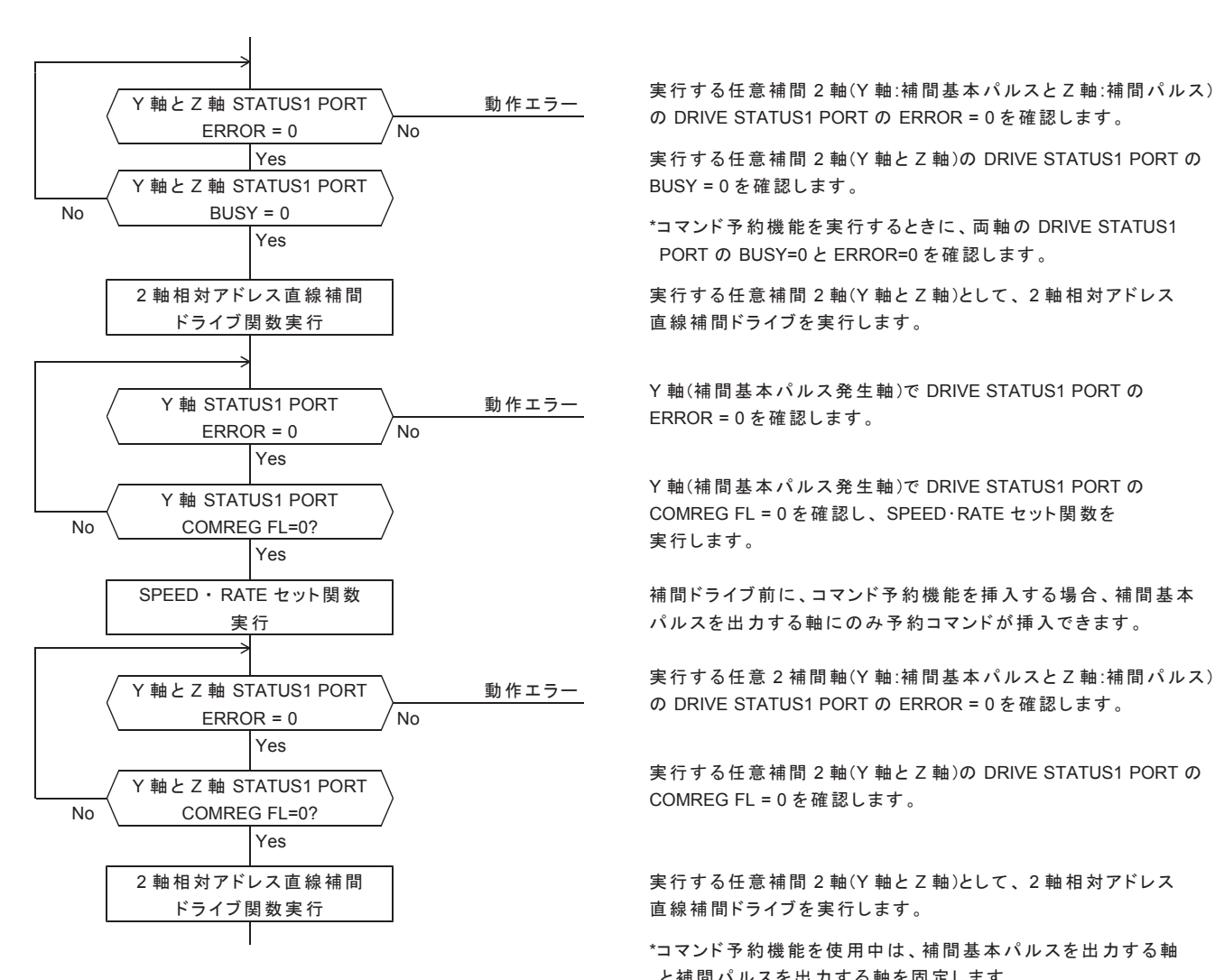

Yes 実行する任意補間 2 軸(Y 軸と Z 軸)の DRIVE STATUS1 PORT の

PORT の BUSY=0 と ERROR=0 を確認します。

Y軸(補間基本パルス発生軸)で DRIVE STATUS1 PORT の

Y 軸(補間基本パルス発生軸)で DRIVE STATUS1 PORT の

SPEED · RATE セット関数 ねぼん おおろん おおろん 補間ドライブ前に、コマンド予約機能を挿入する場合、補間基本 ᐇ⾜ 䝟䝹䝇䜢ฟຊ䛩䜛㍈䛻䛾䜏ண⣙䝁䝬䞁䝗䛜ᤄධ䛷䛝䜎䛩䚹

宝行する任音補問 2 軸(Y 軸と Z 軸)の DRIVE STATUS1 PORT の

2軸相対アドレス直線補間 │ 実行する任意補間2軸(Y軸とZ軸)として、2軸相対アドレス

\*コマンド予約機能を使用中は、補間基本パルスを出力する軸 と補間パルスを出力する軸を固定します。

### (5) 線速一定制御

補間ドライブする2軸の合成速度を一定にする制御です。 コマンド実行軸が発生する補間ドライブの基本パルスを線速一定制御します。 コマンド実行軸に設定された速度が合成速度に反映されます。 2軸同時にパルス出力したときに、次の基本パルスの出力周期を1.414倍にします。

■線速一定の補間パルス出力(2軸直線補間ドライブの例)

ON 周期の幅はそのままで、OFF 周期の幅が長くなります。

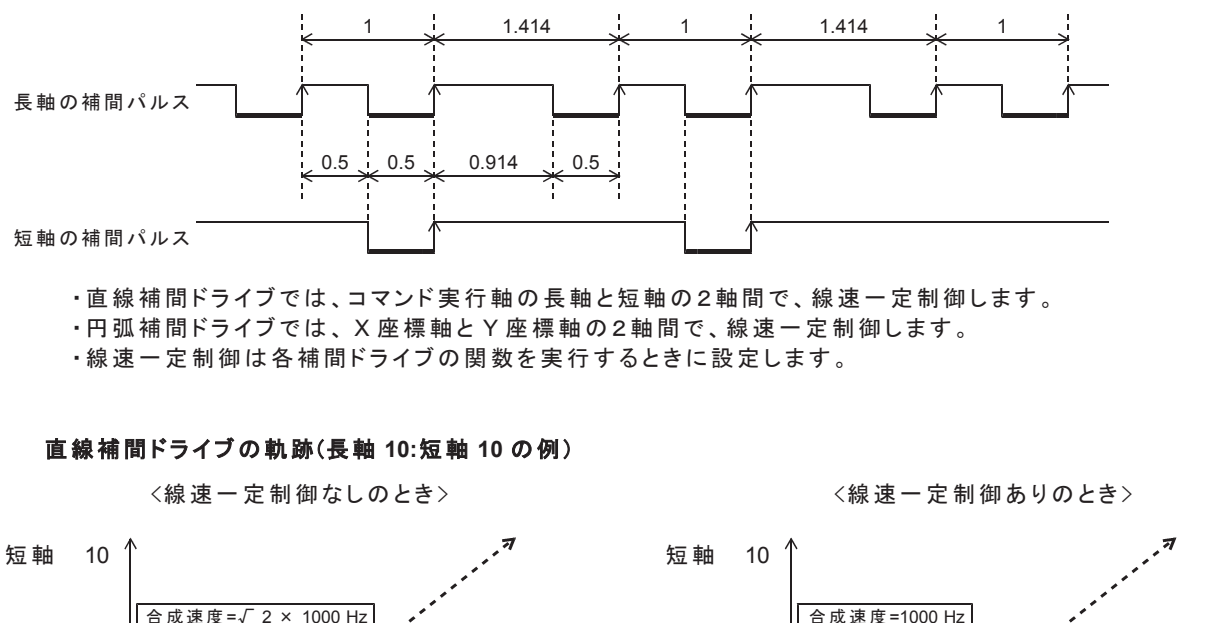

ྜᡂ㏿ᗘ=䌮 2 㽢 1000 Hz ྜᡂ㏿ᗘ=1000 Hz 長軸の設定速度=1000 Hz 10 長軸 10 長軸 → 長軸の設定速度=1000 Hz 10 長軸

長軸の速度を一定速の 1000Hz とすると、 イン イン コマンド実行軸の速度を一定速の 1000Hz として 2 軸直線補間で描かれる軌跡の合成速度は おんだ 線速一定制御を設定すると、2 軸直線補間で √ 2 × 1000Hz でドライブします。 ← ← ← ← ← ← ← 描かれる軌跡の合成速度が 1000Hz となるように ドライブします。

※線速一定で加減速ドライブを行うと、減速後の終了速度でのドライブが長くなります。

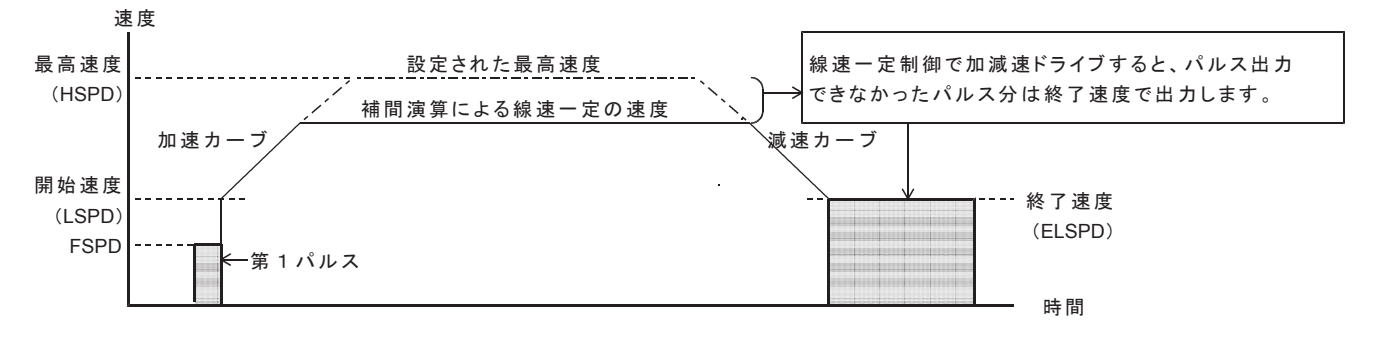

#### 6-1-6. パルス出力停止機能

パルス出力停止機能は、実行中のドライブを終了させる機能です。 パルス出力停止機能には、減速停止機能、即時停止機能、LIMIT 停止機能があります。

ドライブパルス出力がアクティブレベルを出力中に停止指令を検出した場合は、 出力中のドライブパルスのアクティブ幅を確保した後にパルス出力を終了します。

※ ORIGIN ドライブ中の停止機能には、以下の制限があります。

- ・LIMIT 信号(CWLM, CCWLM)による即時停止
- ·センサ信号(SS0, SS1)による減速停止、および即時停止
- ・DEND 信号による減速停止、および即時停止
- ・各種カウンタのコンパレータの一致による減速停止、および即時停止

#### (1) 減速停止機能

減速停止機能には、以下の減速停止指令があります。

- · SLOW STOP コマンド
- · 入力機能を減速停止に設定した SS0, SS1, DEND, DALM 信号
- ・停止機能を減速停止に設定した各種カウンタのコンパレータ出力

DRIVE STATUS1 PORT の STBY = 1 または DRIVE = 1 のときに有効になる停止機能です。

減速停止指令のアクティブを検出すると、実行中のドライブパルス出力を終了速度まで減速してから、 パルス出力を停止後にドライブを終了します。

• STBY = 1 のときに検出した場合は、パルス出力なしでドライブを終了します。

▪基本パルスを発生しない軸の補間ドライブ実行中に検出した場合は、減速なしで停止します。

減速停止指令の検出と同時に、DRIVE STATUS1 PORT の SSEND = 1 にします。

### (2) 即時停止機能

即時停止機能には、以下の即時停止指令があります。

- ・FAST STOP コマンド
- · FSSTOP 信号入力による即時停止
- · 入力機能を即時停止に設定した SS0, SS1, DEND, DALM 信号
- · 入力機能を即時停止に設定した CWLM, CCWLM 信号
- ・停止機能を即時停止に設定した各種カウンタのコンパレータ出力

DRIVE STATUS1 PORT の BUSY = 1 のときに有効になる停止機能です。 即時停止指令を検出すると、BUSY = 0 になるまで、即時停止機能のアクティブを維持します。 •即時停止機能がアクティブでも、データ設定コマンドの処理は正常に実行します。

即時停止指令を検出すると、実行中のドライブを強制終了します。

- · DEND BUSY = 1 で検出した場合は、DEND 信号のくサーボ対応>を中止して、DEND BUSY = 0 にします。
- DRST 信号のくサーボ対応>実行中は BUSY = 1 です。 くサーボ対応>終了後に BUSY = 0 にします。
- ORIGIN 停止機能の AUTO DRST 出力中に検出した場合は、DRST 信号の<サーボ対応>も実行します。 DRST 出力終了後に BUSY = 0 にします。 この場合の DRST 出力はリトリガ出力になります。
- · EXT PULSE = 1 で検出した場合は、ドライブの強制終了後もBUSY = 1 のままです。 EXT PULSE = 1の場合は、EXT PULSE = 0 にすると、BUSY = 0 になります。

即時停止指令の検出と同時に、DRIVE STATUS1 PORT の FSEND = 1 にします。

#### (3) LIMIT 停止機能

LIMIT 停止機能は、方向別のドライブパルス出力停止機能です。 LIMIT 停止機能には、LIMIT 減速停止機能とLIMIT 即時停止機能があります。

LIMIT 停止機能は、SPEC INITIALIZE2 コマンドで設定します。

● 十方向の LIMIT 停止機能 ( CWLM 信号、各種カウンタの COMP2 ) +方向の LIMIT 停止指令を検出すると、+方向のドライブを減速停止または即時停止します。 一方向のドライブでは、+方向の LIMIT 停止指令は無効です。

● 一方向の LIMIT 停止機能 ( CCWLM 信号、各種カウンタの COMP3 ) 一方向の LIMIT 停止指令を検出すると、一方向のドライブを減速停止または即時停止します。 +方向のドライブでは、一方向の LIMIT 停止指令は無効です。

#### **■** LIMIT 減速停止機能

LIMIT 減速停止機能には、以下の LIMIT 減速停止指令があります。 ·入力機能を LIMIT 減速停止に設定した CWLM, CCWLM 信号 ・停止機能を LIMIT 減速停止に設定した各種カウンタのコンパレータ出力

DRIVE STATUS1 PORT の STBY = 1 または DRIVE = 1 のときに有効になる停止機能です。 DRIVE STATUS1 PORT の EXTPULSE = 1 の場合は、DRIVE = 1 のときに有効になります。 DRIVE STATUS2 PORT の DEND BUSY = 1 のときには、LIMIT 停止指令の検出のみ行います。

LIMIT 減速停止指令を検出すると、実行中のドライブパルス出力を終了速度まで減速してから、 ドライブパルス出力を停止します。パルス出力停止後にドライブを終了します。

· STBY = 1 のときに検出した場合は、パルス出力なしでドライブを終了します。

· DEND BUSY = 1 で検出した場合は、LSEND = 1 になりますが、DEND BUSY = 1 は継続します。

・基本パルスを発生しない軸の補間ドライブ実行中に検出した場合は、減速なしで停止します。

LIMIT 減速停止指令の検出と同時に、DRIVE STATUS1 PORT の LSEND = 1 にします。

#### **■** LIMIT 即時停止機能

LIMIT 即時停止機能には、以下の LIMIT 即時停止指令があります。 · 入力機能を LIMIT 即時停止に設定した CWLM, CCWLM 信号 ·停止機能を LIMIT 即時停止に設定した各種カウンタのコンパレータ出力

DRIVE STATUS1 PORT の STBY = 1 または DRIVE = 1 のときに有効になる停止機能です。 DRIVE STATUS1 PORT の EXTPULSE = 1 の場合は、DRIVE = 1 のときに有効になります。 DRIVE STATUS2 PORT の DEND BUSY = 1 のときには、LIMIT 停止指令の検出のみ行います。

LIMIT 即時停止指令を検出すると、実行中のドライブを強制終了します。

- · STBY = 1 のときに検出した場合は、パルス出力なしでドライブを終了します。
- · DEND BUSY = 1 で検出した場合は、LSEND = 1 になりますが、DEND BUSY = 1 は継続します。
- ・DEND 信号または DRST 信号の<サーボ対応>実行中は BUSY = 1 にします。

· EXT PULSE = 1 で検出した場合は、ドライブの強制終了後も BUSY = 1 のままです。 DEND BUSY = 0 の場合は、LIMIT 停止方向と逆方向のパルス出力ができます。

LIMIT 即時停止指令の検出と同時に、DRIVE STATUS1 PORT の LSFND = 1 にします。

### **6-1-7. MCC09 エラー機能**

- DRIVE STATUS1 PORT の ERROR フラグには、15 個の ERROR STATUS を OR (論理和) で出力します。
- · ERROR STATUS は、エラーの発生を検出して、"1" になります。
- ・ERROR STATUS は、ERROR STATUS READ コマンドで読み出しできます。
- · ERROR STATUS は、動作エラークリア関数でクリアします。
- ・ERROR に出力する ERROR STATUS は、ERROR STATUS MASK コマンドで個別にマスクできます。

DRIVE STATUS1 PORT の ERROR = 1 になると、以下のコマンドの書き込みを無効にします。 DRIVE STATUS1 PORT の ERROR = 0 にクリアすると、コマンドの書き込みを有効にします。 · 汎用コマンド

- · SPEED CHANGE コマンド(応用機能)
- ・INDEX CHANGE コマンド(応用機能)

ドライブ中に DRIVE STATUS1 PORT の ERROR = 1 を検出した場合は、以下のようになります。

- · STBY = 1 のときに ERROR = 1 を検出した場合は、パルス出力なしでドライブを終了します。
- ドライブ実行中に停止要因の ERROR = 1 を検出した場合は、停止要因の停止機能で停止します。
- ドライブ実行中に停止要因以外の ERROR = 1 を検出した場合は、減速停止します。
- •コマンド予約機能(応用機能)によりコマンドを予約している状態で ERROR フラグ=1 になると、
- 予約コマンドを全てクリアしてインターロック状態になります。
- · ERROR フラグ=1の間は COMREG FL=1, COMREG EP=1 になります。

#### 䕔 **ERROR STATUS**

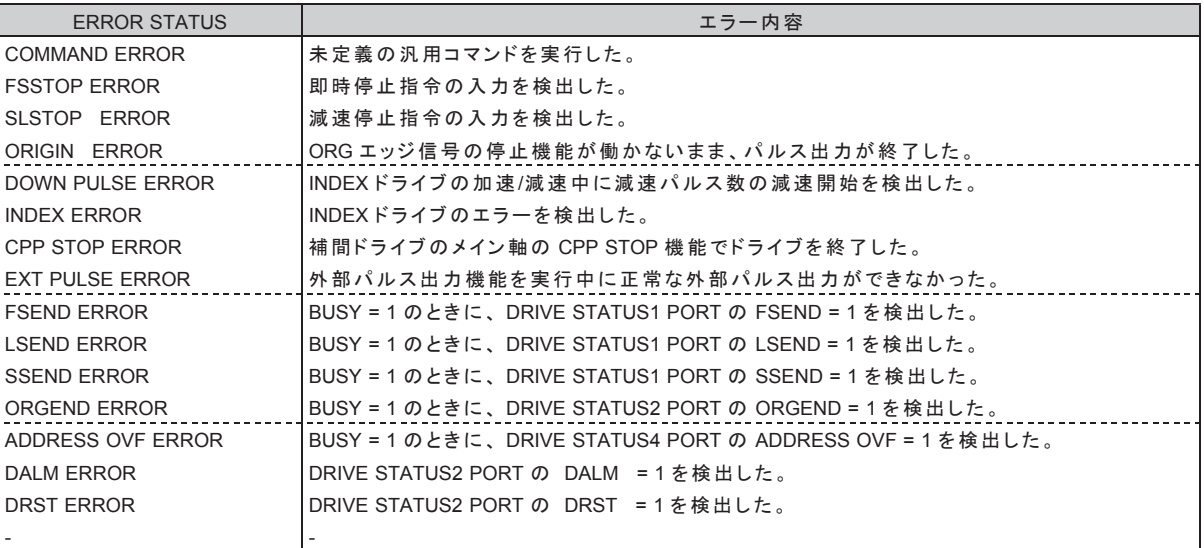

#### ■ エラー発生要因と ERROR 出力の構成

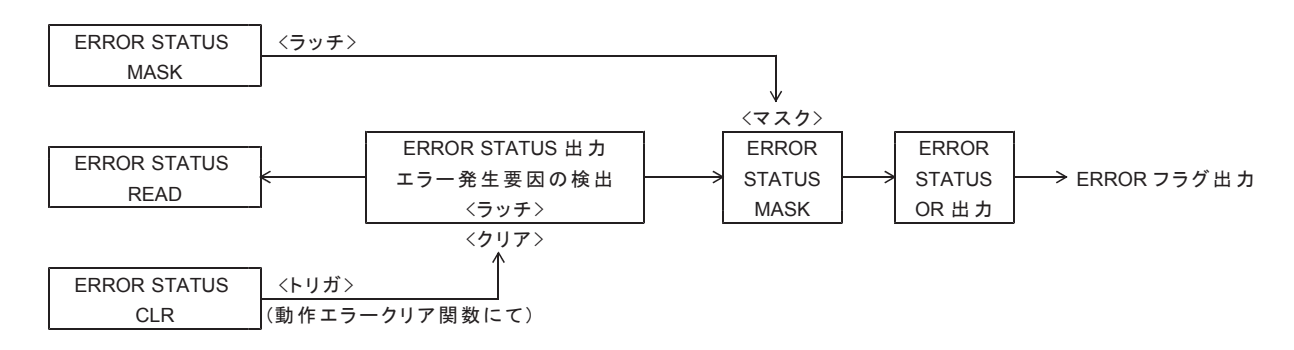

### **6-1-8. 読み出し機能**

### (1) ステータス読み出し

これらの STATUS PORT の読み出しは、3-7.章の制限事項を除き、常時可能です。

#### **DRIVE STATUS1 PORT**

ドライブコントロールの現在の状態を表示する PORT です。 DRIVE STATUS1 PORT 読み出し関数で読み出します。

#### **DRIVE STATUS2 PORT**

外部入出力信号の状態を表示する PORT です。 DRIVE STATUS2 PORT 読み出し関数で読み出します。

#### **DRIVE STATUS3 PORT**

割り込み要求出力とステータス信号の状態を表示する PORT です。 DRIVE STATUS3 PORT 読み出し関数で読み出します。

#### **DRIVE STATUS4 PORT**

カウンタのコンパレータ出力状態とオーバーフローを表示する PORT です。 DRIVE STATUS4 PORT 読み出し関数で読み出します。

#### **DRIVE STATUS5 PORT**

入力信号とドライブ CHANGE 指令の現在の状態を表示する PORT です。 DRIVE STATUS5 PORT 読み出し関数で読み出します。

#### **DRIVE STATUS バッファー**

上記 DRIVE STATUS1 PORT から DRIVE STATUS5 PORT までと ORIGIN STATUS を 一括で読み出すことができます。 DRIVE STATUS バッファー読み出し関数で読み出します。

#### **NOP データの読み出し**

NO OPERATION コマンドで設定した任意なデータを読み出すことができます。 NOP DATA PORT 読み出し関数で読み出します。

### (2) 各データの読み出し

これらデータの読み出しは、3-7.章の制限事項を除き、常時可能です。

以降の読み出しは、下記の関数にて、コマンドの書き込みと、データの読み出しを一括で処理することができます。 これらの関数は、コマンドの書き込みからデータの読み出しまで、関数内で排他処理されています。 マルチスレッドプログラミングのように、複数のスレッドで処理される場合は、この関数によって 読み出しすることを推奨します。

•ユニット単位 … ユニット DRIVE COMMAND 書き込み/読み出し関数

・デバイス単位 … DRIVE COMMAND 32 ビット書き込み/読み出し関数

DRIVE COMMAND PORT 書き込み/読み出し関数

#### 設定データの読み出し

SET DATA READ コマンドを実行すると、MCC09 に設定したデータが読み出せます。

#### 出力中のドライブ速度の読み出し

MCC SPEED READ コマンドを実行すると、MCC09 に現在出力中のドライブパルス速度が読み出せます。 読み出されたデータは、「1 Hz 単位のドライブパルス速度 | です。

#### エラーステータスの読み出し

ERROR STATUS READ コマンドを実行すると、MCC09 で発生しているエラーの状態が読み出せます。

#### カウントデータの読み出し

各カウンタ READ コマンドを実行すると、MCC09 の現在のカウントデータが読み出せます。 ADDERSS COUNTER READ コマンドを実行すると、アドレスカウンタのカウントデータが読み出せます。 PULSE COUNTER READ コマンドを実行すると、パルスカウンタのカウントデータが読み出せます。 DFL COUNTER READ コマンドを実行すると、パルス偏差カウンタのカウントデータが読み出せます。

# **6-2.カウンタ仕様**

# (1) エンコーダパルス入力方式

EA, EB 信号に外部パルス信号を入力して各カウンタでカウントできます。 カウント方法はカウンタ毎に以下の4種類の中から選択できます。

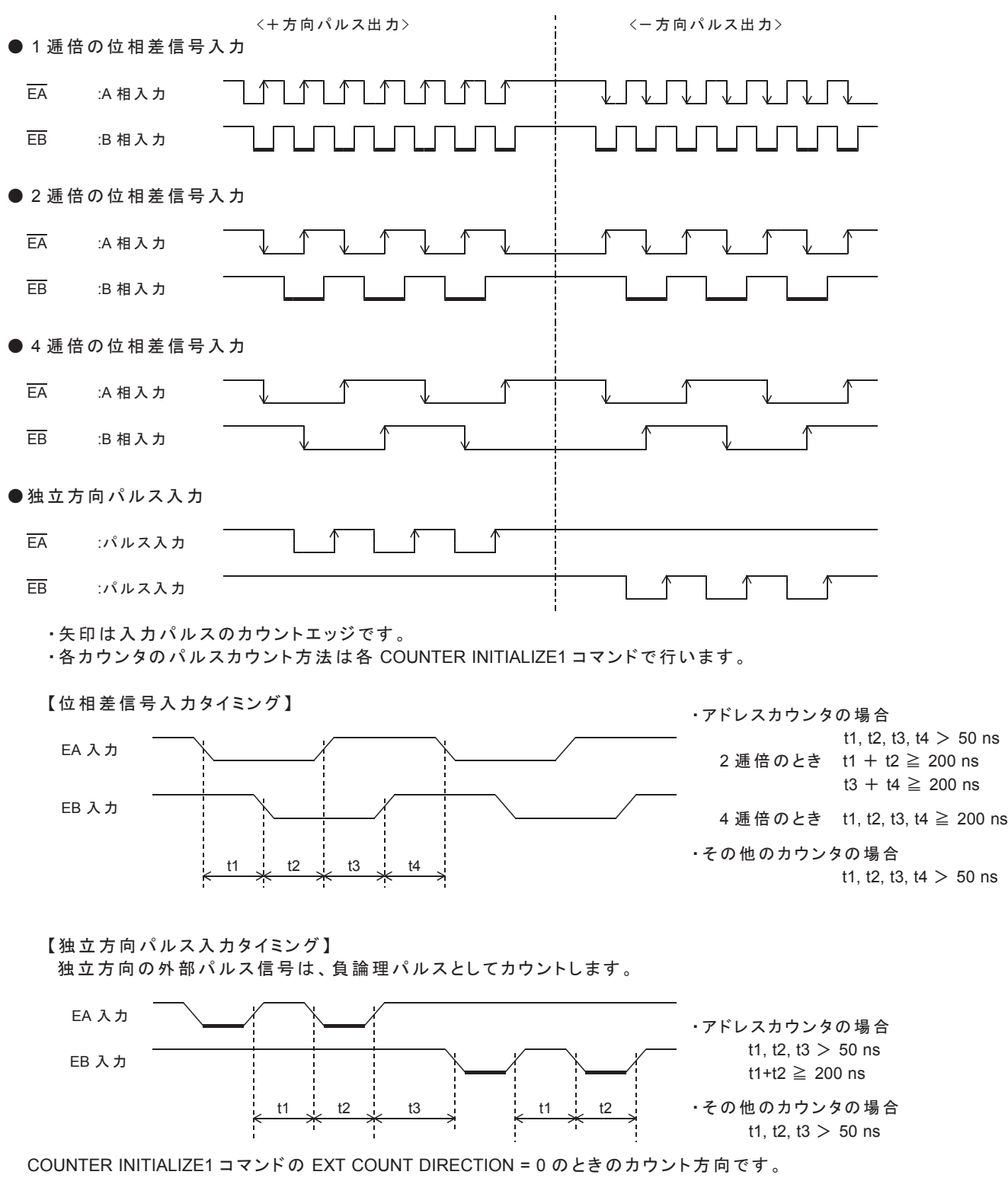

### (2) 外部パルス出力機能

アドレスカウンタのカウントパルスを「外部パルス信号」に設定すると、 CWP, CCWP 端子から、外部パルス信号のカウントタイミングをパルス出力します。 力ウントパルスを「自軸のパルス」に設定すると、外部パルス信号の出力を終了します。

外部パルス出力は、ADDRESS COUNTER INITIALIZE1 コマンドで設定します。

- · COUNT PULSE SEL で、出力する外部パルスを選択します。
- · EXT COUNT TYPE で、出力する外部パルスのカウント方法を選択します。
- · EXT COUNT DIRECTION で、出力する外部パルスの出力方向を選択します。
- · EXT PULSE TYPE で、出力する外部パルスのアクティブ幅を選択します。

EXT PULSE TYPE で選択したアクティブ幅の2倍の時間内に、 次の外部パルスのカウントタイミングが入力した場合は、正常なパルス出力ができません。 この場合は、ERROR STATUS の EXT PULSE ERROR = 1 にします。

LIMIT 停止指令を検出すると、検出方向の外部パルス出力を停止して、STBY 状態にします。 減速停止指令、即時停止指令、ORGEND = 1 または ERROR = 1 を検出すると、 外部パルス出力を停止して、外部パルス出力機能を無効状態にします。

DRIVE STATUS1 PORT の EXT PULSE = 1 でも、

コマンド予約機能、同期スタート機能、DEND, DRST 信号のサーボ対応機能が有効です。 また、DRIVE STATUS1, 2 PORT の以下のフラグも有効です。

**· BUSY 、STBY 、DRIVE 、DRVEND 、ERROR 、LSEND 、SSEND 、FSEND 、PAUSE 、** COMREG EP, COMREG FL, ORGEND, DEND BUSY

<入力パルス>

 $\bullet$  2 ```# $\#$  $\bullet$   $\bullet$   $\#$   $\#$   $\#$   $\#$   $\#$   $\#$   $\bullet$   $\bullet$   $\bullet$ 

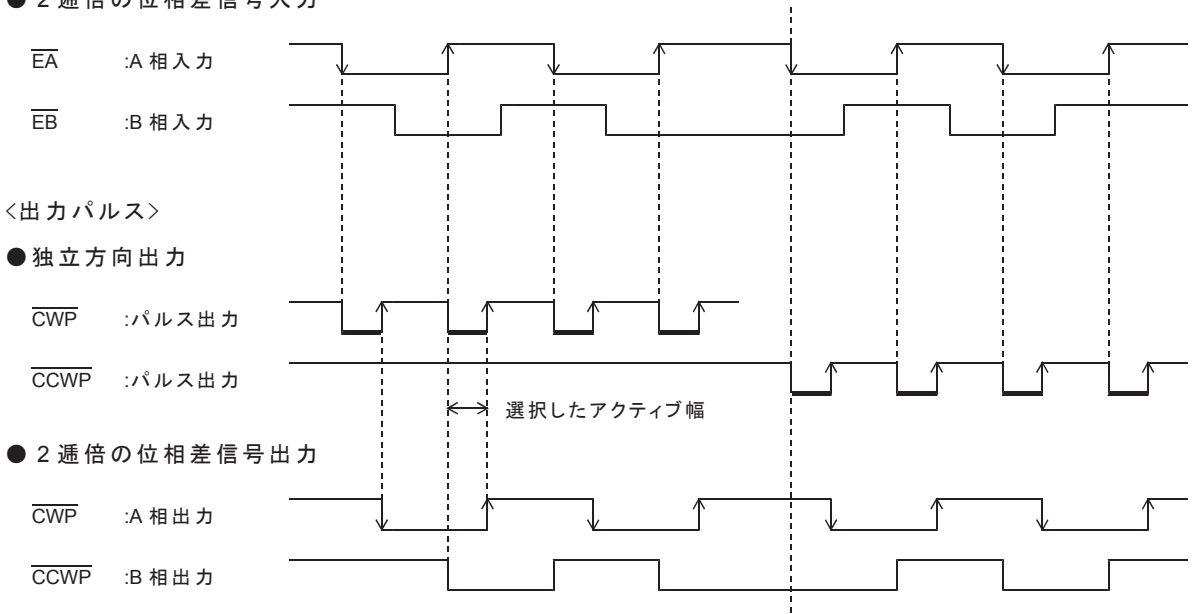

・方向指定出力の場合は、カウントタイミングの入力でパルスの出力方向が確定するため、 方向出力信号の変化とアクティブ幅の立ち下がりエッジ出力が同時になります。

• 2 逓倍の位相差信号出力の場合は、 EXT PULSE TYPE で選択したアクティブ幅が、出力信号の位相差になります。

#### ■外部パルス出力中のステータスと停止機能

外部パルス出力がアクティブレベルを出力中に、外部パルス出力の停止要因を検出した場合は、 出力中のパルスのアクティブ幅を確保した後にパルス出力を停止します。

外部パルス出力中のステータスフラグは、以下のように変化します。

#### ●外部パルス出力の開始と終了

- EXT PULSE = 0、BUSY = 0、ERROR = 0のときに、 COUNT PULSE SEL の 「01, 10, 11 」 (他軸の発生パルス、外部パルス信号)設定を検出すると、 EXT PULSE = 1, BUSY = 1, STBY = 1, DRIVE = 0 になります。
- EXT PULSE = 0 、BUSY = 1 のときに、COUNT PULSE SEL を「01, 10, 11 」に設定すると、 現在の BUSY = 1 状態終了後に、EXT PULSE = 1、BUSY = 1 になります。
- EXT PULSE = 1、STBY = 1の状態は、出力する外部パルス信号の入力待ちの状態です。
- 出力する外部パルス信号を検出すると、外部パルス出力を開始して、 EXT PULSE = 1, BUSY = 1, STBY = 0, DRIVE = 1 になります。 EXT PULSE = 1、DRIVE = 1の状態は、外部パルス出力中の状態です。
- EXT PULSE = 1 のときに、COUNT PULSE SEL の「00 I (自軸の発生パルス)設定を検出すると、 EXT PULSE =  $0 \cdot$  BUSY =  $0 \leq x \leq \pi$ , EXT PULSE = 0、BUSY = 0の状態は、外部パルス出力を終了した状態です。
- STBY = 1 または DRIVE = 1 のときに COUNT PULSE SEL の「00 」を検出した場合は、 DEND 信号のくサーボ対応>も実行します。 <サーボ対応>実行中は、EXT PULSE = 1 です。
- **LIMIT 停止機能による外部パルス出力の停止**
- EXT PULSE = 1 のときに、LIMIT 停止指令を検出すると、外部パルス出力を停止して、 EXT PULSE = 1, BUSY = 1, STBY = 1, DRIVE =  $0$  にします。 EXT PULSE = 1、STBY = 1の状態は、出力する外部パルス信号の入力待ちの状態です。 LIMIT 停止指令がアクティブ状態でも、LIMIT 停止指令と反対方向の外部パルスが出力できます。
- · LIMIT 減速停止指令は、DRIVE = 1、DEND BUSY = 1 のときに検出します。 LIMIT 即時停止指令は、DRIVE = 1、DEND BUSY = 1 のときに検出します。
- LSEND フラグも変化します。DEND 信号または DRST 信号の<サーボ対応>も実行します。 <サーボ対応>実行中は、STBY = 0、DRIVE = 0 です。

#### ●その他の停止機能による外部パルス出力機能の無効

- · EXT PULSE = 1のときに、 減速停止指令、即時停止指令、ORGEND = 1 または ERROR = 1 を検出すると、 外部パルス出力を停止して、EXT PULSE = 1、BUSY = 1、STBY = 0、DRIVE = 0 にします。
- 減速停止指令は、STBY = 1 または DRIVE = 1 のときに検出します。 即時停止指令、ORGEND = 1 および ERROR = 1 は、BUSY = 1 のときに検出します。
- · SSEND、FSEND、ORGEND フラグも変化します。 DEND 信号または DRST 信号のくサーボ対応>も実行します。
- SSEND = 1、FSEND = 1、ORGEND = 1 または ERROR = 1 で外部パルス出力を停止した状態は、 外部パルス出力機能が無効の状態です。 COUNT PULSE SEL を「00 Iに設定して、外部パルス出力を終了させてください。

### (3) アドレスカウンタ

ドライブパルス出力をカウントして、絶対アドレスを管理する 32 ビットのカウンタです。 カウントパルスを外部パルス信号に設定すると、「外部パルス出力」になります。 3個の専用コンパレータは、任意のカウント値を検出して ADRINT を出力します。 コンパレータの一致検出で、ドライブパルス出力を停止させることができます。

·+(CW)方向のパルスでカウントアップ、-(CCW)方向のパルスでカウントダウンします。 •カウンタの有効範囲は、-2.147,483,647 ~ +2.147,483,647 (H'8000\_0001 ~ H'7FFF\_FFFF )です。 台数の場合は、2 の補数表現になります。

### ■アドレスカウンタのパルス選択部

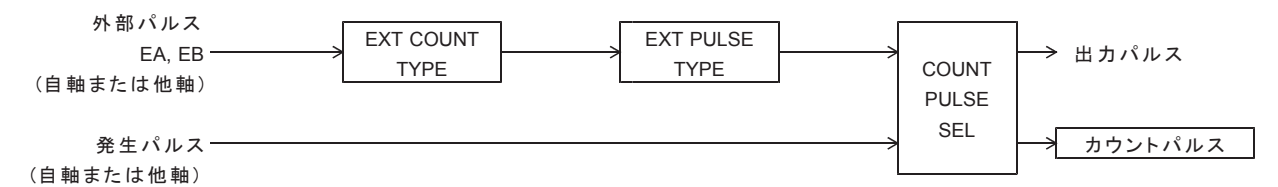

•アドレスカウンタのパルス選択機能は ADDRESS COUNTER INITIALIZE1 コマンドで設定します。

·アドレスカウンタのパルス選択機能で外部パルスを選択した場合、CWP, CCWP から出力するパルスは 外部パルスのタイミングで発生します。詳細は 5-2-2.章「外部パルス出力機能」を参照してください。

### ■アドレスカウンタとコンパレータの構成

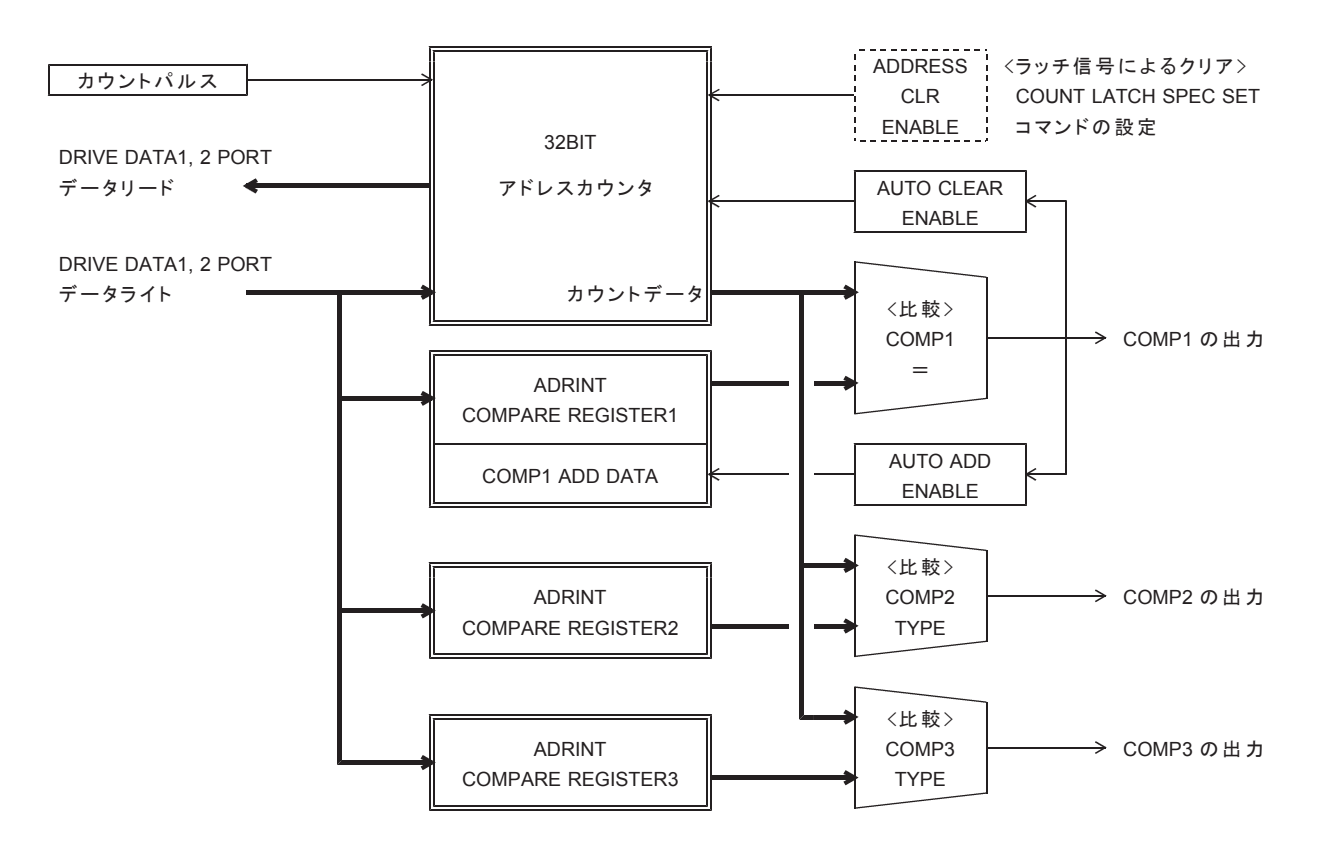

・アドレスカウンタとコンパレータの機能は ADDRESS COUNTER INITIALIZE1 コマンドで設定します。

•アドレスカウンタの現在値は ADDRESS COUNTER PRESET コマンドで設定します。

·アドレスカウンタの現在値は ADDRESS COUNTER READ コマンドで読み出せます。

### (4) パルスカウンタ

外部パルス信号をカウントして、実位置を管理する32 ビットのカウンタです。 ドライブパルス出力、1 MHz クロックおよび ORG エッジ信号をカウントすることもできます。 3個の専用コンパレータは、任意のカウント値を検出して割り込み要求 CNTINT を出力します。 コンパレータの一致検出で、ドライブパルス出力を停止させることができます。

·+(CW)方向のパルスでカウントアップ、-(CCW)方向のパルスでカウントダウンします。 ·カウンタの有効範囲は、2,147,483,647 ~ +2,147,483,647 (H'8000\_0001 ~ H'7FFF\_FFFF )です。

台数の場合は、2 の補数表現になります。

#### ■パルスカウンタのパルス選択部

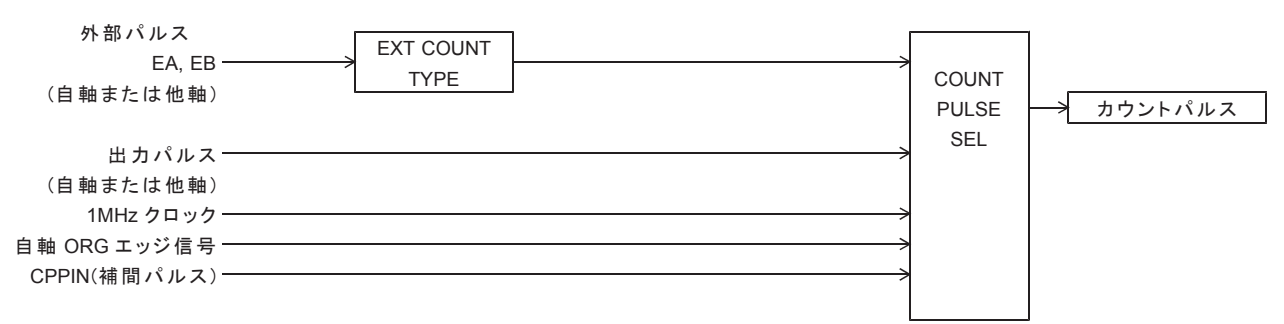

·パルスカウンタのパルス選択機能は PULSE COUNTER INITIALIZE1 コマンドで設定します。

### ■ パルスカウンタとコンパレータの構成

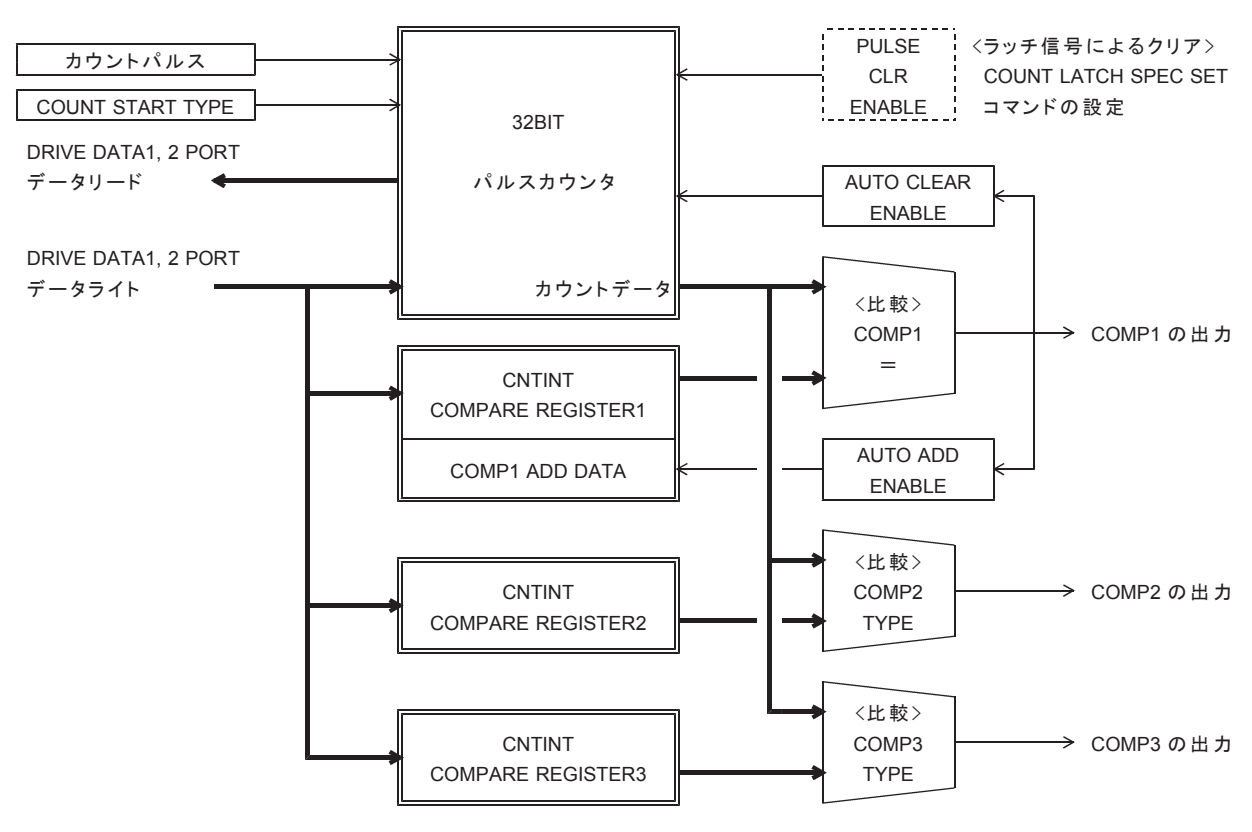

·パルスカウンタとコンパレータの機能は PULSE COUNTER INITIALIZE1 コマンドで設定します。

·パルスカウンタの現在値は PULSE COUNTER PRESET コマンドで設定します。

·パルスカウンタの現在値は PULSE COUNTER READ コマンドで読み出せます。

### (5) パルス偏差カウンタ

外部パルス信号とドライブパルス出力の2種のパルスをカウントして、パルス数の偏差を検出する 16 ビットのカウンタです。 1 MHz クロックおよび ORG エッジ信号をカウントすることもできます。 カウントパルスには、分周機能とマスク機能があります。 一方のカウントパルスをマスクすると、16 ビットの汎用カウンタとして使用できます。 カウントパルスを1 MHz クロックに設定すると、タイマとして使用できます。

3個の専用コンパレータは、指定のデータ値を検出して割り込み要求 DFLINT を出力します。

- コンパレータの一致検出で、ドライブパルス出力を停止させることができます。
- · COMP1, 2, 3 は、パルス偏差カウンタのカウント値を検出できます。
- COMP1, 2, 3 は、MCC09 が現在出力しているパルス速度データ値を一致検出できます。
- · COMP1 は、NO OPERATION コマンドの汎用レジスタの値を一致検出できます。

·外部入力パルスは+(CW)方向のパルスでカウントアップ、-(CCW)方向のパルスでカウントダウンします。 · ドライブ出力パルスは(CCW)方向のパルスでカウントアップ、+(CW)方向のパルスでカウントダウンします。

•カウンタの有効範囲は、-32,767 ~ +32,767 (H'8001 ~ H'7FFF)です。 負数の場合は、2の補数表現になります。

### ■パルス偏差カウンタのパルス選択部

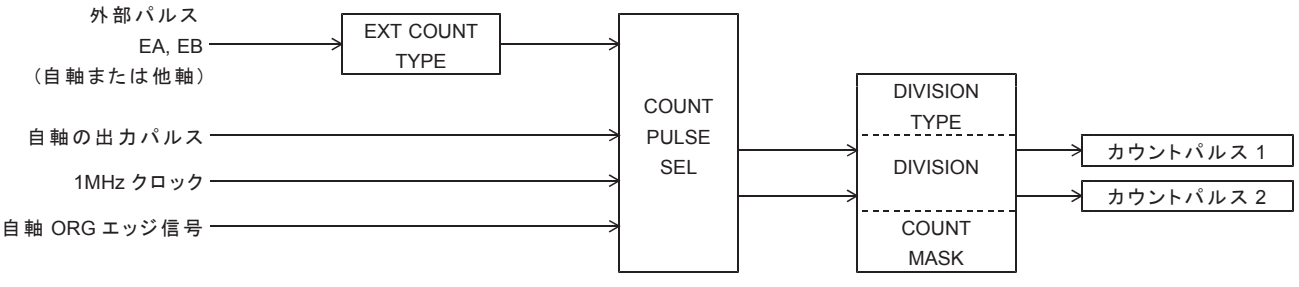

·パルス偏差カウンタのパルス選択機能は DFL COUNTER INITIALIZE1 コマンドで設定します。

### ■パルス偏差カウンタとコンパレータの構成

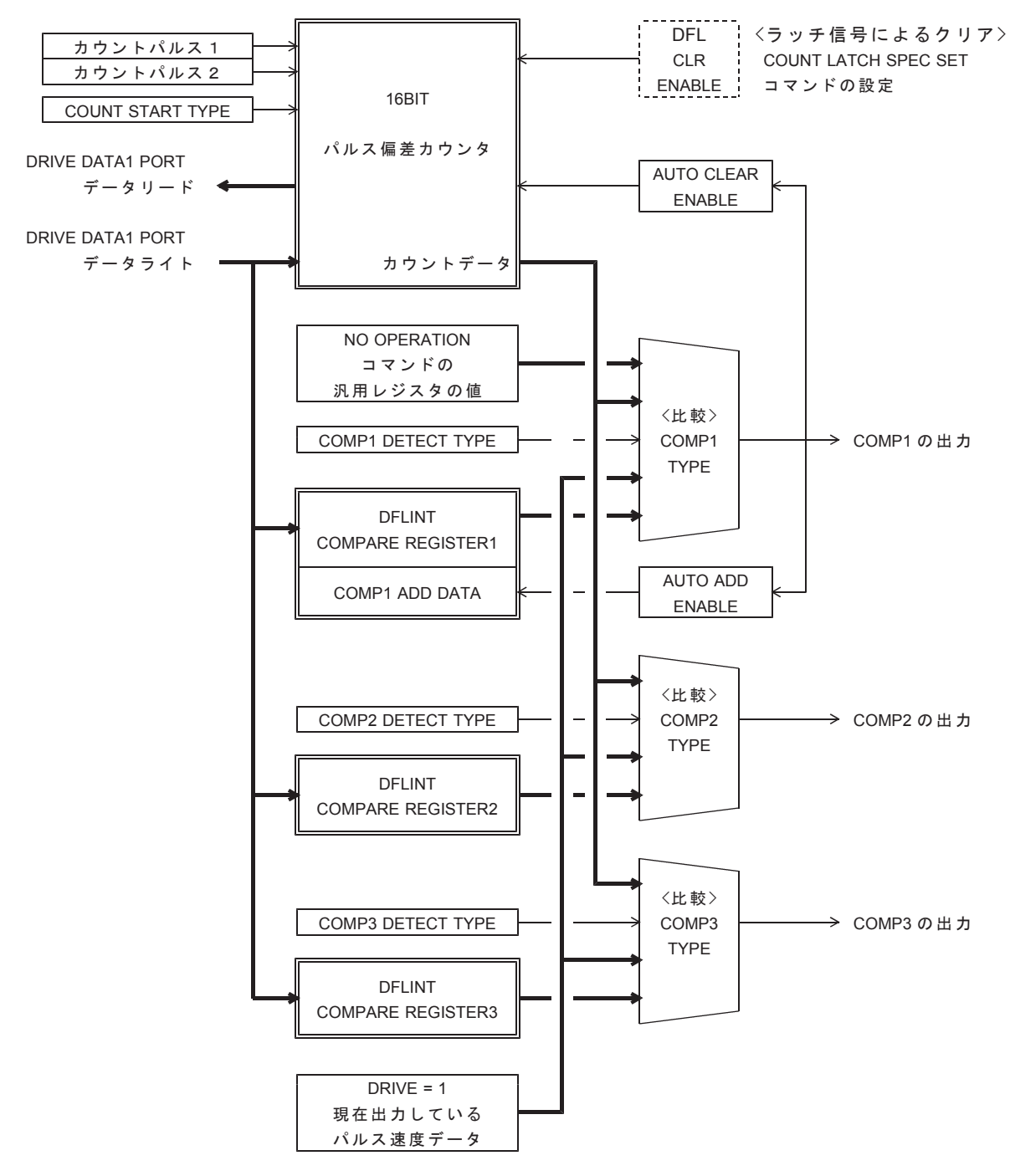

·パルス偏差カウンタとコンパレータの機能は DFL COUNTER INITIALIZE1 コマンドで設定します。 ·パルス偏差カウンタの現在値は DFL COUNTER PRESET コマンドで設定します。 ·パルス偏差カウンタの現在値は DFL COUNTER READ コマンドで読み出せます。

#### ■分周機能

パルス偏差カウンタでは COUNT PULSE SEL で選択したカウントパルスのカウントタイミングを、 分周することができます。 カウンタは分周したカウントタイミングでカウントアップ、またはカウントダウンします。

 $\bullet$ カウントタイミングを4分周する場合

<カウントパルスの入力>

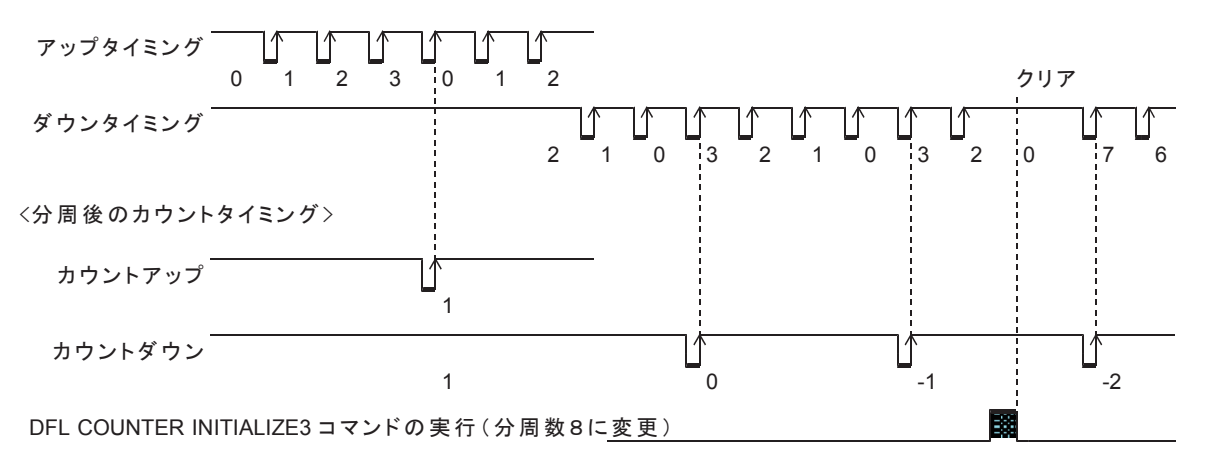

·パルス偏差カウンタの分周機能は DFL COUNTER INITIALIZE3 コマンドで設定します。

· DFL COUNTER INITIALIZE3 コマンドを実行すると分周中の分周カウント値をクリアします。

### (6) コンパレータ機能

各カウンタには3個の専用コンパレータが付いており、カウンタ値と COMPARE REGISTER1, 2, 3 の値を 比較して、検出条件が一致すると停止指令またはカウンタ割り込み要求(応用機能)を出力します。 各カウンタ割り込み要求の出力状態は DRIVE STATUS4 PORT で確認できます。

### ■コンパレータ出力の構成

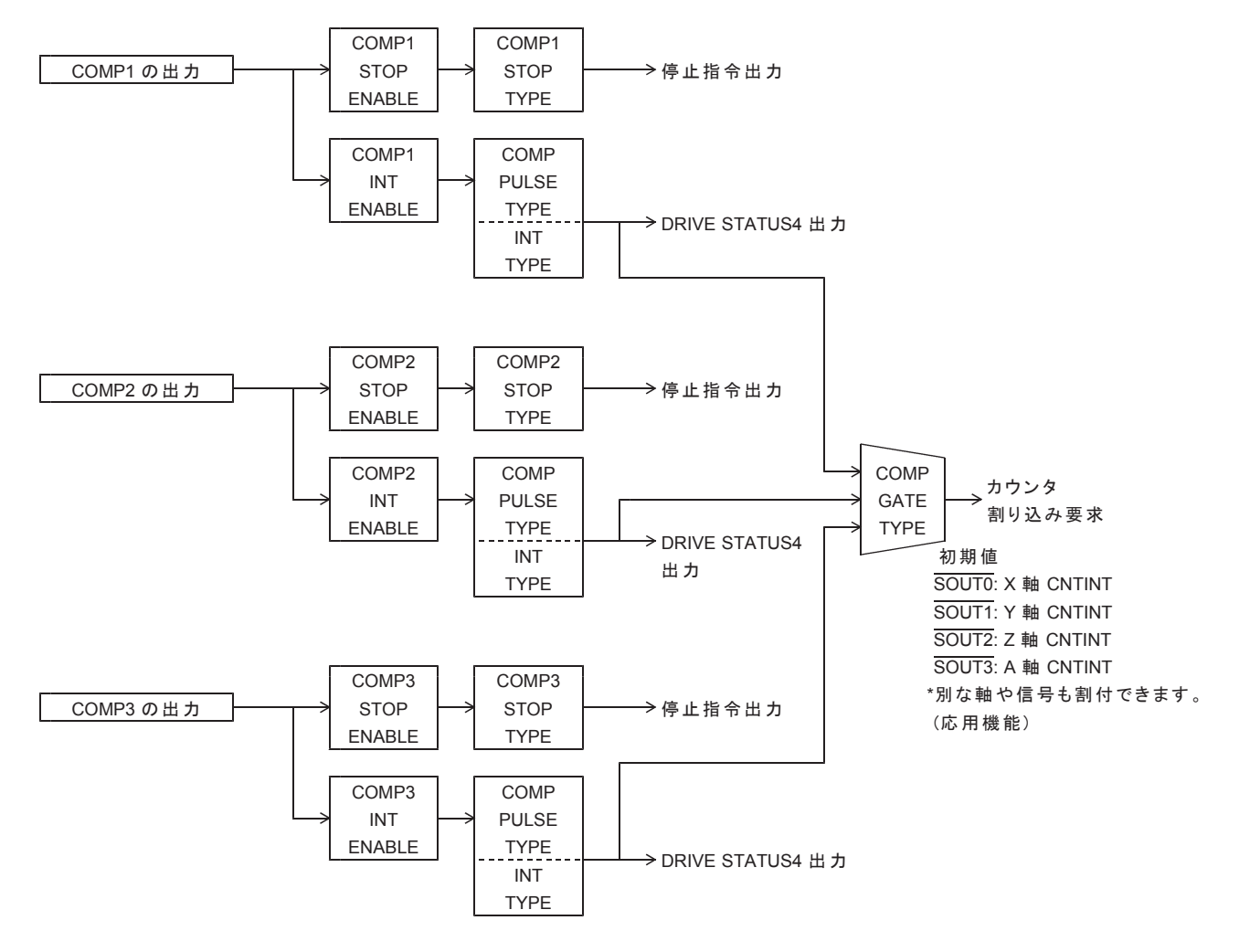

·コンパレータ出力機能は各カウンタ COUNTER INITIALIZE1, 2 コマンドで設定します。

### **■ COMP GATE TYPE の構成**

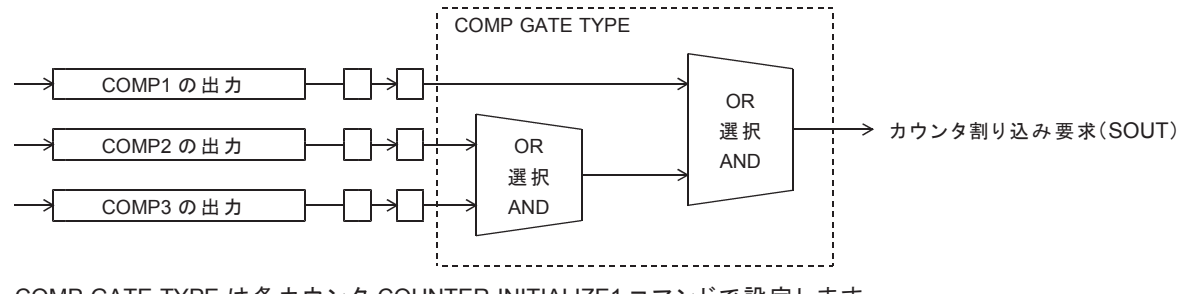

· COMP GATE TYPE は各カウンタ COUNTER INITIALIZE1 コマンドで設定します。

#### ■コンパレータ出力仕様とクリア方法(INT TYPE)

コンパレータの出力仕様を以下の内から選択できます。

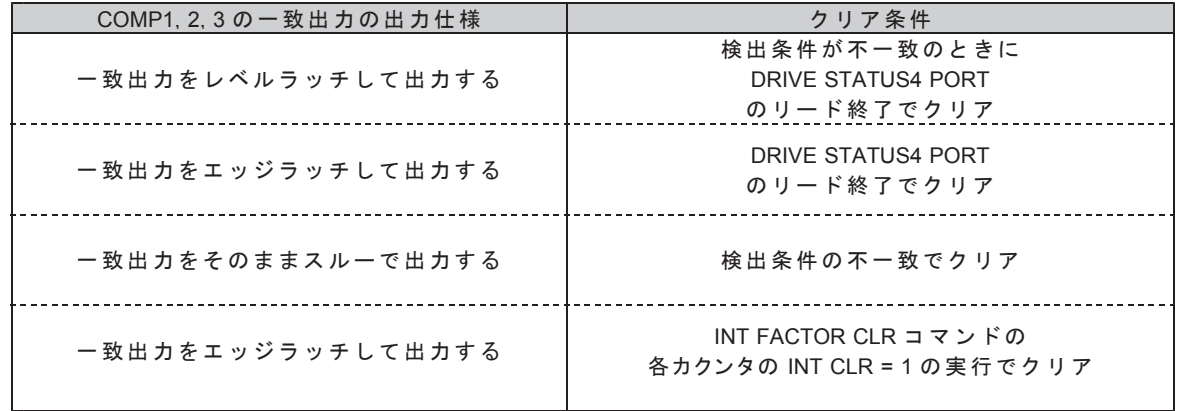

·コンパレータ出力仕様とクリア方法(INT TYPE)は各カウンタの COUNTER INITIALIZE1 コマンドで設定します。 •レベルラッチ出力の場合は、検出条件が一致している間はクリアできません。

・スルー出力の場合は、最小出力幅が選択できます。

#### ■オートクリア機能

COMP1 の一致検出と同時に各カウンタの値を "0" にクリアします。

·オートクリア機能は各カウンタ COUNTER INITIALIZE1 コマンドで設定します。

#### ■自動加算機能

COMP1 の一致検出と同時に、COMP1 ADD データに設定されている値を COMPARE REGISTER1 に加算して、 COMPARE REGISTER1 を再設定します。

COMPARE REGISTER1  $\leq$  COMPARE REGISTER1 + COMP1 ADD  $\vec{r} - \hat{z}$ 

·自動加算機能は各カウンタ COUNTER INITIALIZE1 コマンドで設定します。

# **6-3. I/O 仕様**

### **6-3-1. 汎用 I/O PORT**

AL- II シリーズは、以下の汎用入出力を使用することができます。

- ・スレーブコントローラトライバユニットに標準装備している汎用入出力各2点
- ·スレーブコントローラのドライバインターフェース用として用意している制御 I/O (汎用 I/O としても使えます。)
- ・スレーブ I/O ユニットの汎用入出力(16 点/16 点または 32 点/32 点)
- ・拡張ユニット対応スレーブユニットからの拡張 |/O ユニット(16/16 点または 32/32 点)
- ・スレーブ G ユニットから拡張できる拡張 GI/O ユニット(アナログ I/O、デジタル I/O など)

これらは、製品毎に対応している I/O PORT が異なります。

### 㻔**1**㻕䝁 䞁 䝖 䝻䞊䝷䛾 **I/O PORT**

次の関数により I/O PORT の書き込みと読み出しができます。

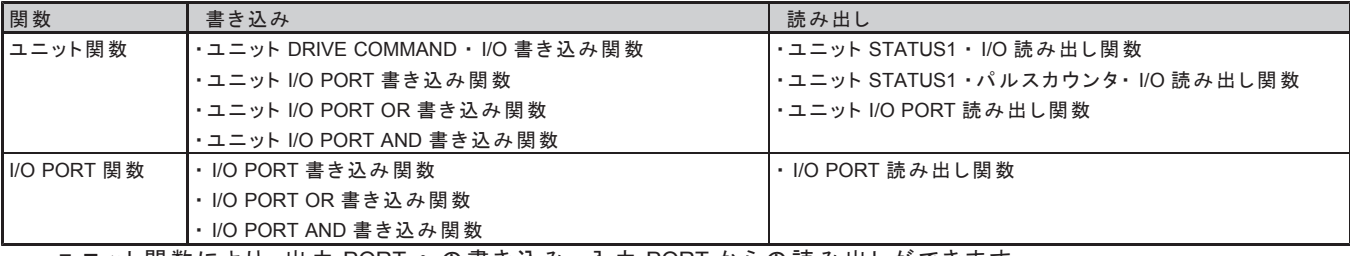

・ユニット関数により、出力 PORT への書き込み、入力 PORT からの読み出しができます。

· I/O PORT 関数により、出力 PORT への書き込み、出力·入力 PORT からの読み出しができます。

#### 䖃 **2C-7760**

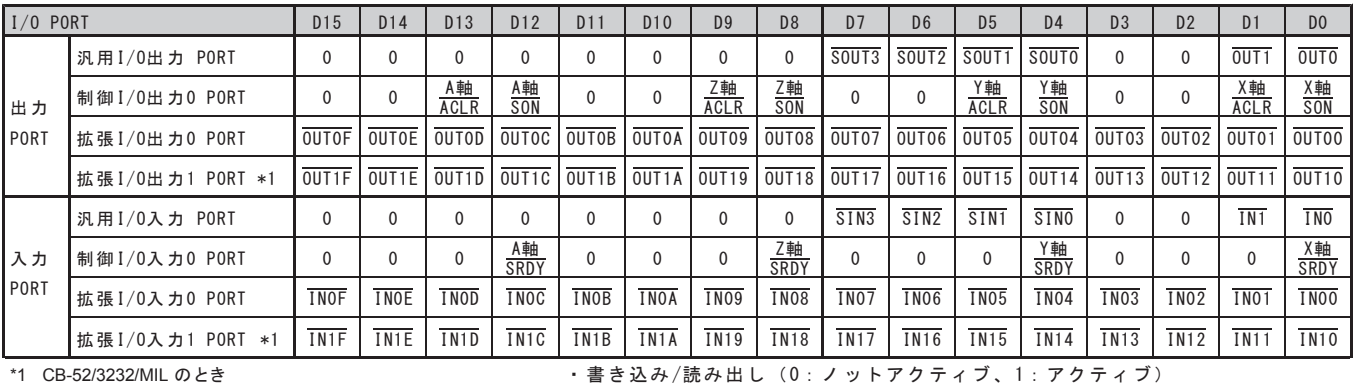

· 0R書き込み (0:現在の出力状態を維持、1:アクティブ)

• AND書き込み (0: ノットアクティブ、1:現在の出力状態を維持)

・拡張 I/O PORT のアクセスには、本体から CB-52/3232-MIL または CB-53/1616-MIL の接続が必要です。

· SOUT3--SOUT0 は、読み出しのみ可能です。

## (2)コントローラドライバの I/O PORT

次の関数によりI/O PORT の書き込みと読み出しができます。

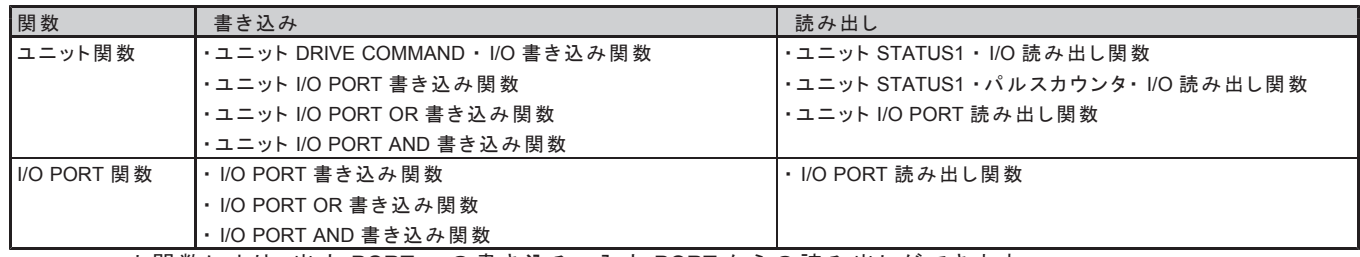

・ユニット関数により、出力 PORT への書き込み、入力 PORT からの読み出しができます。

· I/O PORT 関数により、出力 PORT への書き込み、出力·入力 PORT からの読み出しができます。

#### 䖃 **2CD-7720**

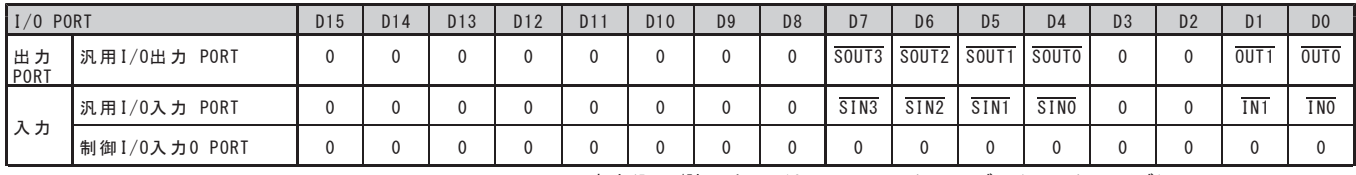

•書き込み/読み出し (0: ノットアクティブ、1: アクティブ) • OR書き込み (0:現在の出力状態を維持、1:アクティブ)

• AND書き込み (0: ノットアクティブ、1:現在の出力状態を維持)

· SOUT3--SOUT0 は、読み出しのみ可能です。

### 䖃 **2CD-7721**

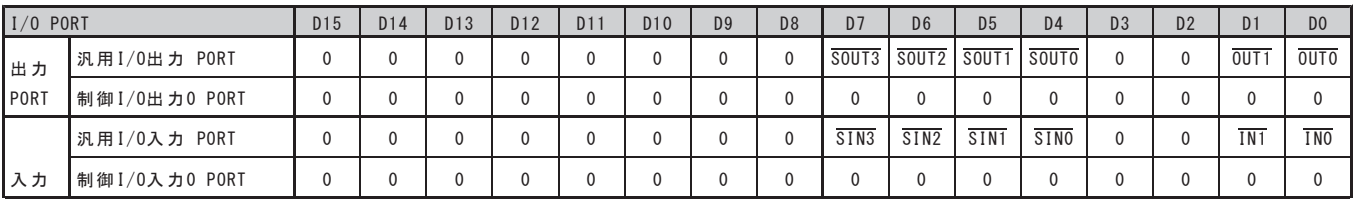

•書き込み/読み出し (0: ノットアクティブ、1: アクティブ)

• OR書き込み (0:現在の出力状態を維持、1:アクティブ)

• AND書き込み (0: ノットアクティブ、1:現在の出力状態を維持)

· SOUT3--SOUT0 は、読み出しのみ可能です。

#### 䖃 **2CD-7730**

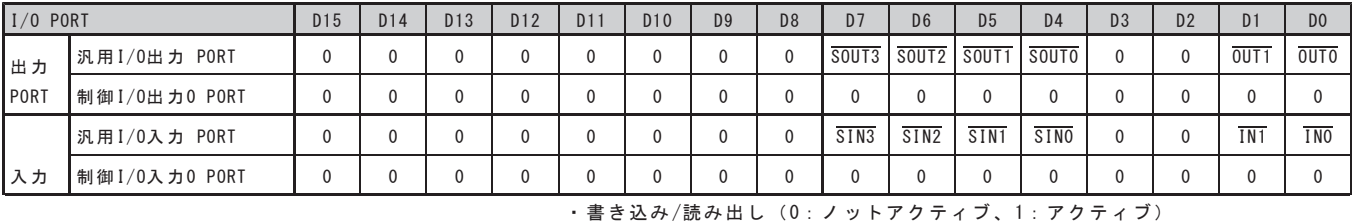

• OR書き込み (0:現在の出力状態を維持、1:アクティブ)

• AND書き込み (0: ノットアクティブ、1: 現在の出力状態を維持)

· SOUT3--SOUT0 は、読み出しのみ可能です。

### 䖃 **2CD-7730G02**

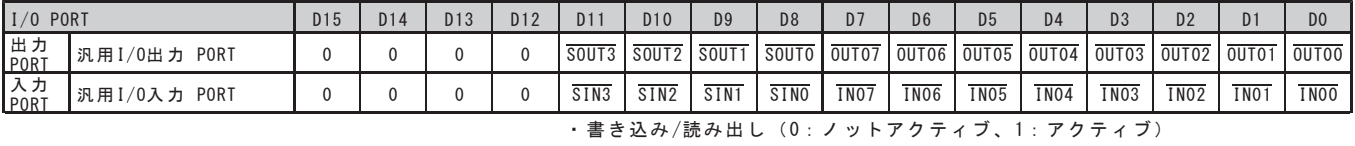

・0R書き込み (0:現在の出力状態を維持、1:アクティブ)

・AND書き込み (0:ノットアクティブ、1:現在の出力状態を維持)

· SOUT3--SOUT0 は、読み出しのみ可能です。

### 䖃 **2CD-7740G01**

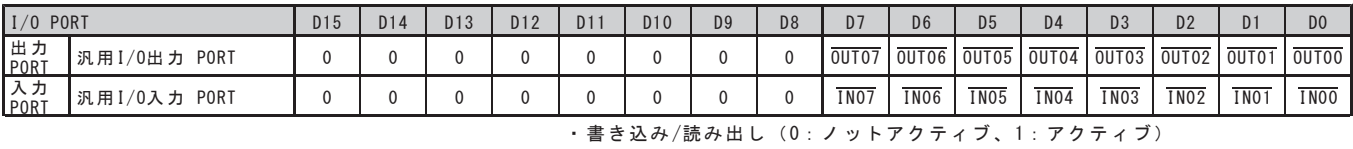

・0R書き込み (0:現在の出力状態を維持、1:アクティブ)

・AND書き込み (0:ノットアクティブ、1:現在の出力状態を維持)

### 㻔**3**㻕䝇 䝺䞊䝤 **I/O** 䛾 **I/O PORT**

次の関数によりI/O PORT の書き込みと読み出しができます。

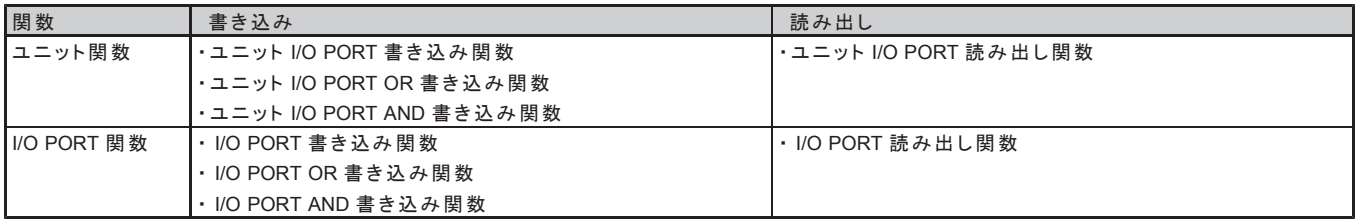

·ユニット関数により、出力 PORT への書き込み、入力 PORT からの読み出しができます。

· I/O PORT 関数により、出力 PORT への書き込み、出力 PORT · 入力 PORT からの読み出しができます。

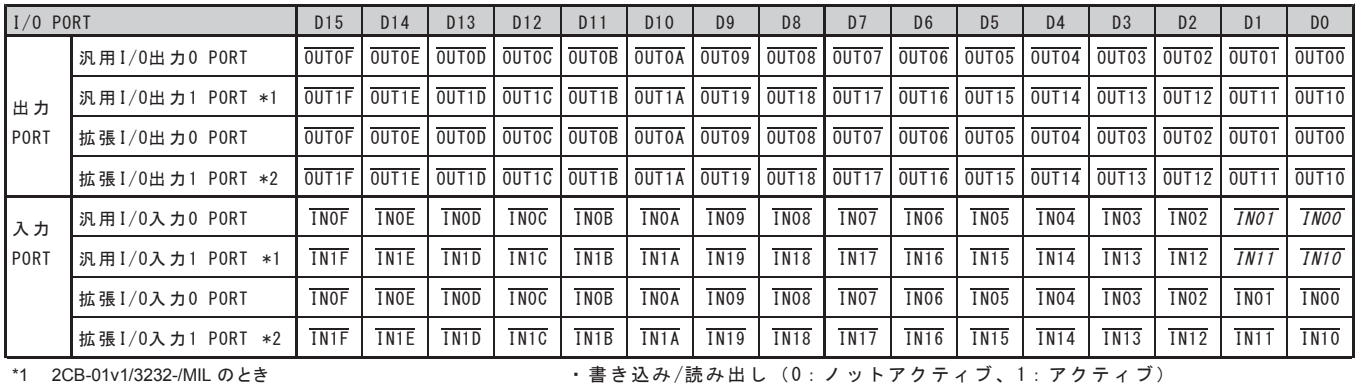

\*2 CB-52/3232/MILのとき 0R書き込み (0:現在の出力状態を維持、1:アクティブ)

・拡張 I/O PORT のアクセスには、本体から CB-52/3232-MIL または CB-53/1616-MIL の接続が必要です。

#### ● I/O PORT のラッチ機能

スレーブ I/O ユニット上の 斜体 の入力信号にはラッチ機能があります。

I/O PORT ラッチエッジ選択書き込み関数によりI/O PORT のラッチのエッジを設定します。 I/O PORT ラッチエッジ選択読み出し関数によりI/O PORT のラッチのエッジの設定状態を読み出します。

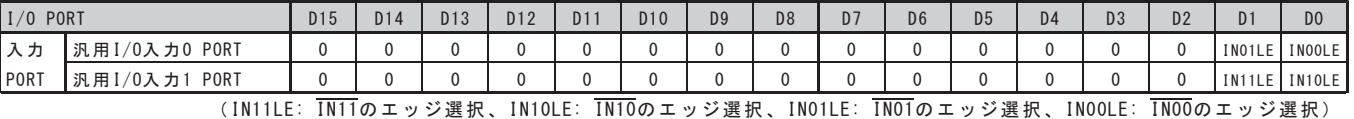

………<br>(0:立ち下がりエッジ、1:立ち上がりエッジ)

I/O PORT ラッチクリア書き込み関数により I/O PORT のラッチデータをクリアします。

| $I/O$ PORT |                                                                                          | D15 | D <sub>14</sub> | D <sub>13</sub> | D <sub>12</sub> | D11 | D <sub>10</sub> | D9 | D <sub>8</sub> | D <sub>7</sub> | D <sub>6</sub> | D <sub>5</sub> | D <sub>4</sub> | D3 | D <sub>2</sub> | D <sub>1</sub> | D <sub>0</sub> |
|------------|------------------------------------------------------------------------------------------|-----|-----------------|-----------------|-----------------|-----|-----------------|----|----------------|----------------|----------------|----------------|----------------|----|----------------|----------------|----------------|
| 入力         | PORT<br> 汎用I/0入力0                                                                        |     |                 |                 |                 |     |                 |    |                |                |                |                |                |    |                |                | INOILC INOOLC  |
| PORT       | PORT<br>汎用 I/0入力1                                                                        |     |                 |                 |                 |     |                 |    |                |                |                |                |                |    |                |                | IN11LC IN10LC  |
|            | IN10LC: IN10のラッチクリア、IN01LC: IN01のラッチクリア、<br>INOOLC: INOOのラッチクリア)<br>(IN11LC:IN11のラッチクリア、 |     |                 |                 |                 |     |                 |    |                |                |                |                |                |    |                |                |                |

(0 : クリアしない、1 : クリアする)

I/O PORT ラッチデータ読み出し関数により I/O PORT のラッチデータを読み出します。

| $I/O$ PORT |                                                                                                    | D <sub>15</sub> | D14 | D <sub>13</sub> | D <sub>12</sub> | D11 | D <sub>10</sub> | D <sub>9</sub> | D <sub>8</sub> | D <sub>7</sub> | D <sub>6</sub> | D <sub>5</sub> | D <sub>4</sub> | D <sub>3</sub> | D <sub>2</sub> |       | D <sub>0</sub>     |
|------------|----------------------------------------------------------------------------------------------------|-----------------|-----|-----------------|-----------------|-----|-----------------|----------------|----------------|----------------|----------------|----------------|----------------|----------------|----------------|-------|--------------------|
| 入力         | 汎用I/0入力0 PORT                                                                                                    |                 |     |                 |                 |     |                 |                |                |                |                |                |                |                |                | INO1L | INOOL <sup>1</sup> |
| PORT       | 汎用 I/0入力1<br>PORT                                                                                                    |                 |     |                 |                 |     |                 |                |                |                |                |                |                |                |                | IN11L | IN <sub>10</sub> L |
|            | $\overline{IN10}$ のラッチ状態、<br>$\overline{IN01}$ のラッチ状態、<br>$\overline{\text{IN11}}$ のラッチ状態、<br>$\overline{IN00}$ のラッチ状態)<br>IN1OL:<br>INO1L:<br>INOOL:<br>$IN11L$ : |                 |     |                 |                 |     |                 |                |                |                |                |                |                |                |                |       |                    |

(0: エッジを未検出、1: エッジを検出)

<sup>•</sup> AND書き込み (0:ノットアクティブ、1:現在の出力状態を維持)

## 㻔**4**㻕䝇 䝺䞊䝤 **G** 䝴䝙 䝑 䝖䚸ᣑᙇ **GI/O** 䝴䝙 䝑 䝖䛾 **I/O PORT**

次の関数によりI/O PORT の書き込みと読み出しができます。

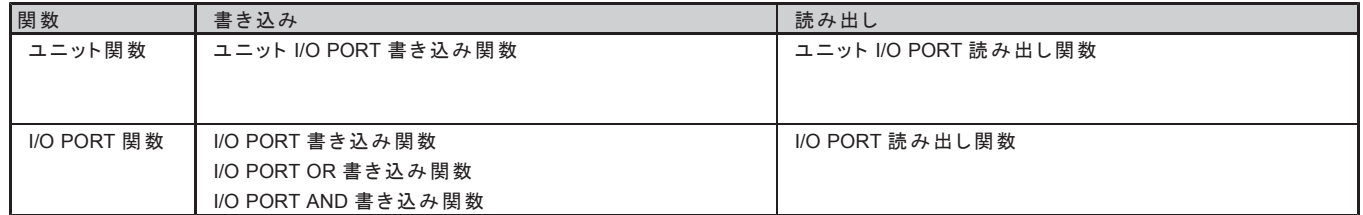

·ユニット関数により、出力 PORT への書き込み、出力 PORT ·入力 PORT からの読み出しができます。

· I/O PORT 関数により、出力 PORT への書き込み、出力 PORT · 入力 PORT からの読み出しができます。

·拡張 GI/O ユニットが接続されていない場合、書き込み/読み出しはできません。

**●スレーブ Gユニット 2CB-03/G4** 

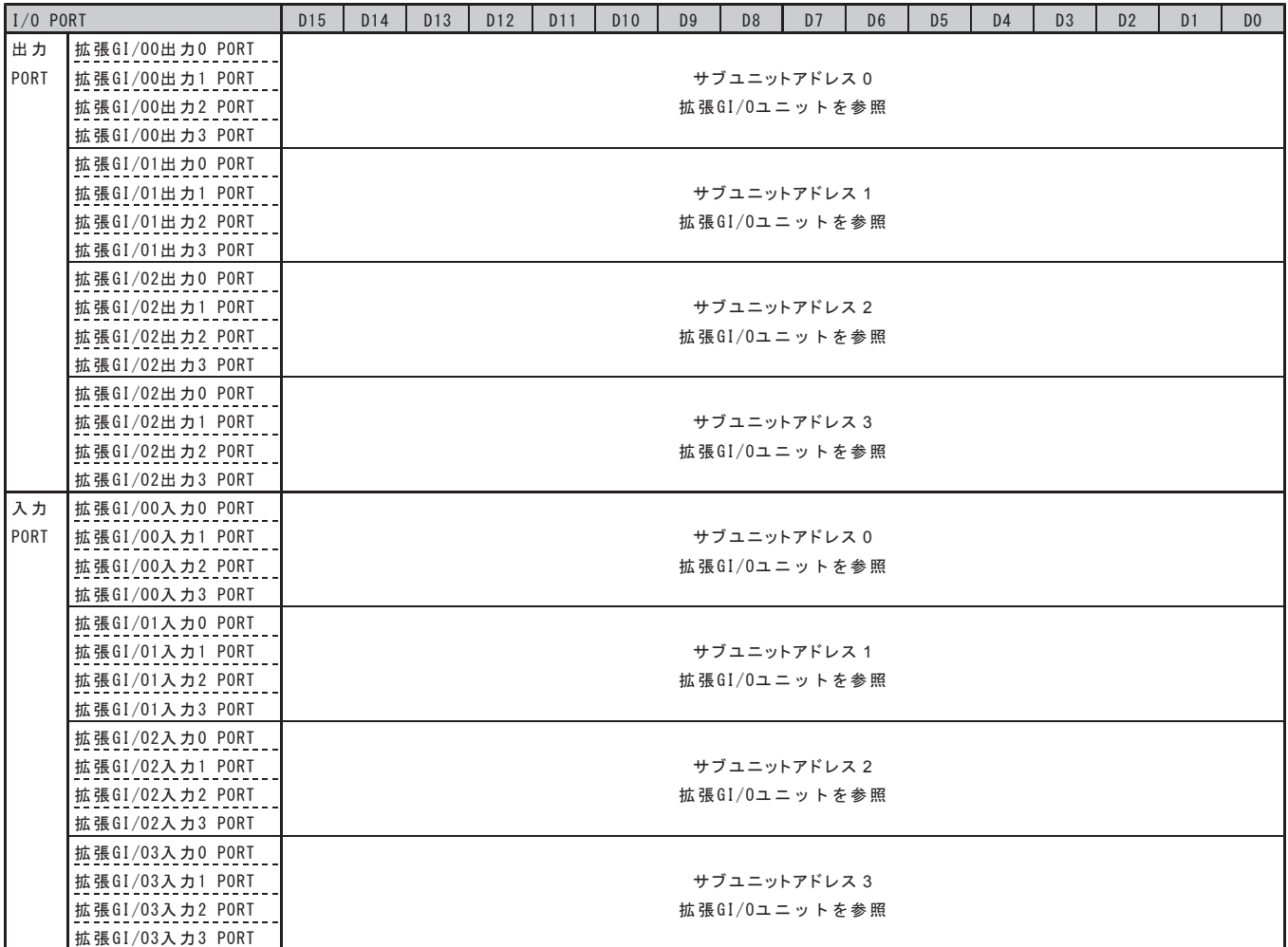

**●拡張 GI/O ユニット CB-56/GIO3232(デジタル入出力)** 

|      | $I/O$ PORT      |  | D <sub>14</sub>    | D <sub>13</sub> | D <sub>12</sub> | D <sub>11</sub> | D <sub>10</sub> | D <sub>9</sub> | D <sub>8</sub> | D <sub>7</sub> | D <sub>6</sub> | D <sub>5</sub> | D <sub>4</sub> | D <sub>3</sub> | D <sub>2</sub> | D1 | D <sub>0</sub> |
|------|-----------------|--|--------------------|-----------------|-----------------|-----------------|-----------------|----------------|----------------|----------------|----------------|----------------|----------------|----------------|----------------|----|----------------|
| 出力   | 拡張GI/0n出力0 PORT |  | CHO OUTOF--OUTOO   |                 |                 |                 |                 |                |                |                |                |                |                |                |                |    |                |
| PORT | 拡張GI/0n出力1 PORT |  | CH1 OUT1F--OUT10   |                 |                 |                 |                 |                |                |                |                |                |                |                |                |    |                |
|      | 拡張GI/0n出力2 PORT |  |                    |                 |                 |                 |                 |                |                |                |                |                |                |                |                |    |                |
|      | 拡張GI/0n出力3 PORT |  |                    |                 |                 |                 |                 |                |                |                |                |                |                |                |                |    |                |
| 入力   | 拡張GI/0n入力0 PORT |  | CHO INOF--INOO     |                 |                 |                 |                 |                |                |                |                |                |                |                |                |    |                |
| PORT | 拡張GI/0n入力1 PORT |  | $CH1$ $IN1F--IN10$ |                 |                 |                 |                 |                |                |                |                |                |                |                |                |    |                |
|      | 拡張GI/0n入力2 PORT |  |                    |                 |                 |                 |                 |                |                |                |                |                |                |                |                |    |                |
|      | 拡張GI/0n入力3 PORT |  |                    |                 |                 |                 |                 |                |                |                |                |                |                |                |                |    |                |

·nはサブユニットアドレスを表します。

· 出力2,3 PORTへの書き込みは無効です。

· 入力2,3 PORTからの読み出しは0が読み出されます。

#### **●拡張 GI/O ユニット CB-58/GAI4C16(アナログ入力)**

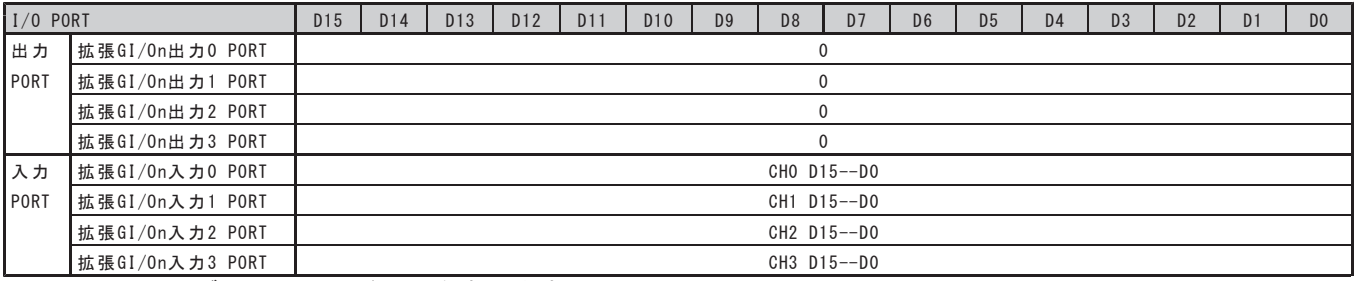

**■ nはサブユニットアドレスを表します。** 

·出力PORTへの書き込みは無効です。出力PORTからの読み出しは0が読み出されます。

· 入力PORTの読み出しは16ビットのデータが読み出されます。

### **●拡張 GI/O ユニット CB-59/GAO4C16(アナログ出力)**

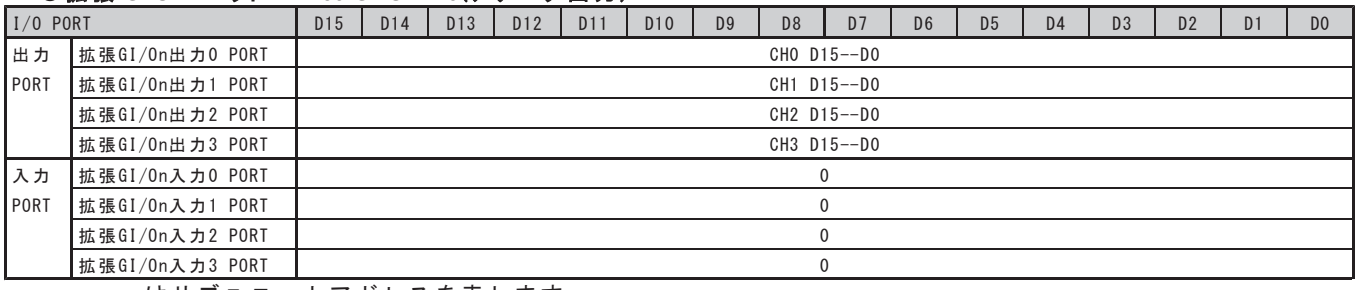

·nはサブユニットアドレスを表します。

· 入力PORTの読み出しは0が読み出されます。

### **6-3-2. その他の I/O PORT 機能** 㻔**1**㻕 䝁 䞁 䝖 䝻䞊䝷䛚䜘䜃䝁 䞁 䝖 䝻䞊䝷 䝗 䝷 䜲䝞ᮏయ䛾ධຊ **PORT**

#### ● 2C-7760, 2CD-7720, 2CD-7721, 2CD-7730

スレーブユニットに標準装備している汎用入力の INO 信号および IN1 信号は、汎用 I/O 機能の他に、 他の機能を割り付けることができます。

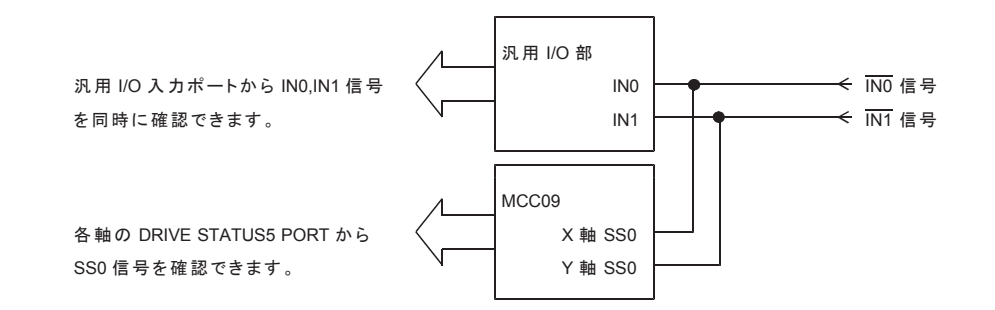

· X 軸と Y 軸の SS0 信号は、SPEC INITIALIZE2 コマンドにより、各軸に次の機能を設定することができます。 汎用入力信号として使用する 減速停止信号として使用する 即時停止信号として使用する

\*4 軸製品では応用機能により、INO 信号および IN1 信号は Z 軸、A 軸にも割り付けることが可能です。

- ・HARD INITIALIZE2 コマンドの GPIO2 信号を SS0 に設定し、COUNT LATCH SPEC SET コマンドにより、 GPIO2(SS0 信号)をトリガ入力として、次の機能を使うことができます。
	- アドレスカウンタのラッチ信号
	- パルスカウンタのラッチ信号
	- パルス偏差カウンタのラッチ信号
	- 各カウンタには、ラッチタイミングによるカウンタクリア機能があります。
	- この SS0 信号のラッチ・クリア機能を使うことで、パソコンの OS や USB 通信などの遅れに影響を受けない、 センサ入力(INx 信号)を起点とした位置決め(自動停止)の応用が可能です。
- · SPEED CHANGE SPEC SET コマンド(応用機能)、INDEX CHANGE SPEC SET コマンド(応用機能)により、 SS0 信号を外部トリガ信号として次の機能が使用できます。 SPEED RATE CHANGE の変更動作点 INDEX CHANGE の変更動作点
- ・その他、PAUSE 機能の解除条件(同期機能)や、RAM 動作の JUMP および JUMP ENABLE 等、 幅広い応用機能に使用することができます。

#### 䖃 **2CD-7730G02**

スレーブユニットに標準装備している汎用入力の IN00 ~ IN07 信号は、汎用 I/O 機能の他に、 他の機能を割り付けることができます。

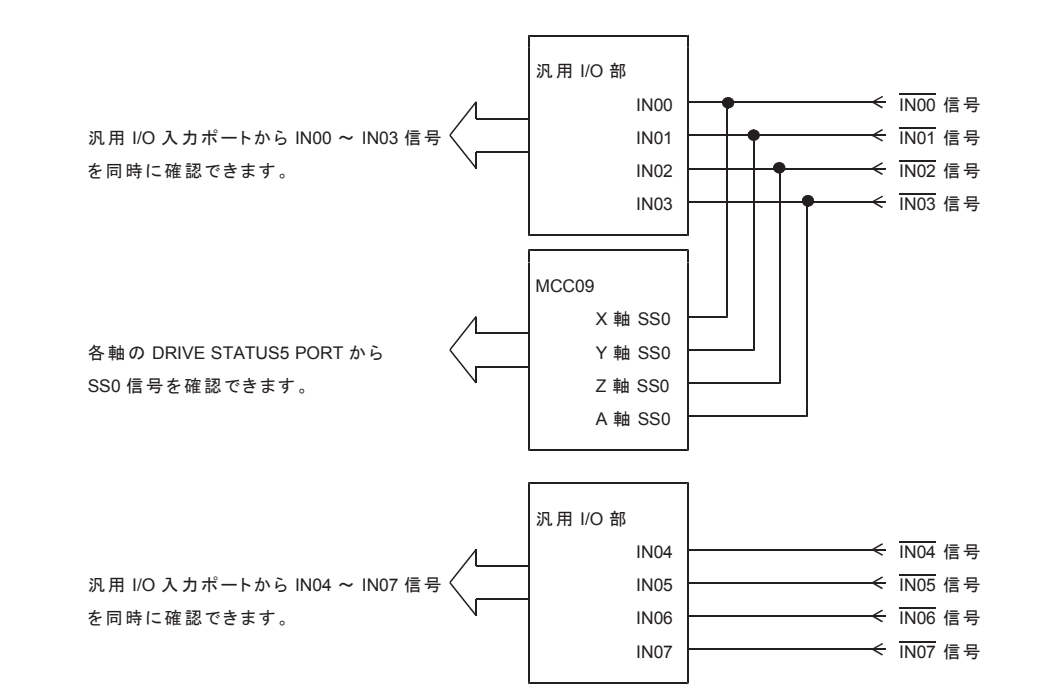

· SS0 信号は、SPEC INITIALIZE2 コマンドにより、各軸に次の機能を設定することができます。 汎用入力信号として使用する 減速停止信号として使用する 即時停止信号として使用する

\*応用機能により、 IN00 ~ IN07 信号は各軸の信号にも割り付けることが可能です。

・HARD INITIALIZE2 コマンドの GPIO2 信号を SS0 に設定し、COUNT LATCH SPEC SET コマンドにより、 GPIO2(SS0 信号)をトリガ入力として、次の機能を使うことができます。

- アドレスカウンタのラッチ信号
- パルスカウンタのラッチ信号

パルス偏差カウンタのラッチ信号

各カウンタには、ラッチタイミングによるカウンタクリア機能があります。

この SS0 信号のラッチ・クリア機能を使うことで、パソコンの OS や USB 通信などの遅れに影響を受けない、 センサ入力( $\overline{INOx}$ 信号)を起点とした位置決め(自動停止)の応用が可能です。

・SPEED CHANGE SPEC SET コマンド(応用機能)、INDEX CHANGE SPEC SET コマンド(応用機能)により、 SS0 信号を外部トリガ信号として次の機能が使用できます。 SPEED RATE CHANGE の変更動作点 INDEX CHANGE の変更動作点

・その他、PAUSE 機能の解除条件(同期機能)や、RAM 動作の JUMP および JUMP ENABLE 等、 幅広い応用機能に使用することができます。

### (2) スレーブ I/O の入力信号ラッチ機能

アプリケーションからの読み出しサイクルに依存せずに、入力信号に変化があったことを捕らえる場合は、ラッチ機能が 有効です。これにより、AL-Ⅱ通信や OS に依存するような入力信号の見逃しを防ぐことができます。

### ■ 汎用入力で読み出したとき

【 IN00 を使用した例】 ㄞ䜏᭩䛝䝍䜲䝭䞁䜾 䕰 䕰 䕰㻔0:OFF㻕 䕰 㻔READ㻕 㻔READ㻕 㻔READ㻕 㻔READ㻕 AL- Ⅱ 通信や OS などに依存 ධຊಙྕ IN00 ON IN00 ㄞ䜏ฟ䛧䝕䞊䝍 OFF OFF OFF OFF -------------------

### ■ ラッチデータで読み出したとき (立ち下がりエッジの例)

【 IN00 を使用した例】

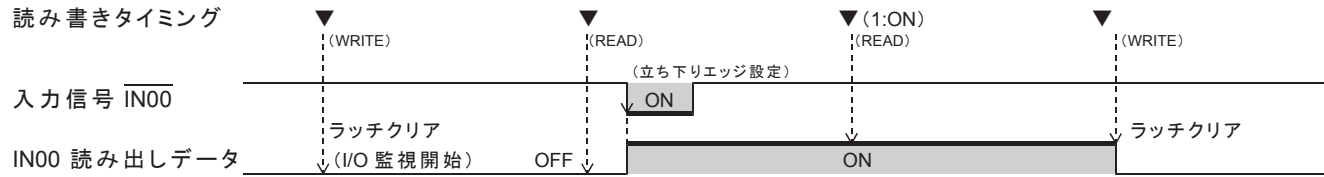

•スレーブの汎用 I/O の INx0 信号および INx1 信号にラッチ機能をサポートしています。

· I/O PORT ラッチクリア書き込み関数で、ラッチデータをクリアできます。

### ■ 入力信号ラッチのエッジ選択機能

·I/O PORT ラッチエッジ選択書き込み関数で、ラッチの立ち上がりまたは立ち下がりエッジがビット毎に選択できます。 電源投入時の初期値は、入力信号の各ビットとも立ち下がりエッジでラッチします。

#### 【 IN00 を使用した例】

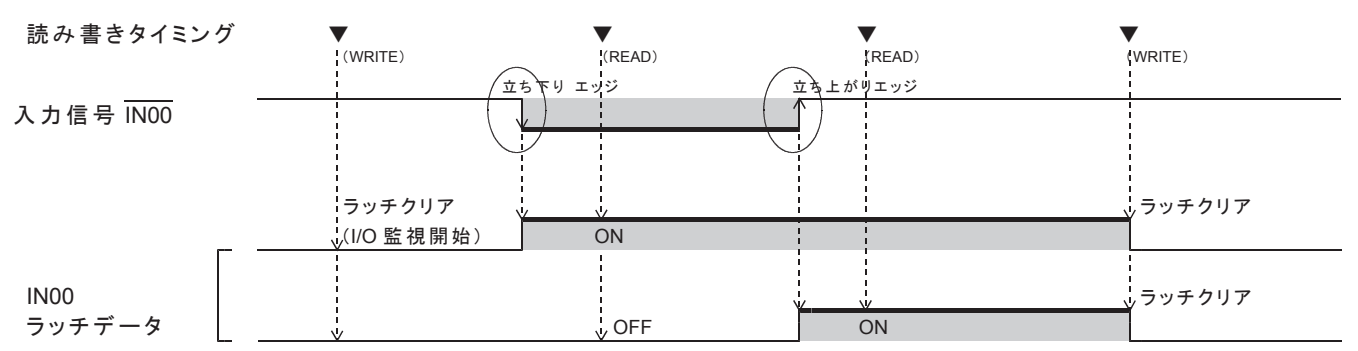

### 㻔**3**㻕 ฟຊ **PORT**

データ書き込みは、現在出力しているビットのアクティブレベルに影響を与えないような条件をアプリケーション側で 管理しなければならない場合があります。

このような場合、AND 書き込みまたは OR 書き込みで設定すると、アプリケーション側では現在の出力状態を 気にせず、変化さたいビットだけ指定しながらデータを設定することができます。 使い分けについては、下記のアンダーラインをご覧ください。

#### ■出力信号の AND 書き込み機能

現在出力ポートで出力しているデータを AND データで書き込み、出力を ON/OFF することができます。 ·あるビットの出力を OFF にする場合、AND で 0 を書き込みます。 ·あるビットの出力を変化させない場合、AND で1を書き込みます。

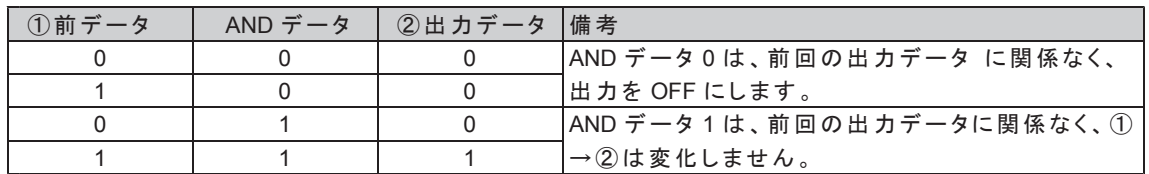

#### ■出力信号の OR 書き込み機能

現在出力ポートで出力しているデータを OR データで書き込み、出力を ON/OFF することができます。

- ·あるビットの出力を変化させない場合、OR で0を書き込みます。
- ·あるビットの出力を ON にする場合、OR で1を書き込みます。

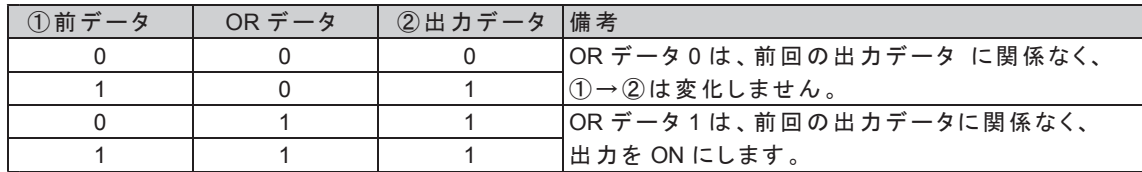

### $6-4.$  スレーブ G ユニットと拡張 GI/O ユニット

#### **6-4-1.** 䝇 䝺䞊䝤 **G** 䝴䝙 䝑 䝖 **2CB-03/G4**

スレーブ G ユニット 2CB-03/G4 には、デジタル入出力、アナログ入力、アナログ出力の各拡張 GI/O ユニットを 自由な組み合わせで最大4台接続することができます。

アプリケーションからは、スレーブ G ユニットと各種拡張 GI/O ユニット間との通信の開始/停止を、拡張 GI/O 通信 制御関数によって制御します。

拡張 GI/O 通信を開始させると、接続される拡張 GI/O ユニット毎に独立した4つのサイクリック通信(並行処理)が 行われます。

·スレーブ G ユニットと拡張 GI/O ユニット間は、高速(約60 µ s 毎)に I/O データが更新されます。

•サイクリック通信は8 バイト固定単位です。

この8 バイト(64 点)単位における入出力1点単位(またはビット)の書き込み/読み出しの時間ずれはありません。

ユーザは、スレーブ G ユニットの I/O 領域にアクセスすることで、拡張 GI/O ユニットの入力または出力を制御します。

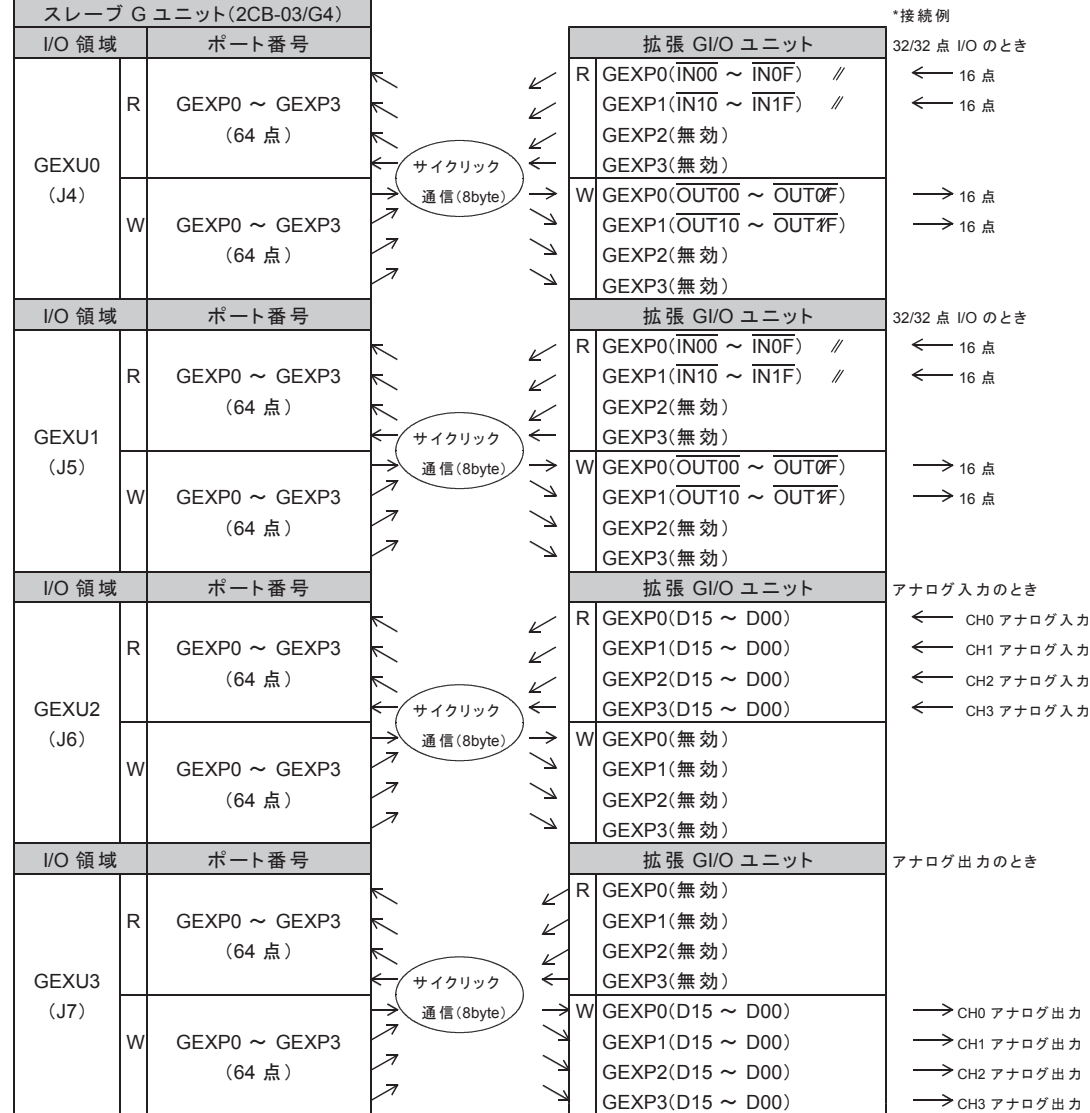

● スレーブ Gユニット内の拡張 GI/O ユニット領域(GEXUx)は、下記の接続により決まります。

· GEXU0 …コネクタ J4 に接続した拡張 GI/O ユニットのデータ領域(入出力各 64 点)

· GEXU1 …コネクタ J5 に接続した拡張 GI/O ユニットのデータ領域(入出力各 64 点)

· GEXU2 …コネクタ J6 に接続した拡張 GI/O ユニットのデータ領域(入出力各 64 点)

· GEXU3 …コネクタ J7 に接続した拡張 GI/O ユニットのデータ領域(入出力各 64 点)

### **6-4-2. 拡張 GI/O ユニット**

#### 㻔**1**㻕 **CB-56/GIO3232**

接続される拡張 GI/O ユニットがデジタル I/O のときは、スレーブ G ユニットの拡張 GI/O ユニット領域(GEXUx)は 下記のデータとなります。

【入力】

- GEXP0 … IN00 ~ IN0F → 32 点入力 䞉 GEXP1 䈈 IN10 䡚 IN1F 64 Ⅼධຊ ・GEXP2 ⋯ IN20 ~ IN2F (将来の拡張用) ・GEXP3 ⋯ IN30 ~ IN3F (将来の拡張用) 【出力】 • GEXP0 … OUT00 ~ OUT0F → 32 点入力 䞉 GEXP1 䈈 OUT10 䡚 OUT1F 64 Ⅼධຊ ・GEXP2 ⋯ OUT20 ~ OUT2F (将来の拡張用)
- ・GEXP3 ⋯ OUT30 ~ OUT3F (将来の拡張用)

### 㻔**2**㻕 **CB-58/GIA4C16**

接続される拡張 GI/O ユニットがアナログ入力のときは、スレーブ G ユニットの拡張 GI/O ユニット領域(GEXUx)は 下記のデータとなります。

 $[\lambda + 1]$ 

- · GEXP0 …アナログ入力 CH0(AI\_0)の 16 ビットデータ
- · GEXP1 …アナログ入力 CH1(AI\_1)の 16 ビットデータ
- · GEXP2 …アナログ入力 CH2(AI\_2)の 16 ビットデータ
- · GEXP3 …アナログ入力 CH3(AI\_3)の 16 ビットデータ

【出力】

- GEXP0 …無効
- GEXP1 … 無効
- GEXP2 … 無効
- GEXP3 … 無効

㻔**3**㻕 **CB-59/GIO4C16**

接続される拡張 GI/O ユニットがアナログ出力のときは、スレーブ G ユニットの拡張 GI/O ユニット領域(GEXUx)は 下記のデータとなります。

【入力】

- GEXP0 …無効 (0 が読み出されます。)
- · GEXP1 … 無効 (0 が読み出されます。)
- · GEXP2 …無効 (0 が読み出されます。)
- · GEXP3 …無効 (0 が読み出されます。)

 $[H, H]$ 

- · GEXP0 … アナログ出力 CH0(AO\_0)の 16 ビットデータ
- · GEXP1 … アナログ出力 CH1(AO\_1)の 16 ビットデータ
- · GEXP2 …アナログ出力 CH2(AO 2)の 16 ビットデータ
- GEXP3 … アナログ出力 CH3(AO 3)の 16 ビットデータ

\*各 I/O PORT の詳細については、6-3-1.(3)章をご覧ください。

### 6-4-3. 拡張 GI/O ユニットのアナログ入出力データ

アナログは毎日左変換データとの関係は次式で表されます。

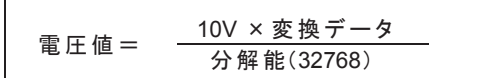

•電圧値が負数のときは、変換データは2の補数表現です。

# ■アナログ入力電圧と変換データ

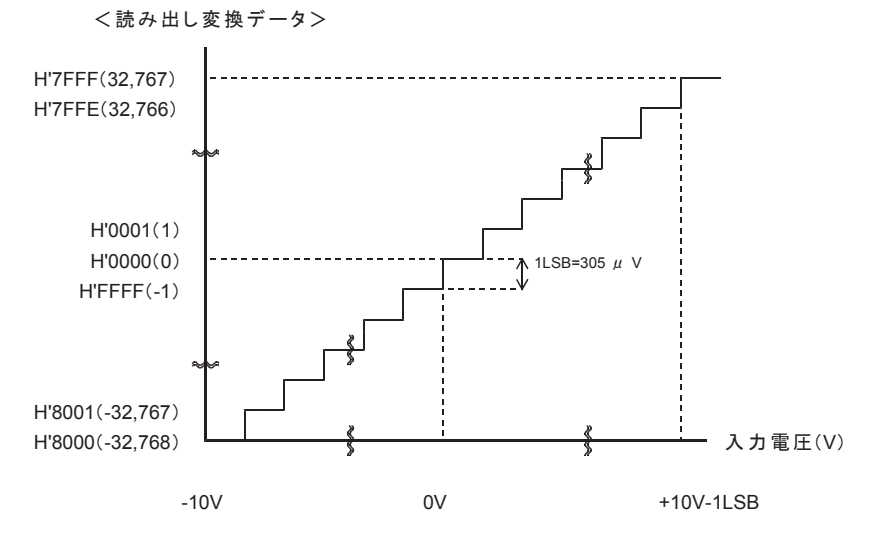

# ■設定データとアナログ出力変換電圧

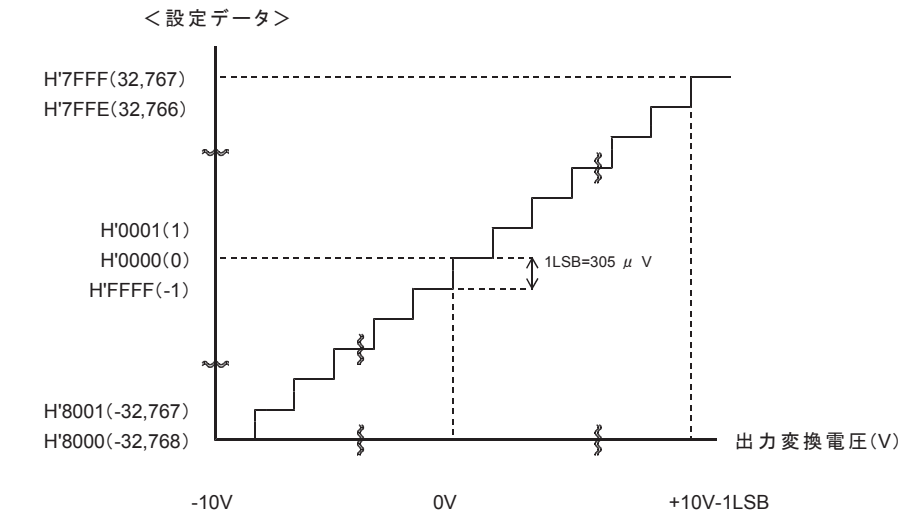

# 7 . 付録

# 7-1.初期仕様一覧

# (1) 基本設定

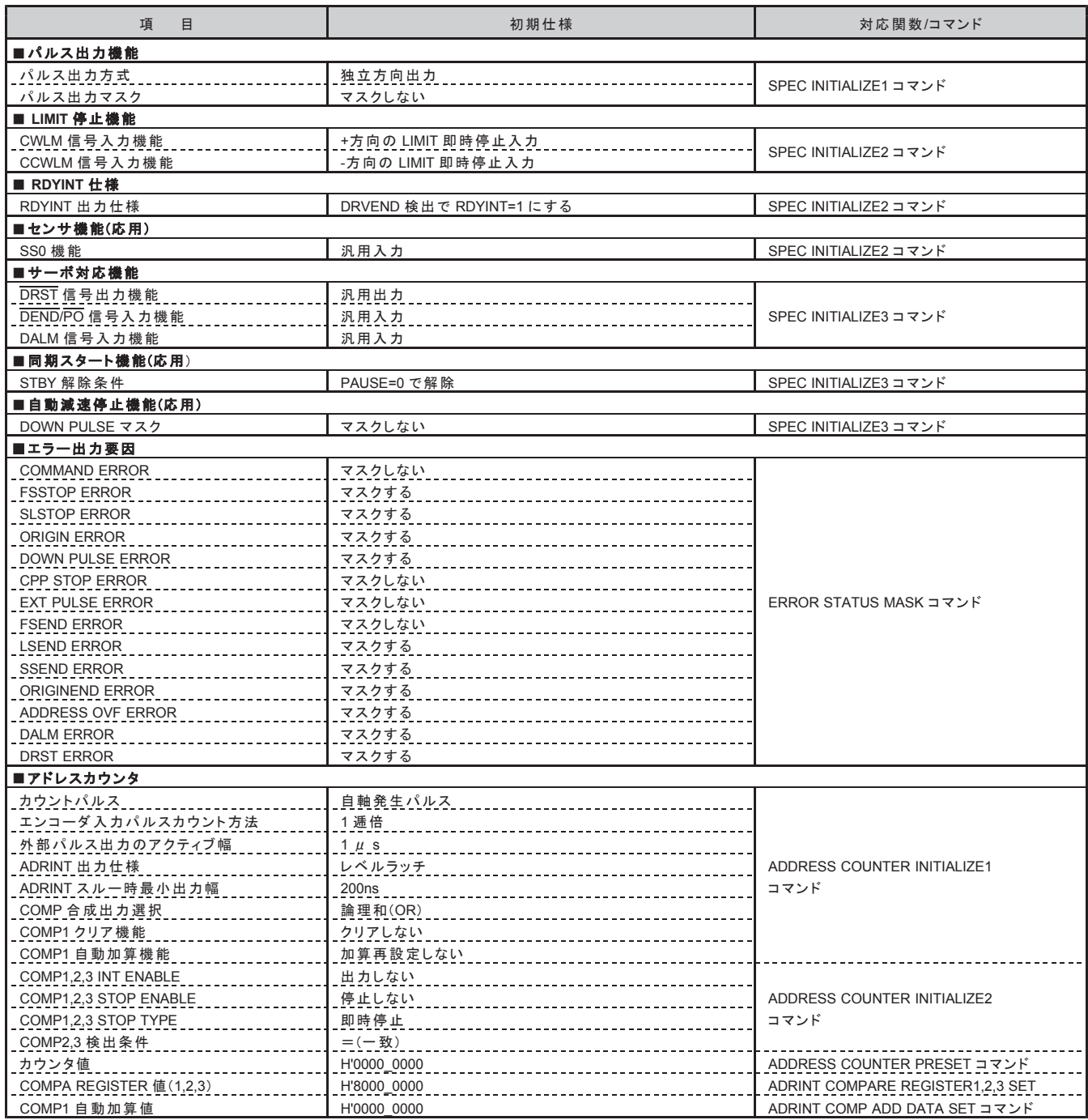

### 〈基本設定続き〉

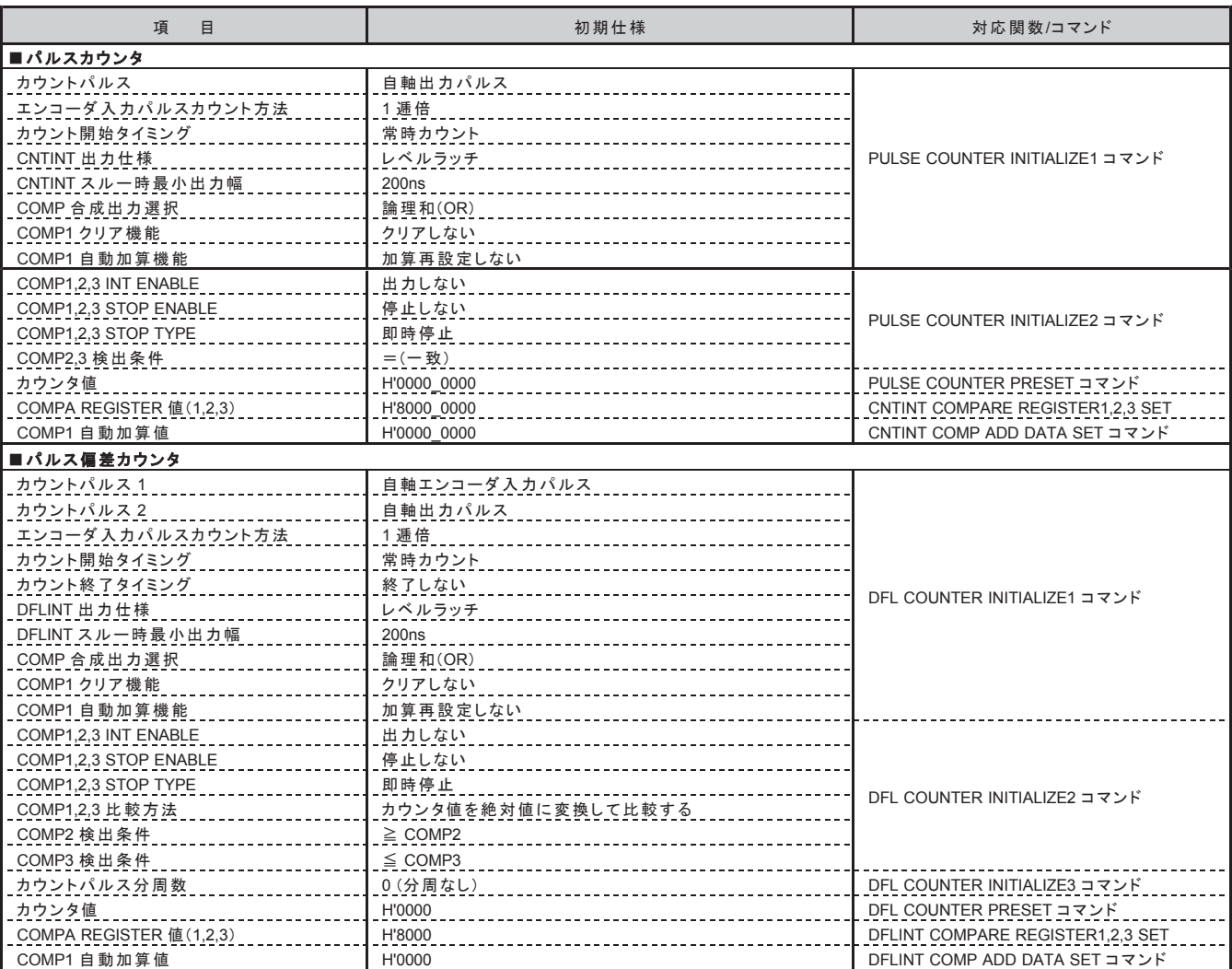

# (2) 基本ドライブパラメータ

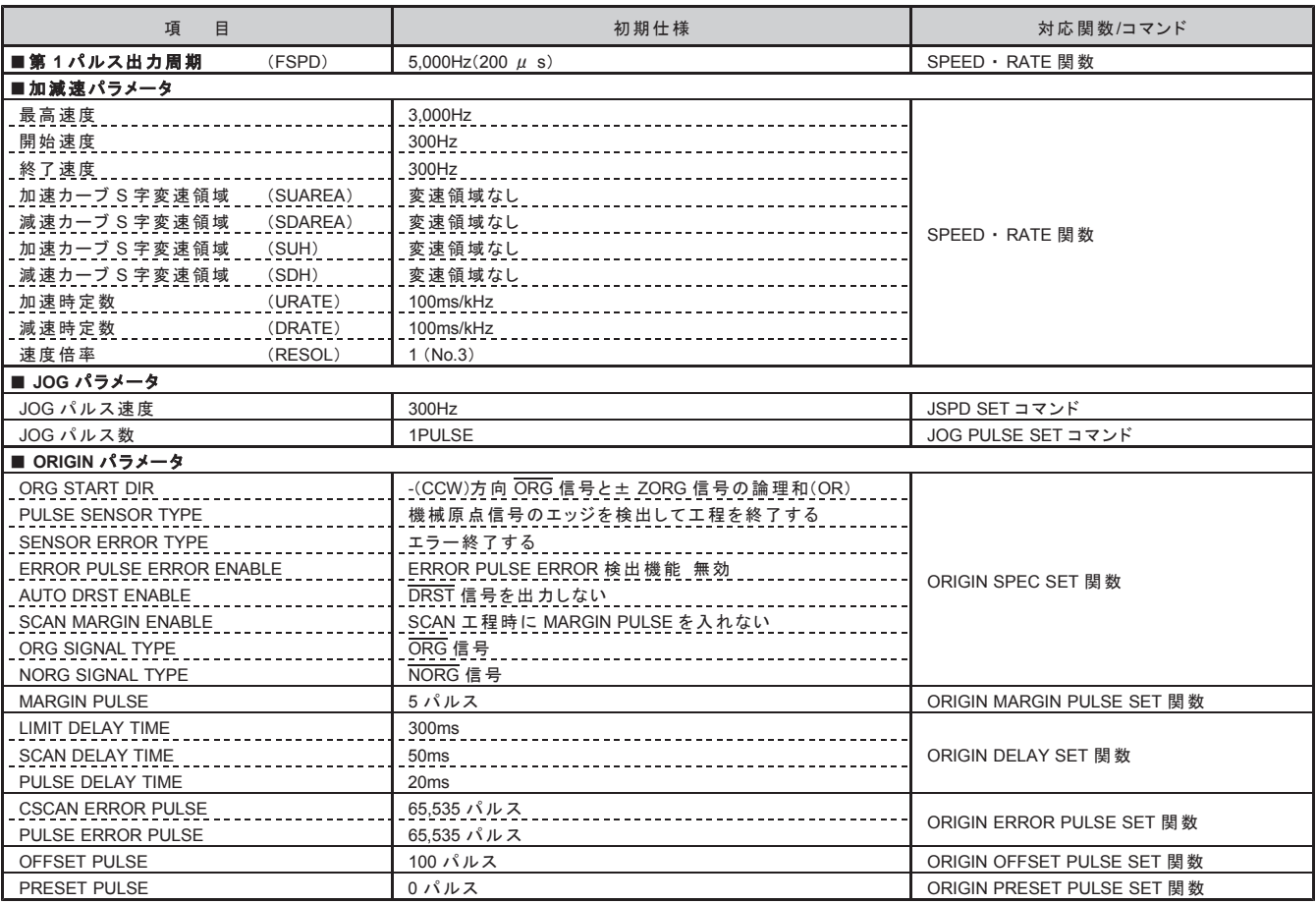

R1
# 7-2.関数一覧

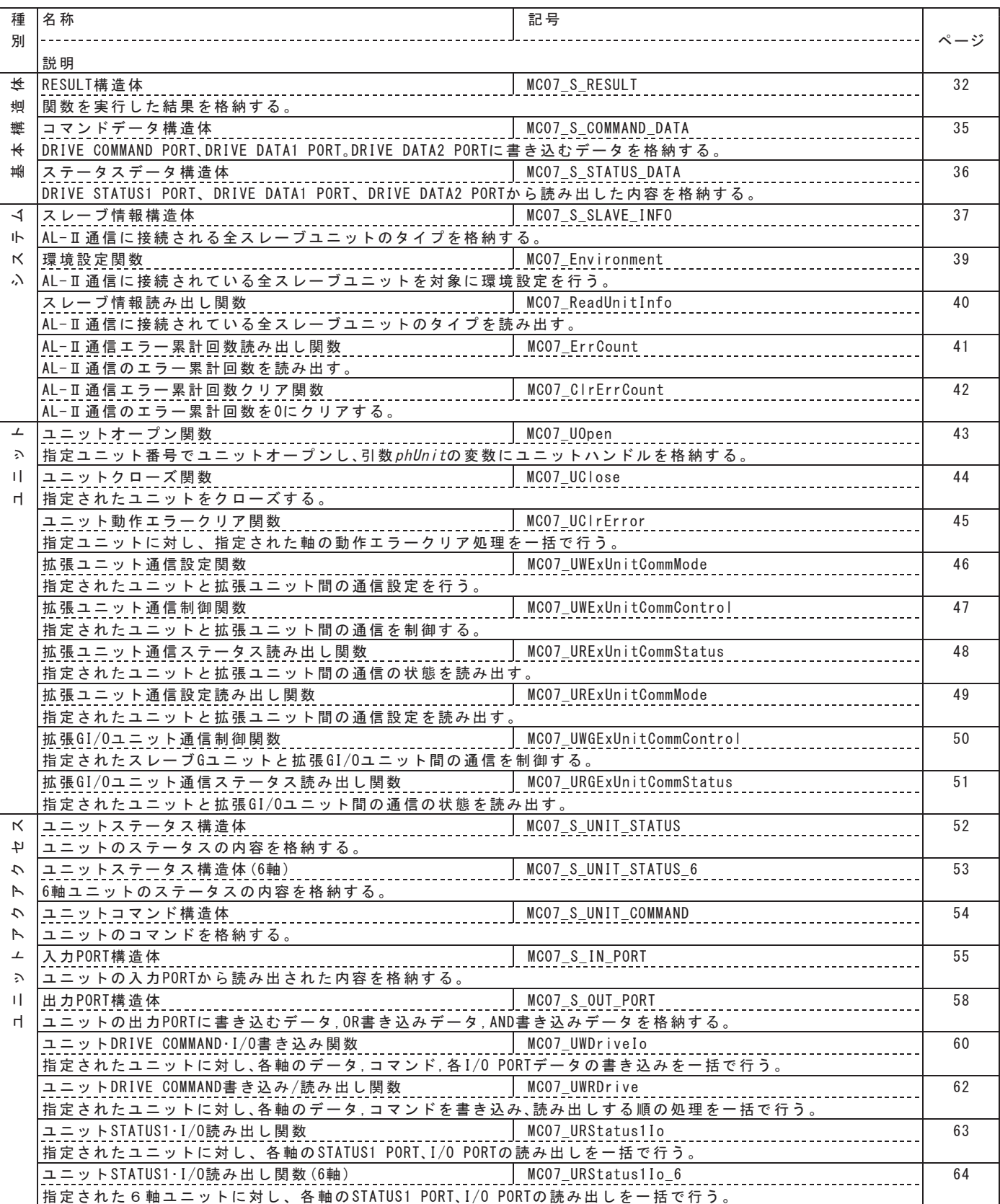

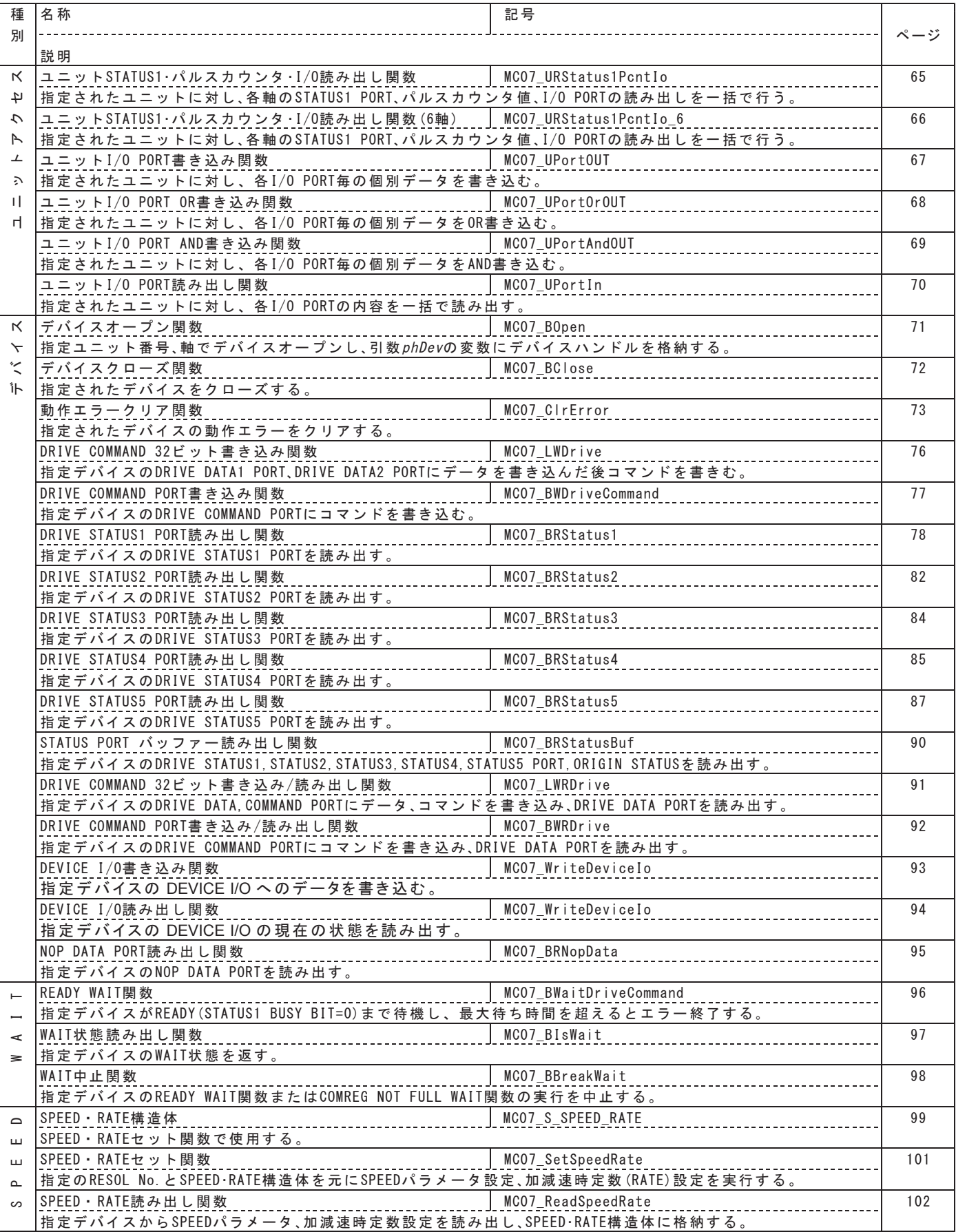

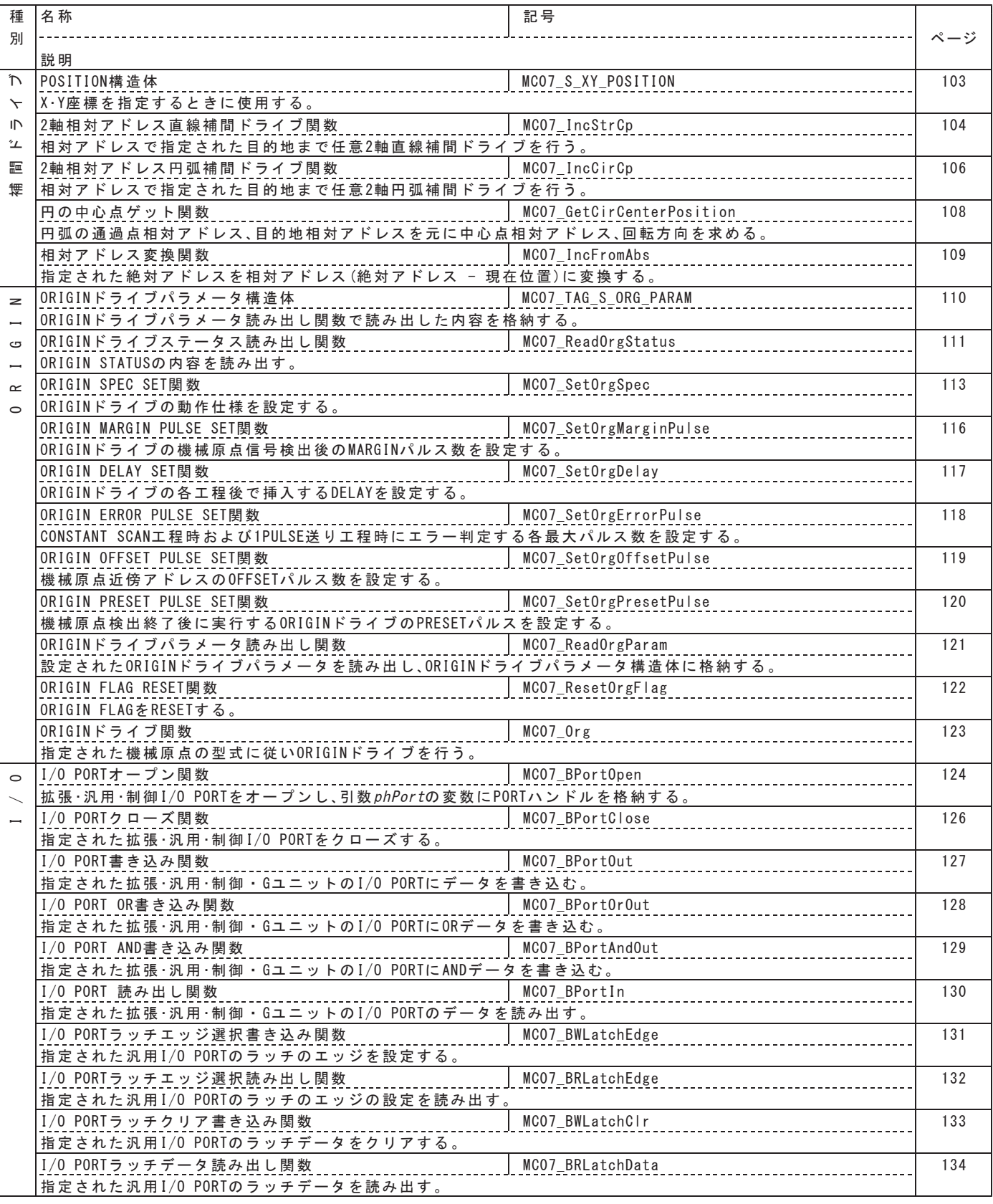

### 7-3.コマンドー覧

### (1) 汎用コマンド

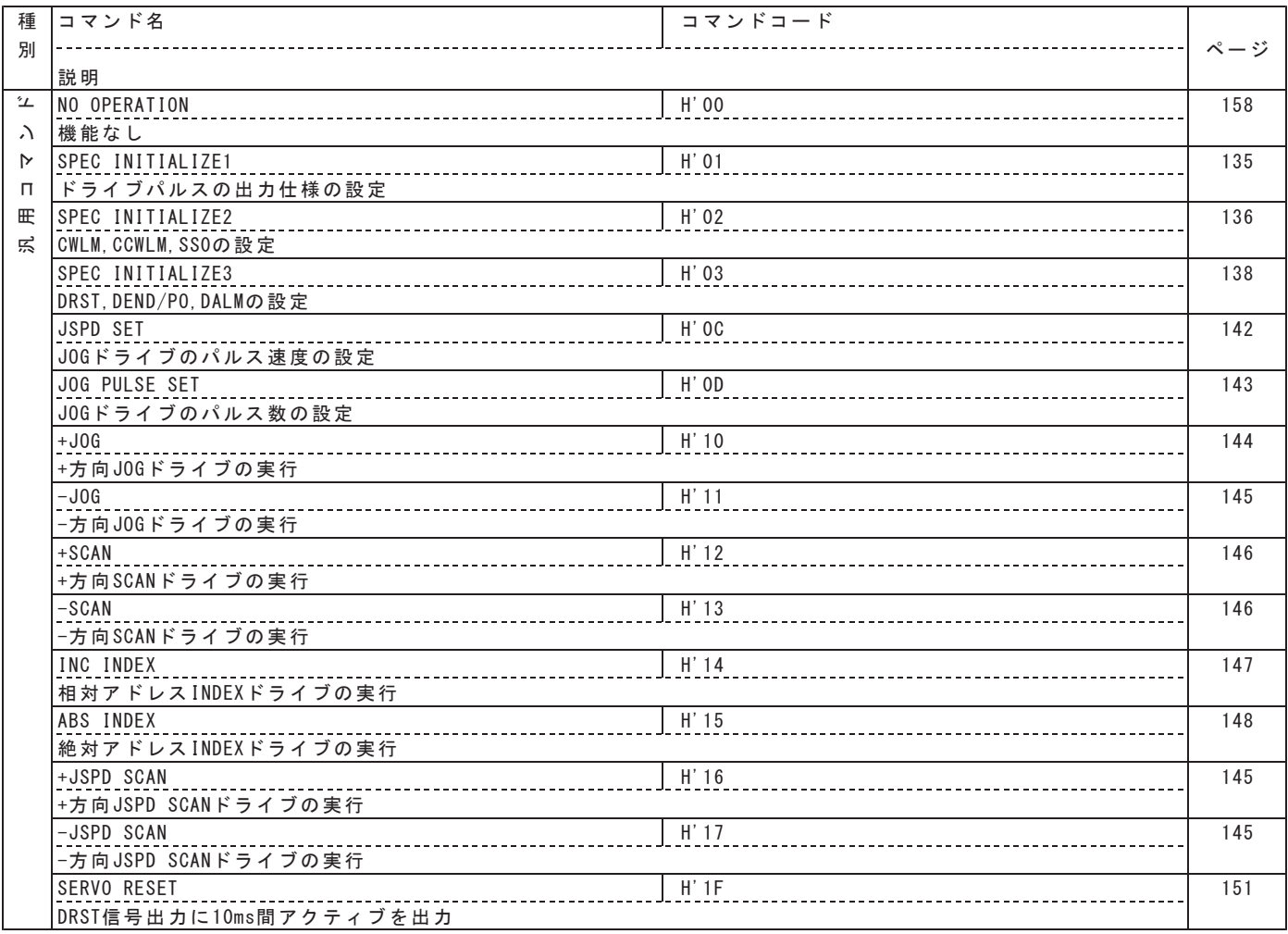

#### (2) 特殊コマンド

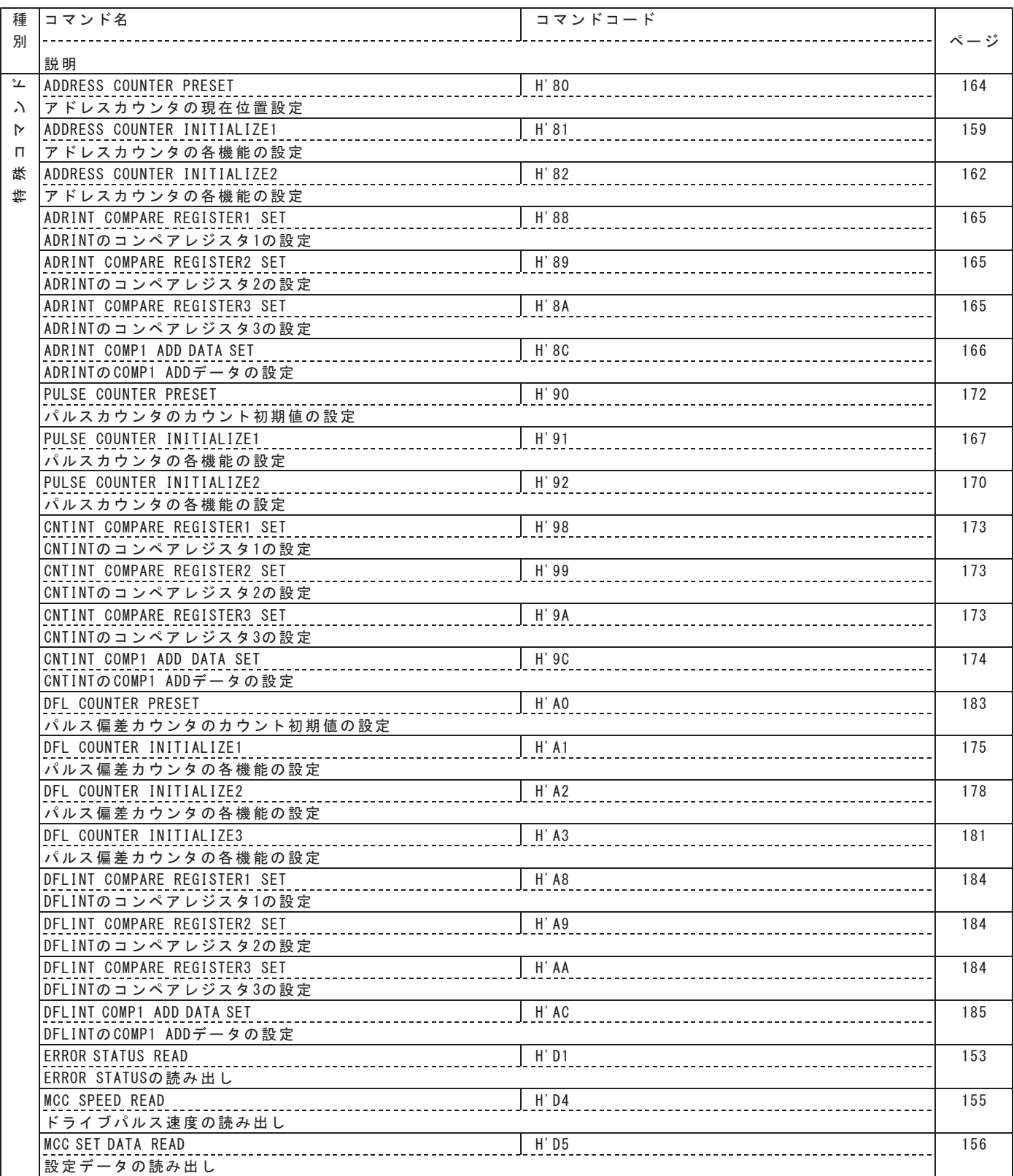

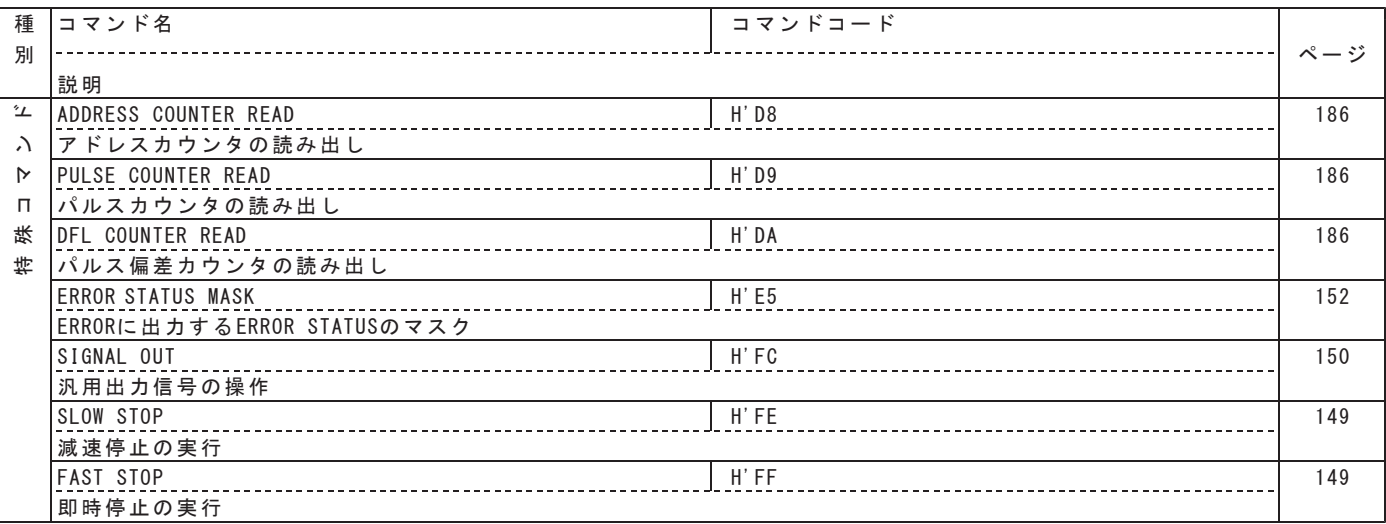

# 本版で改訂された主な箇所

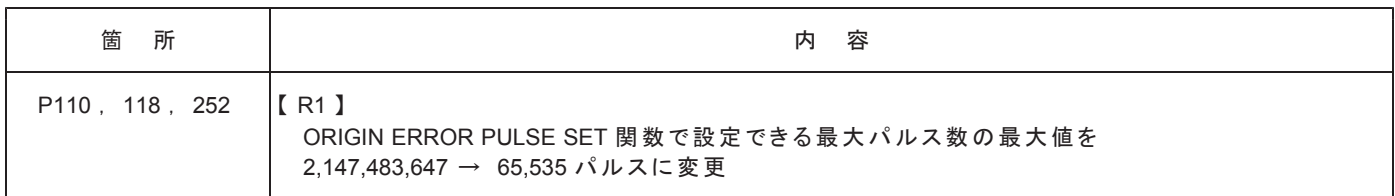

#### ■ 製品保証

保証期間と保証範囲について

- 納入品の保証期間は、納入後1ヶ年と致します。
- 上記保証期間中に当社の責により故障を生じた場合は、その修理を当社の責任において行います。 (日本国内のみ)
	- ただし、次に該当する場合は、この保証対象範囲から除外させて頂きます。
	- (1) お客様の不適当な取り扱い、ならびに使用による場合。
	- (2) 故障の原因が、当製品以外からの事由による場合。
	- (3) お客さまの改造、修理による場合。
	- (4) 製品出荷当時の科学・技術水準では予見が不可能だった事由による場合。
	- (5) その他、天災、災害等、当社の責にない場合。
	- (注1)ここでいう保証は、納入品単体の保証を意味するもので納入品の故障により誘発される損害はご容赦頂きます。 (注2)当社において修理済みの製品に関しましては、保証外とさせて頂きます。

#### 技術相談のお問い合わせ

TEL.(042)664-5382 FAX.(042)666-5664 E-mail s-support@melec-inc.com

#### 販売に関するお問い合わせ

TEL.(042)664-5384 FAX.(042)666-2031

株式会社 メレツク 制御機器営業部 〒193-0834 東京都八王子市東浅川町516-10 **www.melec-inc.com**